## **TMS320C672x Chip Support Libraries (CSL) v3.x API Reference Guide**

July 2007

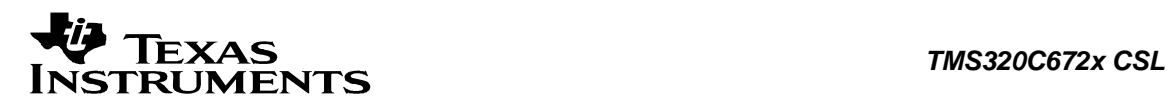

#### **IMPORTANT NOTICE**

Texas Instruments Incorporated and its subsidiaries (TI) reserve the right to make corrections, modifications,<br>enhancements, improvements, and other changes to its products and services at any time and to discontinue any p

TI warrants performance of its hardware products to the specifications applicable at the time of sale in accordance with<br>TI's standard warranty. Testing and other quality control techniques are used to the extent TI deems

TI assumes no liability for applications assistance or customer product design. Customers are responsible for their<br>products and applications using TI components. To minimize the risks associated with customer products and

TI does not warrant or represent that any license, either express or implied, is granted under any TI patent right, copyright,<br>mask work right, or other TI intellectual property right relating to any combination, machine, license from TI to use such products or services or a warranty or endorsement thereof. Use of such information may<br>require a license from a third party under the patents or other intellectual property of the third party, o

Reproduction of information in TI data books or data sheets is permissible only if reproduction is without alteration and is<br>accompanied by all associated warranties, conditions, limitations, and notices. Reproduction of t alteration is an unfair and deceptive business practice. TI is not responsible or liable for such altered documentation.

Resale of TI products or services with statements different from or beyond the parameters stated by TI for that product or service voids all express and any implied warranties for the associated TI product or service and i

agreement

specifically governing such use. Buyers represent that they have all necessary expertise in the safety and regulatory<br>ramifications of their applications, and acknowledge and agree that they are solely responsible for all

requirements concerning their products and any use of TI products in such safety-critical applications, notwithstanding any<br>applications-related information or support that may be provided by TI. Further, Buyers must fully

TI products are neither designed nor intended for use in military/aerospace applications or environments unless the TI products are specifically designated by TI as military-grade or "enhanced plastic." Only products desig

TI products are neither designed nor intended for use in automotive applications or environments unless the specific TI<br>products are designated by TI as compliant with ISO/TS 16949 requirements. Buyers acknowledge and agre

Following are URLs where you can obtain information on other Texas Instruments products and application solutions:

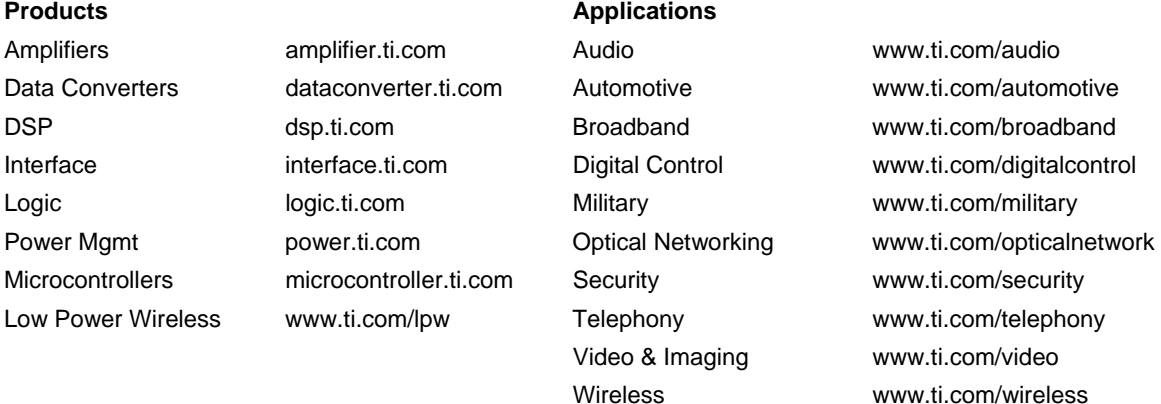

Mailing Address: Texas Instruments Post Office Box 655303 Dallas, Texas 75265 Copyright © 2007, Texas Instruments Incorporated

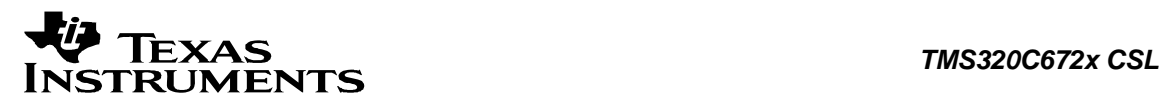

### **Preface**

### **Read This First**

#### *About This Manual*

The API reference guide serves as a software programmer's handbook for working with the TMS 320c672x/DA7xx CSL.

This product supports the following devices: C6722, C6726, C6727, DA705, DA707, DA708, DA710.

Not all APIs and modules in this guide are supported by all devices in the family. Please check the specific product data sheet to determine which peripherals and features are supported by your device.

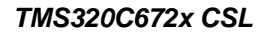

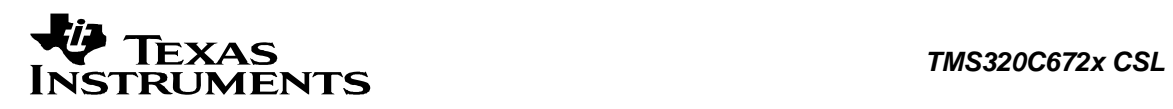

#### **Abbreviations**

Table of Abbreviations

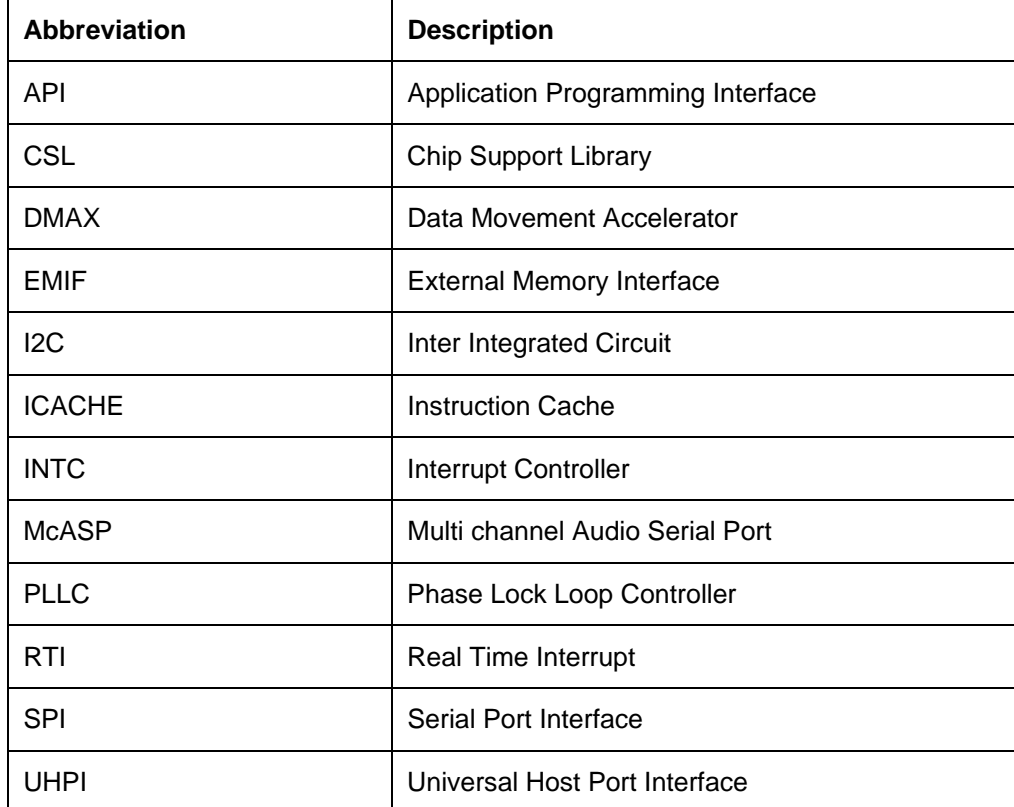

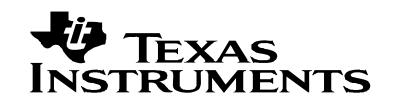

#### TABLE OF CONTENTS

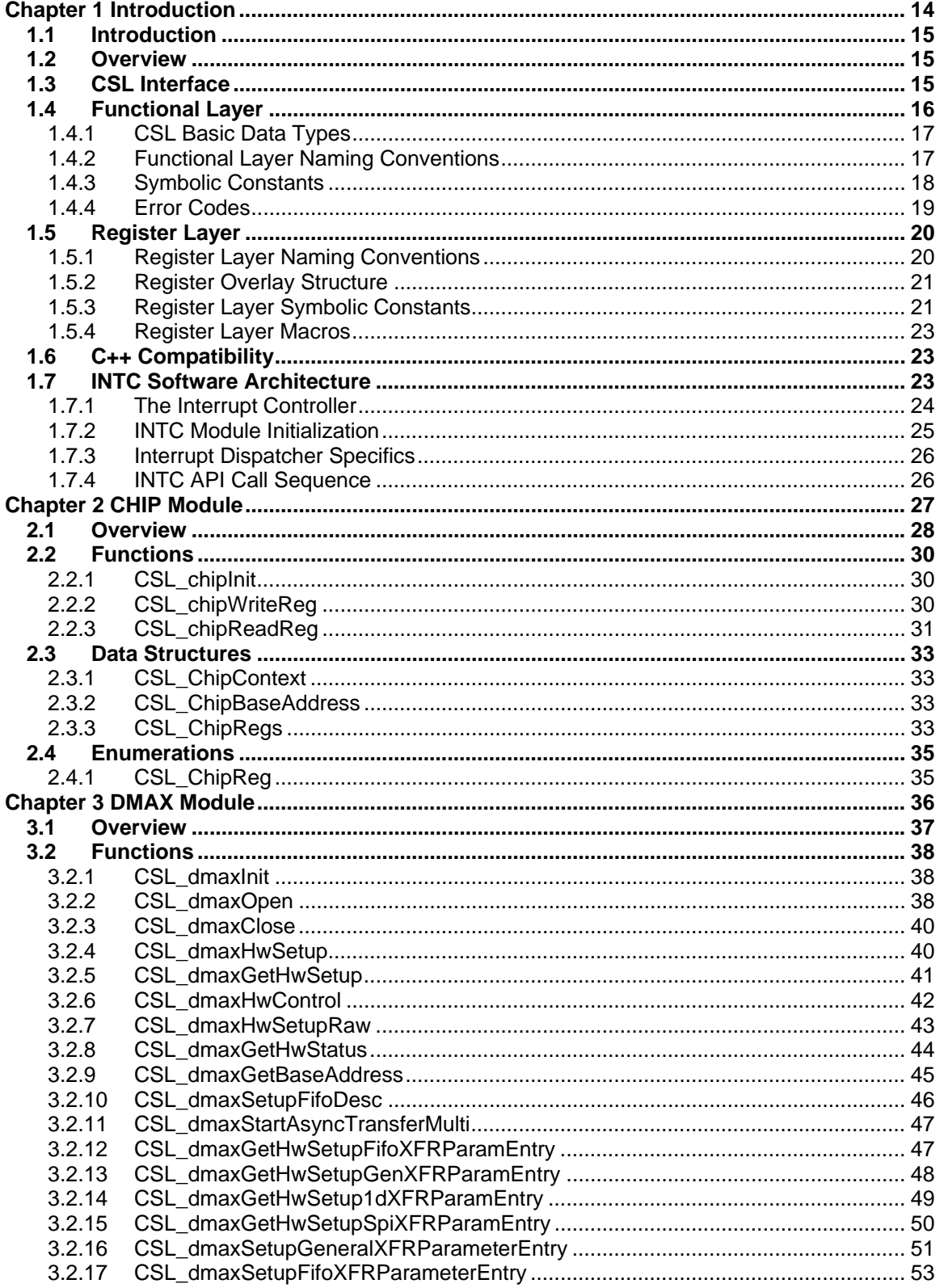

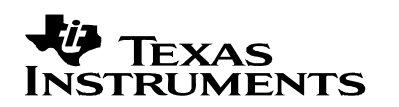

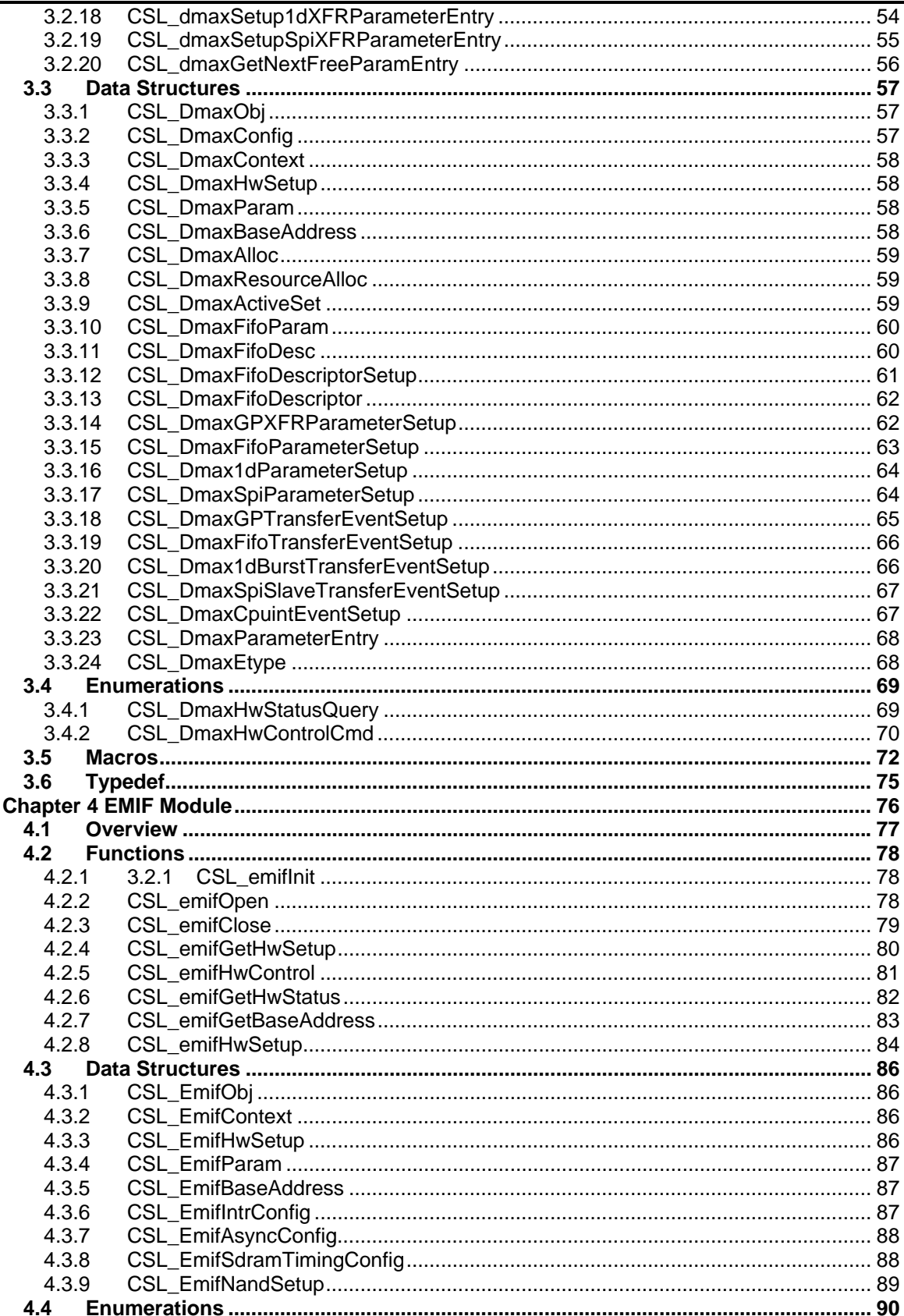

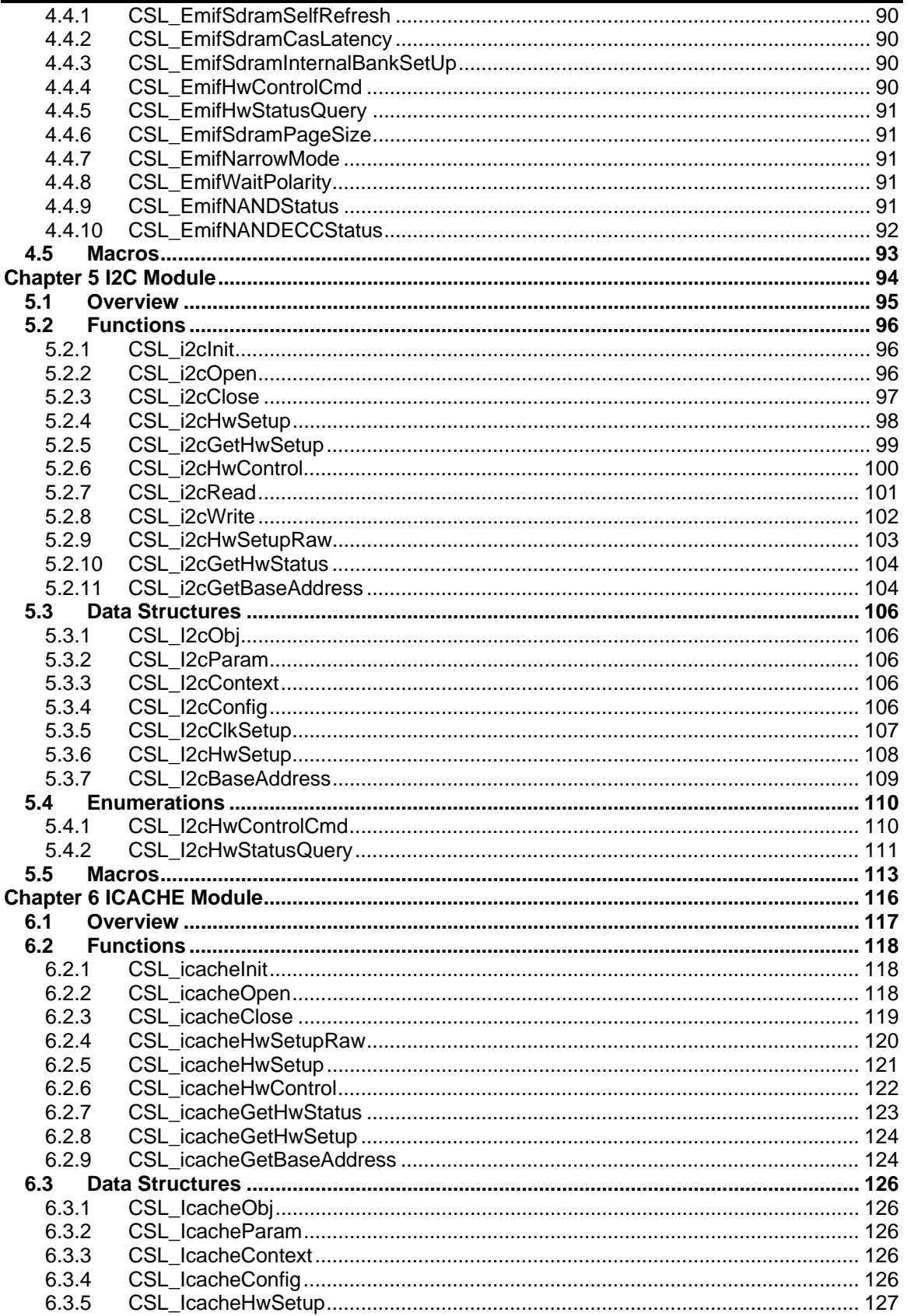

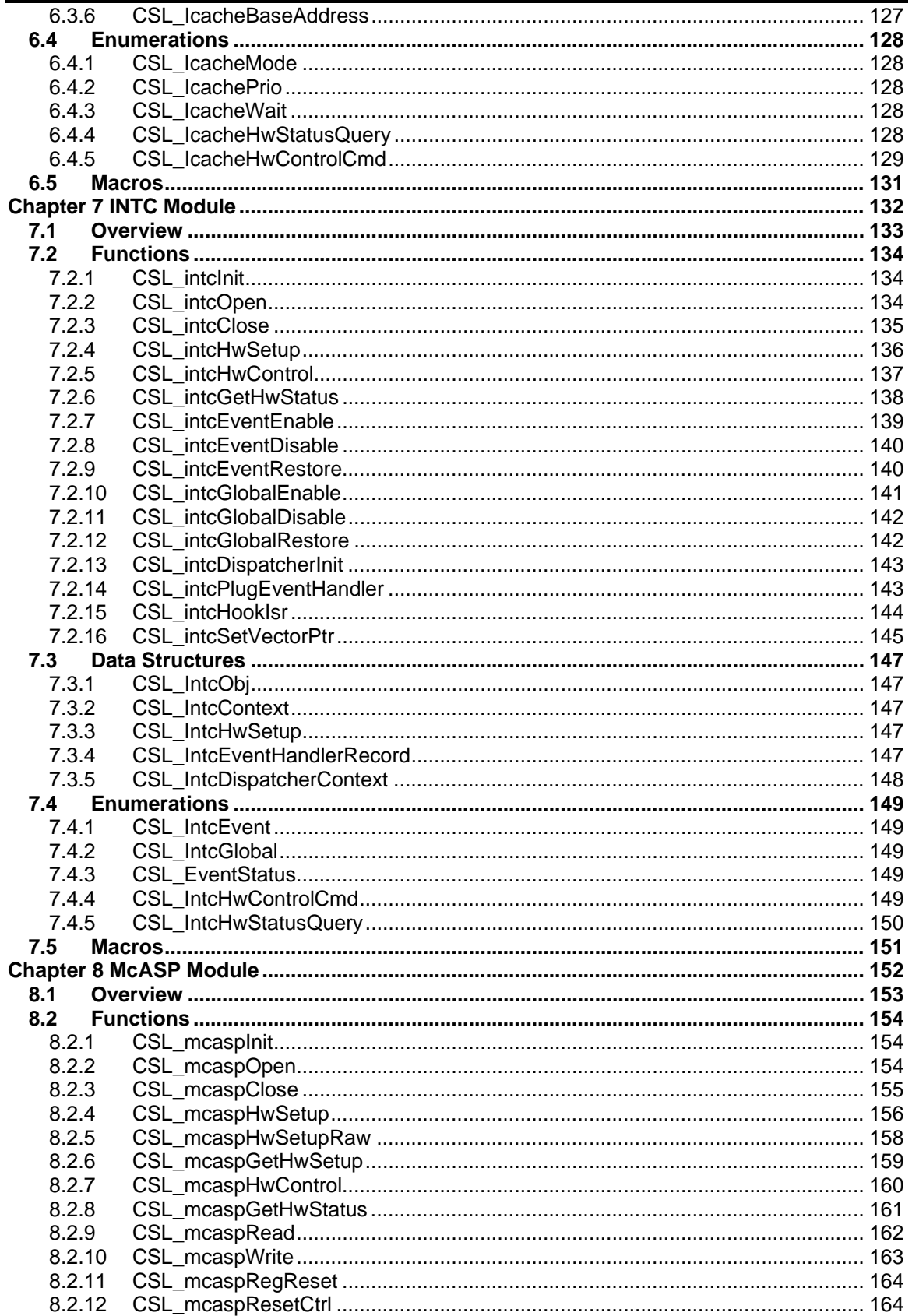

# **VO TEXAS**<br>INSTRUMENTS

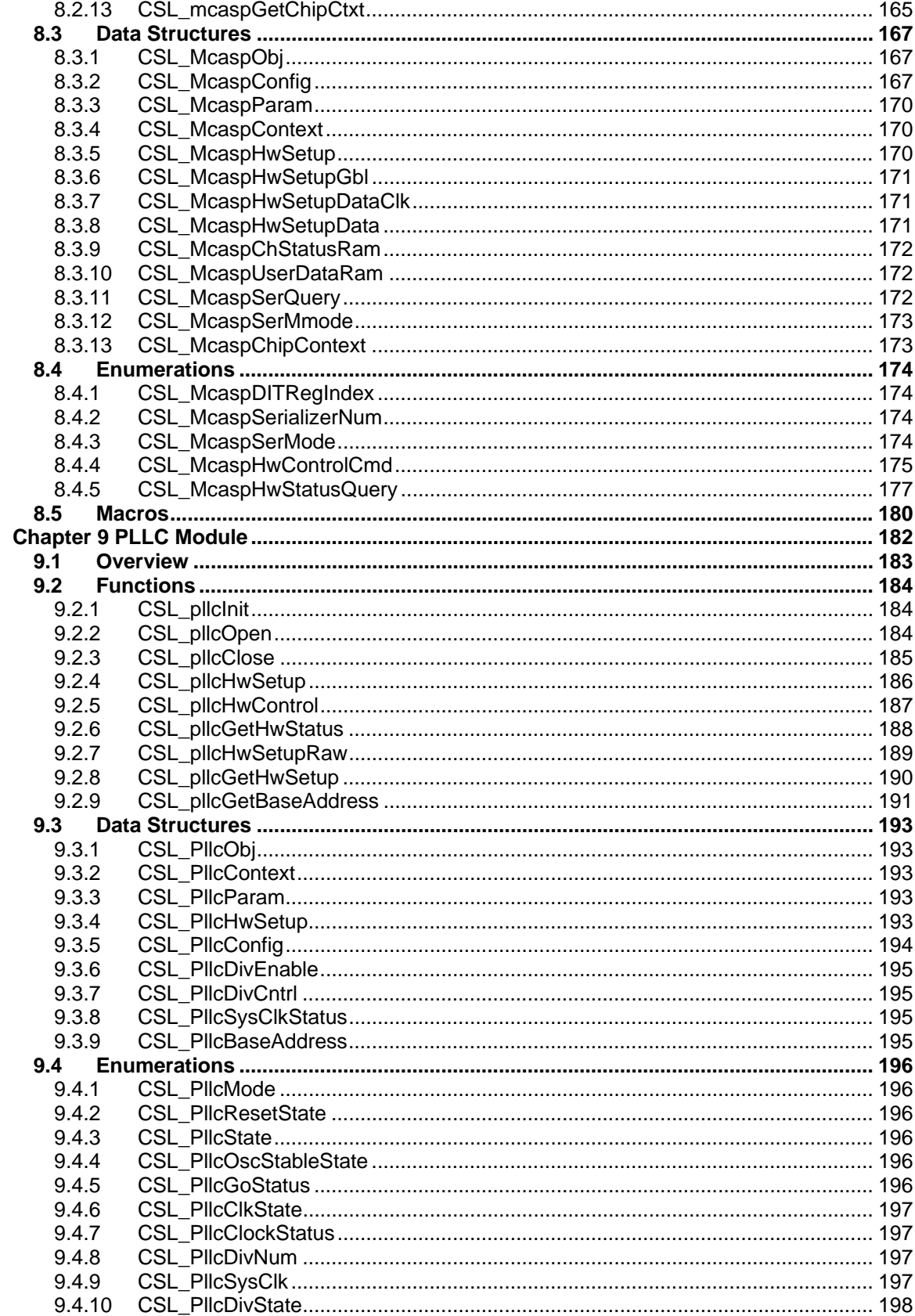

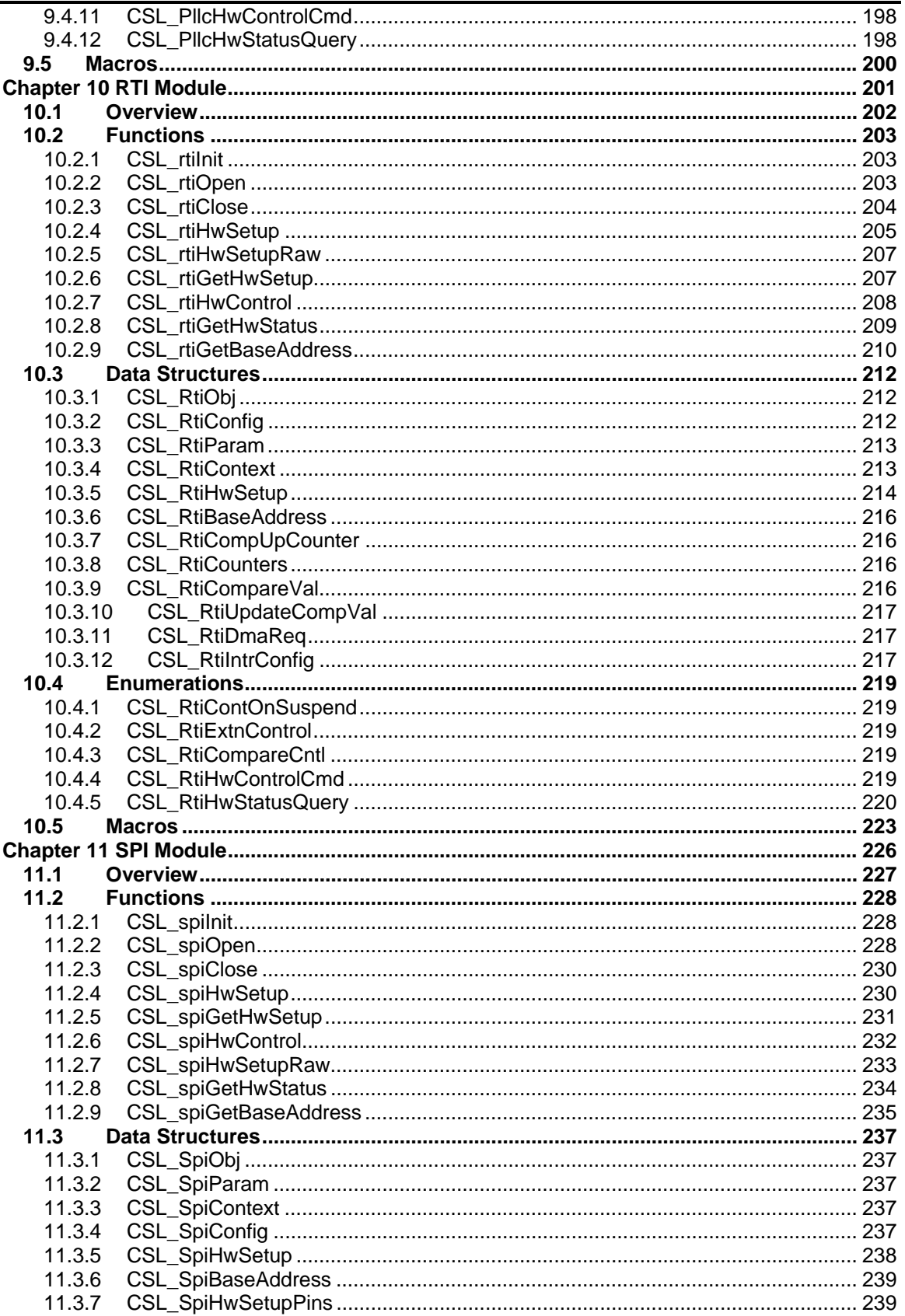

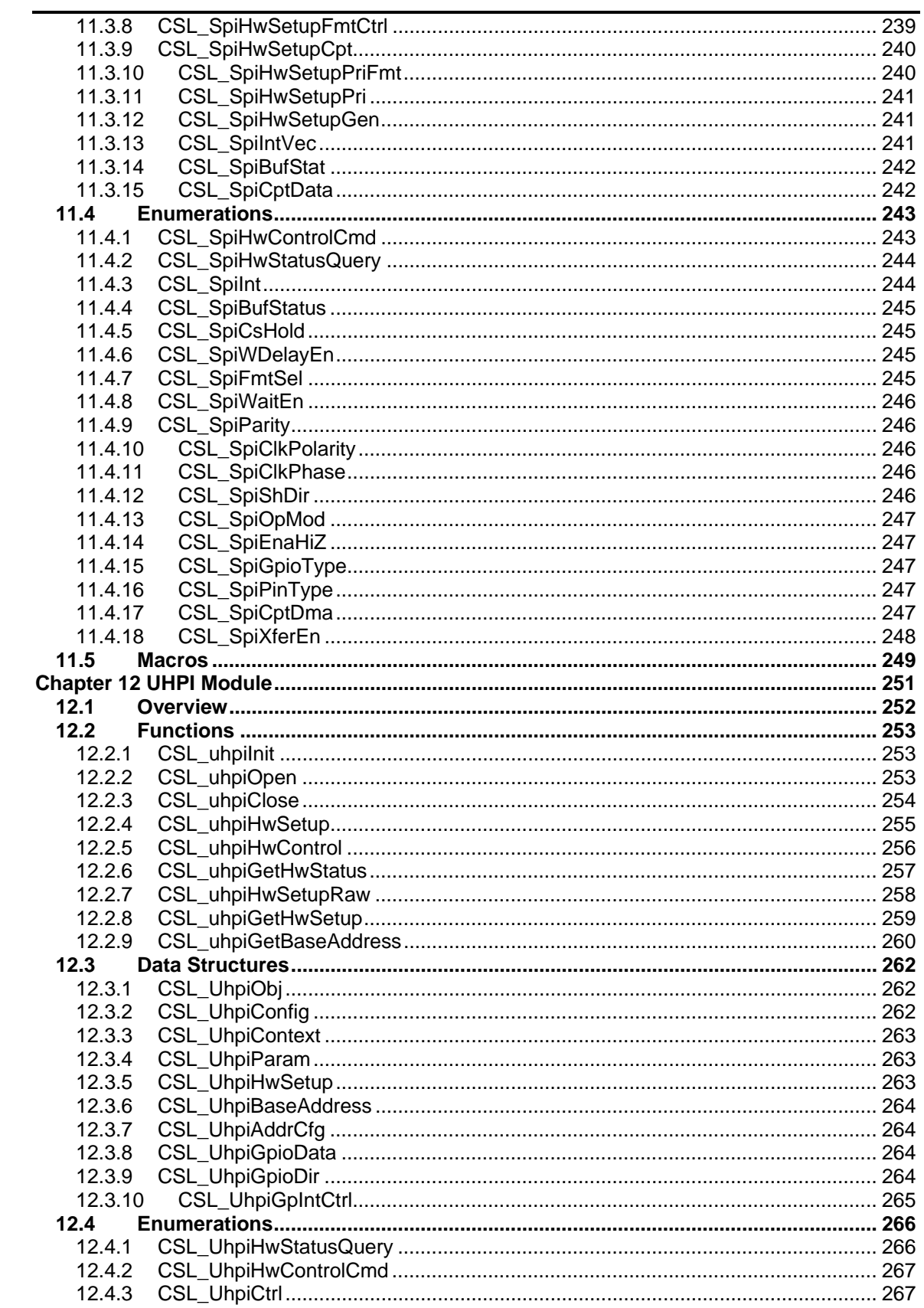

#### **TMS320C672x CSL**

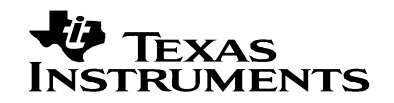

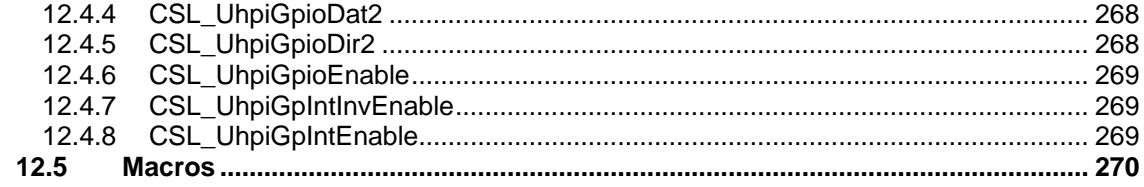

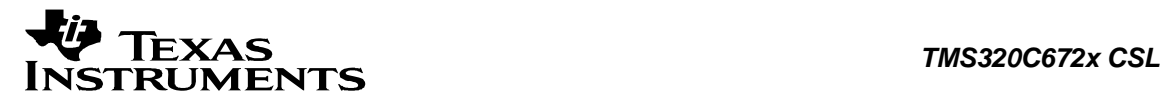

#### **LIST OF TABLE**

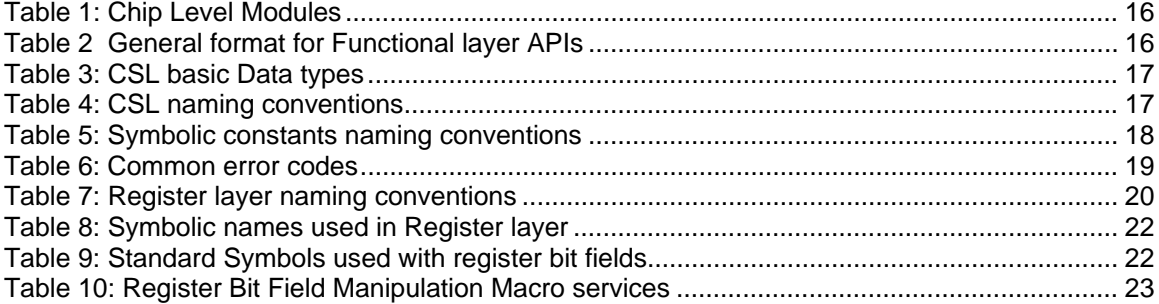

#### **LIST OF FIGURES**

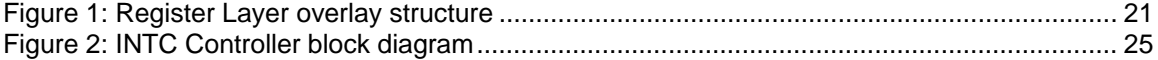

<span id="page-13-0"></span>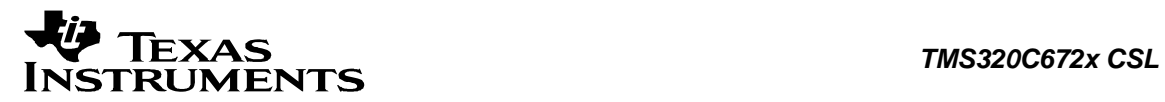

### **Chapter 1 Introduction**

#### **Topics [1. 1 Introduction](#page-14-0)**

**[1. 2 Overview](#page-14-0)**

**[1. 3 CSL Interface](#page-14-0)**

**[1. 4 Functional Layer](#page-15-0)**

**[1. 5 Register Layer](#page-19-0)**

**[1. 6 C++ Compatibility](#page-22-0)**

**[1.7 INTC Software Architecture](#page-22-0)**

### <span id="page-14-0"></span>**1.1 Introduction**

The Chip Support Layer constitutes a set of well-defined API that abstracts low-level details of the underlying SoC device so that user can configure, control (start/stop etc.) and have read/write access to peripherals without having to worry about register bit-field details.

The CSL services are implemented as distinct modules that correspond with the underlying SoC device modules themselves. By design, CSL APIs follow a consistent style, uniformly across Processor Instruction Set Architecture and are independent of OS. This helps in improving portability of code written using CSL.

### **1.2 Overview**

CSL is realized as twin-layer – a basic register-layer and a more abstracted functional-layer. The lower register layer comprises of a very basic set of macros and type definitions. The upper functional layer comprises of "C" functions that provide an increased degree of abstraction, but intended to provide "directed" control of underlying hardware.

It is important to note that CSL does not manage data-movement over underlying h/w devices. Such functionality is considered a prerogative of a device-driver and serious effort is made to not blur the boundary between device-driver and CSL services in this regard.

CSL does not model the device state machine. However, should there exist a mandatory (hardware dictated) sequence (possibly atomically executed) of register reads/writes to setup the device in chosen "operating modes" as per the device datasheet, then CSL does indeed support services for such operations.

The CSL services are decomposed into modules, each following the twin-layer of abstraction described above. The APIs of each such module are completely orthogonal (one module's API does not internally call API of another module) and do not allocate memory dynamically from within. This is key to keeping CSL scalable to fit the specific usage scenarios and ease the effort to ROM a CSL based application.

### **1.3 CSL Interface**

CSL is organized into modules by peripheral. Each module contains a twin-layer user interface, the register layer and the functional layer.

The register layer header file for a peripheral <module> is provided in a header file called cslr\_<module>.h The functional layer header file for a given peripheral <module> is provided in a header file called csl\_<module>.h

In addition to modules for individual peripherals, CSL provides some chip-level modules that perform system and device-level services. These modules are described in the table below.

<span id="page-15-0"></span>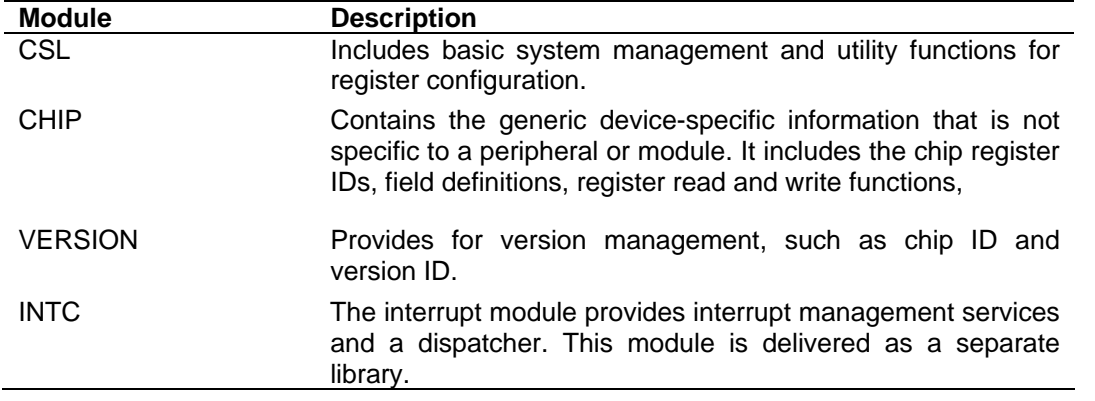

#### **Table 1: Chip Level Modules**

These modules follow the same naming convention for header files.

### **1.4 Functional Layer**

The CSL Functional Layer is provided as the recommended application programmer's interface to the peripheral. To take advantage of hardware abstraction and maintain maximum forward compatibility in the future, users are encouraged to make use of the Functional Layer APIs in their application and driver code.

CSL 3.x supports a core set of Functional Layer APIs across all modules.

| <b>API</b>                                                                                                    | <b>Description</b>                                                                                     |
|----------------------------------------------------------------------------------------------------|----------------------------------------------------------------------------------------------------|
| $CSL$ <mod>lnit()</mod>                                                                                                    | Peripheral initialization function. Optional; does not affect<br>hardware.                             |
| CSL_ <mod>Open()</mod>                                                                                                    | Returns a handle to the peripheral instance                                                            |
| CSL <mod>Close()</mod>                                                                                                    | Releases handle to peripheral instance                                                                 |
| CSL <mod>HwSetup()</mod>                                                                                                    | Configures all peripheral registers with values passed in<br>CSL_ <mod>HwSetup structure</mod>         |
| CSL <mod>GetHwStatus()</mod>                                                                                                    | configuration<br>with<br>Queries<br>peripheral<br>the current<br>CSL_ <mod>GetHwSetup structure.</mod> |
| CSL <mod>HwControl()</mod>                                                                                                    | Performs modification of one or more parameters according to<br>passed command parameter.              |
| CSL_ <mod<hwsetupraw()< td=""><td>Initializes the device registers with the register-values passed<br/>in the Config Data structure.</td></mod<hwsetupraw()<> | Initializes the device registers with the register-values passed<br>in the Config Data structure.      |
| CSL_ <mod>Read()</mod>                                                                                                    | Data read (I/O peripherals)                                                                            |
| CSL <mod>Write()</mod>                                                                                                    | Data write (I/O peripherals)                                                                           |

**Table 2 General format for Functional layer APIs** 

In addition, there may be unique APIs implemented for a peripheral to perform specific operations, as needed. For example "CSL\_dmaxGetNextFreeParamEntry" API of DMAX module searches for the next free parameter entry in resource table.

Interface functions exported by this layer are "run to completion", meaning, they shall not support asynchronous behavior or deferred completion. If the peripheral hardware has ability to initiate a transaction and assert its completion at a later point in time via designated CPU interrupt, the

<span id="page-16-0"></span>same should be accommodated by higher level software (typically device drivers). In general, CSL APIs do not perform resource management or memory allocation; this is managed by the application code or device drivers.

### **1.4.1 CSL Basic Data Types**

The following basic data types are defined in CSL

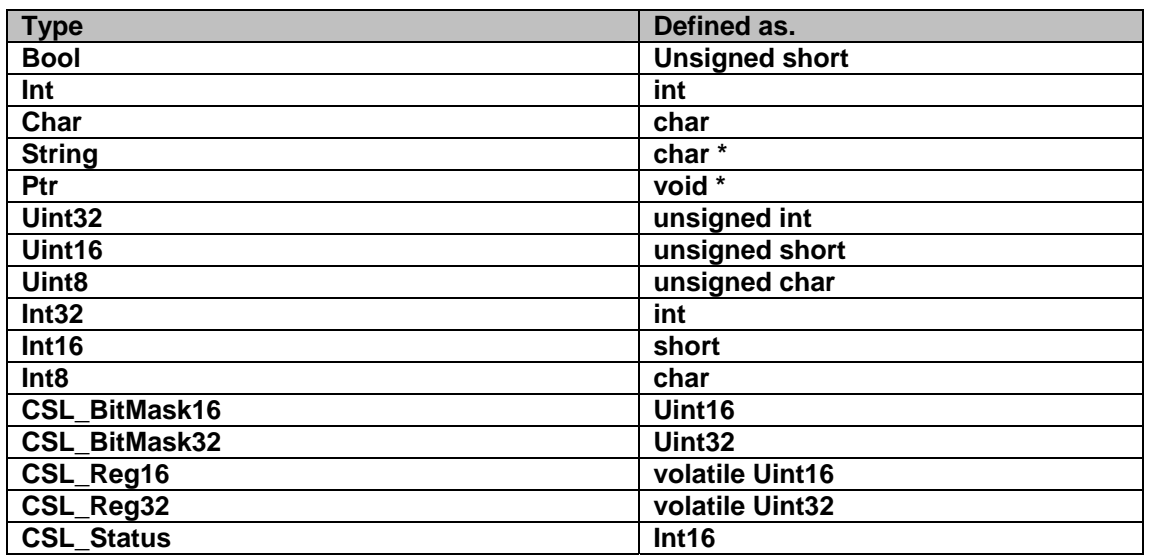

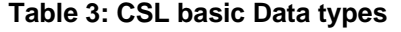

### **1.4.2 Functional Layer Naming Conventions**

The CSL reserved names fall into two categories, those that are *declared* (ex: Functions, variables and so on) and those that are *symbolic constants* and *macros* that are implemented via enum or #defines. The declarative names should strictly be avoided from redefining by user. The #defines however, are open for redefinition via the standard C supported #undef construct. Regardless, user is encouraged not to redefine/conflict with CSL Namespace, as side effects are hard to predict.

The following table illustrates the CSL naming conventions:

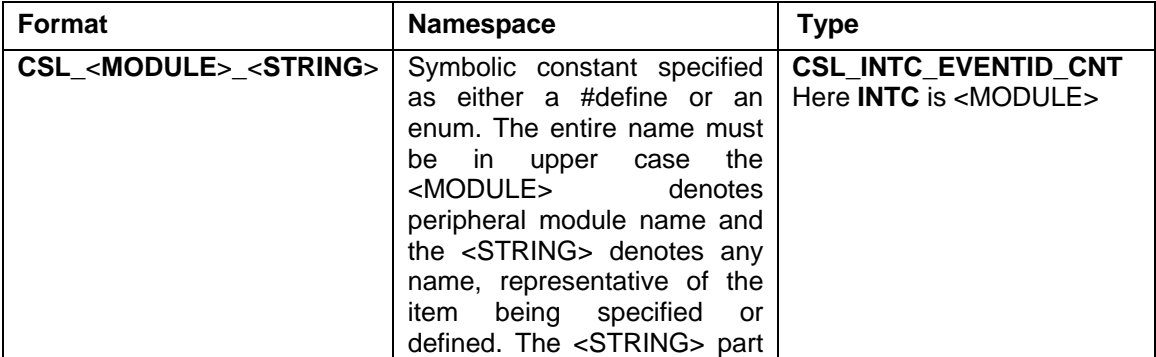

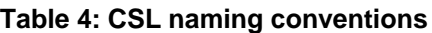

<span id="page-17-0"></span>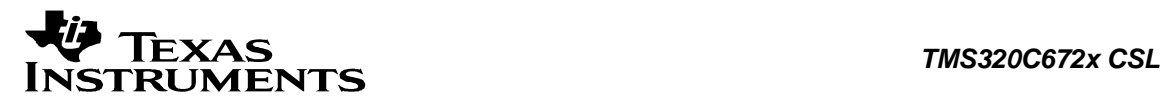

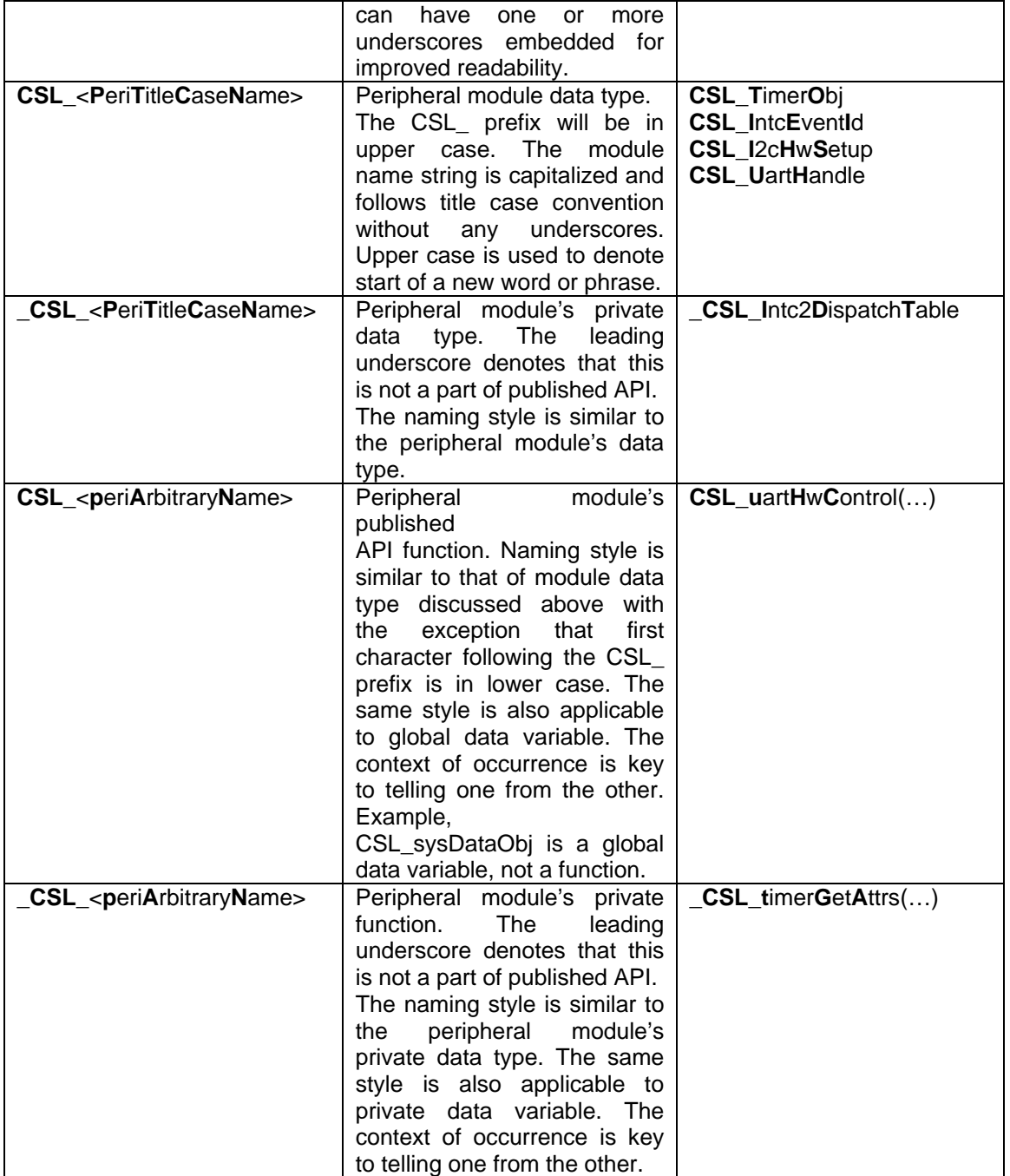

### **1.4.3 Symbolic Constants**

This section documents the symbolic (#define) constants that constitute part of published CSL APIs. The table only lists the common symbols that are applicable to all peripheral modules. However, there exists a whole host of symbolic constants that are very specific to each particular module and are **not** listed here.

#### **Table 5: Symbolic constants naming conventions**

<span id="page-18-0"></span>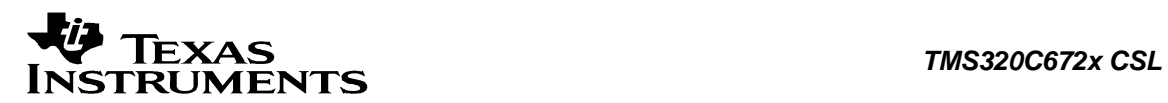

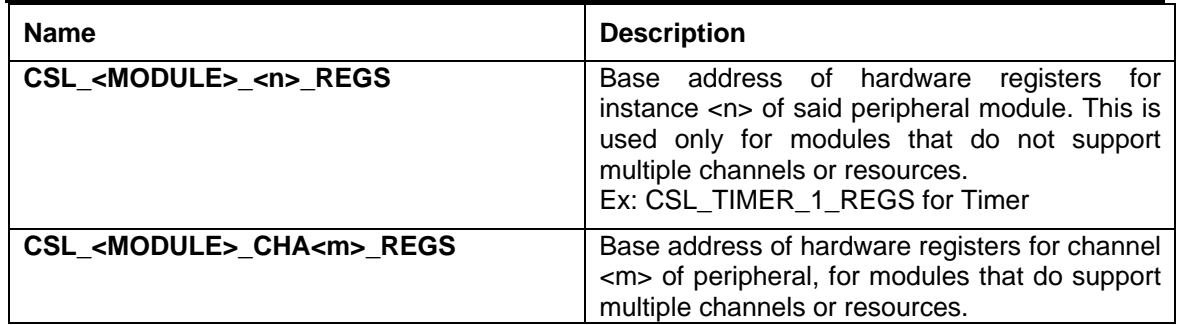

### **1.4.4 Error Codes**

The CSL3.x will extend minimal support for error handling. Essentially, CSL will only report success or failure of APIs via their return types and/or separate status parameter passed to the call itself.

The error codes are 16bit signed binary numbers that allows us to represent 32 K unique errors. The entire space is divided into 1024 groups, each of size 32. The first group is reserved for CSL generic system errors, the second through last are distributed amongst individual CSL modules. A positive number is regarded as OK status and/or successful operation of a CSL API. All error states are represented as negative integers only.

The following table documents the base set of CSL error codes, **not** specific to any given peripheral.

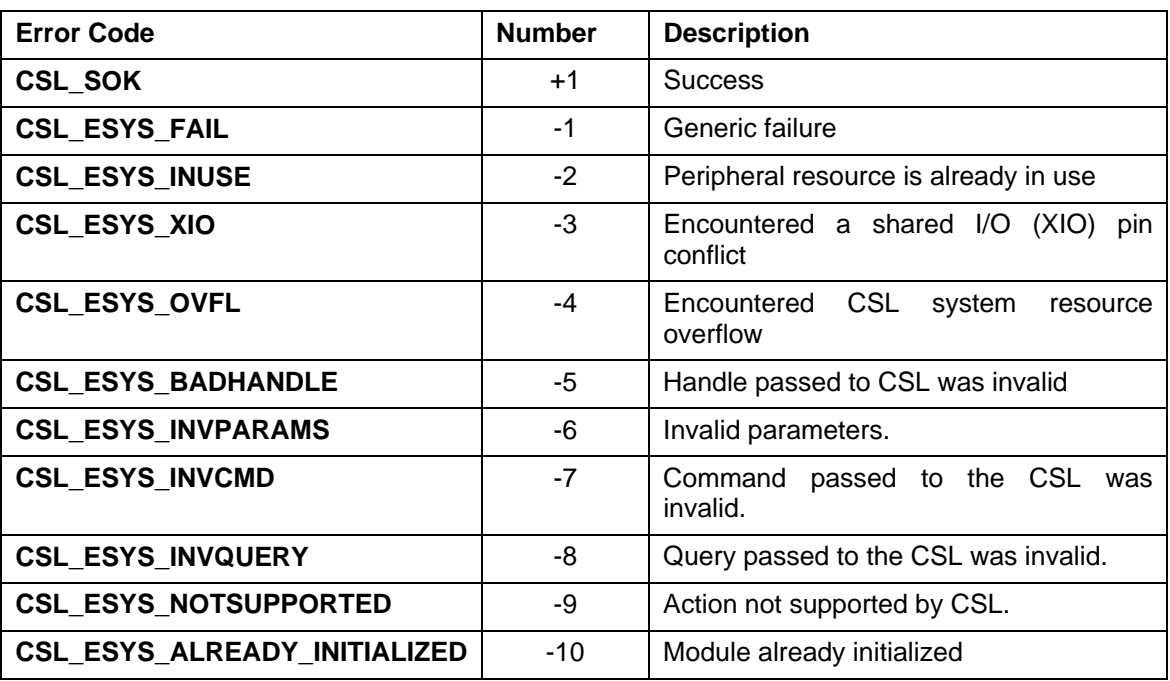

#### **Table 6: Common error codes**

<span id="page-19-0"></span>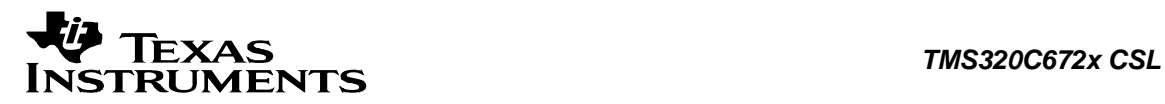

### **1.5 Register Layer**

### **1.5.1 Register Layer Naming Conventions**

All names are alphanumeric except for use of underscores as delimiters.

#### **Table 7: Register layer naming conventions**

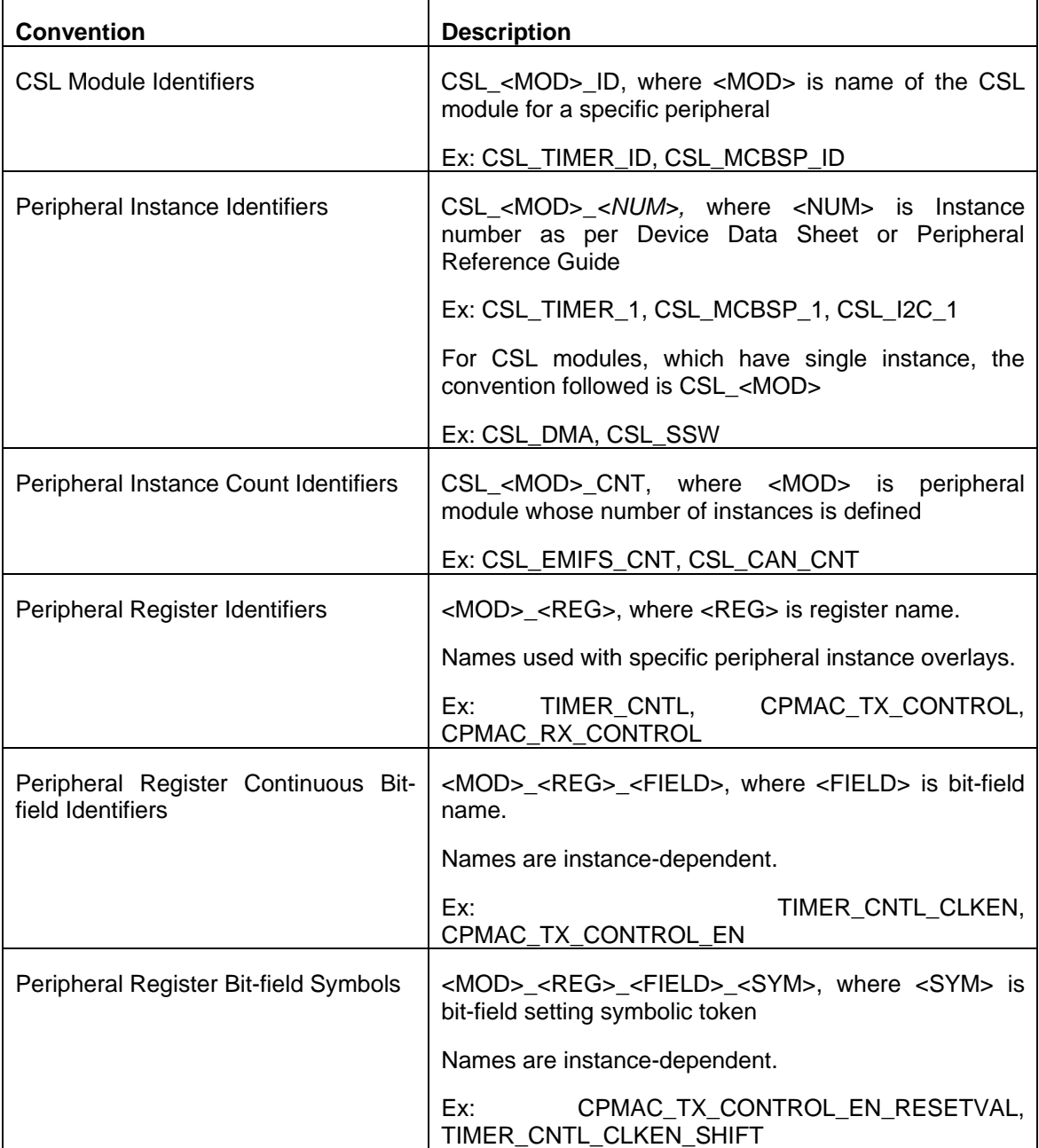

<span id="page-20-0"></span>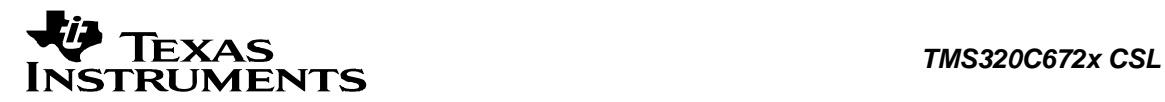

### **1.5.2 Register Overlay Structure**

SoC peripherals are typically programmed by reading/writing to one or more registers in the peripheral's IO address space. In order to allow for clean and intuitive access to all the registers belonging to a given peripheral instance, CSL implements a technique called Register Overlay Structure. A C data structure template is defined with structure members corresponding to each of the registers of the peripheral device in the order in which they occur. The member types are chosen to correspond to the widths of the register they represent. Appropriate padding is introduced to ensure alignment for proper addressing of these registers from "C". The structure members use names that correspond to those used in the peripheral datasheet, to ease programming. Since there exists a well-formed C structure, the registers can be viewed in IDE watch windows and presumably recognized by smart-editors that can do auto-completion while typing.

It should be noted that register overlays do not consume memory, as they are not instantiated. The purpose of these structures is mainly to typify the "C" pointers

#### **Example:**

The figure below shows the layout of a TIMER peripheral device. Assuming there exist two instances of the device, one at address 0x01940000 and the other at address 0x01944000, the register overlay for such a device is specified as follows:

typedef struct { Uint32 CTL; /\* Timer Control Register \*/ Uint32 PRD; /\* Timer Period Register \*/ Uint32 CNT; /\* Timer Counter Register \*/ } CSL\_TimerRegs; typedef volatile CSL\_TimerReg \*CSL\_TimerRegsOvly

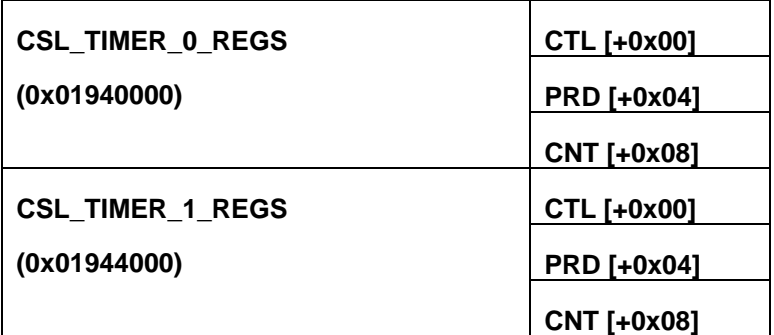

**Figure 1: Register Layer overlay structure** 

### **1.5.3 Register Layer Symbolic Constants**

The CSL register layer file for a given peripheral device (cslr\_<module>.h) will define certain standard symbols for each peripheral register/bit field. These symbolic constants are declared with the following convention:

Notational convention: CSL\_<MODULE>\_<REG>\_<FIELD>\_<SYMBOL>

The semantics of the various parts of the symbolic name is shown in table below:

<span id="page-21-0"></span>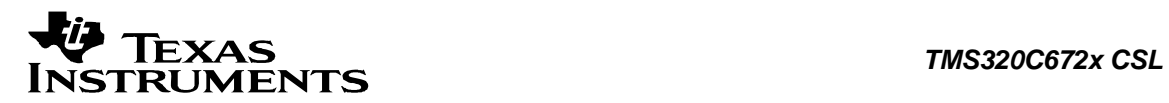

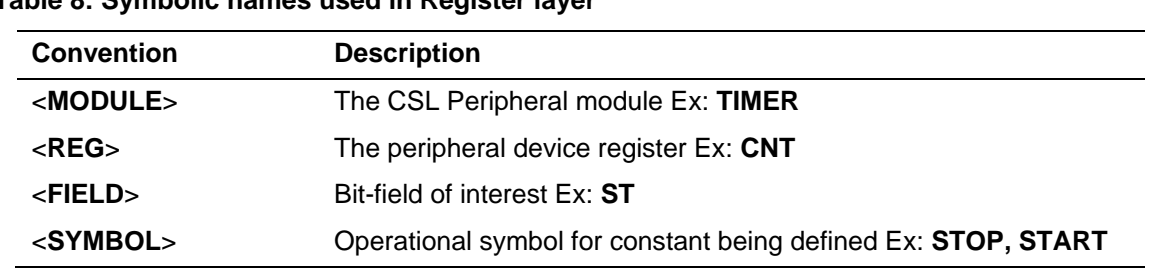

#### **Table 8: Symbolic names used in Register layer**

#### **Ex: CSL\_TIMER\_CNT\_ST\_STOP**

The table below summarizes the standard symbols used with register bit fields:

#### **Table 9: Standard Symbols used with register bit fields**

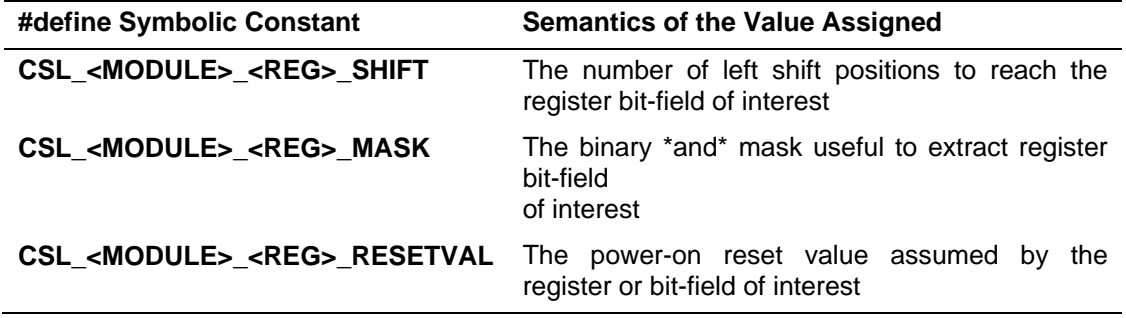

**NOTE**: The above defines specified in **cslr\_<module>.h** have math bit ordering of MSB: LSB and are regardless of what Endian-flips occur as these are read over processor memory busses. Typically, the processor hardware wiring will be such that CPU always gets to read/write its memory mapped peripherals in "Native Endian" format i.e., ready for CPU interpretation. Should there be Endian mismatch between CPU and memory-mapped peripheral, then necessary corrections (Swaps) must be handled outside, before applying the **\_MASK**, **\_SHIFT** etc., symbols shown in this file.

### <span id="page-22-0"></span>**1.5.4 Register Layer Macros**

#### **Table 10: Register Bit Field Manipulation Macro services**

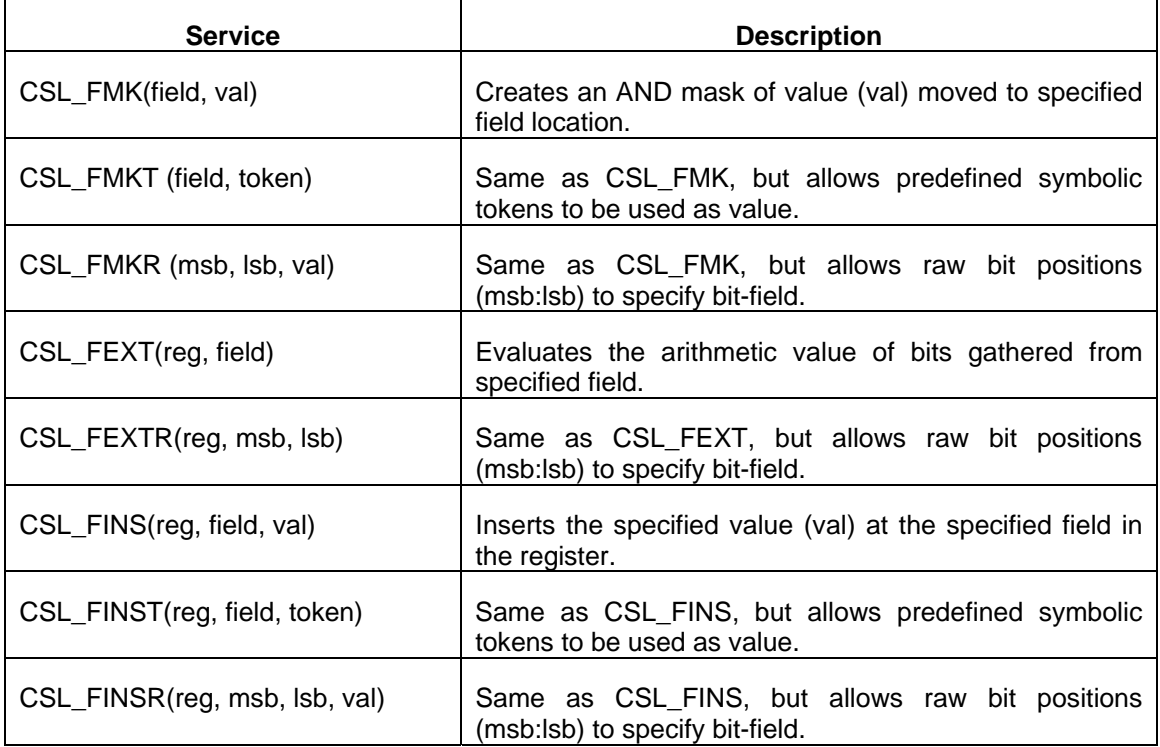

### **1.6 C++ Compatibility**

CSL Functional Layer APIs are, for the most part, implemented in C, with small parts implemented in native assembly to work around some difficulties of realizing the same in C. Regardless, the APIs are declared appropriately so as to allow C++ applications to call them.

Unlike C++ functions, the CSL APIs will not support specification of default values for formal arguments passed to them.

Also, in places where CSL API semantics require the user to specify function pointers, CSL3.x design does not allow the user to input a C++ function pointer. To work around above limitation, a wrapper function in C, encapsulating the C++ member function needs to be written by the user. This function can be designed to input the class instance as an argument (along with any other parameters that it requires), and invoke the appropriate class member function internally for achieving the desired objectives.

### **1.7 INTC Software Architecture**

The INTC module in CSL3.x is designed to provide an abstraction for all the basic interrupt controller functions, such as enabling and disabling interrupts, specifying the user function to be called in response to interrupts, and setting desired hardware properties. These functions are not specific to any given peripheral. In other words, the INTC module abstracts the generic interrupt capabilities supported by the processor.

<span id="page-23-0"></span>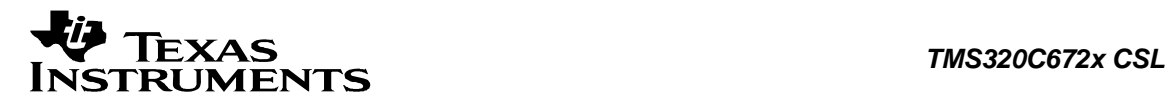

This section describes the CSL INTC functionality for C672x.

### **1.7.1 The Interrupt Controller**

The figure below shows a multi-level interrupt controller, within the dashed line boundary. The Level-0 controller is considered part of the CPU itself. This level implements the primary Interrupt Vector Table for the processor. The remaining controllers help expand these vectors to handle many more hardware events. These events, shown as arrows, might be externally triggered via device input pins and/or internally asserted by on-chip peripheral devices. The peripheral devices themselves, represented by cross-hatched boxes, might host an event controller (checkered box) that helps map the hardware events to outgoing lines that assert the CPU interrupts. Each of the interrupt controllers would have programmable control registers to enable/disable the hardware events from proceeding towards the CPU Interrupts. The controllers also allow the user to configure the interrupt capture circuitry to a specified polarity, edge sensitivity, priority, etc. The Level-0 interrupt controller is shown as having a "selector" capability that maps a given CPU interrupt vector to one-of-N input hardware events. This scheme, although available at Level-0 in today's TI processors, is technically possible to be also present at other levels. It is also possible for an interrupt controller at a given level to be comprised of more than one logical block. (See 2.0, 2.1 blocks in the figure.) All of the blocks that comprise the interrupt controllers Level-0 through level-N are part of the INTC module (bounded by dashed line) in CSL3.x. Only the top level INTC abstraction will be seen by the user. The internal INTC0 through INTCn are hidden from user. The wiring between individual INTC sub-blocks shall be done during INTC module initialization and dispatcher setup as detailed in ensuing sub-sections of this document. It is important to note that any "custom controllers" (refer to checkered box in figure) embedded in specific peripheral devices (ex: C64x EDMA Controller) are not considered part of INTC functionality.

<span id="page-24-0"></span>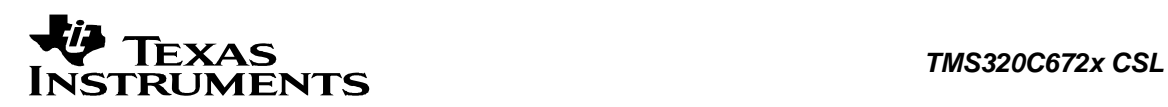

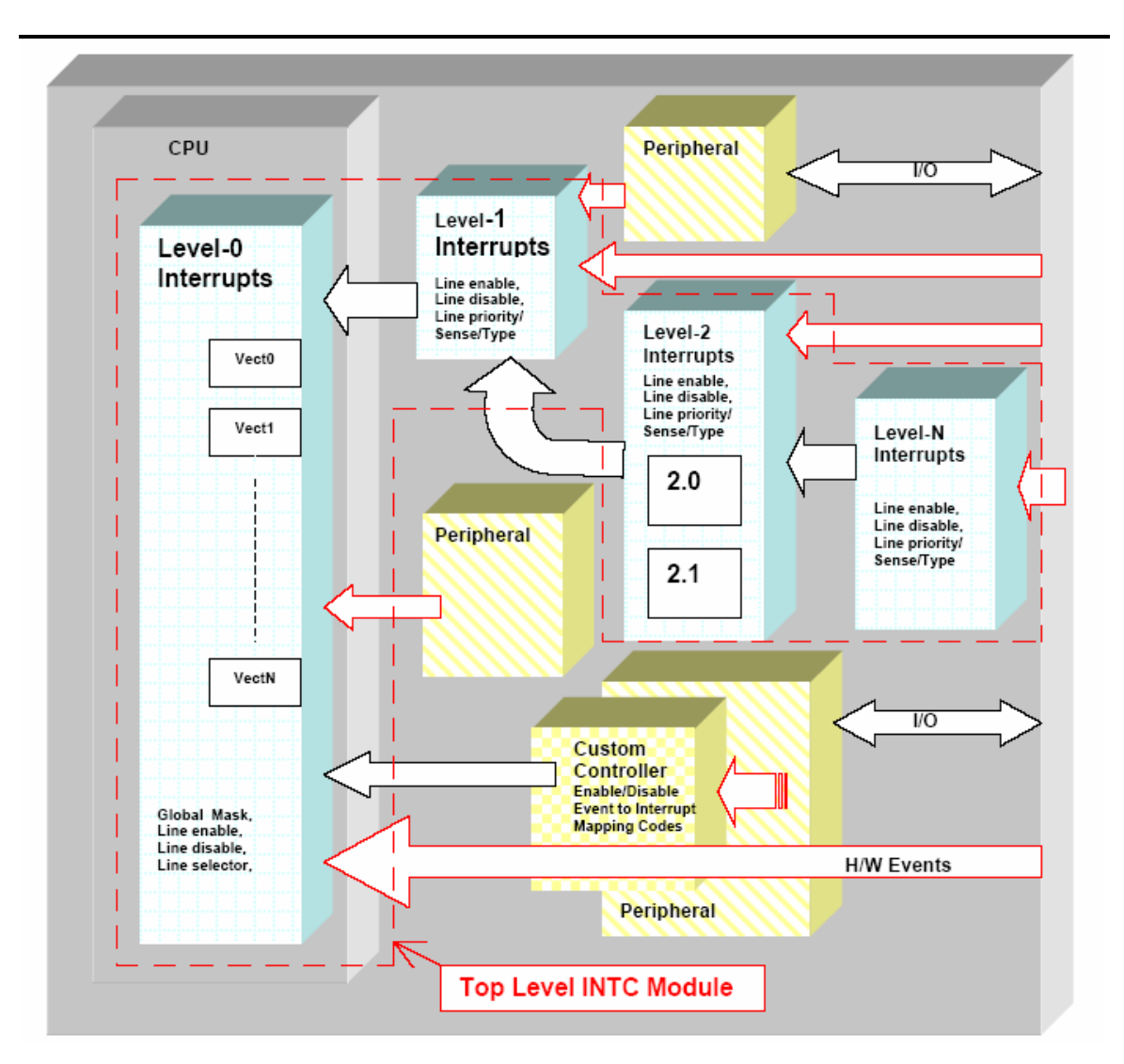

**Figure 2: INTC Controller block diagram** 

### **1.7.2 INTC Module Initialization**

The INTC module maintains an array of bit masks that enable INTC to keep track of interrupts that are active or in-use by the application. Each bit position corresponds to a single hardware event that can be processed by the INTC. The total bit positions maintained corresponds to the maximum number of hardware events that the INTC can recognize and handle at any given time. At level-0, this corresponds to the CPU primary interrupt vectors; at other levels, it corresponds to the capacity of fan-in and priority resolution implemented in the controllers. The INTC module will assign unique IDs to each hardware event and has knowledge of the range of such IDs applicable at each level (ie., INTC0 thru' INTCn).

During the CSL initialization phase, the INTC module initialization function CSL\_intcInit() is called. This will reset the global variable CSL\_IntcContext.eventAllocMask[] to zeros. This implies that all the interrupts are available for use by the application. This array stands responsible for resolving any conflicts on the same interrupt resource. Only one interrupt service routine can be plugged in for each interrupt. Thus when the same interrupt line is shared between different events,

<span id="page-25-0"></span>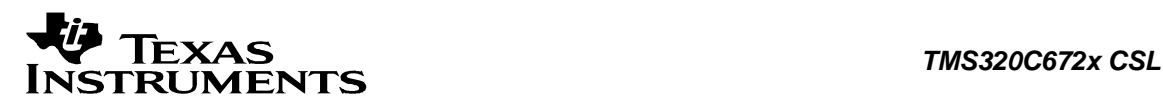

synchronization of the events has to be taken care in the application program and the event that caused the interrupt has to be identified in the ISR to get the proper function executed.

### **1.7.3 Interrupt Dispatcher Specifics**

Following successful initialization of INTC module (via CSL\_intcInit()), the user can choose to initialize the INTC built-in dispatcher by calling CSL\_intcDispatcherInit(). The dispatcher record argument passed for CSL\_intcDispatcherInit()) is used as a record of which ISR is hooked to a particular CPU interrupt at a particular point in time. Once the dispatcher record is created and initialized, CSL\_plugEventHandler() will internally perform recording the ISR in the dispatcher record and hooking up the appropriate primary ISRs in the interrupt vector table.

Typically, when an operating system (OS) is running, the primary interrupt vector table is under control of the OS Scheduler. The OS Scheduler will hook its own dispatcher function at this level-0. OS ports can choose to either do away completely with CSL dispatchers or implement their own for the desired levels. They can choose to first initialize the CSL interrupt dispatcher and then swap-in their own interrupt handlers at desired levels and/or vectoring slots. When an OS port used with CSL will use its own dispatcher, the CSL\_IntcContext.flags must be equal to CSL\_INTC\_CONTEXT\_DISABLECOREVECTORWRITES. The CSL dispatch code/data may either not be loaded at all, or be overlaid for optimizing on memory footprint. Typically, the event dispatch record constitutes the context information. This table will hold the address of the event handler function and pointer to arbitrary data object (void\*) to be passed to event handler as a lone argument.

When INTC Dispatcher will not be used, the CSL intcHookIsr() can be used to hook the right fetch packet in the Interrupt Vector Table, which in turn leads the CPU control to the right ISR on occurrence of the interrupt.

### **1.7.4 INTC API Call Sequence**

The sequence of calls made by INTC user will be as follows –

```
// Initialize other required CSL3.x Peripherals 
CSL intcSetVectorPtr(DEST_ADDR); //If relocation of interrupt vector
                                   //required. DEST_ADDR is new location 
CSL intcInit(); \frac{1}{2} // INTC Module Initialize
CSL intcDispatcherInit(); \qquad // Dispatcher Initialize (if reqd.)
CSL_intcGlobalDisable(..); // Disable global interrupts. 
                                  // Ready an interrupt for use
CSL_intcHwSetup(handle..); \frac{1}{2} // Setup interrupt attributes<br>CSL intcPlugEventHandler(..); \frac{1}{2} // Bind the interrupt with the
                                  // Bind the interrupt with the
                                   // corresponding ISR. 
CSL_intcHwControl(handle..); // assorted control, ex: ISR hookup 
CSL intcEventEnable(..); \frac{1}{2} Enables the event of interest.
CSL_intcGlobalEnable(..); // Enable global interrupts. 
: 
CSL_intcClose(handle); // End of interrupt use 
// Terminate Program Program
```
<span id="page-26-0"></span>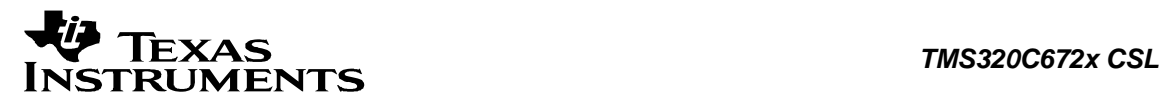

### **Chapter 2 CHIP Module**

 **Topics** 

**[2. 1 Overview](#page-27-0)**

**[2. 2 Functions](#page-29-0)**

**[2. 3 Data Structures](#page-32-0)**

**[2. 4 Enumerations](#page-34-0)**

### <span id="page-27-0"></span>**2.1 Overview**

This module deals with all System On Chip (SOC) configurations. It constitutes of Configuration Registers specific for the chip. Following are the Registers associated with the CHIP module:

- $\Box$  The two registers related to the L1P Cache
	- o L1P Invalidate Start Address Register This register stores the byte address of the start location of the block in cache which is to be invalidated
	- o L1P Invalidate Control Register This register stores the number of words in the block in cache which is to be invalidated starting from the address specified in L1PSAR
- Memory Control and Status Register This register gives the memory error status along with a provision for setting the priority between CSP Slave Port and L1P for RAM access
- Program Counter Export Register This register holds the value of the Program Counter available at the CPU boundary as the PCDP Bus
- CGFPIN0 Register This register captures the value of the boot mode pins on the rising edge of the RESET (active low)
- CGFPIN1 Register This register captures the value of the boot mode pins (those not included in CGFPIN0 Register) on the rising edge of the RESET (active low)
- □ CFGHPI Register This register controls the HPI Enable and Mode
- CFGHPIAMSB Register This register gives the Most Significant Byte of the HPI Address (Non-Multiplexed mode)
- □ CFGHPIAUMB Register This register gives the Upper Middle Byte of the HPI Address (Non-Multiplexed mode)
- CFGRTI Register This register selects the sources for the RTI CAPEVT [1:0] inputs
- CFGMCASP0 Register This register selects which device pin drives McASP0 AMUTEIN
- CFGMCASP1 Register This register selects which device pin drives McASP1 AMUTEIN
- CFGMCASP2 Register This register selects which device pin drives McASP2 AMUTEIN
- CFGBRIDGE Register This register contains the software reset bits for VBUSP bridge(s)
- IDREG Register This register contains the JTAG id
	- DFT\_read\_write Register This register is for DFT

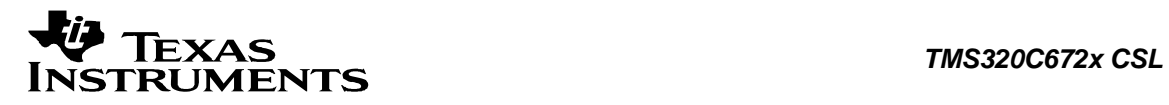

- Addressing Mode Register This register specifies the addressing mode for the registers which can perform linear or circular addressing, also contain sizes for circular addressing
- □ Control Status Register This register contains the control and status bits. This register is used to control the mode of cache. This is also used to enable or disable all the interrupts except reset and non maskable interrupt.
- □ Floating Point Adder Configuration Register This register contains the fields that specify underflow or overflow, the rounding mode, NANs, denormalized numbers, and inexact results for the instructions that use .L functional units
- Floating Point Auxiliary Configuration Register This register contains the fields that specify underflow or overflow, the rounding mode, NANs, denormalized numbers, and inexact results for the instructions that use .S functional units
- □ Floating Point Multiplier Configuration Register This register contains the fields that specify underflow or overflow, the rounding mode, NANs, denormalized numbers, and inexact results for the instructions that use .M functional units

<span id="page-29-0"></span>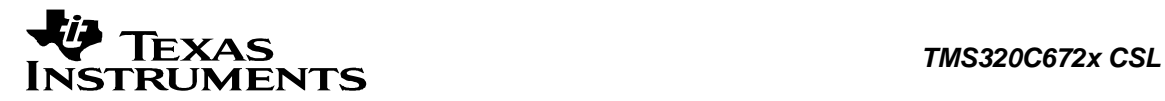

### **2.2 Functions**

This section lists the functions available in the CHIP module.

### **2.2.1 CSL\_chipInit**

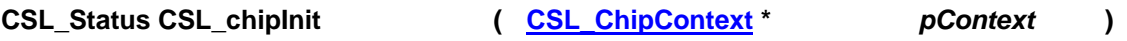

#### **Description**

This is the initialization function for the CHIP CSL. The function must be called before calling any other API from this CSL. This function does not modify any registers or check status. It returns status CSL\_SOK. It has been kept for future use.

#### **Arguments**

 pContext Pointer to module-context. As CHIP doesn't have any context based information user is expected to pass NULL.

#### **Return Value**

CSL\_Status

• CSL SOK - Always returns

### **Pre Condition**

None

### **Post Condition**

None.

#### **Modifies**  None

#### **Example**

 CSL\_Statu status; ... status = CSL\_chipInit(NULL);

### **2.2.2 CSL\_chipWriteReg**

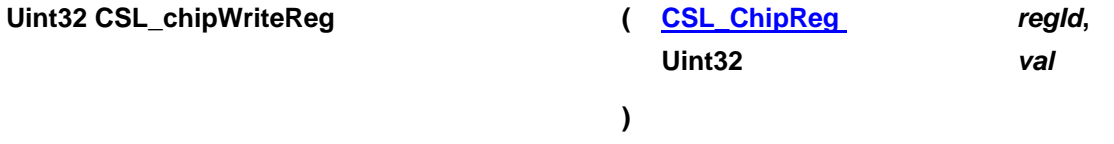

#### **Description**

This function may be used to write to the CHIP registers. The register that can be specified could be one of those enumerated in CSL\_ChipReg.

<span id="page-30-0"></span>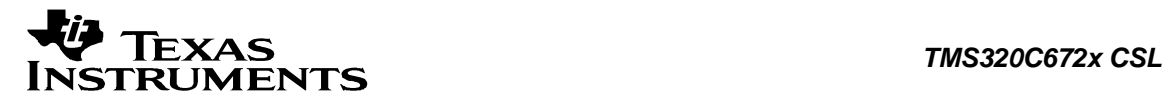

#### **Arguments**

 regId This is the register id specified for the register through the enum

val Value to be written into the register

#### **Return Value**

• Uint32 - The value in the register before the new value being written

#### **Pre Condition**

CSL\_chipInit () must be called.

#### **Post Condition**

The specified register will be modified.

#### **Modifies**

The specified register will be modified.

#### **Example**:

 Uint32 oldRegVal; ... oldRegVal = CSL\_chipWriteReg( CSL\_CHIP\_REG\_AMR, 56);

### **2.2.3 CSL\_chipReadReg**

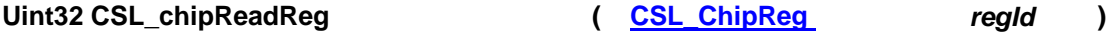

#### **Description**

This function may be used to read the CHIP registers. The register that can be specified could be one of those enumerated in CSL\_ChipReg.

#### **Arguments**

 regId This is the register id specified for the register through the enum

#### **Return Value**

• Uint32 - The value read from the register

**Pre Condition**  CSL\_chipInit () must be called.

**Post Condition**  None

**Modifies**

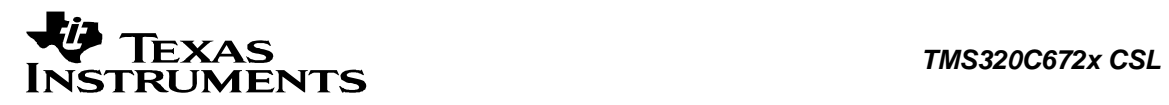

**None** 

#### **Example**:

 Uint32 readValue; ... readValue = CSL\_chipReadReg(CSL\_CHIP\_REG\_CSR);

<span id="page-32-0"></span>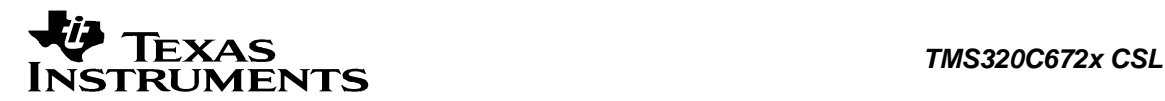

### **2.3 Data Structures**

This section lists the data structures available in the CHIP module.

### **2.3.1 CSL\_ChipContext**

**Detailed Description** CHIP Module Context.

#### **Field Documentation**

**Uint32 CSL\_ChipContext::contextInfo** Context information of CHIP. This is only a placeholder for future implementation.

### **2.3.2 CSL\_ChipBaseAddress**

**Detailed Description** CHIP registers base address.

**Field Documentation**

**CSL\_ChipRegsOvly CSL\_ChipBaseAddress::regs** Base-address of the memory mapped CHIP registers

### **2.3.3 CSL\_ChipRegs**

**Detailed Description** Register Overlay structure for memory mapped chip registers.

#### **Field Documentation**

**volatile Uint32 CSL\_ChipRegs::CFGHPIAMSB** CFGHPIAMSB Register

**volatile Uint32 CSL\_ChipRegs::CFGHPIAUMB** CFGHPIAUMB Register

**volatile Uint32 CSL\_ChipRegs::CFGPIN0** CFGPIN0 Register

**volatile Uint32 CSL\_ChipRegs::CFGPIN1** CFGPIN1 Register

**volatile Uint32 CSL\_ChipRegs::CGFBRIDGE** CGFBRIDGE Register

**volatile Uint32 CSL\_ChipRegs::CGFHPI** CGFHPI Register

**volatile Uint32 CSL\_ChipRegs::CGFMCASP0** CGFMCASP0 Register

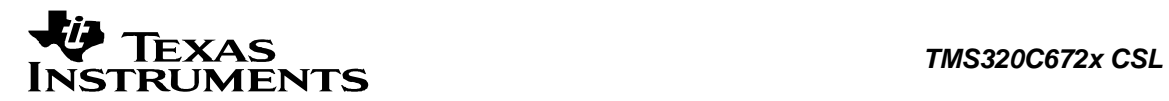

**volatile Uint32 CSL\_ChipRegs::CGFMCASP1** CGFMCASP1 Register

**volatile Uint32 CSL\_ChipRegs::CGFMCASP2** CGFMCASP2 Register

**volatile Uint32 CSL\_ChipRegs::CGFRTI** CGFRTI Register

**volatile Uint32 CSL\_ChipRegs::DFT\_READ\_WRITE** DFT\_READ\_WRITE Register

**volatile Uint32 CSL\_ChipRegs::IDREG** IDREG Register

**volatile Uint32 CSL\_ChipRegs::RSVD2[22]** Reserved memory mapped Registers

<span id="page-34-0"></span>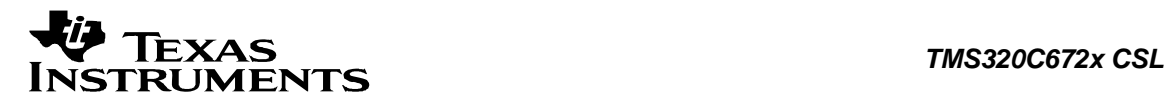

### **2.4 Enumerations**

This section lists the enumerations available in the CHIP module.

### **2.4.1 CSL\_ChipReg**

#### **enum CSL\_ChipReg**

Enumeration of the System registers.

This enumeration contains the list of registers that can be manipulated using the CSL chipReadReg(..) and CSL chipWriteReg(..) APIs.

#### **Enumeration values:**

*CSL\_CHIP\_REG\_L1PICR* L1P Invalidate Control Register *CSL\_CHIP\_REG\_MEMCSR* Memory Control and Status Register CSL\_CHIP\_REG\_PCER Program Counter Export Register CSL\_CHIP\_REG\_CFGPIN0 CFGPIN0 register *CSL\_CHIP\_REG\_CFGPIN1* CFGPIN1 register CSL\_CHIP\_REG\_CFGHPI CGFHPI register *CSL\_CHIP\_REG\_CFGHPIAMSB* CFGHPIAMSB register *CSL\_CHIP\_REG\_CFGHPIAUMB* CFGHPIAUMB register CSL\_CHIP\_REG\_CFGRTI **CSL\_CHIP\_REG\_CFGRTI** CSL\_CHIP\_REG\_CFGMCASP0 CGFMCASP0 register CSL\_CHIP\_REG\_CFGMCASP1 CGFMCASP1 register CSL\_CHIP\_REG\_CFGMCASP2 CGFMCASP2 register CSL\_CHIP\_REG\_CFGBRIDGE CGFBRIDGE register *CSL\_CHIP\_REG\_IDREG* IDREG register *CSL\_CHIP\_REG\_DFT\_READ\_WRITE* DFT\_READ\_WRITE CSL\_CHIP\_REG\_AMR Addressing Mode Register CSL\_CHIP\_REG\_CSR Control Status Register

*CSL\_CHIP\_REG\_L1PISAR* L1P Invalidate Start Address Register *CSL\_CHIP\_REG\_FADCR* Floating Point Adder Configuration register *CSL\_CHIP\_REG\_FAUCR* Floating Point Auxiliary Configuration register *CSL\_CHIP\_REG\_FMCR* Floating Point Multiplier Configuration register

<span id="page-35-0"></span>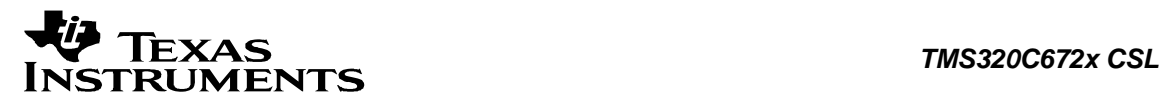

### **Chapter 3 DMAX Module**

### **Topics**

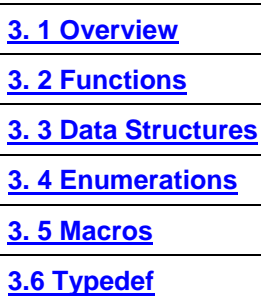
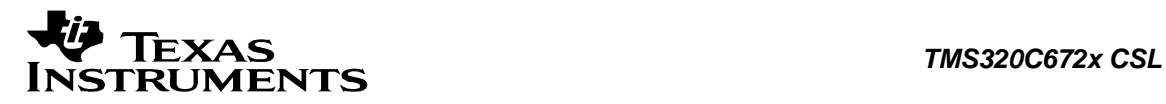

# **3.1 Overview**

This chapter describes the Functions, Data Structures, Enumerations and Macros within DMAX module.

The dMAX is a module designed to perform Data Movement Acceleration. The Data Movement Accelerator (dMAX) controller handles all user-programmed data transfers between the internal data memory controller and the device peripherals on the C672x DSP. The dMAX allows movement of data to/from any addressable memory space, including internal memory, peripherals, and external memory. The dMAX controller in the C672x DSP has a different architecture from the previous EDMA controller in the C621x/C671x devices.

The dMAX controller includes features, such as capability to perform three dimensional data transfers for advanced data sorting, capability to manage a section of the memory as a circular buffer/FIFO with delay tap based reading and writing data. The dMAX controller is capable of concurrently processing two transfer requests (provided that they are to/from different source/destinations).

The dMAX controller comprises:

- □ Event and interrupt processing registers.
- **Event encoder.**
- □ High priority event Parameter RAM (PaRAM).
- □ Low priority event Parameter RAM (PaRAM).
- □ Address generation hardware for High Priority Events MAX0 (HiMAX)
- □ Address generation hardware for Low Priority Events MAX1 (LoMAX).

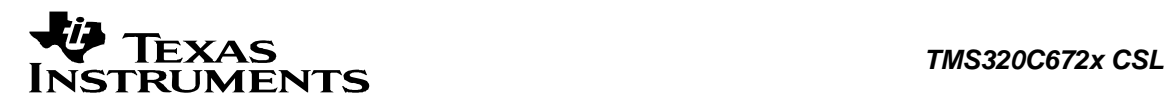

# **3.2 Functions**

This section lists the functions available in the DMAX module.

# **3.2.1 CSL\_dmaxInit**

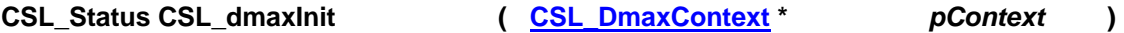

#### **Description**

This is the initialization function for the DMAX CSL. This function needs to be called before any other DMAX CSL functions are called. This function does not modify any registers.It Initializes the events and parameters of High and Low priorities with zero's. It returns status CSL\_SOK. **Arguments**

pContext Context information for the instance. Should be NULL

# **Return Value** C

SL\_Status

• CSL\_SOK - Always returns

#### **Pre Condition**

CSL\_sysInit() must be called.

**Post Condition**  None

**Modifies** None

# **Example**

```
CSL_Status status;
 ... 
 status = CSL_dmaxInit(NULL); 
 ...
```
# **3.2.2 CSL\_dmaxOpen**

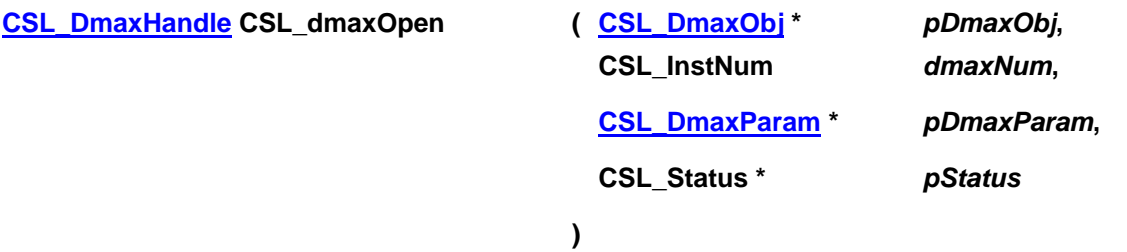

# **Description**

This function populates the peripheral data object for the instance and returns a handle to the instance. The open call sets up the data structures for the particular instance of DMAX device. The device can be re-opened anytime after it has been normally closed if so required. The handle

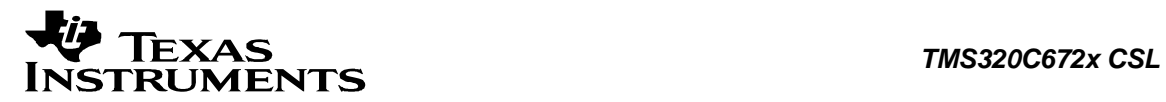

returned by this call is input as an essential argument for rest of the APIs described for this module.

#### **Arguments**

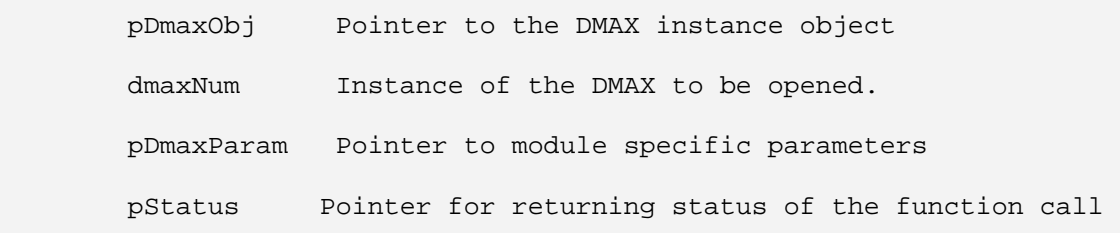

#### **Return Value**

CSL\_DmaxHandle

• Valid Dmax instance handle will be returned if status value is equal to CSL\_SOK else CSL\_DMAX\_BADHANDLE

### **Pre Condition**

CSL\_dmaxInit() has to be called.

### **Post Condition**

1. The status is returned in the status variable. If status returned is

- CSL SOK Open call is successful
- CSL\_ESYS\_INVPARAMS If invalid parameter passed
- CSL\_ESYS\_FAIL If invalid instance number
- 2. DMAX object structure is populated

### **Modifies**

- The status variable
- DMAX object structure

```
CSL_Status status;
 CSL_DmaxObj dmaxObj; 
        CSL_DmaxHandle hDmax; 
        ... 
        hDmax = CSL_dmaxOpen (&dmaxObj, 
                         CSL_DMAX_0, 
                         NULL, 
                         &status 
) \mathbf{i} ...
```
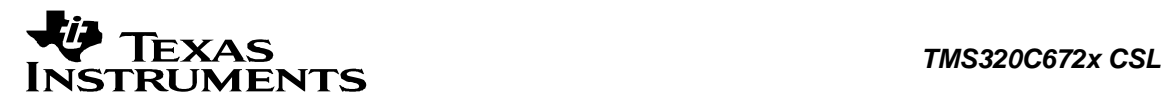

# **3.2.3 CSL\_dmaxClose**

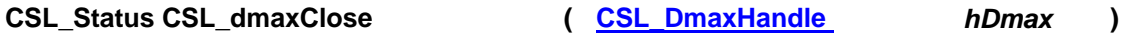

#### **Description**

This function closes the specified instance of DMAX.

#### **Arguments**

hDmax Handle to the DMAX instance

# **Return Value**

CSL\_Status

- CSL SOK DMAX close successful
- CSL\_ESYS\_BADHANDLE Invalid handle

#### **Pre Condition**

Both CSL\_dmaxInit() and CSL\_dmaxOpen() must be called successfully in order before calling this function.

#### **Post Condition**

CSL for the DMAX instance is closed.

### **Modifies**

CSL\_DmaxObj structure values for the instance

#### **Example**

```
CSL Status status;
CSL DmaxHandle hDmax;
 ... 
 CSL_dmaxClose (hDmax); 
 ...
```
# **3.2.4 CSL\_dmaxHwSetup**

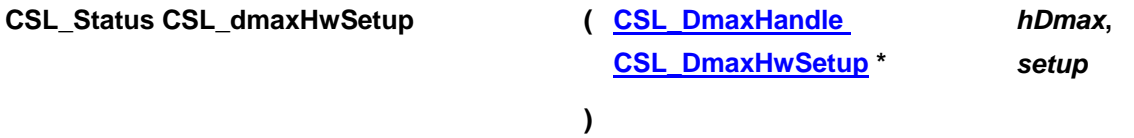

#### **Description**

This function initializes the device registers with the appropriate values provided through the HwSetup Data structure. After the Setup is completed, the device is ready for operation. For information passed through the HwSetup Data structure refer *CSL\_dmaxHwSetup*.

#### **Arguments**

hdmax Handle to the Dmax instance

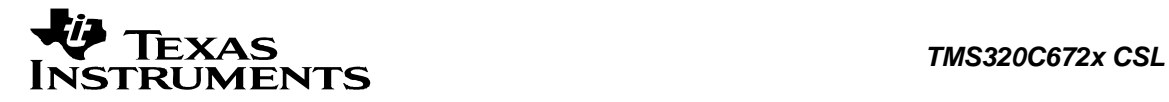

setup Pointer to setup structure that programs DMAX

### **Return Value**

CSL\_Status

- CSL\_SOK Successful completion of hardware setup
- CSL\_ESYS\_ INVPARAMS Hardware structure is not properly initialized
- CSL\_ESYS\_ BADHANDLE Invalid CSL handle

#### **Pre Condition**

Both CSL\_dmaxInit() and CSL\_dmaxOpen() must be called successfully in order before calling this function.

#### **Post Condition**

DMAX registers are configured.

# **Modifies**

DMAX registers

#### **Example**

```
CSL dmaxHandle hDmax;
     CSL_dmaxHwSetup hwSetup; 
    CSL_Status status;
     ... 
hwSetup.mode = CSL_DMAX_MODE_MASTER;
hwSetup.dir = CSL_DMAX_DIR_TRANSMIT;
hwSetup.addrMode = CSL_DMAX_ADDRSZ_SEVEN;
hwSetup.clksetup = &clksetup;
      ... 
     status = CSL_dmaxHwSetup(hDmax, &hwSetup); 
      ...
```
# **3.2.5 CSL\_dmaxGetHwSetup**

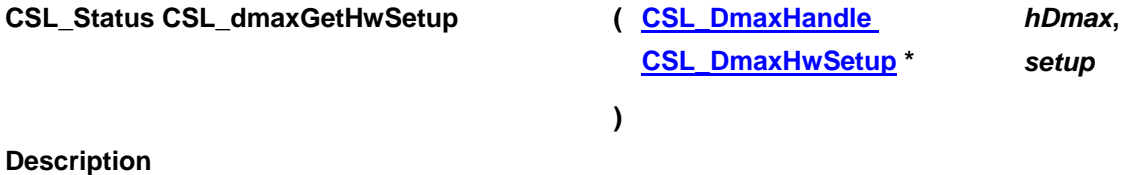

It retrieves the hardware setup parameters of the DMAX specified by the given handle.

#### **Arguments**

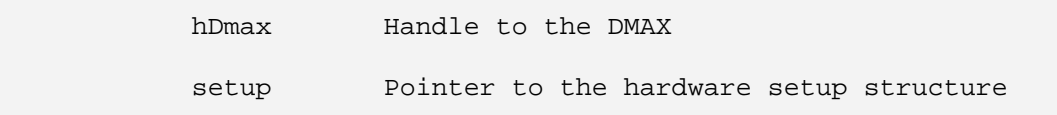

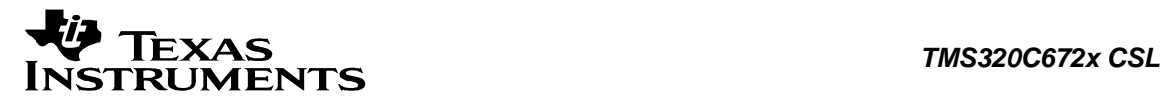

# **Return Value**

CSL\_Status

- CSL\_SOK Retrieving the hardware setup parameters is successful
- CSL\_ESYS\_BADHANDLE The handle is passed is invalid
- CSL\_ESYS\_INVPARAMS Invalid parameter

#### **Pre Condition**

Both CSL\_dmaxInit() and CSL\_dmaxOpen() must be called successfully in order before calling this function.

### **Post Condition**

The hardware setup structure is populated with the hardware setup parameters.

#### **Modifies**

setup variable

#### **Example**

```
 CSL_DmaxHandle hDmax; 
 CSL_DmaxHwSetup hwSetup; 
CSL_Status status;
 ... 
 status = CSL_dmaxGetHwSetup(hDmax, &hwSetup); 
 ...
```
# **3.2.6 CSL\_dmaxHwControl**

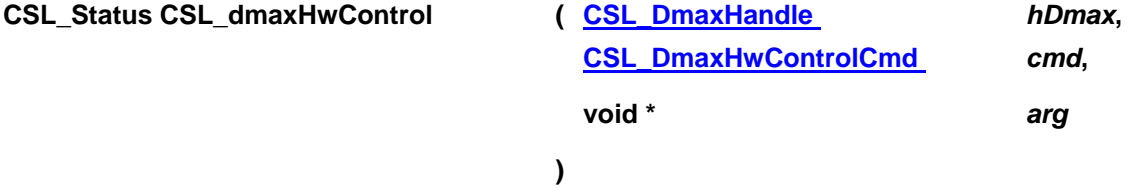

# **Description**

Takes a command of DMAX with an optional argument and implements it.

#### **Arguments**

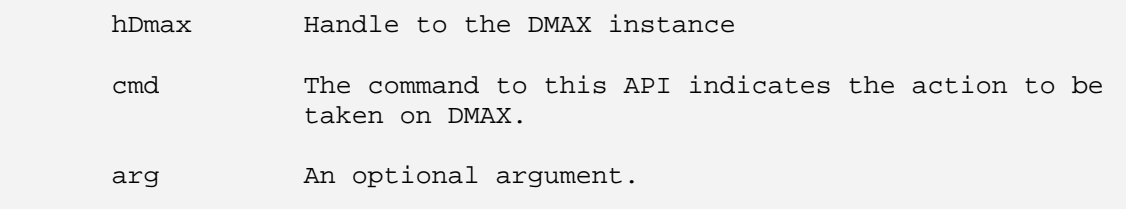

### **Return Value**

CSL\_Status

• CSL\_SOK - Status info return successful.

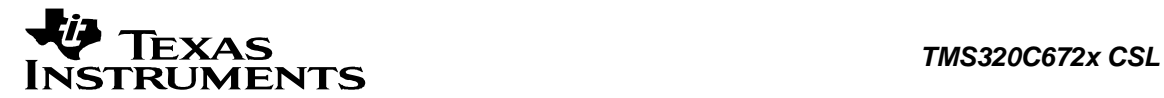

- CSL ESYS BADHANDLE Invalid handle
- CSL\_ESYS\_INVCMD Invalid command
- CSL ESYS INVPARAMS Invalid parameter

#### **Pre Condition**

Both CSL\_dmaxInit() and CSL\_dmaxOpen() must be called successfully in order before calling this function.

#### **Post Condition**

Device register programmed accordingly.

#### **Modifies**

The hardware registers of DMAX.

#### **Example**

```
CSL_DmaxHandle hDmax;
      CSL_DmaxHwControlCmd cmd;
 void* arg; 
CSL_Status status;
       ... 
      status = CSL_dmaxHwControl (hDmax, cmd, &arg); 
       ...
```
# **3.2.7 CSL\_dmaxHwSetupRaw**

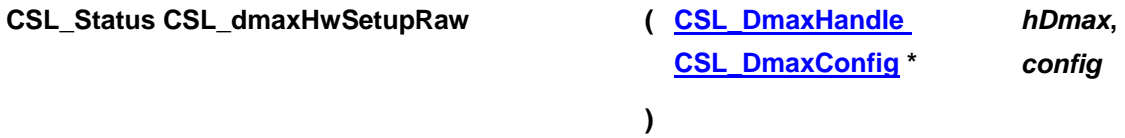

#### **Description**

This function initializes the device registers with the register-values provided through the Config Data structure. This configures registers based on a structure of register values, as compared to HwSetup, which configures registers based on structure of bit field values and may perform other functions (delays, etc.)

#### **Arguments**

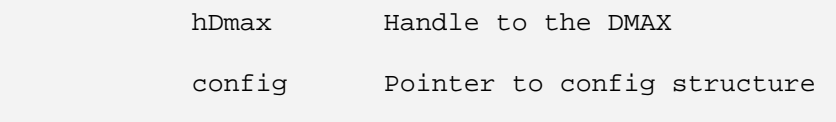

### **Return Value**

CSL\_Status

- CSL\_SOK Configuration successful
- CSL ESYS BADHANDLE Invalid handle
- CSL\_ESYS\_INVPARAMS Configuration is not properly initialized

#### **Pre Condition**

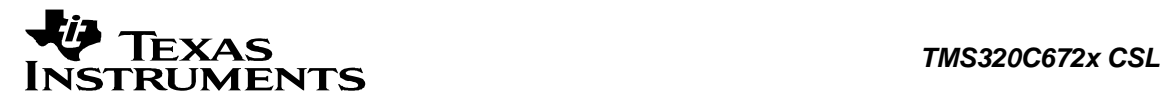

Both CSL\_dmaxInit() and CSL\_dmaxOpen() must be called successfully in order before calling this function.

#### **Post Condition**

The registers of the specified DMAX instance will be setup according to value passed.

### **Modifies**

Hardware registers of the specified DMAX instance.

#### **Example**

```
CSL_DmaxHandle hDmax;
 CSL_DmaxConfig config = CSL_DMAX_CONFIG_DEFAULTS; 
CSL Status status;
 ... 
 status = CSL_dmaxHwSetupRaw (hDmax, &config); 
 ...
```
# **3.2.8 CSL\_dmaxGetHwStatus**

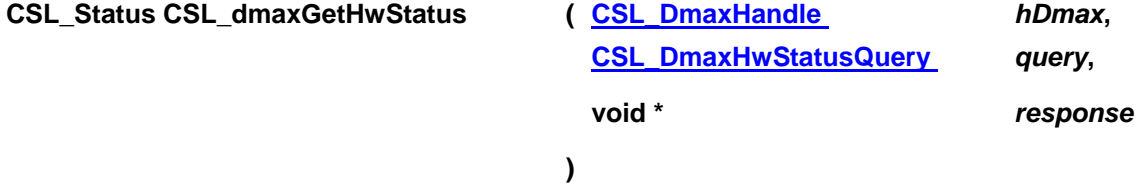

#### **Description**

Gets the status of the different operations of DMAX.

### **Arguments**

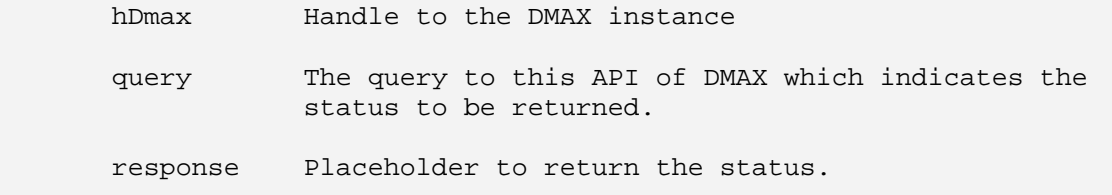

### **Return Value**

CSL\_Status

- CSL\_SOK Status info return successful
- CSL ESYS BADHANDLE Invalid handle
- CSL\_ESYS\_INVQUERY Invalid query command
- CSL ESYS INVPARAMS Invalid parameter

# **Pre Condition**

Both CSL\_dmaxInit() and CSL\_dmaxOpen() must be called successfully in order before calling this function.

### **Post Condition**

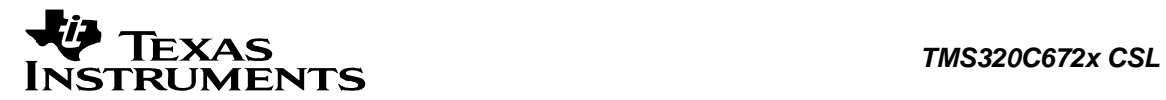

### None

#### **Modifies**

"response" variable holds the queried value.

#### **Example**

```
 CSL_DmaxHandle hDmax; 
      CSL_DmaxHwStatusQuery query;<br>void* reponse
void* reponse;
CSL_Status status;
       ... 
       status = CSL_GetdmaxHwStatus (hDmax, query, &response); 
 ...
```
# **3.2.9 CSL\_dmaxGetBaseAddress**

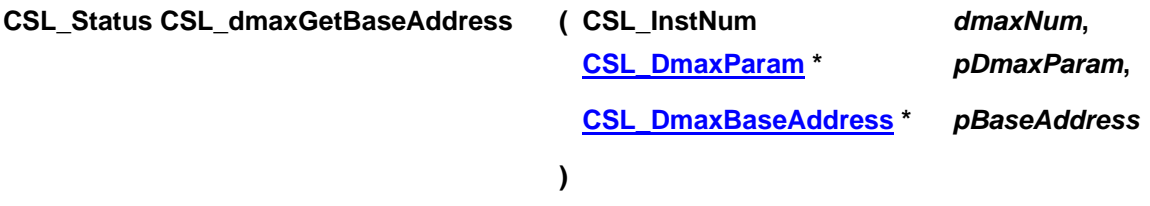

# **Description**

Function to get the base address of the peripheral instance. This function is used for getting the base address of the peripheral instance. This function will be called inside the CSL\_dmaxOpen() function call. This function is open for re-implementing if the user wants to modify the base address of the peripheral object to point to a different location and there by allow CSL initiated write/reads into peripheral MMRss go to an alternate location.

#### **Arguments**

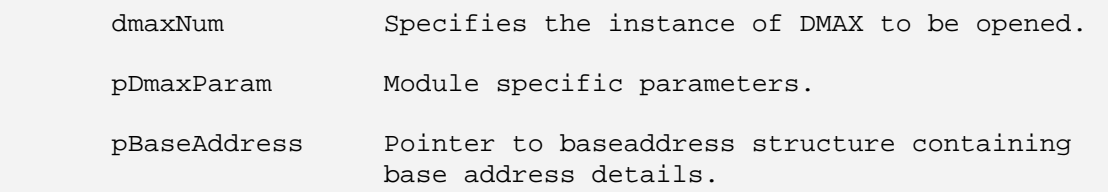

#### **Return Value**

CSL\_Status

- CSL\_SOK Open call is successful
- CSL ESYS FAIL The instance number is invalid.
- CSL ESYS INVPARAMS Invalid parameter

# **Pre Condition**

None

# **Post Condition**

Base Address structure is populated.

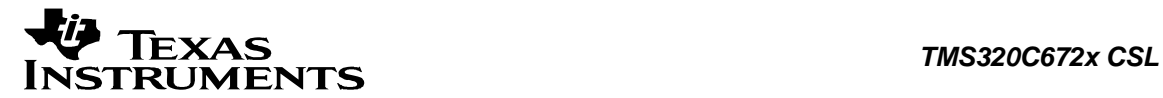

# **Modifies**

1. The status variable

2. Base address structure is modified.

### **Example**

```
CSL_Status status;
 CSL_DmaxBaseAddress baseAddress; 
 ... 
 status = CSL_dmaxGetBaseAddress(CSL_DMAX_0, NULL, 
                                 &baseAddress); 
 ...
```
# **3.2.10 CSL\_dmaxSetupFifoDesc**

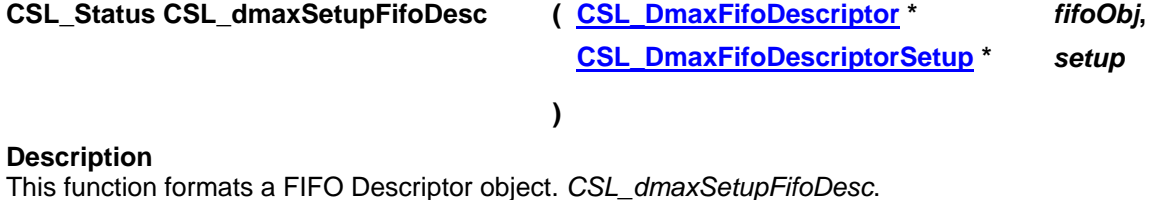

#### **Arguments**

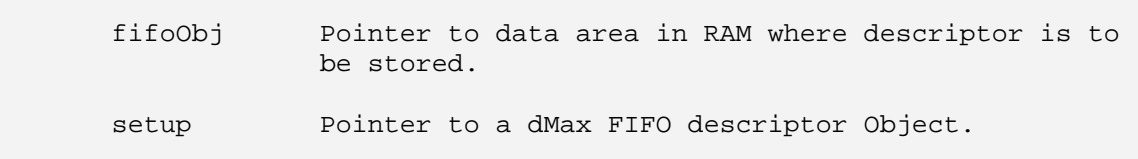

#### **Return Value**

CSL\_Status

- CSL SOK Successful completion of hardware setup
- CSL\_ESYS\_ INVPARAMS Hardware structure is not properly initialized
- CSL\_ESYS\_ BADHANDLE Invalid CSL handle

#### **Pre Condition**

Both CSL\_dmaxInit() and CSL\_dmaxOpen() must be called successfully in order before calling this function.

#### **Post Condition**

DMAX registers are configured.

# **Modifies**

DMAX registers

```
 CSL_DmaxFifoDescriptor fifoObj; 
 CSL_DmaxFifoDescriptorSetup setup; 
    CSL_Status status;
```

```
setup.fifoBaseAddr = 0x20000100; ... 
     setup.wPtr = 0x10000000;
      ... 
      CSL_dmaxSetupFifoDesc(&fifoObj, &setup); 
 ...
```
# **3.2.11 CSL\_dmaxStartAsyncTransferMulti**

**CSL\_Status CSL\_dmaxStartAsyncTransferMulti ( [CSL\\_DmaxHandle](#page-56-0) \*** *hDmax* **)** 

#### **Description**

This function initiates a dMax data transfer by toggling the appropriate bit in the ESR (Event Set Register) register for multiple events. *CSL\_dmaxStartAsyncTransferMulti*.

#### **Arguments**

hDmax Pointer to the dMax Handle Instance

# **Return Value**

CSL\_Status

- CSL\_SOK Successful completion
- CSL\_EDMAX\_BAD\_ESR\_FLAG Bad ESR Flag
- CSL ESYS BADHANDLE Invalid CSL handle

# **Pre Condition**

Both CSL\_dmaxInit() and CSL\_dmaxOpen() must be called successfully in order before calling this function.

#### **Post Condition**

DMAX registers are configured.

# **Modifies**

DMAX registers

#### **Example**

```
 CSL_DmaxHandle hDmax; 
CSL_Status status;
 ... 
 CSL_dmaxStartAsyncTransferMulti(hDmax); 
 ...
```
# **3.2.12 CSL\_dmaxGetHwSetupFifoXFRParamEntry**

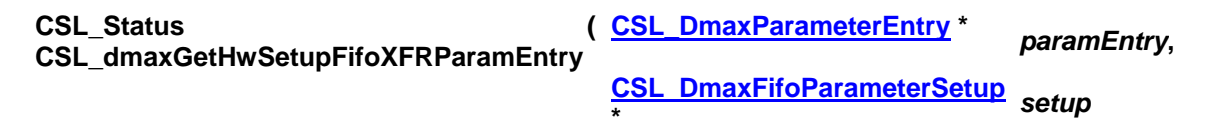

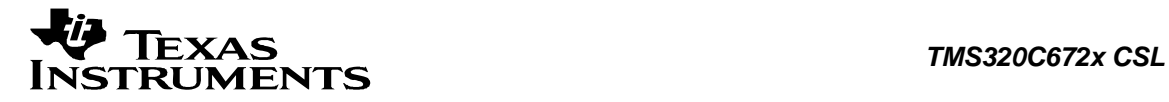

# **)**

# **Description**

This function initializes the device registers with the appropriate values provided through the HwSetup Data structure. After the Setup is completed, the device is ready for operation. For information passed through the HwSetup Data structure refer *CSL\_dmaxHwSetup*.

### **Arguments**

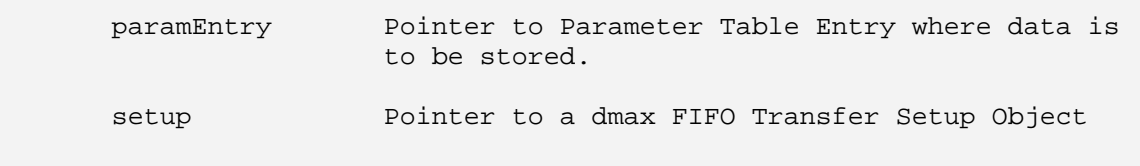

#### **Return Value**

CSL\_Status

- CSL\_SOK Successful completion of hardware setup.
- CSL\_ESYS\_ INVPARAMS Hardware structure is not properly initialized.
- CSL\_ESYS\_ BADHANDLE Invalid CSL handle

#### **Pre Condition**

Both CSL\_dmaxInit() and a CSL\_dmaxOpen() must be called.

#### **Post Condition**

DMAX registers are configured.

# **Modifies**

DMAX registers

# **Example**

```
 CSL_DmaxParameterEntry paramEntry; 
CSL_dmaxHwSetup hwSetup;
CSL Status status;
 hwSetup.linearReload0 = paramEntry[0]; 
 ... 
 hwSetup.delayTabPtr1 = paramEntry[9]; 
 ... 
 status = CSL_dmaxGetHwSetupFifoXFRParamEntry(hDmax, &hwSetup); 
 ...
```
# **3.2.13 CSL\_dmaxGetHwSetupGenXFRParamEntry**

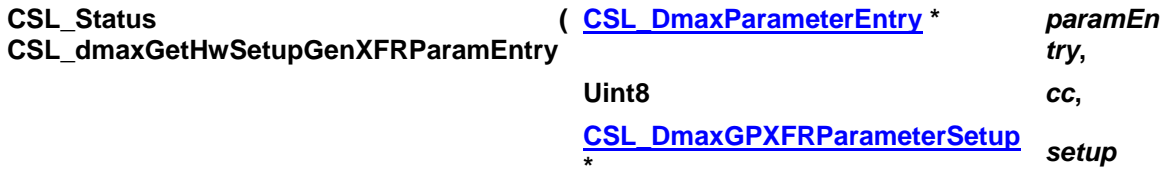

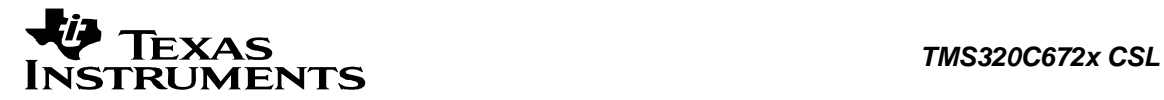

# **)**

### **Description**

This function formats the parameter table entry for a General Purpose transfer.

### **Arguments**

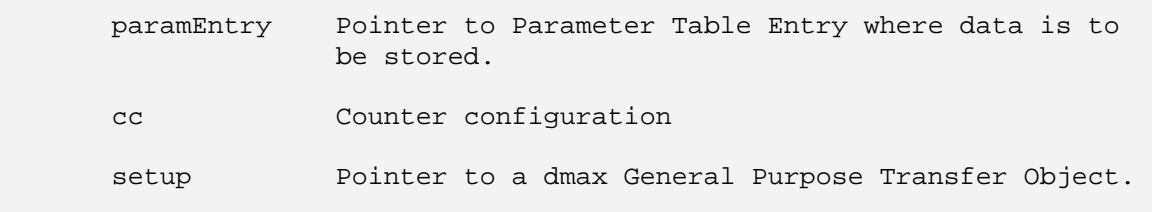

# **Return Value**

CSL\_Status

- CSL SOK Successful completion of hardware setup
- CSL\_ESYS\_ INVPARAMS Hardware structure is not properly initialized
- CSL\_ESYS\_ BADHANDLE Invalid CSL handle

#### **Pre Condition**

Both CSL\_dmaxInit() and a CSL\_dmaxOpen() must be called.

#### **Post Condition**

DMAX registers are configured.

# **Modifies**

DMAX registers

# **Example**

```
CSL_DmaxParameterEntry paramEntry;<br>Uint8 cc;
Uint8
 CSL_DmaxGPXFRParameterSetup hwSetup; 
CSL Status status;
 hwSetup.srcReloadAddr0 = paramEntry[0]; 
 ... 
 hwSetup.dstReloadAddr0 = paramEntry[1]; 
 ... 
 status = CSL_dmaxGetHwSetupGenXFRParamEntry(paramEntry, cc, 
                                              &hwSetup); 
 ...
```
# **3.2.14 CSL\_dmaxGetHwSetup1dXFRParamEntry**

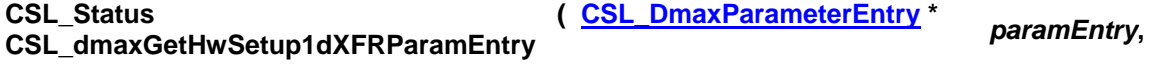

**)** 

#### **[CSL\\_Dmax1dParameterSetup](#page-62-0) \*** *setup*

### **Description**

This function initializes the device registers with the appropriate values provided through the HwSetup Data structure. After the Setup is completed, the device is ready for operation. For information passed through the HwSetup Data structure refer *CSL\_dmaxHwSetup*.

#### **Arguments**

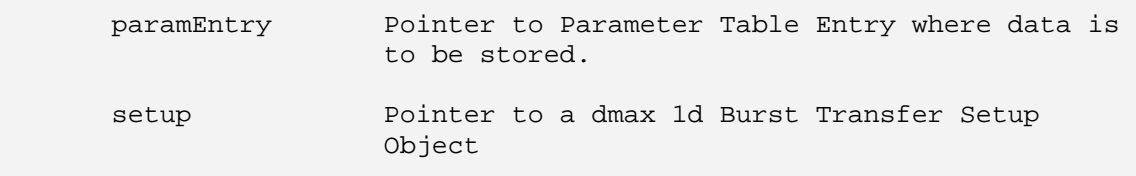

#### **Return Value**

CSL\_Status

- CSL\_SOK Successful completion of hardware setup.
- CSL\_ESYS\_ INVPARAMS Hardware structure is not properly initialized.
- CSL ESYS BADHANDLE Invalid CSL handle

#### **Pre Condition**

Both CSL\_dmaxInit() and a CSL\_dmaxOpen() must be called.

#### **Post Condition**

DMAX registers are configured.

#### **Modifies**

DMAX registers

#### **Example**

```
 CSL_DmaxParameterEntry paramEntry; 
CSL_dmaxHwSetup hwSetup;
CSL_Status status;
     hwSetup.linearReload0 = paramEntry[0]; 
 ... 
     hwSetup.delayTabPtr1 = paramEntry[9]; 
 ... 
      status = CSL_dmaxGetHwSetup1dXFRParamEntry(hDmax, &hwSetup); 
      ...
```
# **3.2.15 CSL\_dmaxGetHwSetupSpiXFRParamEntry**

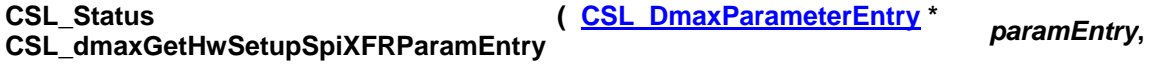

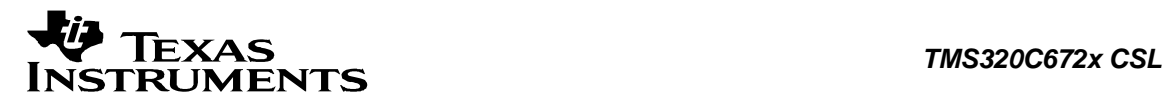

**[CSL\\_DmaxSpiParameterSetup](#page-62-0) \*** *setup*

# **)**

### **Description**

This function initializes the device registers with the appropriate values provided through the HwSetup Data structure. After the Setup is completed, the device is ready for operation. For information passed through the HwSetup Data structure refer *CSL\_dmaxHwSetup*.

#### **Arguments**

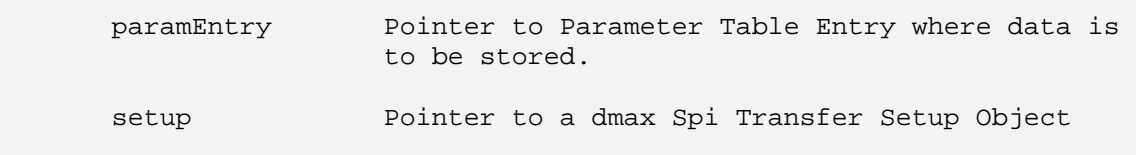

#### **Return Value**

CSL\_Status

- CSL\_SOK Successful completion of hardware setup.
- CSL\_ESYS\_ INVPARAMS Hardware structure is not properly initialized.
- CSL\_ESYS\_ BADHANDLE Invalid CSL handle

#### **Pre Condition**

Both CSL\_dmaxInit() and a CSL\_dmaxOpen() must be called.

# **Post Condition**

DMAX registers are configured.

#### **Modifies**

DMAX registers

#### **Example**

```
 CSL_DmaxParameterEntry paramEntry; 
     CSL_dmaxHwSetup hwSetup;
     CSL_Status status;
      hwSetup.linearReload0 = paramEntry[0]; 
 ... 
      hwSetup.delayTabPtr1 = paramEntry[9]; 
      ... 
      status = CSL_dmaxGetHwSetupSpiXFRParamEntry(hDmax, &hwSetup); 
      ...
```
# **3.2.16 CSL\_dmaxSetupGeneralXFRParameterEntry**

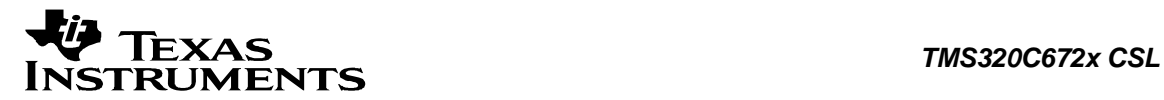

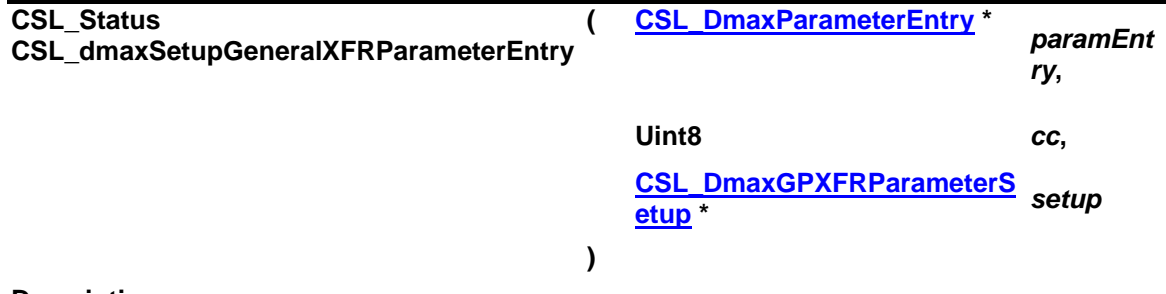

#### **Description**

This function formats the parameter table entry for a General Purpose transfer.

#### **Arguments**

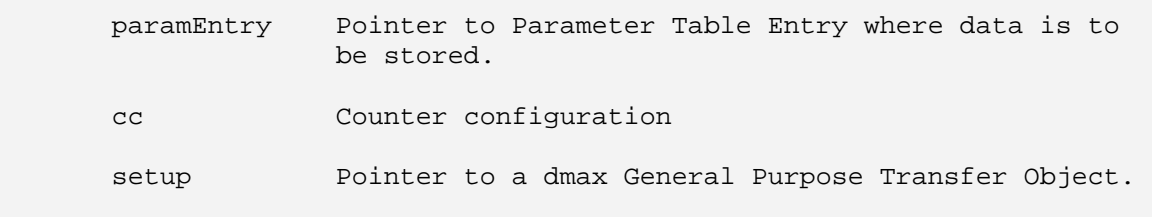

### **Return Value**

CSL\_Status

- CSL\_SOK Successful completion of hardware setup
- CSL\_ESYS\_ INVPARAMS Hardware structure is not properly initialized
- CSL\_ESYS\_ BADHANDLE Invalid CSL handle

#### **Pre Condition**

Both CSL\_dmaxInit() and a CSL\_dmaxOpen() must be called.

#### **Post Condition**

DMAX registers are configured.

### **Modifies**

DMAX registers

```
CSL_DmaxParameterEntry paramEntry;
    Uint8 cc;
     CSL_DmaxGPXFRParameterSetup hwSetup; 
    CSL_Status status;
     hwSetup.srcReloadAddr0 = 0x10000100; 
     hwSetup.dstReloadAddr0 = 0x20000100; 
     ... 
hwSetup.count0 = 3;hwSetup.count1 = 4;hwSetup.count2 = 2;
     ... 
     status = CSL_dmaxHwSetupGeneralXFRParameterEntry(paramEntry, cc, 
                                 &hwSetup);
```
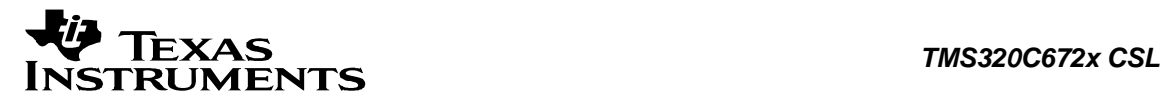

#### ...

# **3.2.17 CSL\_dmaxSetupFifoXFRParameterEntry**

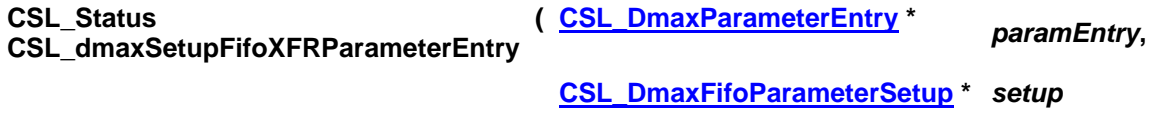

# **)**

### **Description**

This function initializes the device registers with the appropriate values provided through the HwSetup Data structure. After the Setup is completed, the device is ready for operation. For information passed through the HwSetup Data structure refer *CSL\_dmaxHwSetup*.

#### **Arguments**

 paramEntry Pointer to Parameter Table Entry where data is to be stored setup Pointer to a dmax FIFO Transfer Setup Object

### **Return Value**

CSL\_Status

- CSL\_SOK Successful completion of hardware setup
- CSL\_ESYS\_ INVPARAMS Hardware structure is not properly initialized
- CSL\_ESYS\_ BADHANDLE Invalid CSL handle

#### **Pre Condition**

Both CSL\_dmaxInit() and a CSL\_dmaxOpen() must be called.

# **Post Condition**

DMAX registers are configured

# **Modifies**

DMAX registers

```
 CSL_DmaxParameterEntry paramEntry; 
CSL_dmaxHwSetup hwSetup;
 hwSetup.linearReload0 = 0x10000100; 
 ... 
hwSetup.count0 = 3; ... 
 status = CSL_dmaxHwSetupFifoXFRParameterEntry(hDmax, &hwSetup); 
 ...
```
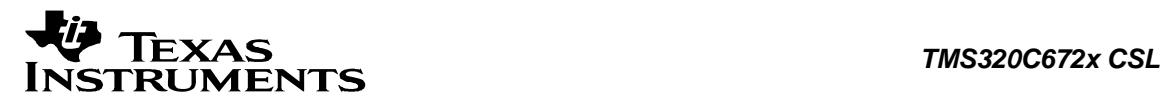

# **3.2.18 CSL\_dmaxSetup1dXFRParameterEntry**

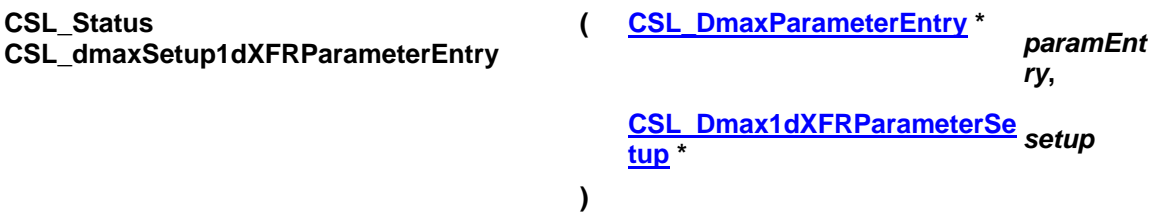

#### **Description**

This function formats the parameter table entry for a 1d Burst transfer.

#### **Arguments**

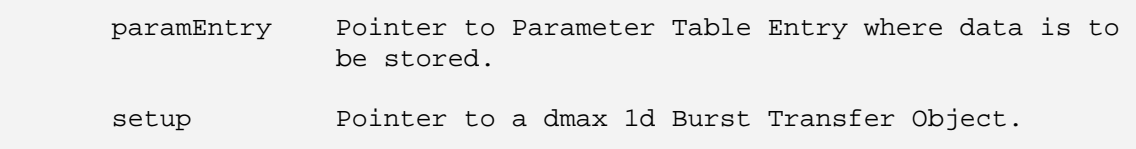

# **Return Value**

CSL\_Status

- CSL\_SOK Successful completion of hardware setup
- CSL\_ESYS\_ INVPARAMS Hardware structure is not properly initialized
- CSL\_ESYS\_ BADHANDLE Invalid CSL handle

#### **Pre Condition**

Both CSL\_dmaxInit() and a CSL\_dmaxOpen() must be called.

#### **Post Condition**

DMAX registers are configured.

### **Modifies**

DMAX registers

```
 CSL_DmaxParameterEntry paramEntry; 
    Uint8 cc;
     CSL_Dmax1dXFRParameterSetup hwSetup; 
CSL_Status status;
hwSetup.srcAddr = 0x10000100;
hwSetup.dstAddr = 0x20000100;
     ... 
    hwSetup.count = 3;<br>hwSetup.burstlen = 32;
    hwSetup.burstlen
    hwSetup.nburst = 3;
     ... 
     status = CSL_dmaxHwSetup1dXFRParameterEntry(paramEntry, cc, 
                              &hwSetup); 
     ...
```
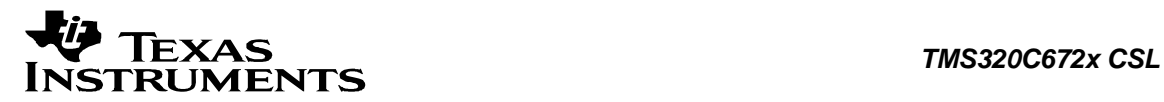

# **3.2.19 CSL\_dmaxSetupSpiXFRParameterEntry**

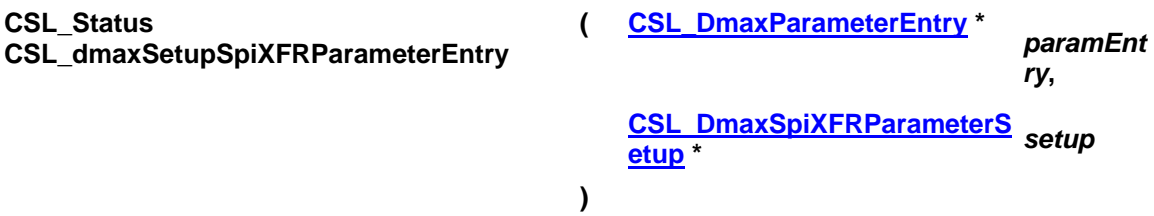

#### **Description**

This function formats the parameter table entry for a SPI Slave transfer.

#### **Arguments**

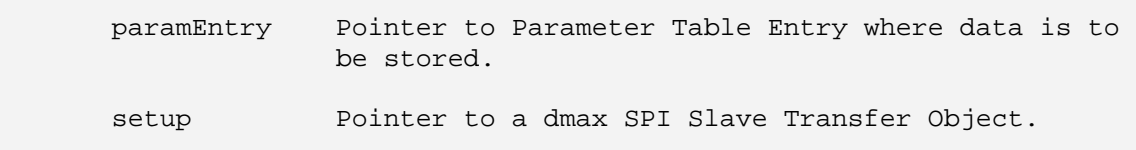

# **Return Value**

CSL\_Status

- CSL\_SOK Successful completion of hardware setup
- CSL\_ESYS\_ INVPARAMS Hardware structure is not properly initialized
- CSL\_ESYS\_ BADHANDLE Invalid CSL handle

#### **Pre Condition**

Both CSL\_dmaxInit() and a CSL\_dmaxOpen() must be called.

#### **Post Condition**

DMAX registers are configured.

#### **Modifies**

DMAX registers

```
CSL DmaxParameterEntry paramEntry;
Uint8 cc;
 CSL_DmaxSpiXFRParameterSetup hwSetup; 
CSL Status status;
 hwSetup.srcRldAddr0 = 0x10000100; 
 hwSetup.dstRldAddr0 = 0x20000100; 
 ... 
hwSetup.count0 = 3i<br>hwSetup.rldCount = 4ihwSetup.rldCount
 ... 
 status = CSL_dmaxHwSetupSpiXFRParameterEntry(paramEntry, cc, 
                             &hwSetup); 
 ...
```
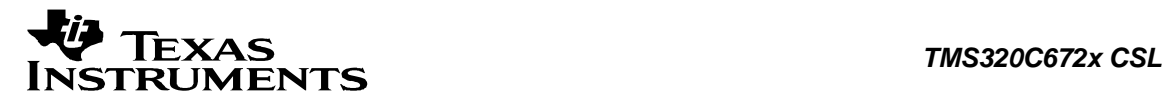

# **3.2.20 CSL\_dmaxGetNextFreeParamEntry**

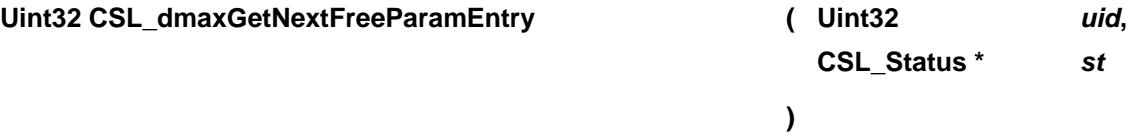

#### **Description**

CSL\_dmaxGetNextFreeParamEntry searches for next free resource given the resource type.

# **Arguments**

uid Pointer to Parameter Table Entry where data is stored st status

#### **Return Value**

CSL\_Status

- CSL\_SOK Found next free Parameter Entry.
- CSL\_ESYS\_ OVFL Next free Parameter Entry not found

### **Pre Condition**

Both CSL\_dmaxInit() and a CSL\_dmaxOpen() must be called.

#### **Post Condition**  None

**Modifies**

None

```
CSL_Status status;
 ... 
CSL dmaxGetNextFreeParameterEntry(hDmax->paramUid, &status);
 ...
```
<span id="page-56-0"></span>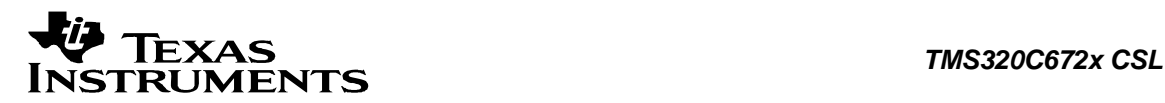

# **3.3 Data Structures**

This section lists the data structures available in the DMAX module.

# **3.3.1 CSL\_DmaxObj**

# **Detailed Description**

This object contains the reference to the instance of DMAX opened using the *CSL\_dmaxOpen()*. The pointer to this is passed to all DMAX CSL APIs.

# **Field Documentation**

**Uint32 CSL\_DmaxObj::eventUid** Event Number

**Uint32\* CSL\_DmaxObj::hiTableEventEntryPtr** Pointer to entry in High Event Table reserved for this event

**Uint32\* CSL\_DmaxObj::loTableEventEntryPtr** Pointer to entry in Low Event Table reserved for this event

**Uint8 CSL\_DmaxObj::paramPtr** Pointer to the associated parameter entry

**Uint32 CSL\_DmaxObj::paramUid** Parameter Entry Number

**CSL\_InstNum CSL\_DmaxObj::perNum** This is the instance of DMAX being referred to by this object

# **CSL\_DmaxRegsOvly CSL\_DmaxObj::regs**

Pointer to the dmax Registers

# **3.3.2 CSL\_DmaxConfig**

**Detailed Description** Config structure of DMAX. This is used to configure DMAX using CSL\_HwSetupRaw function.

# **Field Documentation**

**Uint32 CSL\_DmaxConfig::eventCtrl** Event Control

**Uint8 CSL\_DmaxConfig::eventType** Dmax Event Type

**[CSL\\_DmaxParameterEntry](#page-67-0)\* CSL\_DmaxConfig::paramEntry** DMAX parameter Entry Pointer

**Uint8 CSL\_DmaxConfig::polarity** DMAX Polarity

<span id="page-57-0"></span>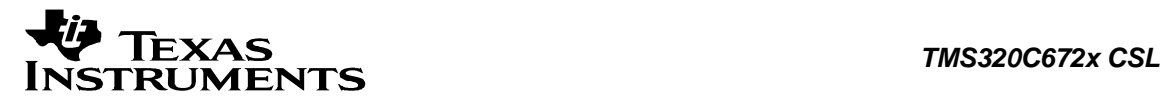

**Uint8 CSL\_DmaxConfig::priority** DMAX priority

# **3.3.3 CSL\_DmaxContext**

# **Detailed Description**

DMAX specific parameters. Present implementation doesn't have any specific parameters. The below declaration is just a placeholder for future implementation.

# **Field Documentation**

# **Uint16 CSL\_DmaxContext::contextInfo**

Context information of DMAX. The below declaration is just a placeholder for future implementation.

# **3.3.4 CSL\_DmaxHwSetup**

# **Detailed Description**

This has all the fields required to configure DMAX at Power Up (After a Hardware Reset) or a Soft Reset. This structure is used to setup or obtain existing setup of DMAX using *CSL\_dmaxHwSetup()* and *CSL\_dmaxGetHwSetup()* functions respectively.

#### **Field Documentation**

**[CSL\\_DmaxEventSetup](#page-74-0) CSL\_DmaxHwSetup::eventSetup** Generic Pointer for setup

**Uint8 CSL\_DmaxHwSetup::polarity** DMAX Polarity

**Uint8 CSL\_DmaxHwSetup::priority** DMAX Priority

# **3.3.5 CSL\_DmaxParam**

# **Detailed Description**

DMAX specific parameters. Present implementation doesn't have any specific parameters.

# **Field Documentation**

# **CSL\_BitMask16 CSL\_DmaxParam::flags**

Bit mask to be used for module specific parameters. The below declaration is just a place-holder for future implementation.

# **3.3.6 CSL\_DmaxBaseAddress**

#### **Detailed Description**

This will have the base-address information for the peripheral instance.

# **Field Documentation**

# **CSL\_DmaxRegsOvly CSL\_DmaxBaseAddress::regs**

<span id="page-58-0"></span>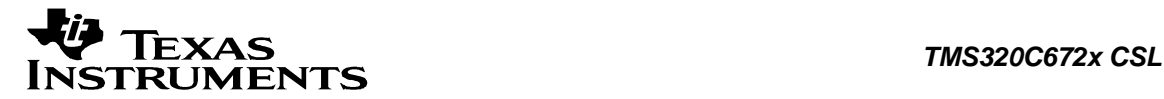

Base-address of the Configuration registers of DMAX.

# **3.3.7 CSL\_DmaxAlloc**

#### **Detailed Description**

This object contains the reference to the instance of DMAX opened using in the *CSL\_dmaxOpen()*.

#### **Field Documentation**

**Uint32 CSL\_DmaxAlloc::allocMap** Allocation Map

**Uint16 CSL\_DmaxAlloc::maxCount** Maximum Count

# **3.3.8 CSL\_DmaxResourceAlloc**

#### **Detailed Description**

This object contains the reference to the instance of DMAX opened using in the *CSL\_dmaxOpen()*.

# **Field Documentation**

**[CSL\\_DmaxAlloc](#page-58-0) CSL\_DmaxResourceAlloc::cslDmaxHpecrAlloc** Dmax High Priority Event

**[CSL\\_DmaxAlloc](#page-58-0) CSL\_DmaxResourceAlloc::cslDmaxHpptAlloc** Dmax High Priority Parameter

**[CSL\\_DmaxAlloc](#page-58-0) CSL\_DmaxResourceAlloc::cslDmaxLpecrAlloc** Dmax Low Priority Event

**[CSL\\_DmaxAlloc](#page-58-0) CSL\_DmaxResourceAlloc::cslDmaxLpptAlloc** Dmax Low Priority Parameter

# **3.3.9 CSL\_DmaxActiveSet**

#### **Detailed Description**

This structure contains information for setting the active set of parameters in a general purpose transfer parameter entry.

#### **Field Documentation**

**Uint16 CSL\_DmaxActiveSet::activeCount0** Active Count0 Value

**Uint16 CSL\_DmaxActiveSet::activeCount1** Active Count1 Value

**Uint16 CSL\_DmaxActiveSet::activeCount2** Active Count2 Value

# **Uint32 CSL\_DmaxActiveSet::activeDst**

Active Destination Address

#### **Uint8 CSL\_DmaxActiveSet::activePP** Active Ping Pong Value

**Uint32 CSL\_DmaxActiveSet::activeSrc** Active Source Address

# **3.3.10 CSL\_DmaxFifoParam**

# **Detailed Description**

This structure contains the necessary information to define the FIFO parameters for the reload address for the data transmission.

# **Field Documentation**

**Uint32 CSL\_DmaxFifoParam::count** Count Value

**Uint32 CSL\_DmaxFifoParam::dtabPtr0** Pointer to Delay Table

**Uint32 CSL\_DmaxFifoParam::dtabPtr1** Pointer to Delay Table

**Uint32 CSL\_DmaxFifoParam::indx0** Index0 Value

**Uint32 CSL\_DmaxFifoParam::indx1** Index1 Value

**Uint32 CSL\_DmaxFifoParam::linearAddr** Linear Address

**Uint32 CSL\_DmaxFifoParam::linearReload0** Linear Reload0 Value

**Uint32 CSL\_DmaxFifoParam::linearReload1** Linear Reload1 Value

**Uint32 CSL\_DmaxFifoParam::pfd** Pointer to FIFO Descriptor

# **3.3.11 CSL\_DmaxFifoDesc**

# **Detailed Description**

This structure contains the necessary information to define the FIFO parameters for any FIFO that is used in dmax FIFO read/write operations.

# **Field Documentation**

# **Uint32 CSL\_DmaxFifoDesc::efield**

<span id="page-60-0"></span>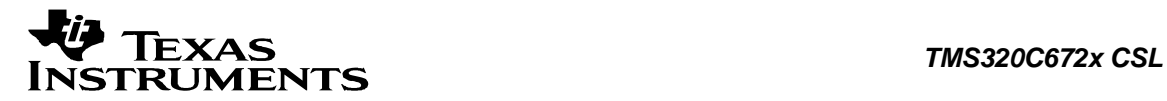

FIFO Error Field

**Uint32 CSL\_DmaxFifoDesc::emark** FIFO Empty Watermark

**Uint32 CSL\_DmaxFifoDesc::fifoBaseAddr** FIFO Base Address

**Uint32 CSL\_DmaxFifoDesc::fifoSize** FIFO Size

**Uint32 CSL\_DmaxFifoDesc::fmark** FIFO Full Watermark

**Uint32 CSL\_DmaxFifoDesc::rPtr** FIFO Read Pointer

**Uint32 CSL\_DmaxFifoDesc::wPtr** FIFO Write Pointer

# **3.3.12 CSL\_DmaxFifoDescriptorSetup**

#### **Detailed Description**

This structure contains the necessary information to define the FIFO parameters for any FIFO that is used in dmax FIFO read/write operations.

#### **Field Documentation**

**Uint32 CSL\_DmaxFifoDescriptorSetup::eMark** FIFO Empty Watermark

**Uint8 CSL\_DmaxFifoDescriptorSetup::emsc** FIFO Empty Mark Status

**Uint8 CSL\_DmaxFifoDescriptorSetup::esize** FIFO Error Field

**Uint32 CSL\_DmaxFifoDescriptorSetup::fifoBaseAddr** FIFO Base Address

**Uint32 CSL\_DmaxFifoDescriptorSetup::fifoSize** FIFO Size

**Uint32 CSL\_DmaxFifoDescriptorSetup::fMark** FIFO Full Watermark

**Uint8 CSL\_DmaxFifoDescriptorSetup::fmsc** FIFO Full Mark Status

**Uint32 CSL\_DmaxFifoDescriptorSetup::rPtr** FIFO Read Pointer

**Uint32 CSL\_DmaxFifoDescriptorSetup::wPtr** FIFO Write Pointer

<span id="page-61-0"></span>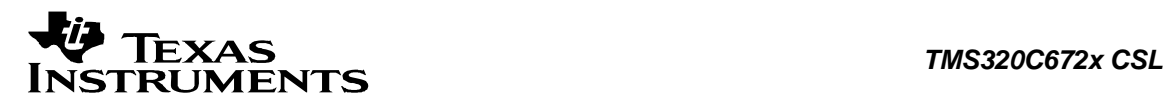

# **3.3.13 CSL\_DmaxFifoDescriptor**

# **Detailed Description**

This structure contains blank form for a FIFO descriptor object.

# **Field Documentation**

**Uint32 CSL\_DmaxFifoDescriptor::word0** Word<sub>0</sub>

**Uint32 CSL\_DmaxFifoDescriptor::word1** Word1

**Uint32 CSL\_DmaxFifoDescriptor::word2** Word2

**Uint32 CSL\_DmaxFifoDescriptor::word3** Word3

**Uint32 CSL\_DmaxFifoDescriptor::word4** Word4

**Uint32 CSL\_DmaxFifoDescriptor::word5** Word5

**Uint32 CSL\_DmaxFifoDescriptor::word6** Word6

# **3.3.14 CSL\_DmaxGPXFRParameterSetup**

# **Detailed Description**

This structure contains the information necessary to perform HW setup for a general purpose data transfer request for dmax.

**Field Documentation**

**Uint16 CSL\_DmaxGPXFRParameterSetup::count0** Dimension 0 Count Value

**Uint16 CSL\_DmaxGPXFRParameterSetup::count1** Dimension 1 Count Value

**Uint16 CSL\_DmaxGPXFRParameterSetup::count2** Dimension 2 Count Value

**Int16 CSL\_DmaxGPXFRParameterSetup::dstIndex0** Destination Index0 Value

**Int16 CSL\_DmaxGPXFRParameterSetup::dstIndex1** Destination Index1 Value

**Int16 CSL\_DmaxGPXFRParameterSetup::dstIndex2** Destination Index2 Value

<span id="page-62-0"></span>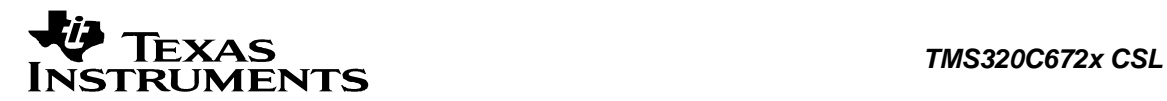

**Uint32 CSL\_DmaxGPXFRParameterSetup::dstReloadAddr0** Destination Reload Address0

**Uint32 CSL\_DmaxGPXFRParameterSetup::dstReloadAddr1** Destination Reload Address1

**Int16 CSL\_DmaxGPXFRParameterSetup::srcIndex0** Source Index0 Value

**Int16 CSL\_DmaxGPXFRParameterSetup::srcIndex1** Source Index1 Value

**Int16 CSL\_DmaxGPXFRParameterSetup::srcIndex2** Source Index2 Value

**Uint32 CSL\_DmaxGPXFRParameterSetup::srcReloadAddr0** Source Reload Address0

**Uint32 CSL\_DmaxGPXFRParameterSetup::srcReloadAddr1** Source Reload Address1

# **3.3.15 CSL\_DmaxFifoParameterSetup**

#### **Detailed Description**

This structure contains the data items necessary to represent an FIFO R/W Parameter Entry in dmax Parameter RAM.

#### **Field Documentation**

**Uint16 CSL\_DmaxFifoParameterSetup::count0** Count0 Value

**Uint16 CSL\_DmaxFifoParameterSetup::count1** Count1 Value

**Uint32 CSL\_DmaxFifoParameterSetup::delayTabPtr0** Pointer to Delay Table0

**Uint32 CSL\_DmaxFifoParameterSetup::delayTabPtr1** Pointer to Delay Table1

**Int16 CSL\_DmaxFifoParameterSetup::linearIndx0** Linear Index0 Value

**Int16 CSL\_DmaxFifoParameterSetup::linearIndx1** Linear Index1 Value

**Uint32 CSL\_DmaxFifoParameterSetup::linearReload0** Linear Reload0 Value

**Uint32 CSL\_DmaxFifoParameterSetup::linearReload1** Linear Reload1 Value

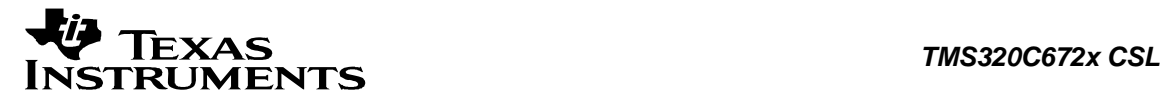

**Uint32 CSL\_DmaxFifoParameterSetup::pfd** Pointer to FIFO Descriptor

# **3.3.16 CSL\_Dmax1dParameterSetup**

#### **Detailed Description**

This structure contains the data items necessary to represent an 1d Burst Parameter Entry in dmax Parameter RAM.

# **Field Documentation**

**Uint16 CSL\_Dmax1dParameterSetup::event** event Value

**Uint16 CSL\_Dmax1dParameterSetup::tcc** tcc Value

**Uint16 CSL\_Dmax1dParameterSetup::nburst** nburst Value

**Uint16 CSL\_Dmax1d ParameterSetup::tccint** tccint value

**Uint32 CSL\_Dmax1dParameterSetup::srcAddr** srcAddr Value

# **Int16 CSL\_Dmax1dParameterSetup::dstAddr**

dstAddr Value

# **Uint16 CSL\_Dmax1dParameterSetup::burstlen**

burstlen Value

**Uint32 CSL\_Dmax1dParameterSetup::count** count Value

# **3.3.17 CSL\_DmaxSpiParameterSetup**

#### **Detailed Description**

This structure contains the information necessary to perform HW setup for a SPI Slave data transfer request for dmax.

#### **Field Documentation**

**Uint32 CSL\_DmaxSpiParameterSetup::srcAddr** srcAddr Value

**Uint32 CSL\_DmaxSpiParameterSetup::dstAddr** dstAddr Value

**Uint32 CSL\_DmaxSpiParameterSetup::srcRldAddr0** srcRldAddr0 Value

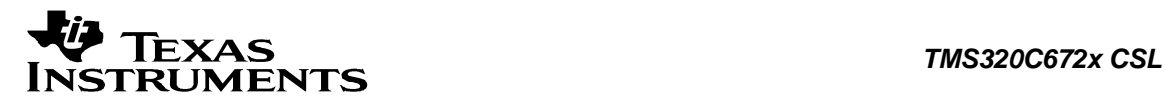

#### **UInt32 CSL\_DmaxSpiParameterSetup::dstRldAddr0**

dstRldAddr0 Value

**UInt32 CSL\_DmaxSpiParameterSetup::srcRldAddr1** srcRldAddr1 Value

**UInt32 CSL\_DmaxSpiParameterSetup::dstRldAddr1** dstRldAddr1 Value

**Uint16 CSL\_DmaxSpiParameterSetup::pp** pp Value

**Uint16 CSL\_DmaxSpiParameterSetup::count** count Value

**UInt16 CSL\_DmaxSpiParameterSetup::rldCount** Reload Count value

# **3.3.18 CSL\_DmaxGPTransferEventSetup**

#### **Detailed Description**

This structure contains all data necessary to setup dmax for a General Purpose data transfer request.

#### **Field Documentation**

**Uint8 CSL\_DmaxGPTransferEventSetup::atcint** Alternate Transfer Mode Interrupt

**Uint8 CSL\_DmaxGPTransferEventSetup::cc** Counter Configuration

**Uint8 CSL\_DmaxGPTransferEventSetup::esize** Element Size

**Uint32 CSL\_DmaxGPTransferEventSetup::etype** Event Type

**[CSL\\_DmaxParameterSetup](#page-74-0) CSL\_DmaxGPTransferEventSetup::paramSetup** Pointer to parameterSetup

**Uint8 CSL\_DmaxGPTransferEventSetup::pte** Pointer to Transfer Entry

**Uint8 CSL\_DmaxGPTransferEventSetup::qtsl** Quantum Transfer Size Limit

**Uint8 CSL\_DmaxGPTransferEventSetup::rload** Reload

**Uint8 CSL\_DmaxGPTransferEventSetup::sync** Transfer Synchronization

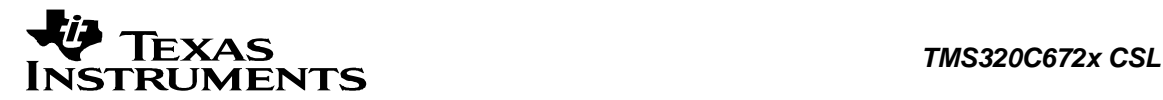

# **Uint8 CSL\_DmaxGPTransferEventSetup::tcc**

Transfer Complete Code

# **Uint8 CSL\_DmaxGPTransferEventSetup::tcint**

Transfer Completion Interrupt

# **3.3.19 CSL\_DmaxFifoTransferEventSetup**

### **Detailed Description**

This structure contains all data necessary to setup dmax for a data transfer request.

# **Field Documentation**

**Uint8 CSL\_DmaxFifoTransferEventSetup::atcint** Alternate Transfer Mode Interrupt

**Uint32 CSL\_DmaxFifoTransferEventSetup::etype** Event Type

**[CSL\\_DmaxParameterSetup](#page-74-0) CSL\_DmaxFifoTransferEventSetup::paramSetup** Pointer to parameterSetup

**Uint8 CSL\_DmaxFifoTransferEventSetup::pte** Pointer to Transfer Entry

**Uint8 CSL\_DmaxFifoTransferEventSetup::qtsl** Quantum Transfer Size Limit

**Uint8 CSL\_DmaxFifoTransferEventSetup::rload** Reload

**Uint8 CSL\_DmaxFifoTransferEventSetup::sync** Transfer Synchronization

**Uint8 CSL\_DmaxFifoTransferEventSetup::tcc** Transfer Complete Code

**Uint8 CSL\_DmaxFifoTransferEventSetup::tcint** Transfer Completion Interrupt

**Uint8 CSL\_DmaxFifoTransferEventSetup::wmenab** Water Mark Enable

# **3.3.20 CSL\_Dmax1dBurstTransferEventSetup**

# **Detailed Description**

This structure contains all data necessary to setup dmax for a data transfer request.

# **Field Documentation**

**Uint32 CSL\_Dmax1dBurstTransferEventSetup::etype** Event Type

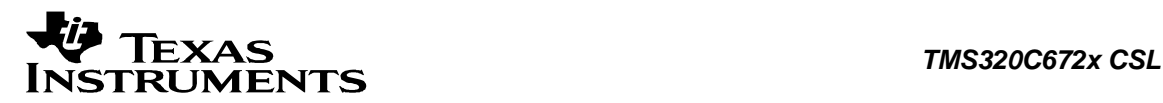

**[CSL\\_DmaxParameterSetup](#page-74-0) CSL\_Dmax1dBurstTransferEventSetup::paramSetup** Pointer to parameterSetup

### **Uint8 CSL\_Dmax1dBurstTransferEventSetup::pte**

Pointer to Transfer Entry

# **3.3.21 CSL\_DmaxSpiSlaveTransferEventSetup**

#### **Detailed Description**

This structure contains all data necessary to setup dmax for a data transfer request.

#### **Field Documentation**

**Uint32 CSL\_DmaxSpiSlaveTransferEventSetup::etype** Event Type

**[CSL\\_DmaxParameterSetup](#page-74-0) CSL\_DmaxSpiSlaveTransferEventSetup::paramSetup** Pointer to parameterSetup

**Uint8 CSL\_DmaxSpiSlaveTransferEventSetup::pte** Pointer to Transfer Entry

**Uint8 CSL\_DmaxSpiSlaveTransferEventSetup::spi** Spi peripheral used for data transfer

**Uint8 CSL\_DmaxSpiSlaveTransferEventSetup::rload** Reload

**Uint8 CSL\_DmaxSpiSlaveTransferEventSetup::tcc** Transfer Complete Code

**Uint8 CSL\_DmaxSpiSlaveTransferEventSetup::tcint** Transfer Completion Interrupt

# **Uint8 CSL\_DmaxSpiSlaveTransferEventSetup::esize**

Eelement size

# **3.3.22 CSL\_DmaxCpuintEventSetup**

### **Detailed Description**

This structure contains the information needed to perform HW setup for CPU interrupt requests.

**Field Documentation**

**Uint8 CSL\_DmaxCpuintEventSetup::cpuInt** CPU Interrupt Line

**Uint32 CSL\_DmaxCpuintEventSetup::etype** Event Type

<span id="page-67-0"></span>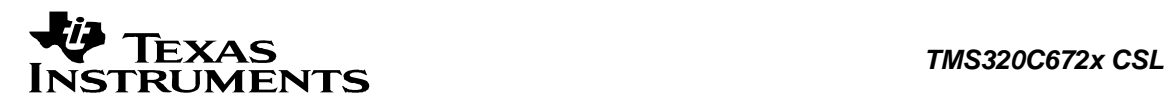

# **3.3.23 CSL\_DmaxParameterEntry**

#### **Detailed Description**

This structure defines the overlay for accessing entries in the Hi Priority Parameter Table.

#### **Field Documentation**

**volatile Uint32 CSL\_DmaxParameterEntry::word0** Parameter Table 0

**volatile Uint32 CSL\_DmaxParameterEntry::word1** Parameter Table 1

**volatile Uint32 CSL\_DmaxParameterEntry::word2** Parameter Table 2

**volatile Uint32 CSL\_DmaxParameterEntry::word3** Parameter Table 3

**volatile Uint32 CSL\_DmaxParameterEntry::word4** Parameter Table 4

**volatile Uint32 CSL\_DmaxParameterEntry::word5** Parameter Table 5

**volatile Uint32 CSL\_DmaxParameterEntry::word6** Parameter Table 6

**volatile Uint32 CSL\_DmaxParameterEntry::word7** Parameter Table 7

**volatile Uint32 CSL\_DmaxParameterEntry::word8** Parameter Table 8

**volatile Uint32 CSL\_DmaxParameterEntry::word9** Parameter Table 9

**volatile Uint32 CSL\_DmaxParameterEntry::word10** Parameter Table 10

# **3.3.24 CSL\_DmaxEtype**

**Detailed Description** This structure is used to setup the Event Type.

**Field Documentation**

**Uint32 CSL\_DmaxEtype::etype** Event Type

<span id="page-68-0"></span>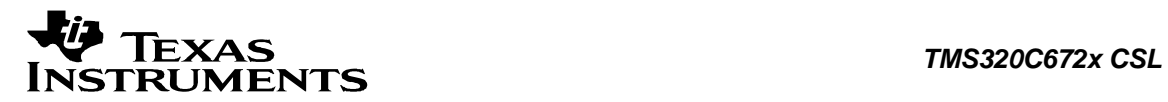

# **3.4 Enumerations**

This section lists the enumerations available in the DMAX module.

# **3.4.1 CSL\_DmaxHwStatusQuery**

# **enum CSL\_DmaxHwStatusQuery**

Enumeration for queries passed to *CSL\_dmaxGetHwStatus()*. This is used to get the status of different operations or to get the existing setup of DMAX.

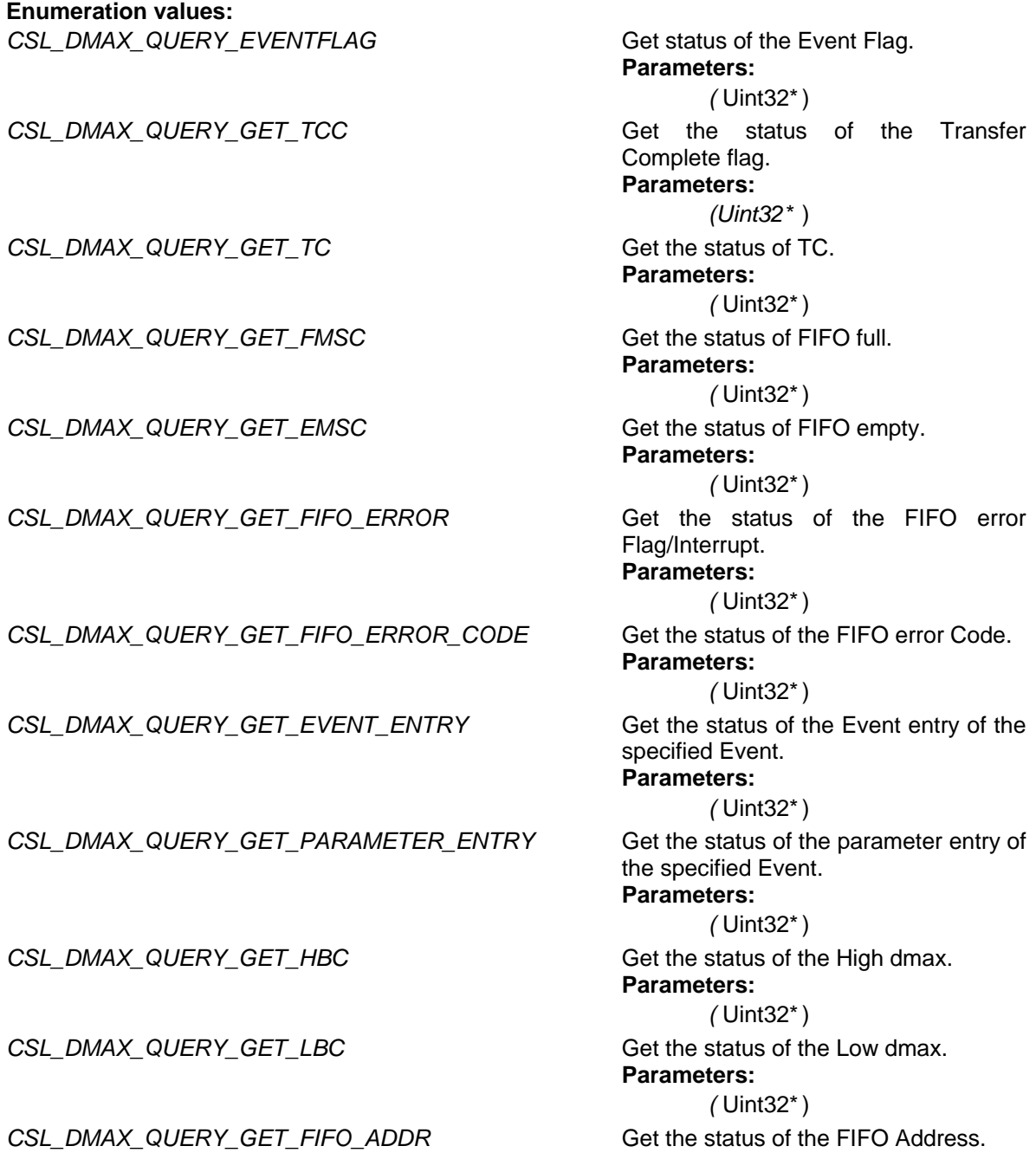

<span id="page-69-0"></span>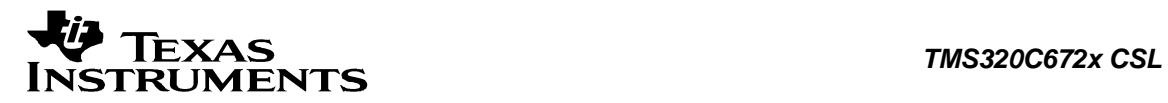

*(* CSL\_DmaxParameterEntry\* )

#### **Parameters:**

*CSL\_DMAX\_QUERY\_GET\_EVENT\_ENTRY\_ADDR* Get the Event entry Address.

*(* Uint32\* ) **Parameters:**

*(* Uint32\* )

*(* Uint32\* )

*CSL\_DMAX\_QUERY\_GET\_PARAMETER\_ENTRY\_ADDR* Get the Parameter entry Address.

**Parameters:**

**Parameters:**

CSL\_DMAX\_QUERY\_GET\_FIFO\_FULL Get the FIFO full status.

# **3.4.2 CSL\_DmaxHwControlCmd**

# **enum CSL\_DmaxHwControlCmd**

Enumeration for queries passed to *CSL\_dmaxHwControl()*. This is used to select the commands to control the operations existing setup of DMAX. The arguments to be passed with each enumeration if any are specified next to the enumeration.

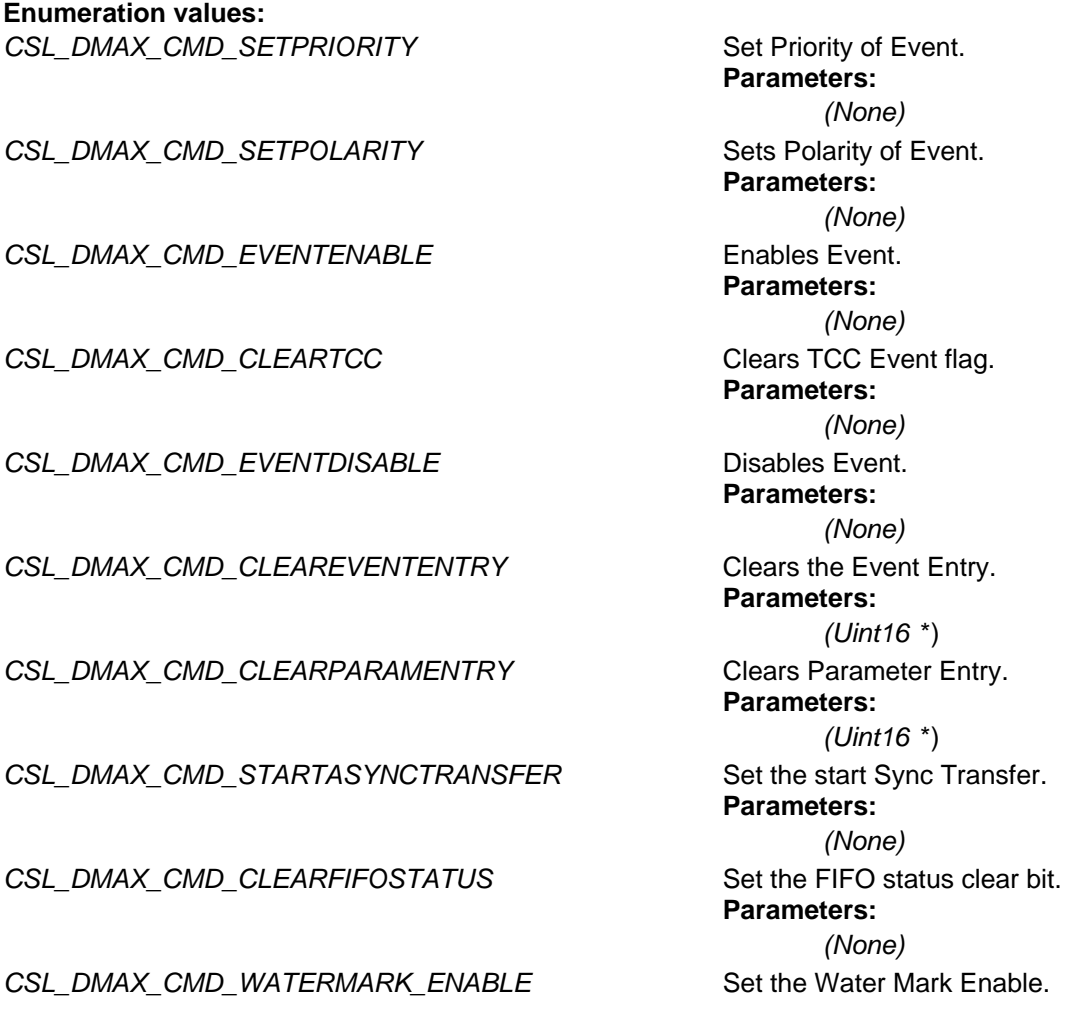

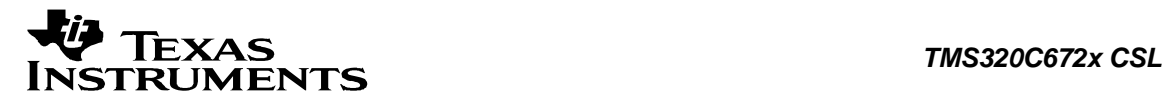

# **Parameters:**

CSL\_DMAX\_CMD\_WATERMARK\_DISABLE Set the Water Mark Disable.

*(None)* **Parameters:** *(None)*

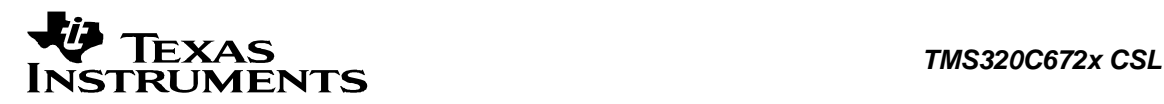

# **3.5 Macros**

**#define \_CSL\_DMAX\_PARAM\_ENTRY\_SIZE (11)** DMAX Parameter Entry Size

**#define CSL\_DMAX\_BAD\_ESR\_FLAG (0x000000FFu)** DMAX Bad ESR Flag

**#define CSL\_DMAX\_CONFIG\_DEFAULTS Value:**  $\{ \quad \setminus \quad$  $0x0, \qquad \backslash$ CSL\_DMAX\_EVENT0\_ETYPE\_FIFOWRITE, \  $0x0, \lambda$  $0x0, \lambda$  $0x0, \lambda$  $0x0, \lambda$  $0x0, \lambda$  $0x0, \ \ \backslash$  $0x0, \lambda$  $0x0, \lambda$  $0x0, \ \ \ \ \ \ \$  $0x0 \quad \backslash$ }

Default Values for Config structure

**#define CSL\_DMAX\_ESR\_FIFOERR\_MASK (0x00000080u)** DMAX ESR Fifo Error

**#define CSL\_DMAX\_ESR\_FIFOERR\_SHIFT (0x00000007u)** DMAX ESR Fifo Error

**#define CSL\_DMAX\_EVENT\_HI\_PRIORITY (0x00000001u)** DMAX Event High Priority

**#define CSL\_DMAX\_EVENT\_LO\_PRIORITY (0x00000000u)** DMAX Event Low Priority

**#define CSL\_DMAX\_FIFO\_FULL\_MASK (0x01000000u)** DMAX FIFO Full

**#define CSL\_DMAX\_FIFO\_FULL\_SHIFT (0x00000018u)** DMAX FIFO Full shift

**#define CSL\_DMAX\_FIFO\_NONSEQUENTIAL\_UNDERFLOW\_MASK (0x00000100u)** DMAX FIFO Non-sequential Underflow mask

**#define CSL\_DMAX\_FIFO\_NONSEQUENTIAL\_UNDERFLOW\_SHIFT (0x00000008u)** DMAX FIFO Non-sequential Underflow shift

**#define CSL\_DMAX\_FIFO\_OVERFLOW\_MASK (0x00010000u)** DMAX FIFO OverFlow mask
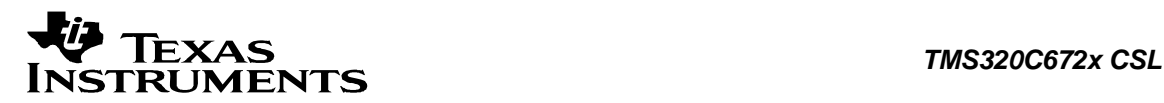

**#define CSL\_DMAX\_FIFO\_OVERFLOW\_SHIFT (0x00000010u)** DMAX FIFO Overflow shift

**#define CSL\_DMAX\_FIFO\_UNDERFLOW\_MASK (0x00000001u)** DMAX FIFO UnderFlow mask

**#define CSL\_DMAX\_FIFO\_UNDERFLOW\_SHIFT (0x00000000u)** DMAX FIFO Underflow shift

**#define CSL\_DMAX\_GET\_PARAM\_ENTRY\_OFFSET ( uid ) (((uid) & 0xFFFFu)\*\_CSL\_DMAX\_PARAM\_ENTRY\_SIZE)**

DMAX Get Parameter Entry offset

**#define CSL\_DMAX\_HI\_PRIORITY (0x00000001u)** DMAX High Priority

**#define CSL\_DMAX\_HIPRIORITY\_EVENT\_ANY (0x1000FFFFu)** DMAX High Priority Event

**#define CSL\_DMAX\_HIPRIORITY\_PARAMETERENTRY\_ANY (0x3000FFFFu)** DMAX High Priority Parameter entry

**#define CSL\_DMAX\_ID (1)** DMAX Module ID

**#define CSL\_DMAX\_LOPRIORITY\_EVENT\_ANY (0x2000FFFFu)** DMAX Low Priority Event

**#define CSL\_DMAX\_LOPRIORITY\_PARAMETERENTRY\_ANY (0x4000FFFFu)** DMAX Low Priority Parameter entry

**#define CSL\_DMAX\_POLARITY\_FALLING\_EDGE (0x00000000u)** DMAX polarity Falling Edge

**#define CSL\_DMAX\_POLARITY\_RISING\_EDGE (0x00000001u)** DMAX Polarity Rising Edge

**#define CSL\_DMAX\_PTE\_BASE\_OFFSET (0x00000028u)** DMAX Parameter table entry Base offset

**#define CSL\_DMAX\_TCC\_SPLIT (0x000000FFu)** DMAX Transfer Complete split

**#define CSL\_DMAX\_WORD\_SIZE (0x00000004u)** DMAX word size

**#define CSL\_EDMAX\_BAD\_ESR\_FLAG (CSL\_EDMAX\_FIRST-1)** DMAX Bad ESR Flag

**#define CSL\_EDMAX\_BAD\_ETYPE (CSL\_EDMAX\_FIRST-2)** DMAX Bad Event Type

**#define CSL\_EDMAX\_FIRST (-(((CSL\_DMAX\_ID+1)<<5)+1))** DMAX First

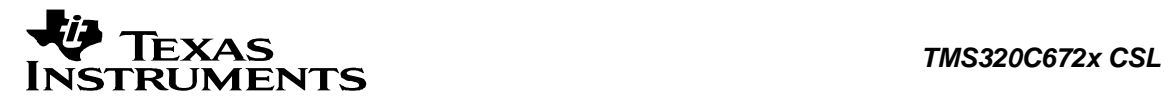

**#define CSL\_EDMAX\_LAST (-((CSL\_DMAX\_ID+1)<<6))** DMAX Last

**#define CSL\_EDMAX\_PARAM\_ENTRY\_FULL\_ERROR (CSL\_EDMAX\_FIRST-0)** DMAX Parameter Entry Full Error

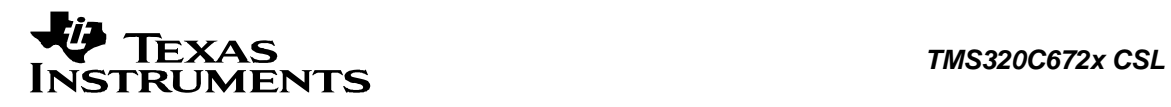

# **3.6 Typedef**

**typedef void \* CSL\_DmaxEventSetup**  Dmax Event Setup

**typedef void \* CSL\_DmaxParameterSetup**  DMAX Prameter Setup

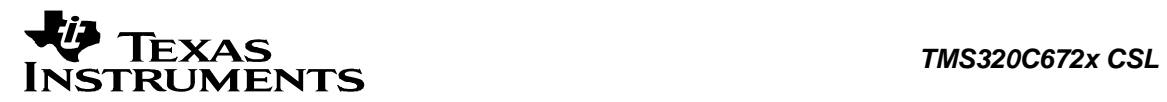

# **Chapter 4 EMIF Module**

 **Topics** 

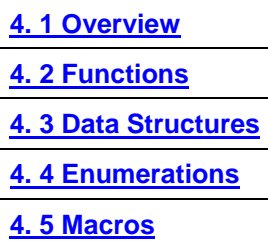

# <span id="page-76-0"></span>**4.1 Overview**

This chapter describes the Functions, Data Structures, Enumerations and Macros within EMIF module.

The External Memory Interface (EMIF) is a TI developed re-usable IP component targeted for SoC designs. The EMIF provides a glue less interface to external memory devices including SDR and a wide variety of asynchronous devices.

The EMIF features supports following functionality:

- SDRAM Controller
- ASync Controller
- Nand Flash Controller
- Little Endian Operation
- Full Rate Operation

<span id="page-77-0"></span>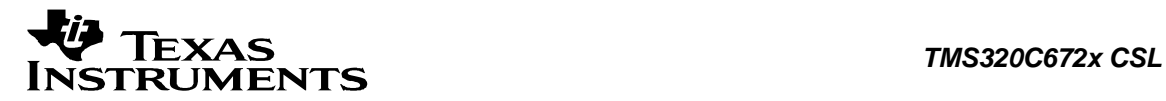

# **4.2 Functions**

This section lists the functions available in the EMIF module.

# **4.2.1 CSL\_emifInit**

**CSL\_Status CSL\_emifInit ( [CSL\\_EmifContext](#page-85-0) \*** *pContext* **)** 

#### **Description**

This is the initialization function for the emif CSL. The function must be called before calling any other API from this CSL. This function does not modify any registers or check status. It returns status CSL\_SOK. It has been kept for future use.

### **Arguments**

pContext Context information to EMIF

#### **Return Value**

CSL\_Status

• CSL\_SOK - Always returns

#### **Pre Condition**

CSL\_sysInit() must be called.

**Post Condition**  None

**Modifies**  None

#### **Example**

CSL\_Status status;

 ... status = CSL\_emifInit(NULL);

# **4.2.2 CSL\_emifOpen**

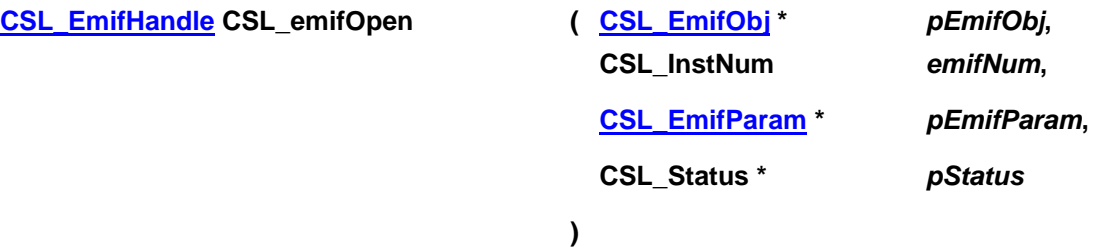

#### **Description**

This function opens the EMIF CSL. It returns a handle to the CSL for the EMIF instance. This handle is passed to all other CSL APIs, as the reference to the EMIF instance.

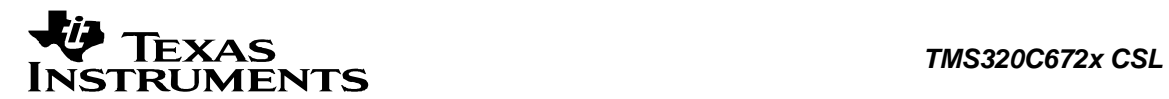

#### **Arguments**

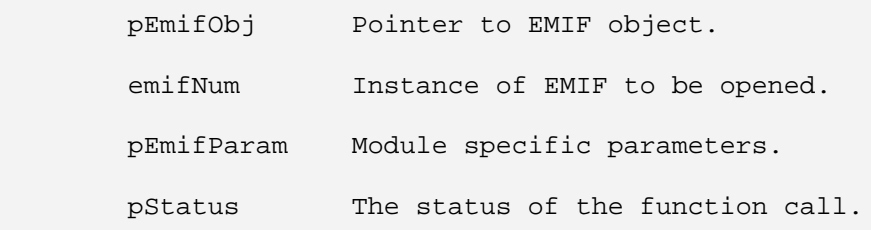

#### **Return Value**

CSL\_EmifHandle

• Valid EMIF handle will be returned if status value is equal to CSL\_SOK.

#### **Pre Condition**

CSL emifInit() must be called before calling this function.

#### **Post Condition**

1. The status is returned in the status variable. If status returned is

- CSL SOK Open call is successful
- CSL\_ESYS\_FAIL Module instance is invalid.
- 2. EMIF object structure is populated.

#### **Modifies**

1. The status variable

2. EMIF object structure

#### **Example**

```
CSL EmifObj emifObj;
 CSL_EmifHandle hEmif;
 CSL_EmifHwSetup hwSetup;
CSL_Status status;
 ... 
 hEmif = CSL_emifOpen (&emifObj, CSL_EMIF, NULL, &status); 
 ...
```
# **4.2.3 CSL\_emifClose**

**CSL\_Status CSL\_emifClose ( [CSL\\_EmifHandle](#page-85-0)** *hEmif* **)** 

#### **Description**

This function marks that CSL for the EMIF instance is closed. CSL for the EMIF instance need to be reopened before using any EMIF CSL API again.

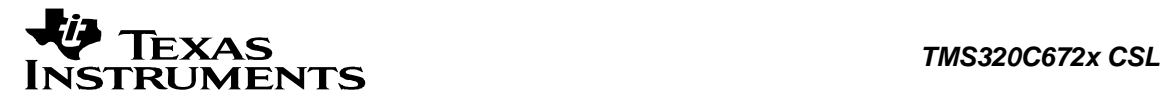

#### **Arguments**

hEmif Handle to EMIF

**Return Value** 

CSL\_Status

- CSL\_SOK EMIF is closed Successfully
- CSL\_ESYS\_BADHANDLE The handle passed is invalid

#### **Pre Condition**

Both *CSL\_emifInit()* and *CSL\_emifOpen()* must be called successfully in order before calling *CSL\_emifClose()*.

#### **Post Condition**

The external memory interface CSL APIs cannot be called until the external memory interface CSL is reopened again using CSL\_emifOpen().

#### **Modifies**

Obj structure values

#### **Example**

```
CSL EmifHandle hEmif;
CSL_Status status;
 ... 
 status = CSL_emifClose (hEmif); 
 ...
```
# **4.2.4 CSL\_emifGetHwSetup**

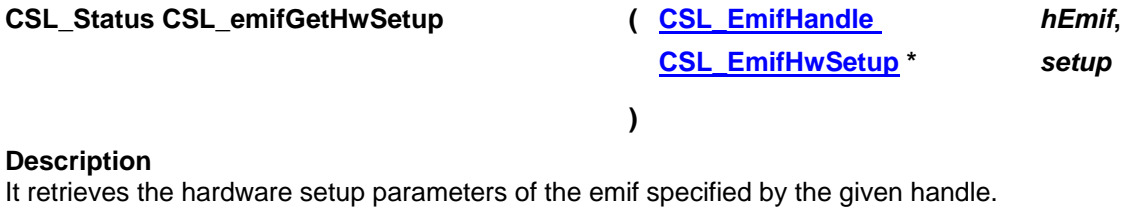

# **Arguments**

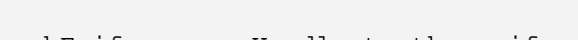

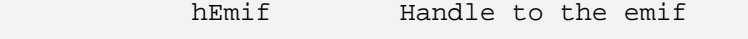

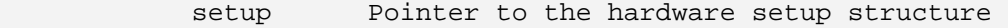

#### **Return Value**

CSL\_Status

- CSL\_SOK Retrieving the hardware setup parameters is successful
- CSL\_ESYS\_BADHANDLE The handle passed is invalid

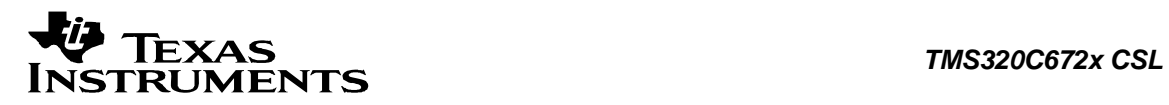

• CSL\_ESYS\_INVPARAMS - Invalid parameter

#### **Pre Condition**

Both *CSL\_emifInit()* and *CSL\_emifOpen()* must be called successfully in order before calling *CSL\_emifGetHwSetup()*.

#### **Post Condition**

None

#### **Modifies**

Second parameter setup value

#### **Example**

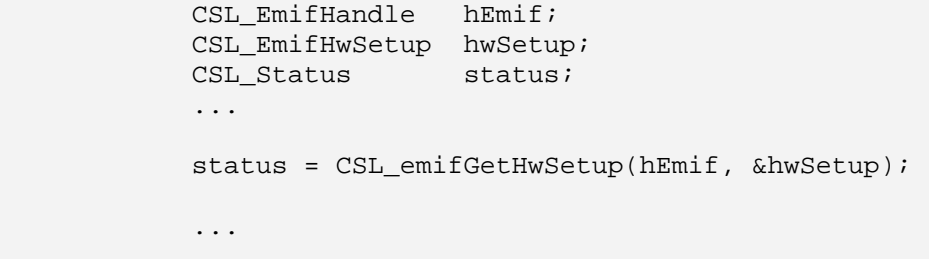

# **4.2.5 CSL\_emifHwControl**

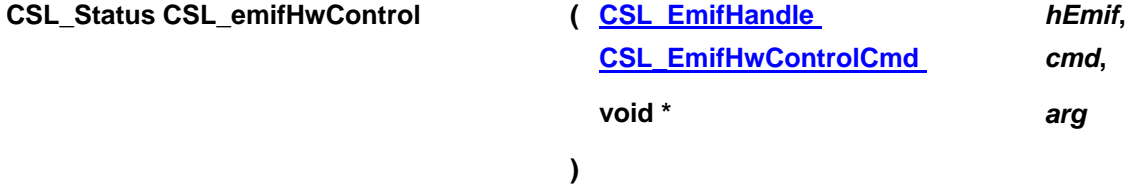

#### **Description**

This function performs various control operations on the EMIF, based on the command passed.

#### **Arguments**

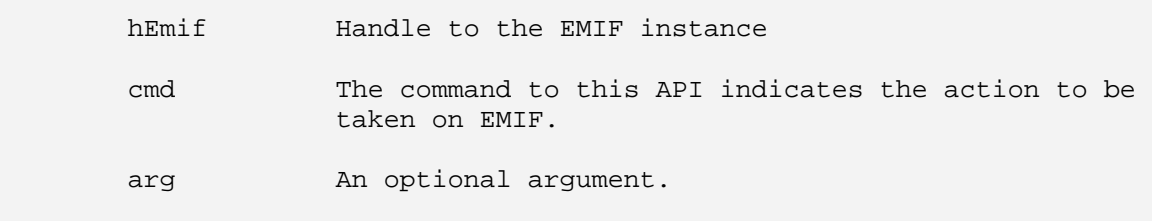

### **Return Value**

CSL\_Status

- CSL\_SOK Status info return successful.
- CSL\_ESYS\_BADHANDLE Invalid handle
- CSL\_ESYS\_INVCMD Invalid command
- CSL\_ESYS\_INVPARAMS Invalid parameter

#### **Pre Condition**

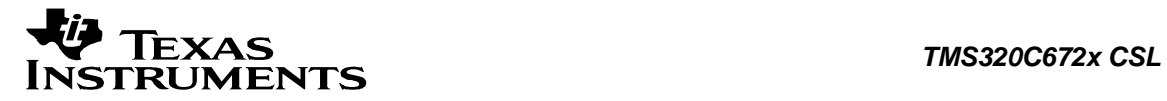

Both *CSL\_emifInit()* and *CSL\_emifOpen()* must be called successfully in order before calling *CSL\_emifHwControl()* can be called. For the argument type that can be *void\** casted and passed with a particular command refer to *CSL\_EmifHwControlCmd.*

#### **Post Condition**

EMIFA registers are configured according to the command passed.

#### **Modifies**

EMIFA registers

#### **Example**

```
CSL EmifHandle hEmif;
CSL EmifHwControlCmd cmd = CSL EMIF CMD SELF REFRESH;
 CSL_EmifSdramSelfRefresh arg = CSL_EMIF_SELF_REFRESH_DISABLE; 
CSL Status status;
 ... 
 status = CSL_emifHwControl (hEmif, cmd, &arg);
```
### **4.2.6 CSL\_emifGetHwStatus**

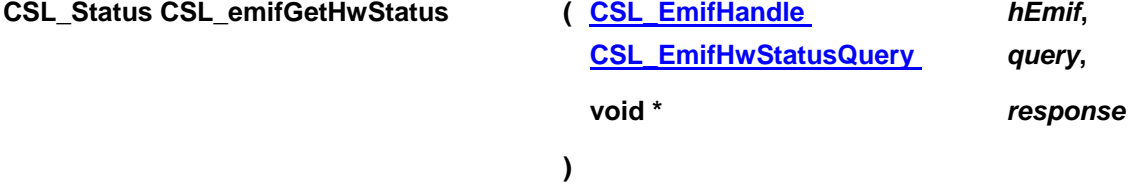

#### **Description**

Gets the status of the different operations of EMIF and depends on the query passed.

#### **Arguments**

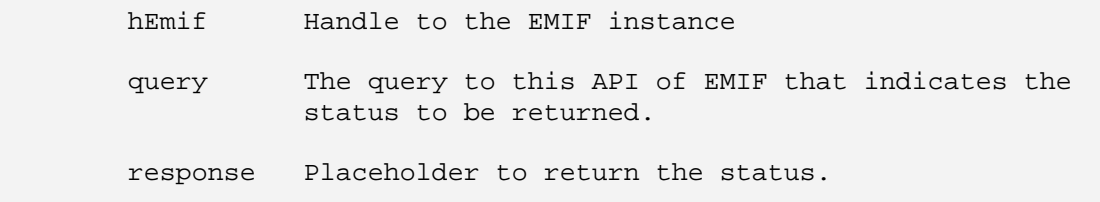

#### **Return Value**

CSL\_Status

- CSL SOK Status info return successful
- CSL ESYS BADHANDLE Invalid handle
- CSL\_ESYS\_INVQUERY Invalid query command
- CSL\_ESYS\_INVPARAMS Invalid parameter

#### **Pre Condition**

Both *CSL\_emifInit()* and *CSL\_emifOpen()* must be called successfully in order before calling *CSL\_emifGetHwStatus()* can be called. For the argument type that can be *void\** casted and passed with a particular command refer to *CSL\_EmifHwStatusQuery.*

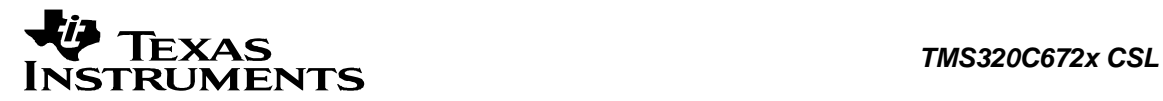

**Post Condition**  None

#### **Modifies**

Third parameter response value

#### **Example**

```
CSL EmifHandle hEmif;
 CSL_EmifHwStatusQuery query = CSL_EMIF_QUERY_REFRESH_RATE; 
Uint16 response;
      CSL_Status status;
       ... 
       status = CSL_emifGetHwStatus (hEmif, query, &response); 
       ...
```
# **4.2.7 CSL\_emifGetBaseAddress**

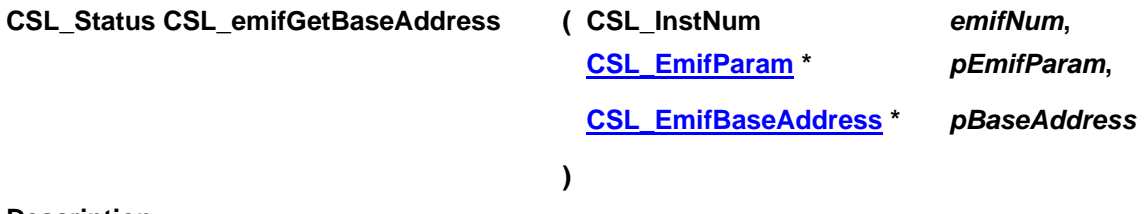

#### **Description**

This function gets the base address of the EMIF instance.

#### **Arguments**

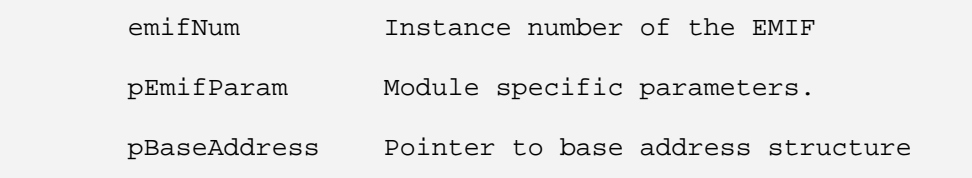

#### **Return Value**

CSL\_Status

- CSL\_SOK Successfully retrieved base address.
- CSL\_ESYS\_FAIL Failed to get the base address
- CSL\_ESYS\_INVPARAMS If the input parameter is not valid

#### **Pre Condition**

None

**Post Condition**  Base address structure is populated.

#### **Modifies**

1. The status variable

2. Base address structure

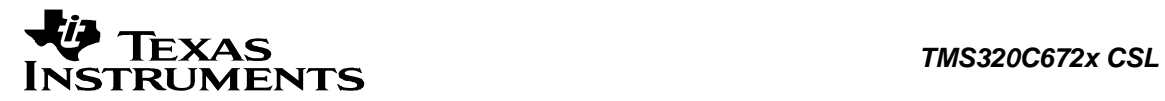

#### **Example**

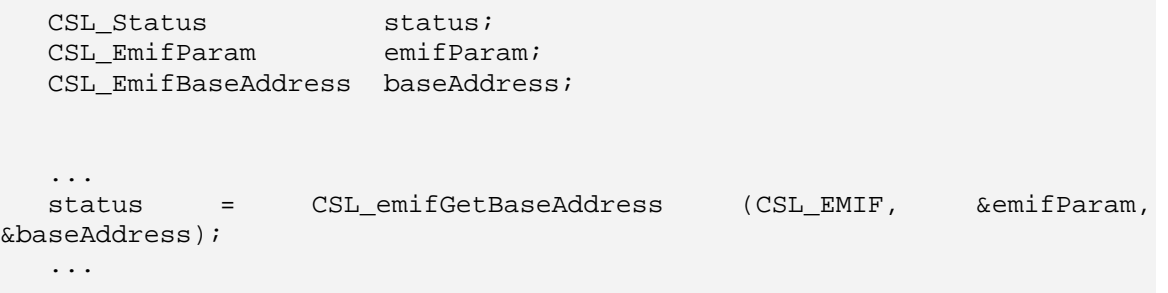

### **4.2.8 CSL\_emifHwSetup**

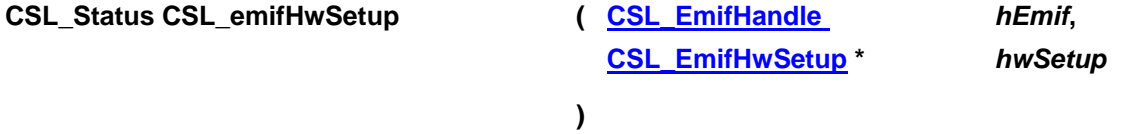

#### **Description**

It configures the emif registers to the values passed in the hardware setup structure.

#### **Arguments**

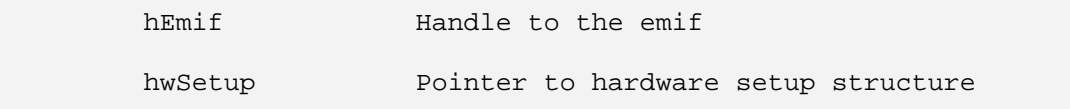

#### **Return Value**

CSL\_Status

- CSL\_SOK Hardware setup successful
- CSL\_ESYS\_BADHANDLE Invalid handle
- CSL\_ESYS\_INVPARAMS Hardware structure is not properly initialized

#### **Pre Condition**

Both *CSL\_emifInit()* and *CSL\_emifOpen()* must be called successfully in order before calling this function.

#### **Post Condition**

EMIF controller registers are configured according to the hardware setup parameters.

#### **Modifies**

EMIF controller registers

#### **Example**

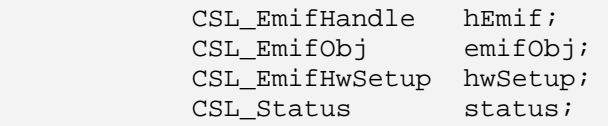

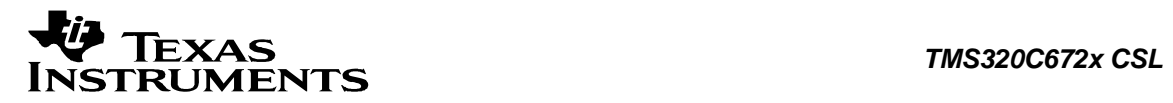

...

 hEmif = CSL\_emifOpen(&emifObj, CSL\_EMIF, NULL, &status); status = CSL\_emifHwSetup(hEmif, &hwSetup);

<span id="page-85-0"></span>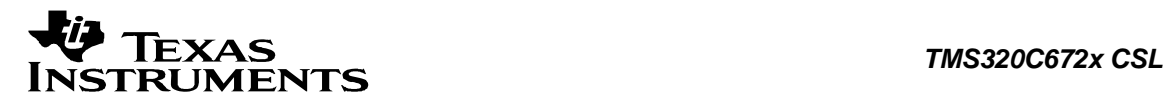

# **4.3 Data Structures**

This section lists the data structures available in the EMIF module.

# **4.3.1 CSL\_EmifObj**

#### **Detailed Description**

EMIF object structure.

#### **Field Documentation**

**CSL\_InstNum CSL\_EmifObj::emifNum** Instance of EMIF being referred by this object

#### **CSL\_EmifRegsOvly CSL\_EmifObj::regs**

Pointer to the register overlay structure of the EMIF

# **4.3.2 CSL\_EmifContext**

#### **Detailed Description**

Module specific context information. Present implementation of emif doesn't have any context information.

#### **Field Documentation**

#### **Uint16 CSL\_EmifContext::contextInfo** Context information of emif CSL. The declaration is just a placeholder for future implementation.

# **4.3.3 CSL\_EmifHwSetup**

#### **Detailed Description**

Top level h/w setup structure containing pointers to individual structures used for setup and the type of SDRAM used.

#### **Field Documentation**

**[CSL\\_EmifAsyncConfig](#page-87-0) CSL\_EmifHwSetup::asyncBankCfg1** To configure Asynchronous Bank configuration

**[CSL\\_EmifSdramTimingConfig](#page-87-0) CSL\_EmifHwSetup::emClkCycles** To configure SDRAM timing Configure Register

**[CSL\\_EmifIntrConfig](#page-86-0) CSL\_EmifHwSetup::emifIntrCfg** To enable or disable interrupts on EMIF

**Uint8 CSL\_EmifHwSetup::maxExtWait** Maximum extended wait cycles

**[CSL\\_EmifNarrowMode](#page-90-0) CSL\_EmifHwSetup::narrowMode** Data Bus width

**Uint16 CSL\_EmifHwSetup::refreshRate** 

<span id="page-86-0"></span>Defines refresh rate for the SDRAM connected device

**[CSL\\_EmifSdramCasLatency](#page-89-0) CSL\_EmifHwSetup::sdramCasLaten** SDRAM CAS Latency

**[CSL\\_EmifSdramInternalBankSetUp](#page-89-0) CSL\_EmifHwSetup::sdramIntBankSetup** SDRAM Internal bank config

**[CSL\\_EmifSdramPageSize](#page-90-0) CSL\_EmifHwSetup::sdramPageSize** SDRAM memory page size

**Bool CSL\_EmifHwSetup::sdramSelfRefreshEn** Self refresh enable/disable

**Uint8 CSL\_EmifHwSetup::txs** Minimum EM\_CLK cycles from self refresh command to any command.

**[CSL\\_EmifWaitPolarity](#page-90-0) CSL\_EmifHwSetup::waitPolarityCfg** Wait polarity for pad wait

**[CSL\\_EmifNandSetup](#page-88-0) CSL\_EmifHwSetup::nandSetup** NAND flash configuration

# **4.3.4 CSL\_EmifParam**

#### **Detailed Description**

 $\ddot{\phantom{0}}$ 

Module specific parameters. Present implementation of Emiff CSL doesn't have any module specific parameters.

#### **Field Documentation**

#### **CSL\_BitMask16 CSL\_EmifParam::flags**

Bit mask to be used for module specific parameters. The declaration is just a placeholder for future implementation.

# **4.3.5 CSL\_EmifBaseAddress**

#### **Detailed Description**

This structure contains the base-address information for the peripheral instance of the EMIF.

#### **Field Documentation**

#### **CSL\_EmifRegsOvly CSL\_EmifBaseAddress::regs**

Base-address of the configuration registers of the peripheral

# **4.3.6 CSL\_EmifIntrConfig**

#### **Detailed Description**

Used for enabling or disabling Interrupt operation for EMIF.

#### **Field Documentation**

<span id="page-87-0"></span>**Bool CSL\_EmifIntrConfig::atIntrEn** Enables or Disables AT Interrupt on EMIF

# **4.3.7 CSL\_EmifAsyncConfig**

#### **Detailed Description**

Defines ths EMIF Async controller configuration.

#### **Field Documentation**

**Uint8 CSL\_EmifAsyncConfig::asize** Asynchronous Bank Size

**Bool CSL\_EmifAsyncConfig::ew** Extend Wait mode

**Uint8 CSL\_EmifAsyncConfig::r\_hold** Read Strobe Hold cycles

**Uint8 CSL\_EmifAsyncConfig::r\_setup** Read Strobe Setup cycles

**Uint8 CSL\_EmifAsyncConfig::r\_strobe** Read Strobe Duration cycles

**Bool CSL\_EmifAsyncConfig::ss** Select Strobe mode

**Uint8 CSL\_EmifAsyncConfig::ta** Turn Around cycles

**Uint8 CSL\_EmifAsyncConfig::w\_hold** Write Strobe Hold cycles

**Uint8 CSL\_EmifAsyncConfig::w\_setup** Write Strobe Setup cycles

**Uint8 CSL\_EmifAsyncConfig::w\_strobe** Write Strobe Duration cycles

# **4.3.8 CSL\_EmifSdramTimingConfig**

**Detailed Description** Defines the SDRAM timing register bit fields for EM\_CLK configurations

#### **Field Documentation**

Uint8 [CSL\\_EmifSdramTimingConfig::tras](#page-87-0) **Min number of EM\_CLK cycles from Activate to Precharge minus 1** 

Uint8 CSL\_EmifSdramTimingConfig::trc **Min number of EM\_CLK cycles from Activate to Activate minus 1** 

<span id="page-88-0"></span>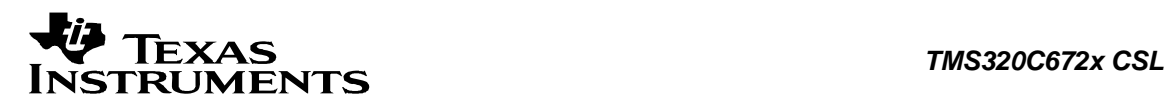

Uint8 [CSL\\_EmifSdramTimingConfig::tr](#page-87-0)cd **Min number of EM\_CLK cycles from Activate to Read / Write minus 1** 

Uint8 [CSL\\_EmifSdramTimingConfig::tr](#page-87-0)fc **Min number of EM\_CLK cycles from Refresh to Refresh minus 1** 

Uint8 [CSL\\_EmifSdramTimingConfig::tr](#page-87-0)p **Min number of EM\_CLK cycles from Precharge to Activate or Refresh minus 1** 

Uint8 [CSL\\_EmifSdramTimingConfig::tr](#page-87-0)rd **Min number of EM\_CLK cycles from Activate to Activate of different bank minus 1** 

Uint8 [CSL\\_EmifSdramTimingConfig::twr](#page-87-0) **Min number of EM\_CLK cycles from last write transfer to Precharge minus 1** 

# **4.3.9 CSL\_EmifNandSetup**

**Detailed Description** This structure contains the information for the peripheral interface of NAND device

**Field Documentation**

Uint8 CSL\_CSL\_EmifNandSetup:: ecc\_support **Controls the ECC calculation** 

Uint8 CSL\_CSL\_EmifNandSetup:: nand\_support **Controls the Nand support is required or not** 

<span id="page-89-0"></span>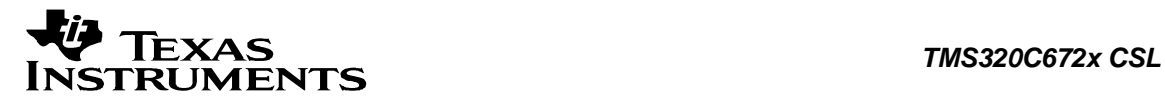

# **4.4 Enumerations**

This section lists the enumerations available in the EMIF module.

# **4.4.1 CSL\_EmifSdramSelfRefresh**

#### **enum CSL\_EmifSdramSelfRefresh**

This enum used in SR bit field of SDRAM Bank Config Register. Can set SDRAM to enter or exit self refresh mode.

#### **Enumeration values:**

CSL\_EMIF\_SELF\_REFRESH\_ENABLE SDRAM exit Self refresh mode *CSL\_EMIF\_SELF\_REFRESH\_DISABLE* SDRAM enter Self refresh mode

# **4.4.2 CSL\_EmifSdramCasLatency**

#### **enum CSL\_EmifSdramCasLatency**

This enum used to set the CAS latency to be used when accessing connected SDRAM devices.

#### **Enumeration values:**

*CSL\_EMIF\_CAS\_LATENCY\_SET\_TO\_2* CAS latency = 2 EM\_CLK cycles *CSL\_EMIF\_CAS\_LATENCY\_SET\_TO\_3* CAS latency = 3 EM\_CLK cycles

# **4.4.3 CSL\_EmifSdramInternalBankSetUp**

#### **enum CSL\_EmifSdramInternalBankSetUp**

This enum used in setting the bit field ibank of SDRAM Bank Config Register to set the number of SDRAM internal banks.

#### **Enumeration values:**

*CSL\_EMIF\_1\_SDRAM\_BANKS* 1 Bank SDRAM device *CSL\_EMIF\_2\_SDRAM\_BANKS* 2 Banks SDRAM device *CSL\_EMIF\_4\_SDRAM\_BANKS* 4 Banks SDRAM device

# **4.4.4 CSL\_EmifHwControlCmd**

#### **enum CSL\_EmifHwControlCmd**

This enum used define the command required for EMIF registers setup.

#### **Enumeration values:**

CSL\_EMIF\_CMD\_SELF\_REFRESH Enables self refresh *CSL\_EMIF\_CMD\_SELF\_REFRESH\_RATE* Enables self refresh *CSL\_EMIF\_CMD\_CLEAR\_ASYNC\_TIMEOUT* Clears Async Timeout *CSL\_EMIF\_CMD\_CLEAR\_MASKED\_ASYNC\_TIMEOUT* Clears Masked Async Timeout *CSL\_EMIF\_CMD\_SET\_ASYNC\_TIMEOUT\_INTR* Set Async Timeout Interrupt *CSL\_EMIF\_CMD\_CLR\_ASYNC\_TIMEOUT\_INTR* Clear Async Timeout Interrupt

<span id="page-90-0"></span>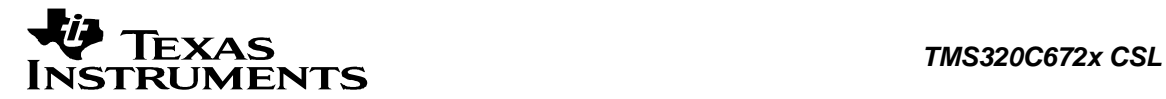

# **4.4.5 CSL\_EmifHwStatusQuery**

#### **enum CSL\_EmifHwStatusQuery**

This enum used define the query required for EMIF registers status.

#### **Enumeration values:**

**CSL\_EMIF\_QUERY\_SELF\_REFRESH** Get status if SDRAM is in

*CSL\_EMIF\_QUERY\_REFRESH\_RATE* Get the Refresh rate of

CSL\_EMIF\_QUERY\_ASYNC\_TIMEOUT\_STATUS Get timeout status CSL\_EMIF\_QUERY\_MASKED\_ASYNC\_TIMEOUT\_STATUS Get masked timeout

*CSL\_EMIF\_QUERY\_MASKED\_ASYNC\_TIMEOUT\_INTR\_STATUS* Get masked timeout Intr

Self refresh SDRAM status status

# **4.4.6 CSL\_EmifSdramPageSize**

#### **enum CSL\_EmifSdramPageSize**

This enum used in setting the bit field page size of SDRAM Bank Config Register.

#### **Enumeration values:**

*CSL\_EMIF\_256WORD\_8COL\_ADDR* 8 column address bits (256 elements per row) *CSL\_EMIF\_512WORD\_9COL\_ADDR* 9 column address bits (512 elements per row) *CSL\_EMIF\_1024WORD\_10COL\_ADDR* 10 column address bits (1024 elements per row)

# **4.4.7 CSL\_EmifNarrowMode**

#### **enum CSL\_EmifNarrowMode**

This enum used to define data bus width usage. It can be in either 32 Bit or 16 Bit modes.

#### **Enumeration values:**

*CSL\_EMIF\_CAS\_LATENCY\_SET\_TO\_2* CAS latency = 2 EM\_CLK cycles *CSL\_EMIF\_CAS\_LATENCY\_SET\_TO\_3* CAS latency = 3 EM\_CLK cycles

# **4.4.8 CSL\_EmifWaitPolarity**

#### **enum CSL\_EmifWaitPolarity**

This enum used to define the polarity of the AWAIT pin.

#### **Enumeration values:**

*CSL\_EMIF\_WAIT\_POLARITY\_LOW* Insert wait cycles if AWAIT is low *CSL\_EMIF\_WAIT\_POLARITY\_HIGH* Insert wait cycles if AWAIT is high

# **4.4.9 CSL\_EmifNANDStatus**

**enum CSL\_EmifNANDStatus** 

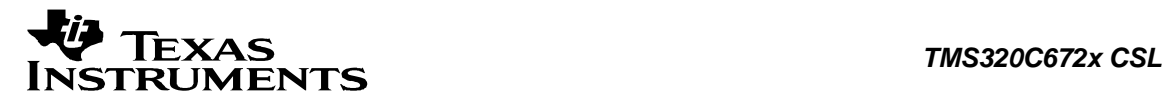

his enum used to Enable or disable NAND Flash usage.

#### **Enumeration values:**

*CSL\_EMIF\_NAND\_DISABLE* Disable NAND *CSL\_EMIF\_NAND\_ENABLE* Enable NAND

# **4.4.10 CSL\_EmifNANDECCStatus**

#### **enum CSL\_EmifNANDECCStatus**

his enum used to Enable or disable NAND Flash usage.

#### **Enumeration values:**

CSL\_EMIF\_NAND\_ECC\_START Start NAND ECC Calculation

*CSL\_EMIF\_NAND\_NO\_ECC* Do not Start NAND ECC Calculation

<span id="page-92-0"></span>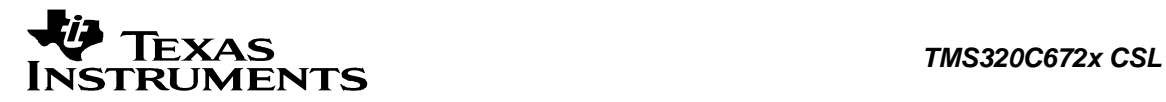

# **4.5 Macros**

**#define CSL\_EMIF\_HWSETUP\_DEFAULTS Value:**

 $\{ \ \ \set$ 

}

```
 CSL_EMIF_SELF_REFRESH_DISABLE,\ 
 CSL_EMIF_256WORD_8COL_ADDR,\ 
 CSL_EMIF_1_SDRAM_BANKS,\ 
 CSL_EMIF_CAS_LATENCY_SET_TO_2,\ 
 CSL_EMIF_WAIT_POLARITY_HIGH,\ 
0x0, \lambda CSL_EMIF_16BIT_USAGE,\ 
0x0, \backslash0x0, \lambda0x0, \backslash\{0,0,0x2,0x01,0x0c,0x0f,0x0\},\
{0,0,0x}FF,0xFF,0xFF,0xFF,0xFF,0xFF,0xFF,0x0B},
\{ \text{CSL\_EMIF\_NAND\_DISABLE}, \text{CSL\_EMIF\_NAND\_NO\_ECC} \} \setminus
```
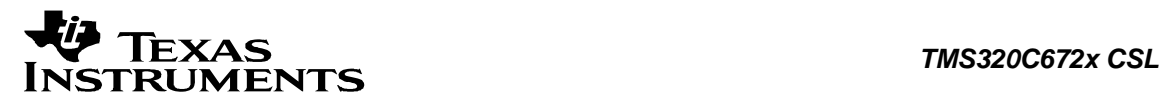

# **Chapter 5 I2C Module**

### **Topics**

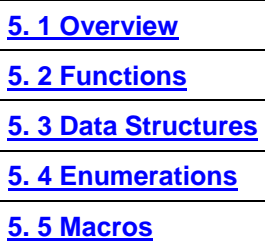

# <span id="page-94-0"></span>**5.1 Overview**

This chapter describes the Functions, Data Structures, Enumerations and Macros within I2C module.

The catalog DSP multi-master I 2 C peripheral provides an interface between a TI DSP device and I2C-bus compatible devices that are connected via the I2C serial bus. External components attached to the I2C bus can serially transmit/receive up to 8-bit data to/from the TI DSP device through the two-wire I 2 C interface.

The following are I2C features supported:

- Compliance of Philips I2C specification (reference to Philips I2C specification v2.1)
	- o Byte format transfer
	- o 7 bit and 10-bit device addressing modes
	- o General call<br>o Start byte
	- Start byte
	- o Multi-master transmitter/slave receiver mode
	- o Multi-master receiver/slave transmitter mode
	- o Combined master transmit/receive and receive/transmit mode
	- o I2C data transfer rate of from 10kbps up to 400kbps (Philips I 2 C rate)
- 2 to 7 bit format transfer
- Free data format
- Has one read and one write DMA event that can be used by the DMA
- Has seven interrupts that can be used by the CPU
- Operate with DSP core frequency from 12 MHz up
- Operate with module frequency of 12 MHz
- Interface to V-bus (32-bit synchronously slave bus)
- Module enable/disable capability
- Conform to the Peripheral Design Guide Lines

<span id="page-95-0"></span>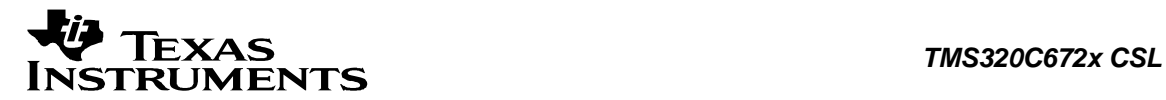

# **5.2 Functions**

This section lists the functions available in the I2C module.

# **5.2.1 CSL\_i2cInit**

**CSL\_Status CSL\_i2cInit ( [CSL\\_I2cContext](#page-105-0) \*** *pContext* **)** 

#### **Description**

This is the initialization function for the I2C. This function is idempotent in that calling it many times is same as calling it once. This function doesn't affect the H/W.

#### **Arguments**

pContext Context information for the instance. Should be NULL

#### **Return Value**

CSL\_Status

• CSL\_SOK - Always returns

**Pre Condition**  CSL\_sysInit() must be called.

**Post Condition**  The CSL for I2C is initialized

# **Modifies**

None

#### **Example**

CSL\_Status status; ... status = CSL\_i2cInit(NULL);

# **5.2.2 CSL\_i2cOpen**

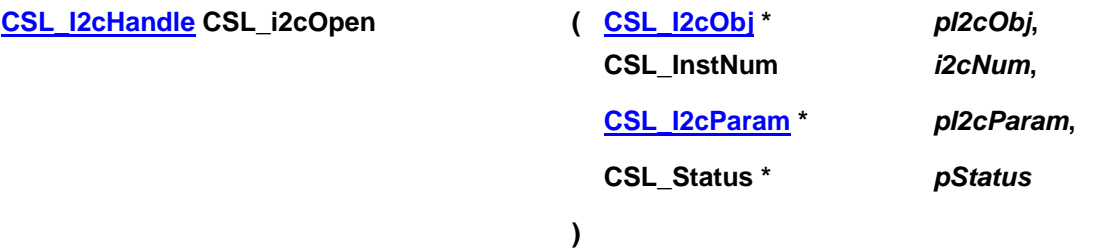

#### **Description**

This function populates the peripheral data object for the instance of the [I2C](mailto:I@C) device and returns a handle to the instance. The device can be re-opened anytime after it has been normally closed if

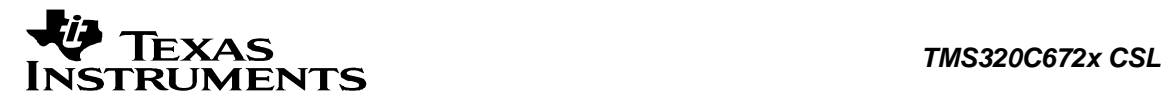

so required. The handle returned by this call is input as an essential argument for rest of the APIs described for this module.

#### **Arguments**

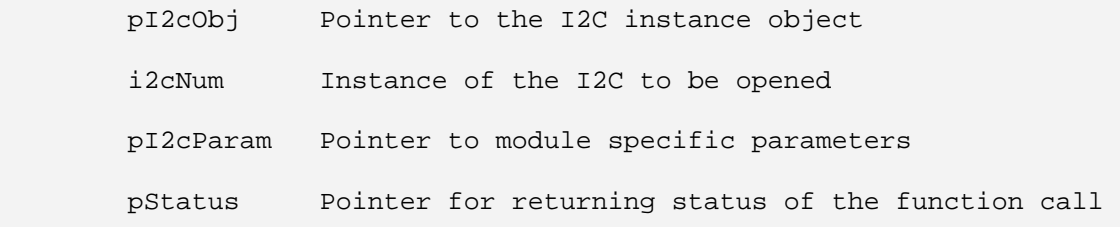

#### **Return Value**

CSL\_I2cHandle

• Valid I2C instance handle will be returned if status value is equal to CSL\_SOK else CSL\_I2C\_BADHANDLE

#### **Pre Condition**

*CSL\_i2cInit()* must be called successfully.

#### **Post Condition**

1. The status is returned in the status variable. If status returned is

- CSL SOK Open call is successful
- CSL\_ESYS\_INVPARAMS If invalid parameter passed
- CSL\_ESYS\_FAIL If invalid instance number

#### 2. I2C object structure is populated

#### **Modifies**

- The status variable
- I2C object structure

#### **Example**

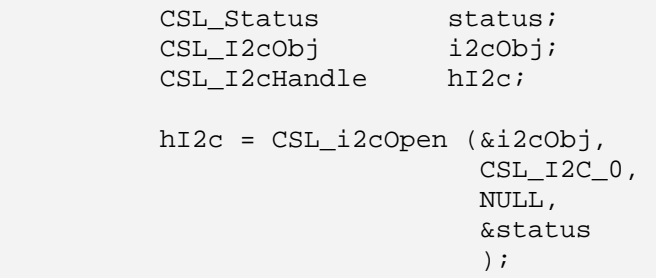

# **5.2.3 CSL\_i2cClose**

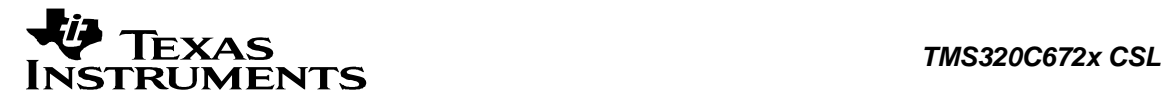

#### **CSL\_Status CSL\_i2cClose ( [CSL\\_I2cHandle](#page-105-0)** *hI2c* **)**

#### **Description**

This function closes the specified instance of I2C.

#### **Arguments**

hI2c Handle to the I2C instance

#### **Return Value**

CSL\_Status

- CSL SOK I2C close successful
- CSL\_ESYS\_BADHANDLE Invalid handle

#### **Pre Condition**

```
Both CSL_i2cInit() and CSL_i2cOpen() must be called successfully in order before calling 
CSL_i2cClose().
```
#### **Post Condition**

The I2C CSL APIs can not be called until the I2C CSL is reopened again using *CSL\_i2cOpen()*.

#### **Modifies**

CSL\_I2cObj structure values for the instance

#### **Example**

 CSL\_I2cHandle hI2c; CSL\_Status status; ... status = CSL\_i2cClose(hI2c);

# **5.2.4 CSL\_i2cHwSetup**

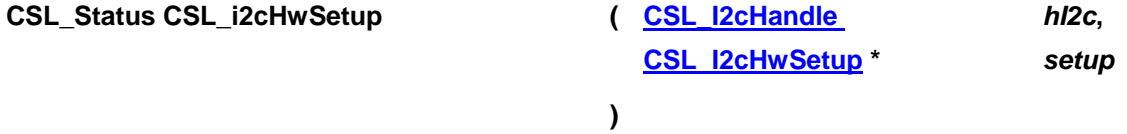

#### **Description**

This function initializes the device registers with the appropriate values provided through the HwSetup Data structure. After the Setup is completed, the device is ready for operation. For information passed through the HwSetup Data structure, refer *CSL\_i2cHwSetup*.

#### **Arguments**

hI2c handle to the I2c instance

setup Pointer to setup structure that programs I2C

#### **Return Value**  CSL\_Status

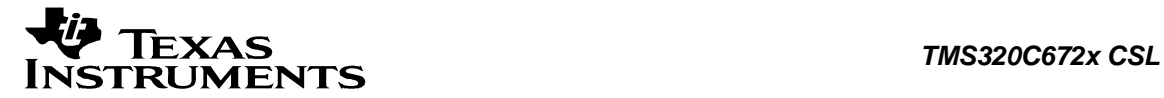

- CSL SOK Successful completion of hardware setup
- CSL\_ESYS\_ INVPARAMS Hardware structure is not properly initialized
- CSL ESYS BADHANDLE Invalid CSL handle

#### **Pre Condition**

Both *CSL\_i2cInit()* and *CSL\_i2cOpen()* must be called successfully in order before calling this function. The user has to allocate space for and fill in the main setup structure appropriately before calling this function.

#### **Post Condition**

I2C registers are configured according to the hardware setup parameters.

#### **Modifies**

I2C registers will be setup according to value passed.

#### **Example**

```
 CSL_i2cHandle hI2c; 
     CSL_i2cHwSetup hwSetup; 
    CSL_Status status;
     ... 
hwSetup.mode = CSL_I2C_MODE_MASTER;
hwSetup.dir = CSL_I2C_DIR_TRANSMIT;
hwSetup.addrMode = CSL_I2C_ADDRSZ_SEVEN;
 . 
 . 
     hwSetup.clksetup = &clksetup; 
     CSL_i2cHwSetup(hI2c, &hwSetup);
```
# **5.2.5 CSL\_i2cGetHwSetup**

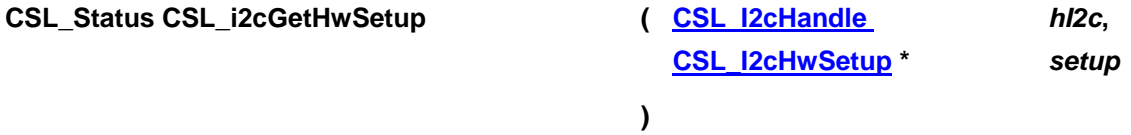

#### **Description**

It retrieves the hardware setup parameters of the I2C specified by the given handle.

#### **Arguments**

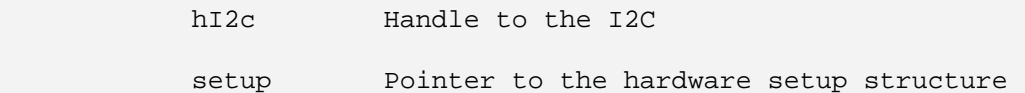

#### **Return Value**

CSL\_Status

• CSL\_SOK - Retrieving the hardware setup parameters is successful

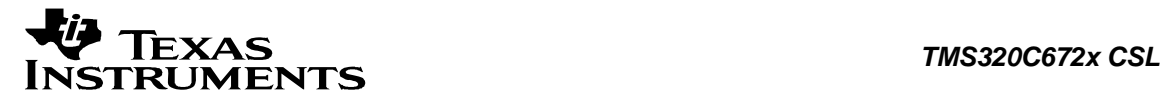

- CSL\_ESYS\_BADHANDLE The handle is passed is invalid
- CSL\_ESYS\_INVPARAMS Invalid parameter

#### **Pre Condition**

Both *CSL\_i2cInit()* and *CSL\_i2cOpen()* must be called successfully in order before calling this function.

#### **Post Condition**

The hardware setup structure is populated with the hardware setup parameters.

#### **Modifies**

Second Parameter setup value

#### **Example**

```
 CSL_I2cHandle hI2c; 
 CSL_I2cHwSetup hwSetup; 
CSL_Status status;
 ... 
 status = CSL_i2cGetHwSetup(hI2c, &hwSetup); 
 ...
```
# **5.2.6 CSL\_i2cHwControl**

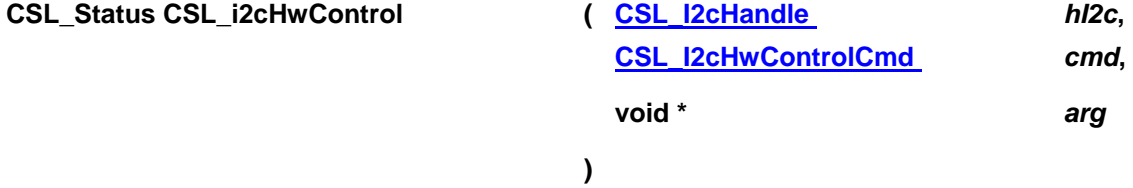

#### **Description**

Takes a command of I2C with an optional argument and implements it.

#### **Arguments**

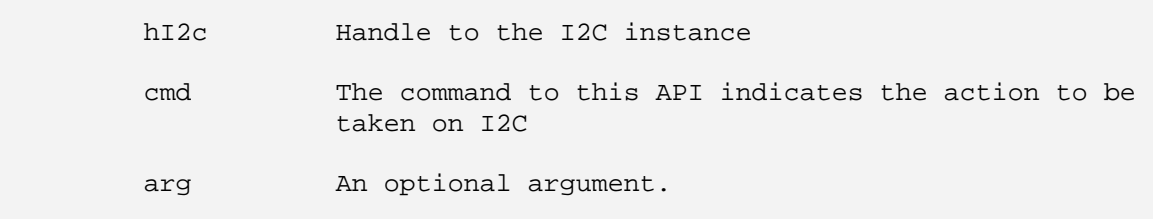

#### **Return Value**

CSL\_Status

- CSL\_SOK Status info return successful.
- CSL\_ESYS\_BADHANDLE Invalid handle
- CSL\_ESYS\_INVCMD Invalid command
- CSL\_ESYS\_INVPARAMS Invalid parameter

#### **Pre Condition**

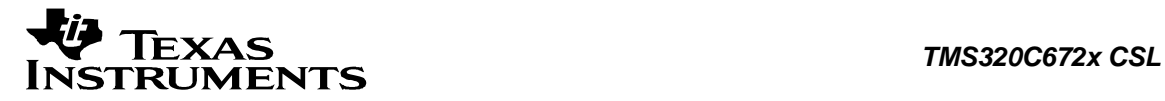

Both *CSL\_i2cInit()* and *CSL\_i2cOpen()* must be called successfully in order before calling this function.

#### **Post Condition**

I2C registers are configured according to the command passed

#### **Modifies**

The hardware registers of I2C.

#### **Example**

```
CSL_I2cHandle hI2c;
CSL_I2cHwControlCmd cmd;
 void* arg; 
CSL_Status status;
 ... 
 cmd = CSL_I2C_CMD_RESET; 
 status = CSL_i2cHwControl (hI2c, cmd, &arg); 
 ...
```
# **5.2.7 CSL\_i2cRead**

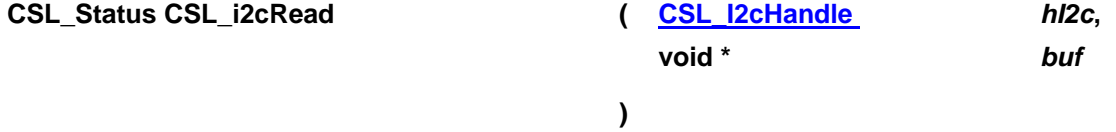

#### **Description**

Reads the received data from the I2C Data Receive register

#### **Arguments**

hI2c Handle of already opened peripheral

buf Pointer to memory where data will be read and stored

#### **Return Value**

CSL\_Status

- CSL\_SOK Data successfully extracted
- CSL ESYS BADHANDLE Invalid handle
- CSL\_ESYS\_INVPARAMS Invalid parameter

#### **Pre Condition**

Both *CSL\_i2cInit()* and *CSL\_i2cOpen()* must be called successfully in order before calling this function.

#### **Post Condition**

RSFULL flag bit in I2CSTR register is cleared, ICRRDY flag bit in I2CSTR register is cleared.

#### **Modifies**

buf variable holds the received data

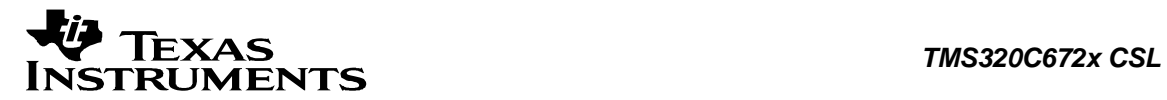

#### **Example**

```
Uint16 inData;
CSL_Status status;
 CSL_I2cHandle hI2c; 
 ... 
 // I2C object defined and HwSetup structure defined and 
   initialized 
 ... 
 // Init, Open, HwSetup successfully done in that order 
 ... 
 status = CSL_i2cRead(hI2c, &inData);
```
# **5.2.8 CSL\_i2cWrite**

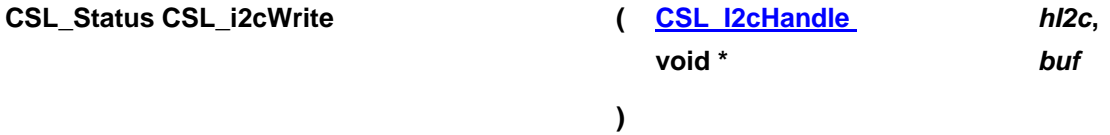

#### **Description**

Writes the specified data into I2C Data Transmit register.

#### **Arguments**

hI2c Handle of already opened peripheral

```
 buf Pointer to data to be written
```
#### **Return Value**

CSL\_Status

- CSL SOK Data successfully written
- CSL\_ESYS\_BADHANDLE Invalid handle
- CSL\_ESYS\_INVPARAMS Invalid parameter

#### **Pre Condition**

Both *CSL\_i2cInit()* and *CSL\_i2cOpen()* must be called successfully in order before calling this function.

#### **Post Condition**

XSMT flag bit in I2CSTR register is set ICXRDY flag bit in I2CSTR register is cleared.

#### **Modifies**

ICDXR register

#### **Example**:

Uint16 inData; CSL\_Status status;

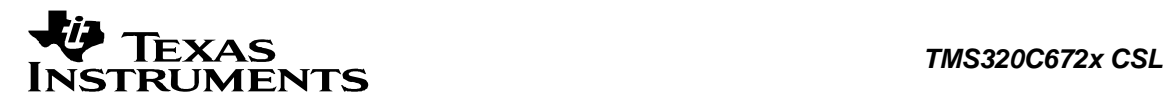

```
CSL I2cHandle hI2c;
 ... 
       // I2C object defined and HwSetup structure defined and 
          initialized 
       ... 
      // Init, Open, HwSetup successfully done in that order 
       ... 
      status = CSL_i2cWtrite(hI2c, &inData);
```
# **5.2.9 CSL\_i2cHwSetupRaw**

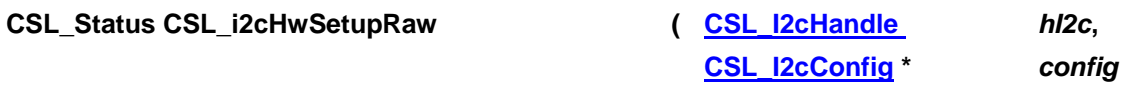

**)** 

#### **Description**

This function configures the icache using the register-values passed through the config-structure.

#### **Arguments**

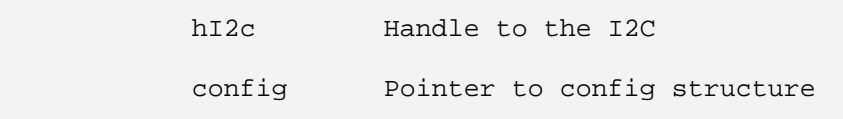

#### **Return Value**

CSL\_Status

- CSL\_SOK Configuration successful
- CSL\_ESYS\_BADHANDLE Invalid handle
- CSL\_ESYS\_INVPARAMS Configuration is not properly initialized

#### **Pre Condition**

Both *CSL\_i2cInit()* and *CSL\_i2cOpen()* must be called successfully in order before calling this function.

#### **Post Condition**

The registers of the specified I2C instance will be setup according to value passed.

#### **Modifies**

Hardware registers of the specified I2C instance.

#### **Example**

```
 CSL_I2cHandle hI2c; 
 CSL_I2cConfig config = CSL_I2C_CONFIG_DEFAULTS; 
CSL Status status;
 status = CSL_i2cHwSetupRaw (hI2c, &config);
```
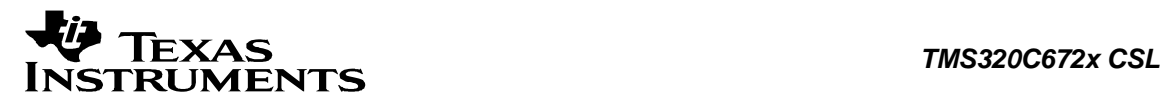

### **5.2.10 CSL\_i2cGetHwStatus**

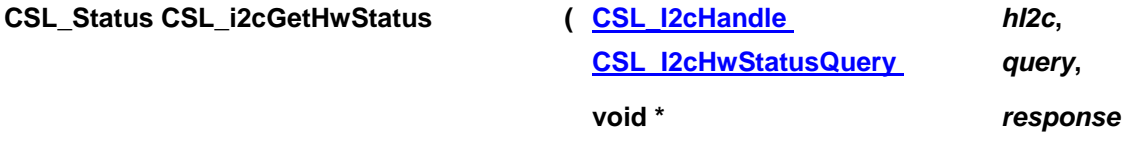

**)** 

#### **Description**

Gets the status of the different operations of I2C.

#### **Arguments**

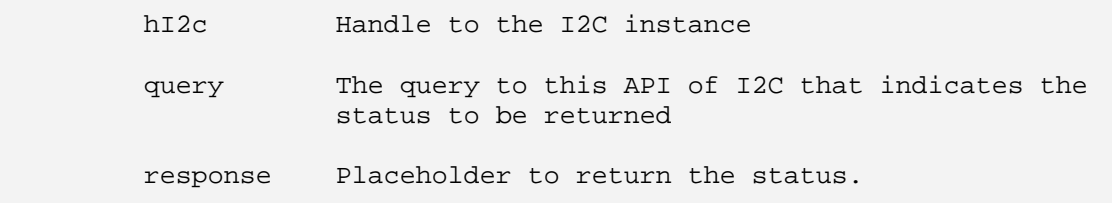

#### **Return Value**

CSL\_Status

- CSL SOK Status info return successful
- CSL ESYS BADHANDLE Invalid handle
- CSL\_ESYS\_INVQUERY Invalid query command
- CSL\_ESYS\_INVPARAMS Invalid parameter

#### **Pre Condition**

Both *CSL\_i2cInit()* and *CSL\_i2cOpen()* must be called successfully in order before calling *CSL\_i2cGetHwStatus()*.

#### **Post Condition**

None

#### **Modifies**

Third parameter, response value

#### **Example**

```
CSL_I2cHandle hI2c;
      CSL_I2cHwStatusQuery query; 
void* response;
CSL_Status status;
      ... 
      status = CSL_Geti2cHwStatus (hI2c, query, &response);
```
# **5.2.11 CSL\_i2cGetBaseAddress**

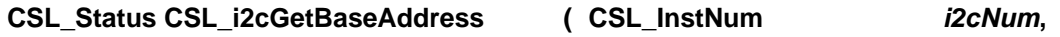

**[CSL\\_I2cParam](#page-105-0) \*** *pI2cParam***,** 

**[CSL\\_I2cBaseAddress](#page-108-0) \*** *pBaseAddress*

**)** 

#### **Description**

Function to get the base address of the peripheral instance. This function is used for getting the base address of the peripheral instance. This function will be called inside the CSL\_i2cOpen() function call.

#### **Arguments**

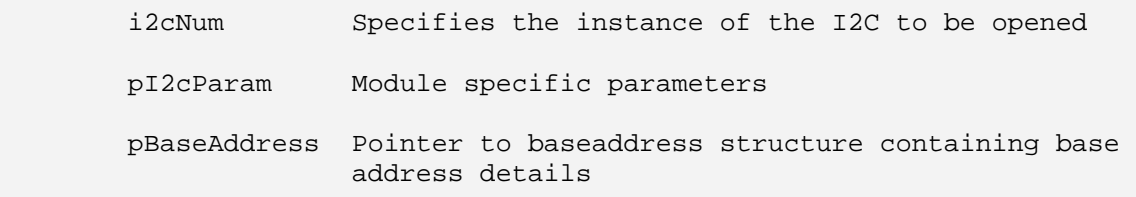

# **Return Value**

CSL\_Status

- CSL\_SOK Open call is successful
- CSL\_ESYS\_FAIL The instance number is invalid.
- CSL\_ESYS\_INVPARAMS Invalid parameter

#### **Pre Condition**

None

#### **Post Condition**

Base Address structure is populated.

#### **Modifies**

- 1. The status variable
- 2. Base address structure is modified.

#### **Example**

```
CSL Status status;
 CSL_I2cBaseAddress baseAddress; 
 ... 
 status = CSL_i2cGetBaseAddress(CSL_I2C_0, NULL, &baseAddress); 
 ...
```
<span id="page-105-0"></span>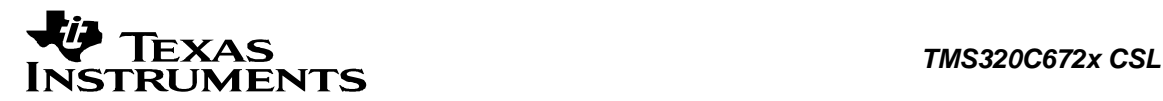

# **5.3 Data Structures**

This section lists the data structures available in the I2C module.

# **5.3.1 CSL\_I2cObj**

#### **Detailed Description**

This object contains the reference to the instance of I2C opened using the *CSL\_i2cOpen()*. The pointer to this is passed to all I2C CSL APIs.

#### **Field Documentation**

#### **CSL\_InstNum CSL\_I2cObj::perNum**

This is the instance of I2C being referred to by this object

#### **CSL\_I2cRegsOvly CSL\_I2cObj::regs**

Base-address of the Configuration registers of I2C.

# **5.3.2 CSL\_I2cParam**

#### **Detailed Description** I2C specific parameters. Present implementation doesn't have any specific parameters.

#### **Field Documentation**

#### **CSL\_BitMask16 CSL\_I2cParam::flags**

Bit mask to be used for module specific parameters. The declaration is just a placeholder for future implementation.

# **5.3.3 CSL\_I2cContext**

#### **Detailed Description**

I2C specific context information. Present implementation doesn't have any Context information.

#### **Field Documentation**

#### **Uint16 CSL\_I2cContext::contextInfo**

Context information of I2C. The declaration is just a placeholder for future implementation.

# **5.3.4 CSL\_I2cConfig**

#### **Detailed Description**

Config structure of I2C. This is used to configure I2C using CSL\_HwSetupRaw function. This is a structure of register values, rather than a structure of register \*field\* values like CSL\_I2cHwSetup.

#### **Field Documentation**

# **volatile Uint16 CSL\_I2cConfig::ICCLKH**

I2C Clock Divider High Register

<span id="page-106-0"></span>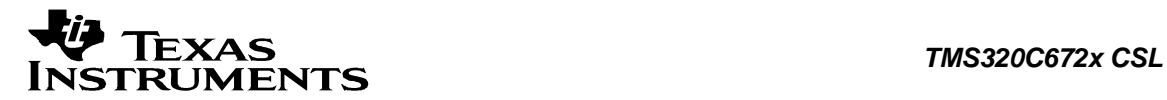

**volatile Uint16 CSL\_I2cConfig::ICCLKL** I2C Clock Divider Low Register

**volatile Uint16 CSL\_I2cConfig::ICCNT** I2C Data Count Register

**volatile Uint16 CSL\_I2cConfig::ICDXR** I2C Data Transmit Register

**volatile Uint16 CSL\_I2cConfig::ICEMDR** I2C Extended Mode Register

**volatile Uint16 CSL\_I2cConfig::ICIMR** I2C Interrupt Mask Register

**volatile Uint16 CSL\_I2cConfig::ICIVR** I2C Interrupt Vector Register

**volatile Uint16 CSL\_I2cConfig::ICMDR** I2C Mode Register

**volatile Uint16 CSL\_I2cConfig::ICOAR** I2C Own Address Register

**volatile Uint32 CSL\_I2cConfig::ICPDCLR** I2C Pin Data Clear Register

**volatile Uint32 CSL\_I2cConfig::ICPDIR** I2C Pin Direction Register

**volatile Uint32 CSL\_I2cConfig::ICPDOUT** I2C Pin Data Out Register

**volatile Uint32 CSL\_I2cConfig::ICPDSET** I2C Pin Data Set Register

**volatile Uint32 CSL\_I2cConfig::ICPFUNC** I2C Pin Function Register

**volatile Uint16 CSL\_I2cConfig::ICPSC** I2C Prescaler Register

**volatile Uint16 CSL\_I2cConfig::ICSAR** I2C Slave Address Register

**volatile Uint16 CSL\_I2cConfig::ICSTR** I2C Status Register

### **5.3.5 CSL\_I2cClkSetup**

#### **Detailed Description**

This has all the fields required to configure the I2C clock.

<span id="page-107-0"></span>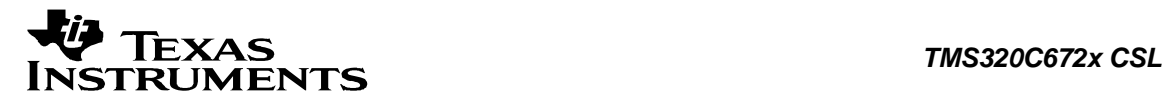

#### **Field Documentation**

**Uint16 CSL\_I2cClkSetup::clkhighdiv** High time period of the clock

**Uint16 CSL\_I2cClkSetup::clklowdiv** Low time period of the clock

**Uint16 CSL\_I2cClkSetup::prescalar** Prescalar to the input clock

# **5.3.6 CSL\_I2cHwSetup**

#### **Detailed Description**

This has all the fields required to configure I2C at Power Up (After a Hardware Reset) or a Soft Reset.

This structure is used to setup or obtain existing setup of I2C using *CSL\_i2cHwSetup()* and *CSL\_i2cGetHwSetup()* functions respectively.

#### **Field Documentation**

#### **Uint16 CSL\_I2cHwSetup::ackMode**

ACK mode while receiver: 0==> ACK Mode, 1==> NACK Mode

#### **Uint16 CSL\_I2cHwSetup::addrMode**

Addressing Mode: 0==> 7-bit Mode, 1==> 10-bit Mode

#### **Uint16 CSL\_I2cHwSetup::bcm**

I2C Backward Compatibility Mode: 0==> Not compatible, 1==> Compatible

#### **[CSL\\_I2cClkSetup\\*](#page-106-0) CSL\_I2cHwSetup::clksetup**

Prescalar, Clock Low Time and Clock High Time for Clock Setup

#### **Uint16 CSL\_I2cHwSetup::dir**

Transmitter Mode or Receiver Mode: 1==> Transmitter Mode, 0 ==> Receiver Mode

#### **Uint16 CSL\_I2cHwSetup::freeDataFormat**

Free Data Format of I2C: 0==>Free data format disable, 1==> Free data format enable

#### **Uint16 CSL\_I2cHwSetup::inten**

Interrupt Enable mask. The mask can be for one interrupt or for multiple interrupts.

#### **Uint16 CSL\_I2cHwSetup::loopBackMode**

DLBack mode of I2C (master tx-er only): 0==> No loopback, 1==> Loopback Mode

#### **Uint16 CSL\_I2cHwSetup::mode**

Master or Slave Mode: 1==> Master Mode, 0==> Slave Mode

#### **Uint16 CSL\_I2cHwSetup::ownaddr** Address of the own device

**Uint16 CSL\_I2cHwSetup::repeatMode** Repeat Mode of I2C: 0==> No repeat mode 1==> Repeat mode
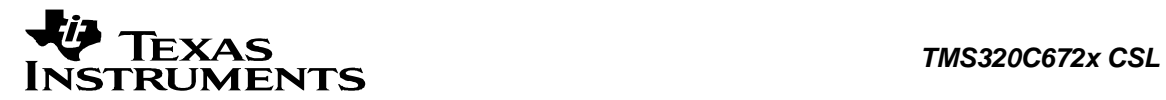

### **Uint16 CSL\_I2cHwSetup::resetMode**

I2C Reset Mode: 0==> Reset, 1==> Out of reset

### **Uint16 CSL\_I2cHwSetup::runMode**

Run mode of I2C: 0==> No Free Run, 1==> Free Run mode

### **Uint16 CSL\_I2cHwSetup::sttbyteen**

Start Byte Mode: 1 ==> Start Byte Mode, 0 ==> Normal Mode

### **5.3.7 CSL\_I2cBaseAddress**

### **Detailed Description**

This will have the base-address information for the peripheral instance.

### **Field Documentation**

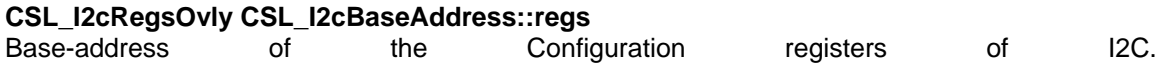

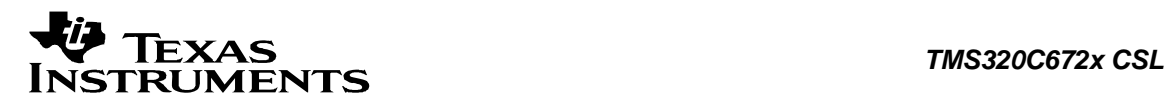

# **5.4 Enumerations**

This section lists the enumerations available in the I2C module.

### **5.4.1 CSL\_I2cHwControlCmd**

### **enum CSL\_I2cHwControlCmd**

Enumeration for queries passed to *CSL\_i2cHwControl()*. This is used to select the commands to control the operations existing setup of I2C. The arguments to be passed with each enumeration if any are specified next to the enumeration.

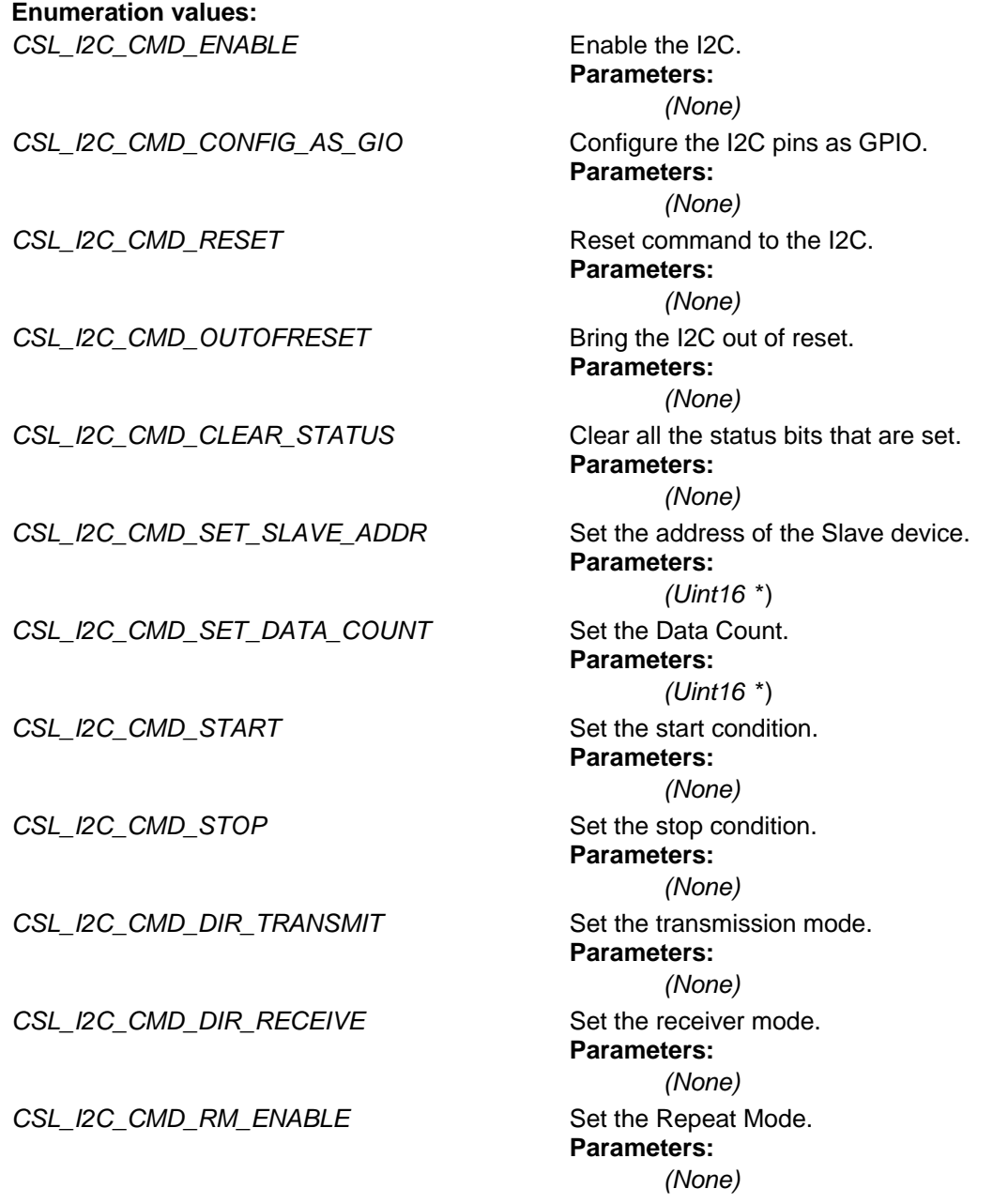

# *TMS320C672x CSL*

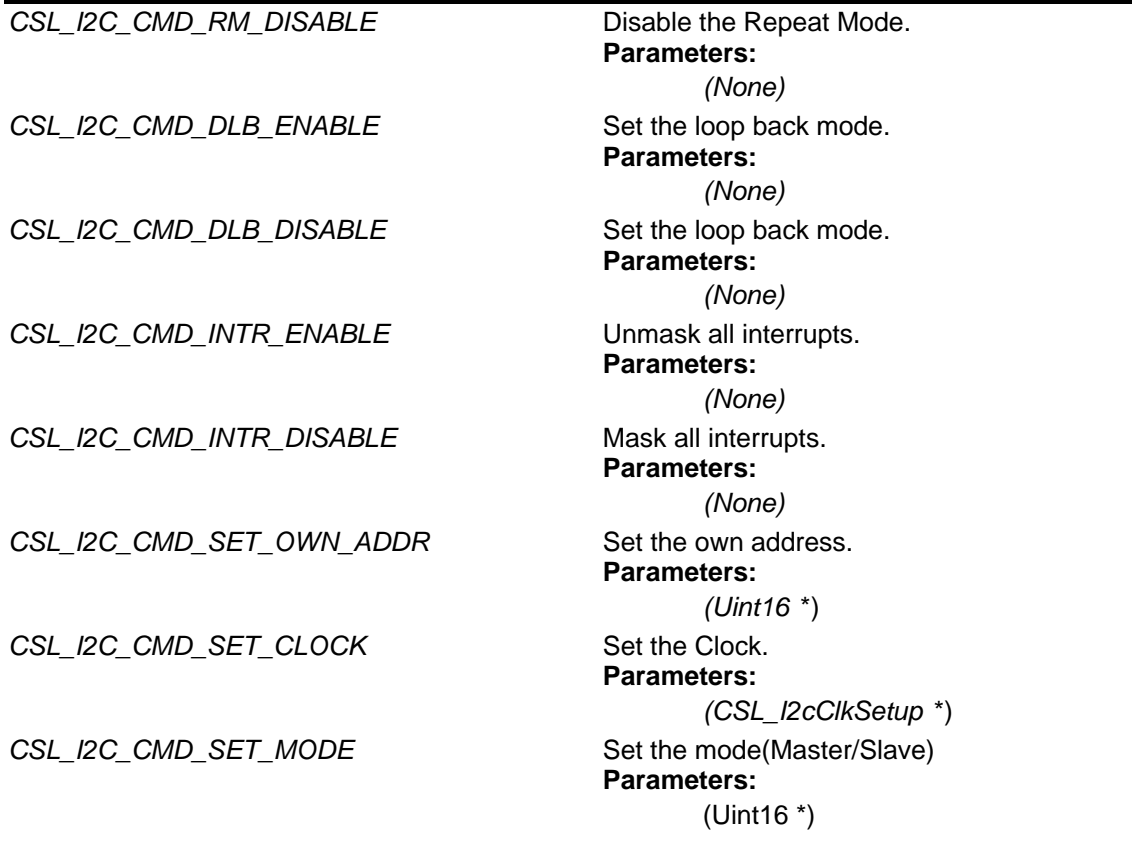

### **5.4.2 CSL\_I2cHwStatusQuery**

### **enum CSL\_I2cHwStatusQuery**

Enumeration for queries passed to *CSL\_i2cGetHwStatus()*. This is used to get the status of different operations or to get the existing setup of I2C.

### **Enumeration values:**

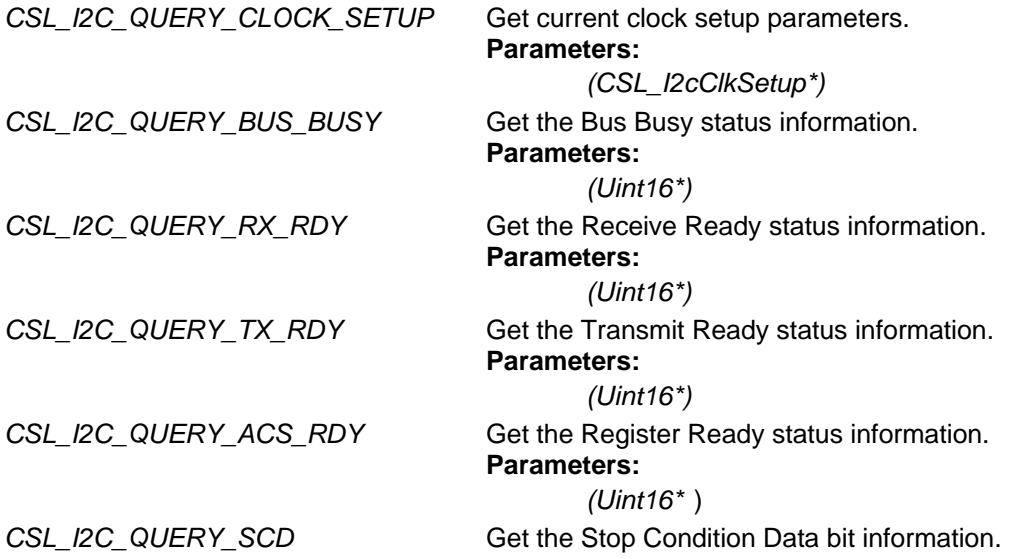

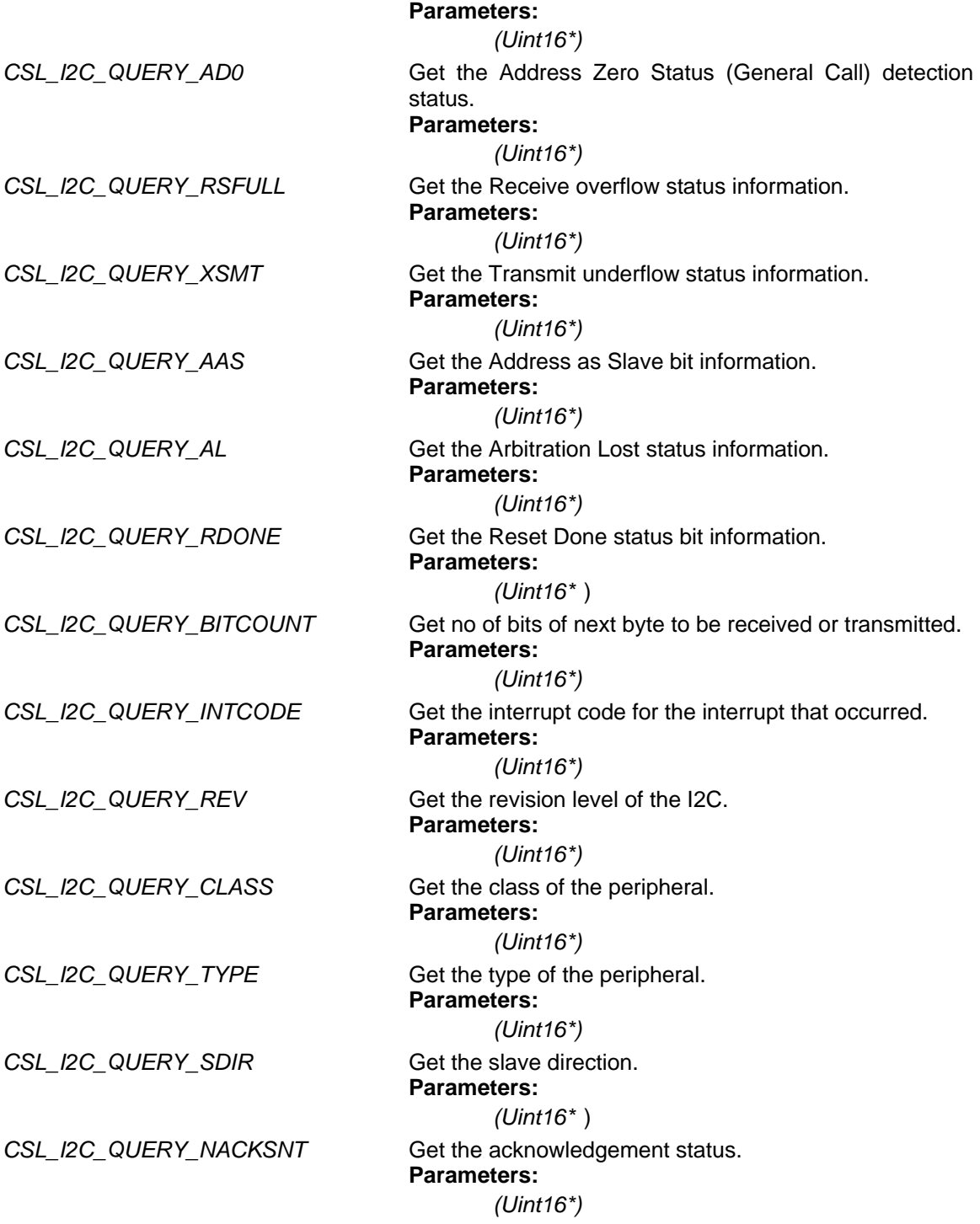

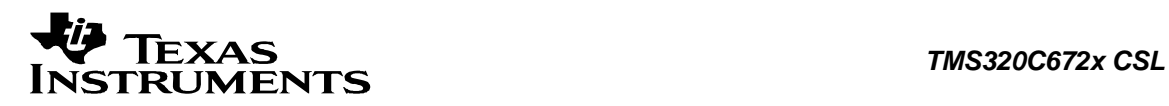

### **5.5 Macros**

**#define CSL\_I2C\_ACK\_DISABLE (1)** For enabling the tx of a NACK to the TX-ER, while in the RECEIVER mode

**#define CSL\_I2C\_ACK\_ENABLE (0)** For enabling the tx of a ACK to the TX-ER, while in the RECEIVER mode

**#define CSL\_I2C\_ACS\_NOT\_READY (0)** For indicating that the Access ready signal is low

**#define CSL\_I2C\_ACS\_READY (1)** For indicating that the Access ready signal is high

**#define CSL\_I2C\_ADDRSZ\_SEVEN (0)** For setting the 7-bit Addressing Mode for I2C

**#define CSL\_I2C\_ADDRSZ\_TEN (1)** For setting the 10-bit Addressing Mode

**#define CSL\_I2C\_ARBITRATION\_LOST (1)** For indicating Arbitration Lost signal is set

**#define CSL\_I2C\_BCM\_DISABLE (0)** For disabling the Backward Compatibility mode of I2C

**#define CSL\_I2C\_BCM\_ENABLE (1)** For enabling the Backward Compatibility mode of I2C

#define CSL\_I2C\_BUS\_BUSY (1) For indicating that the bus is busy

**#define CSL\_I2C\_BUS\_NOT\_BUSY (0)** For indicating that the bus is not busy

**#define CSL\_I2C\_CLEAR\_AL 0x1** Clear the Arbitration Lost status bit

**#define CSL\_I2C\_CLEAR\_ARDY 0x4** Clear the Register access ready status bit

**#define CSL\_I2C\_CLEAR\_NACK 0x2** Clear the No acknowledge status bit

**#define CSL\_I2C\_CLEAR\_RRDY 0x8** Clear the Receive ready status bit

**#define CSL\_I2C\_CLEAR\_SCD 0x20** Clear the Stop Condition Detect status bit

**#define CSL\_I2C\_CLEAR\_XRDY 0x10** Clear the Transmit ready status bit

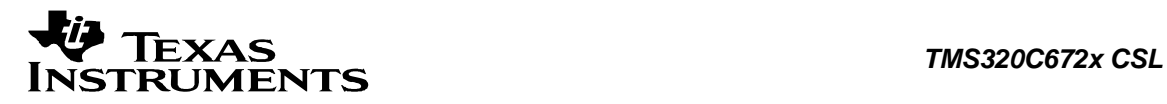

# **#define CSL\_I2C\_CONFIG\_DEFAULTS Value:**

 $\{ \quad \setminus \quad$ 

```
CSL I2C I2COAR RESETVAL,
 CSL_I2C_I2CIMR_RESETVAL, \ 
CSL_I2C_I2CSTR_RESETVAL,
 CSL_I2C_I2CCLKL_RESETVAL, \ 
 CSL_I2C_I2CCLKH_RESETVAL, \ 
 CSL_I2C_I2CCNT_RESETVAL, \ 
 CSL_I2C_I2CSAR_RESETVAL, \ 
CSL_I2C_I2CDXR_RESETVAL,
CSL_I2C_I2CMDR_RESETVAL,
CSL_I2C_I2CIVR_RESETVAL,
CSL I2C I2CEMDR RESETVAL,
 CSL_I2C_I2CPSC_RESETVAL, \ 
CSL_I2C_I2CPFUNC_RESETVAL,
CSL I2C I2CPDIR RESETVAL,
 CSL_I2C_I2CPDOUT_RESETVAL, \ 
 CSL_I2C_I2CPDSET_RESETVAL, \ 
CSL I2C I2CPDCLR RESETVAL
```
} Default Values for Config structure

**#define CSL\_I2C\_DIR\_RECEIVE (0)** For setting the RECEIVER Mode for I2C

**#define CSL\_I2C\_DIR\_TRANSMIT (1)** For setting the TRANSMITTER Mode for I2C

### **#define CSL\_I2C\_DLB\_DISABLE (0)**

For disabling DLB mode of I2C (applicable only in case of MASTER TX-ER)

### **#define CSL\_I2C\_DLB\_ENABLE (1)**

For enabling DLB mode of I2C (applicable only in case of MASTER TX-ER)

**#define CSL\_I2C\_FDF\_DISABLE (0)** 

For disabling the Free Data Format of I2C

**#define CSL\_I2C\_FDF\_ENABLE (1)** For enabling the Free Data Format of I2C

### **#define CSL\_I2C\_FREE\_MODE\_DISABLE (0)**

For disabling the free run mode of the I2C

### **#define CSL\_I2C\_FREE\_MODE\_ENABLE (1)**

For enabling the free run mode of the I2C

### **#define CSL\_I2C\_IRS\_DISABLE (1)** For taking the I2C out of Reset

**#define CSL\_I2C\_IRS\_ENABLE (0)** For putting the I2C in Reset

**#define CSL\_I2C\_MODE\_MASTER (1)** For setting the MASTER Mode for I2C

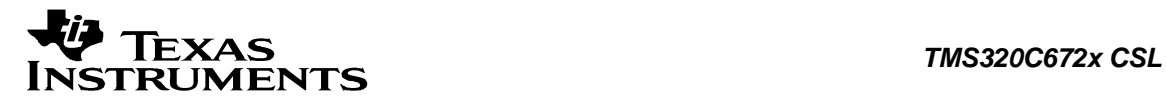

**#define CSL\_I2C\_MODE\_SLAVE (0)** For setting the SLAVE Mode for I2C

**#define CSL\_I2C\_RECEIVE\_OVERFLOW (1)** For indicating Receive Overflow signal is set

**#define CSL\_I2C\_REPEAT\_MODE\_DISABLE (0)** For disabling the Repeat Mode of the I2C

**#define CSL\_I2C\_REPEAT\_MODE\_ENABLE (1)** For enabling the Repeat Mode of the I2C

**#define CSL\_I2C\_RESET\_DONE (1)** For indicating the completion of Reset

**#define CSL\_I2C\_RESET\_NOT\_DONE (0)** For indicating the non-completion of Reset

**#define CSL\_I2C\_RX\_NOT\_READY (0)** For indicating that the Receive ready signal is low

**#define CSL\_I2C\_RX\_READY (1)** For indicating that the Receive ready signal is high

**#define CSL\_I2C\_SINGLE\_BYTE\_DATA (1)** For indicating Single Byte Data signal is set

**#define CSL\_I2C\_STB\_DISABLE (0)** For Disabling the Start Byte Mode for I2C (Normal Mode)

**#define CSL\_I2C\_STB\_ENABLE (1)** For Enabling the Start Byte Mode for I2C

**#define CSL\_I2C\_TRANSMIT\_UNDERFLOW (1)** For indicating Transmit Underflow signal is set

**#define CSL\_I2C\_TX\_NOT\_READY (0)** For indicating that the Transmit Ready signal is low

**#define CSL\_I2C\_TX\_READY (1)** For indicating that the Transmit Ready signal is high

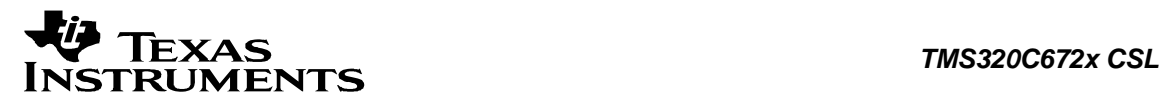

# **Chapter 6 ICACHE Module**

### **Topics**

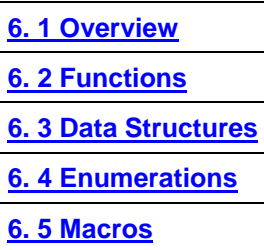

# <span id="page-116-0"></span>**6.1 Overview**

This chapter describes the Functions, Data Structures, Enumerations and Macros within ICACHE module.

The L1P Instruction Cache is designed to be direct-mapped and 32KB in size with a line size of 32 bytes. This corresponds to 1024 lines in the cache.

<span id="page-117-0"></span>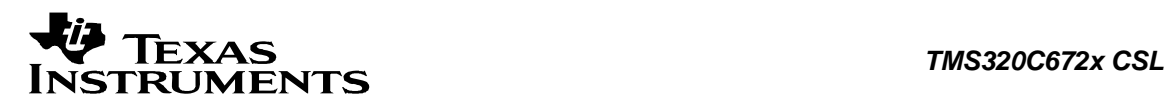

# **6.2 Functions**

This section lists the functions available in the ICACHE module.

### **6.2.1 CSL\_icacheInit**

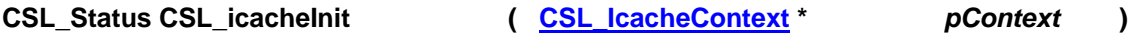

### **Description**

This is the initialization function for the icache CSL. This function needs to be called before any other icache CSL functions are called. This function does not modify any registers or check status. It returns status CSL\_SOK. It has been kept for future use.

### **Arguments**

 pContext Pointer to module-context. As ICACHE doesn't have any context based information user is expected to pass NULL.

### **Return Value**

CSL\_Status

• CSL\_SOK - Always returns

### **Pre Condition**

CSL\_sysInit() must be called.

# **Post Condition**

None

### **Modifies** None

### **Example**

```
CSL Status status;
 ... 
status = CSL icacheInit(NULL);
 ...
```
### **6.2.2 CSL\_icacheOpen**

**[CSL\\_IcacheHandle](#page-125-0) CSL\_icacheOpen ( [CSL\\_IcacheObj](#page-125-0) \*** *pIcacheObj***,** 

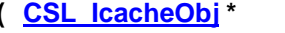

**CSL\_InstNum** *icacheNum***,** 

**[CSL\\_IcacheParam](#page-125-0) \*** *param***,** 

**CSL\_Status \*** *pStatus*

### **)**

### **Description**

This Function populates the peripheral data object for the instance and returns handle to it.

### **Arguments**

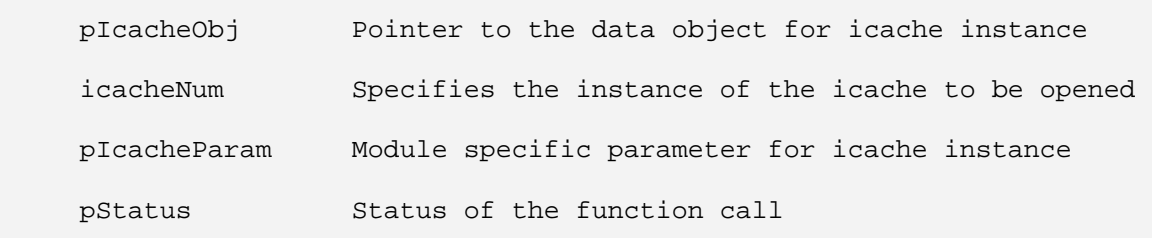

### **Return Value**

CSL\_IcacheHandle Valid icache handle will be returned if status value is equal to CSL\_SOK.

### **Pre Condition**

I-cache module has to be initialized.

### **Post Condition**

1. The status is returned in the status variable. If status returned is

- CSL\_SOK Open call is successful
- CSL\_ESYS\_FAIL Open call failed

2. Icache object structure is populated.

### **Modifies**

1. The status variable

2. The data object for the instance

**Example**

```
CSL_Status status;
CSL_IcacheObj icacheObj;
CSL IcacheHandle hIcache;
 ... 
 hIcache = CSL_IcacheOpen (&icacheObj, CSL_ICACHE, NULL, &status); 
 ...
```
### **6.2.3 CSL\_icacheClose**

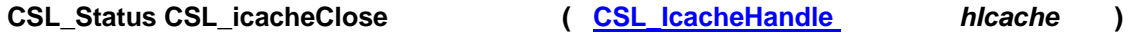

### **Description**

This function releases the instance of the icache.

### **Arguments**

hIcache **Handle** to the icache instance

**Return Value**  CSL\_Status

• CSL SOK - Close successful

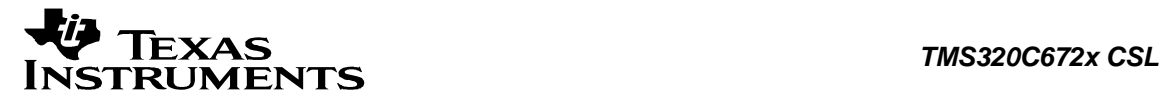

### • CSL\_ESYS\_BADHANDLE - Invalid handle

#### **Pre Condition**

icache would have opened properly.

### **Post Condition**

Icache instance is closed and its usage is illegal until next open.

### **Modifies**

peripheral data object

#### **Example**

```
CSL IcacheHandle hIcache;
 ... 
 status = CSL_icacheClose(hIcache); 
 ...
```
### **6.2.4 CSL\_icacheHwSetupRaw**

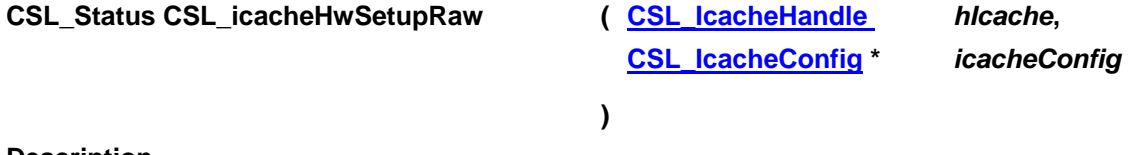

#### **Description**

This function configures the icache using the register-values passed through the config-structure

#### **Arguments**

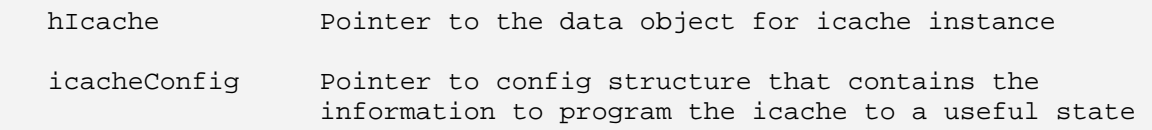

### **Return Value**

CSL\_Status

- CSL\_SOK Configuration successful
- CSL\_ESYS\_BADHANDLE Invalid handle
- CSL\_ESYS\_INVPARAMS Invalid configuration parameters

#### **Pre Condition**

icache should have opened properly.

### **Post Condition**

The registers of the specified icache instance is setup according to value passed.

### **Modifies**

Hardware registers of the specified icache instance.

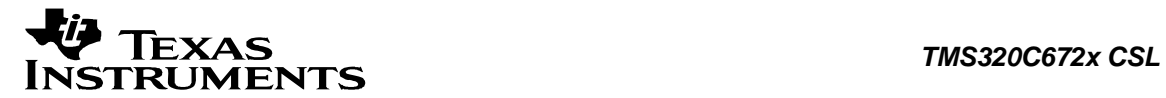

### **Example**

```
 CSL_IcacheHandle hIcache; 
 CSL_IcacheConfig icacheConfig; 
CSL_Status
 ... 
status = CSL_icacheHwSetupRaw (hIcache, &icacheConfig);
 ...
```
### **6.2.5 CSL\_icacheHwSetup**

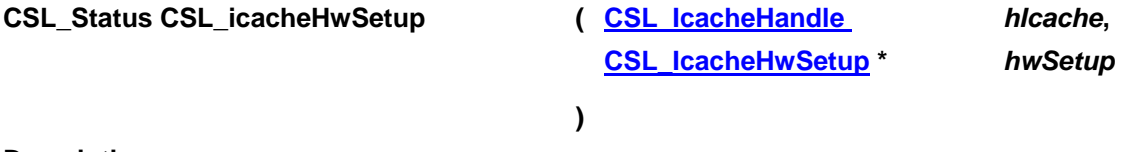

#### **Description**

This function initializes the L1P I-cache hardware to a known state.

#### **Arguments**

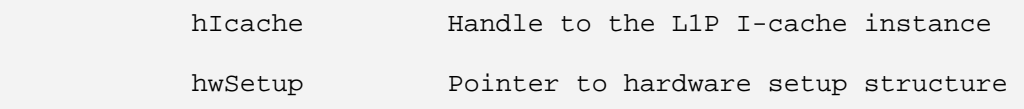

### **Return Value**

CSL\_Status

- CSL SOK Hardware setup successful
- CSL ESYS BADHANDLE Invalid handle
- CSL\_ESYS\_INVPARAMS Invalid parameter

### **Pre Condition**

CSL\_icacheInit () and CSL\_icacheOpen () must be called.

### **Post Condition**

The hardware set up structure will be populated with values for the setup parameters.

### **Modifies**

Hardware registers

### **Example**

```
 CSL_IcacheHandle hIcache; 
           CSL_IcacheHwSetup icacheHwsetup; 
           CSL Status status;
            icacheHwsetup = CSL_ICACHE_HWSETUP_DEFAULTS; 
 ... 
            CSL_icacheHwSetup (hIcache, &icacheHwsetup); 
            ...
```
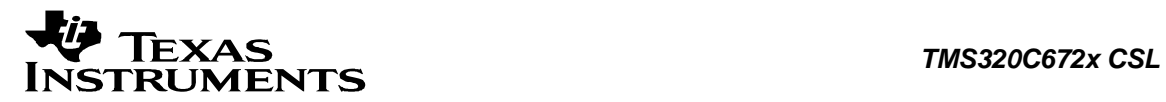

### **6.2.6 CSL\_icacheHwControl**

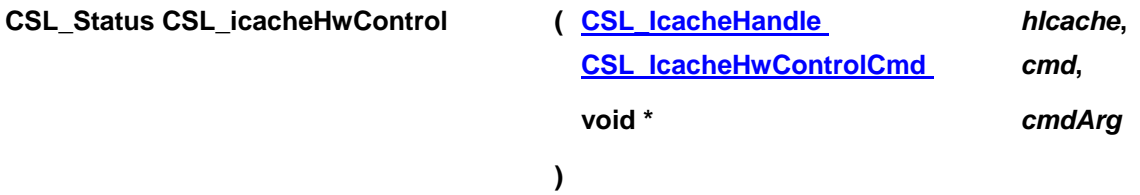

### **Description**

This function is used for controlling the L1P I-cache instance. It accepts the commands and data to configure/control the hardware. Some commands do not need any data.

### **Arguments**

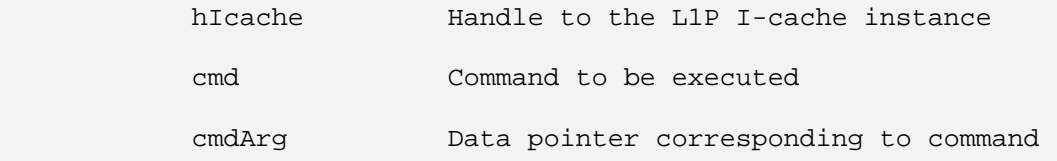

### **Return Value**

CSL\_Status

- CSL\_SOK Command execution successful
- CSL ESYS BADHANDLE Invalid handle
- CSL\_ESYS\_INVCMD Invalid command

### **Pre Condition**

icache should have been opened properly.

### **Post Condition**

1. The status is returned. If status returned is

- CSL\_SOK Command successful
- CSL\_ESYS\_BADHANDLE Invalid handle
- CSL\_ESYS\_INVCMD Invalid command

2. Appropriate hardware parameters are configured based on the command.

### **Modifies**

Hardware registers

### **Example**

```
CSL_Status status;
     CSL IcacheHandle hIcache;
      ... 
      status = CSL_icacheHwControl (hIcache, 
                                CSL_ICACHE_CMD_CACHE_ENABLE, 
                                NULL); 
 ...
```
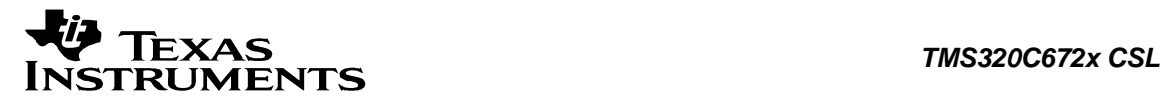

### **6.2.7 CSL\_icacheGetHwStatus**

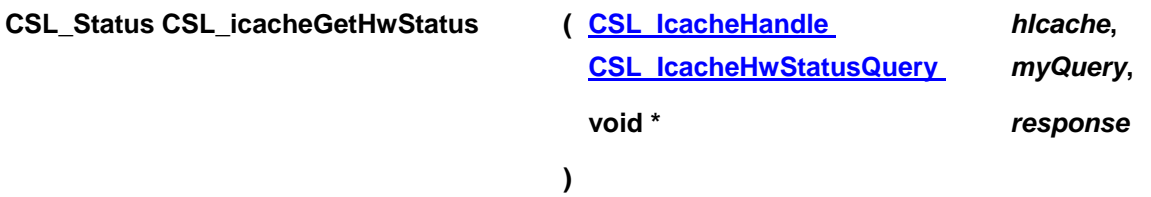

### **Description**

This function is for querying the hardware status. It accepts the query and populates the data structure passed with the corresponding hardware status.

### **Arguments**

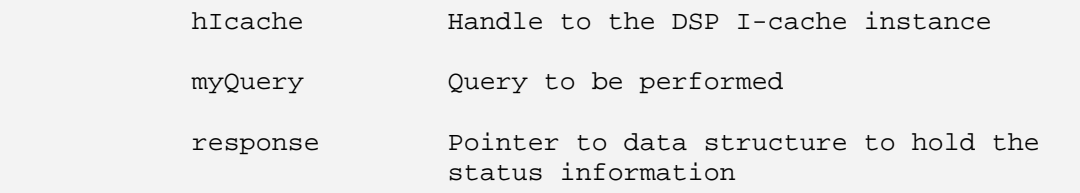

### **Return Value**

CSL\_Status

- CSL\_SOK Query successful
- CSL\_ESYS\_BADHANDLE Invalid handle
- CSL\_ESYS\_INVQUERY Invalid query
- CSL\_ESYS\_INVPARAMS Invalid parameters

### **Pre Condition**

CSL\_icacheInit () and CSL\_icacheOpen () must be called.

### **Post Condition**

1. The status is returned. If status returned is

- CSL\_SOK Query is successful
- CSL ESYS BADHANDLE Invalid handle
- CSL\_ESYS\_INVQUERY Invalid query

2. The status information is copied to the corresponding data structure.

### **Modifies**

Data structure pointed by response

### **Example**

CSL\_Status status; CSL\_IcacheMode modarg;<br>
CSL IcacheHandle hIcache; CSL IcacheHandle ...

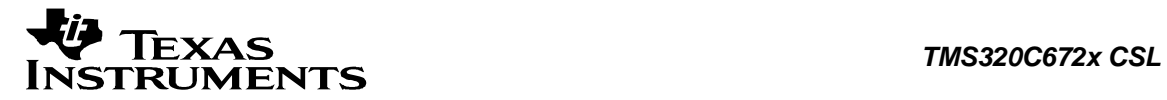

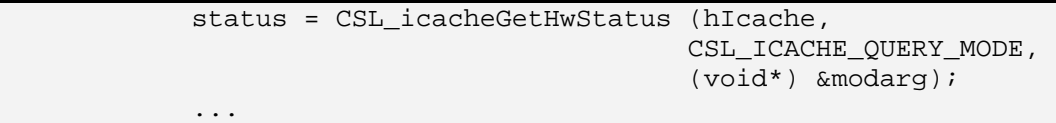

### **6.2.8 CSL\_icacheGetHwSetup**

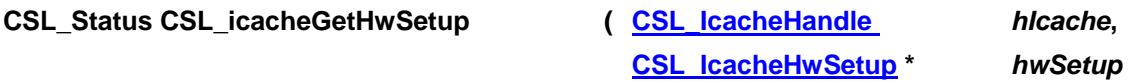

**)** 

### **Description**

It retrieves the hardware setup parameters of the I-cache module specified by the given handle.

### **Arguments**

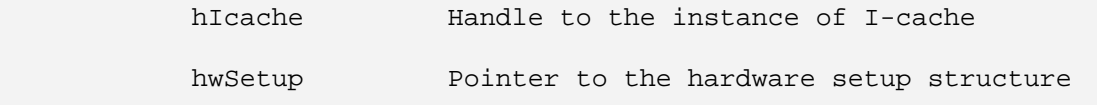

### **Return Value**

CSL\_Status

- CSL\_SOK Retrieving the hardware setup parameters is successful
- CSL\_ESYS\_BADHANDLE The handle is passed is invalid
- CSL ESYS INVPARAMS Invalid parameters

### **Pre Condition**

icache would have opened properly.

### **Post Condition**

The hardware setup structure is populated with the hardware setup parameters.

### **Modifies**

hwSetup variable

### **Example**

```
 CSL_IcacheHandle hIcache; 
 CSL_IcacheHwSetup hwSetup; 
CSL_Status status;
 ... 
 status = CSL_icacheGetHwSetup(hIcache, &hwSetup); 
 ...
```
### **6.2.9 CSL\_icacheGetBaseAddress**

**CSL\_Status CSL\_icacheGetBaseAddress ( CSL\_InstNum** *icacheNum***,** 

**[CSL\\_IcacheParam](#page-125-0) \*** *pIcacheParam***,** 

**[CSL\\_IcacheBaseAddress](#page-126-0) \*** *pBaseAddress*

**)** 

### **Description**

Function to get the base address of the peripheral instance. This function is used for getting the base address of the peripheral instance. This function will be called inside the CSL\_icacheOpen() function call. This function is open for re-implementing if the user wants to modify the base address of the peripheral object to point to a different location and there by allow CSL initiated write/reads into peripheral MMR's go to an alternate location.

### **Arguments**

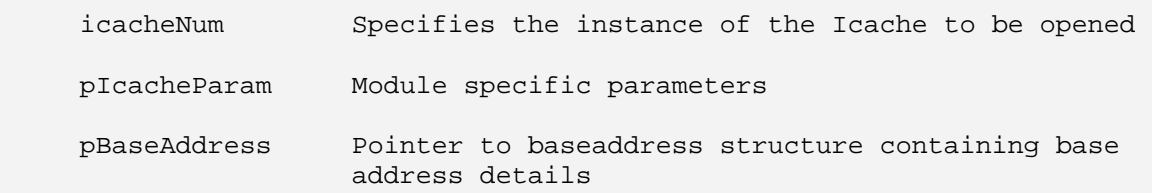

### **Return Value**

CSL\_Status

- CSL\_SOK Open call is successful
- CSL ESYS FAIL The instance number is invalid

### **Pre Condition**

None

**Post Condition**  Base Address structure is populated

### **Modifies**

Base address structure is modified

### **Example**

```
CSL_Status status;
 CSL_IcacheBaseAddress baseAddress; 
 ... 
 status = CSL_icacheGetBaseAddress(CSL_ICACHE, NULL, 
                                  &baseAddress); 
 ...
```
<span id="page-125-0"></span>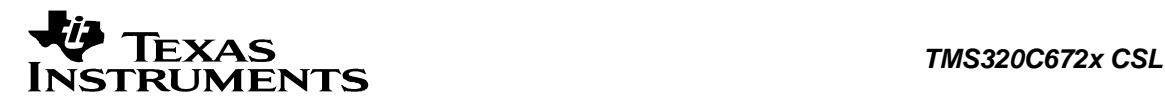

### **6.3 Data Structures**

This section lists the data structures available in the ICACHE module.

### **6.3.1 CSL\_IcacheObj**

### **Detailed Description** L1P ICACHE data object.

### **Field Documentation**

**CSL\_InstNum CSL\_IcacheObj::icacheNum** icache instance

**CSL\_IcacheRegsOvly CSL\_IcacheObj::regs** Pointer to the I-CACHE Register Overlay structure

### **6.3.2 CSL\_IcacheParam**

### **Detailed Description**

Icache Module specific parameters. Present implementation doesn't have any module specific parameters.

### **Field Documentation**

### **CSL\_BitMask16 CSL\_IcacheParam::flags**

Bit mask to be used for module specific parameters. The declaration is just a placeholder for future implementation.

### **6.3.3 CSL\_IcacheContext**

### **Detailed Description**

Icache module specific context information. Present implementation doesn't have any Context information.

### **Field Documentation**

### **Uint16 CSL\_IcacheContext::contextInfo**

Context information of Icache. The declaration is just a placeholder for future implementation.

### **6.3.4 CSL\_IcacheConfig**

### **Detailed Description**

Icache Config structure.

### **Field Documentation**

### **volatile Uint32 CSL\_IcacheConfig:: CSR**

Variable which holds the value for Control and Status register. Here it is used to read and write the PCC field that corresponds to the icache mode.

<span id="page-126-0"></span>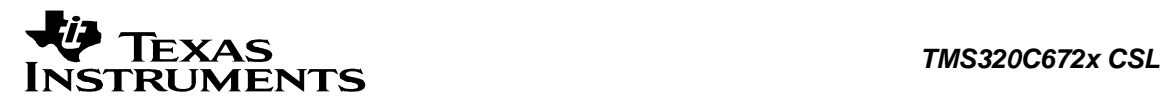

### **volatile Uint32 CSL\_IcacheConfig:: MEMCSR**

Variable which holds the value for Memory Control and Status register. Here it is used to read and write the P field that determines the priority between CSP Slave port and L1P cache for RAM access.

### **6.3.5 CSL\_IcacheHwSetup**

### **Detailed Description**

This structure is used to provide I-cache setup parameters to the function CSL\_icacheHwSetup.

### **Field Documentation**

**[CSL\\_IcacheMode](#page-127-0) CSL\_IcacheHwSetup::mode** The operating modes of the cache are CACHE ENABLE, CACHE FREEZE and CACHE BYPASS

### **[CSL\\_IcachePrio](#page-127-0) CSL\_IcacheHwSetup::ramAccessPrio**

Determines the priority for RAM access between I-Cache and CSP Slave port

### **6.3.6 CSL\_IcacheBaseAddress**

**Detailed Description** This contains the base-address information for the peripheral instance.

### **Field Documentation**

### **CSL\_IcacheRegsOvly CSL\_IcacheBaseAddress::regs**

Base-address of the Configuration registers of the peripheral

<span id="page-127-0"></span>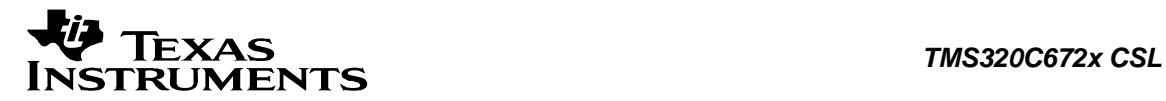

### **6.4 Enumerations**

This section lists the enumerations available in the ICACHE module.

### **6.4.1 CSL\_IcacheMode**

### **enum CSL\_IcacheMode**

This enum is used to convey the information of the operating mode to be set using hardware control commands or the value returned using status query commands.

### **Enumeration values:**

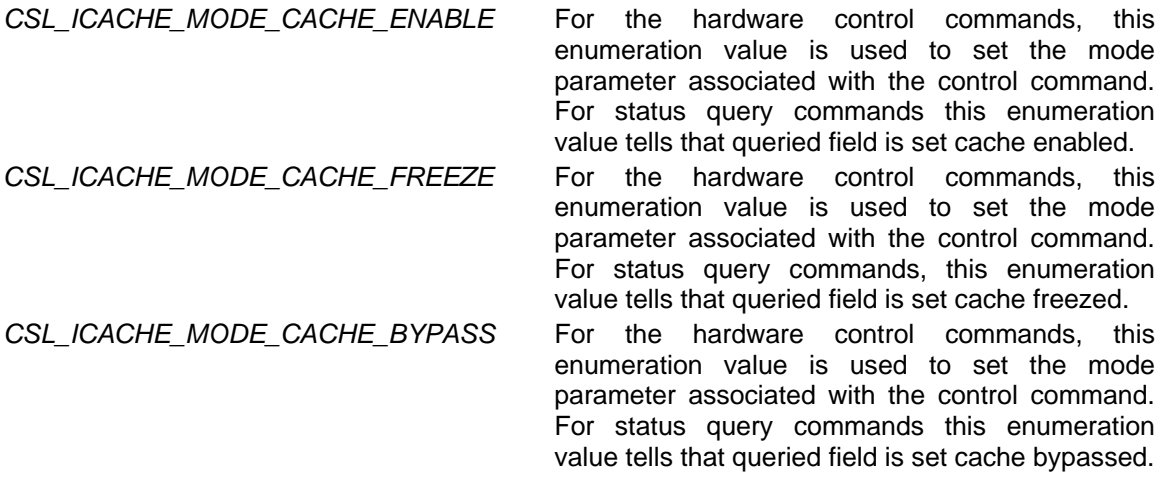

### **6.4.2 CSL\_IcachePrio**

### **enum CSL\_IcachePrio**

This enum is used to convey the information regarding RAM access priority to be set using hardware control commands or the value returned using status query commands.

### **Enumeration values:**

*CSL\_ICACHE\_PRIO\_CACHE* RAM access priority for I-Cache

*CSL\_ICACHE\_PRIO\_CSP* RAM access priority for CSP slave port

### **6.4.3 CSL\_IcacheWait**

### **enum CSL\_IcacheWait**

This enum is used to issue a wait till the cache operation is complete in accordance with the hardware control command.

**Enumeration values:** 

*CSL\_ICACHE\_NO\_WAIT* Return immediately without any wait *CSL\_ICACHE\_WAIT* Wait till the cache operation is done

### **6.4.4 CSL\_IcacheHwStatusQuery**

**enum CSL\_IcacheHwStatusQuery** 

<span id="page-128-0"></span>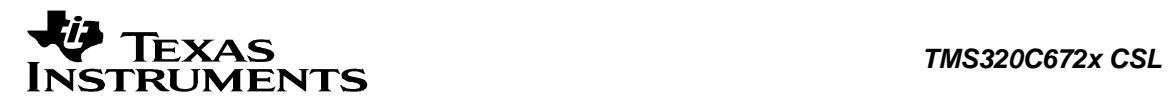

Status query commands that are supported by the L1P I-cache CSL.

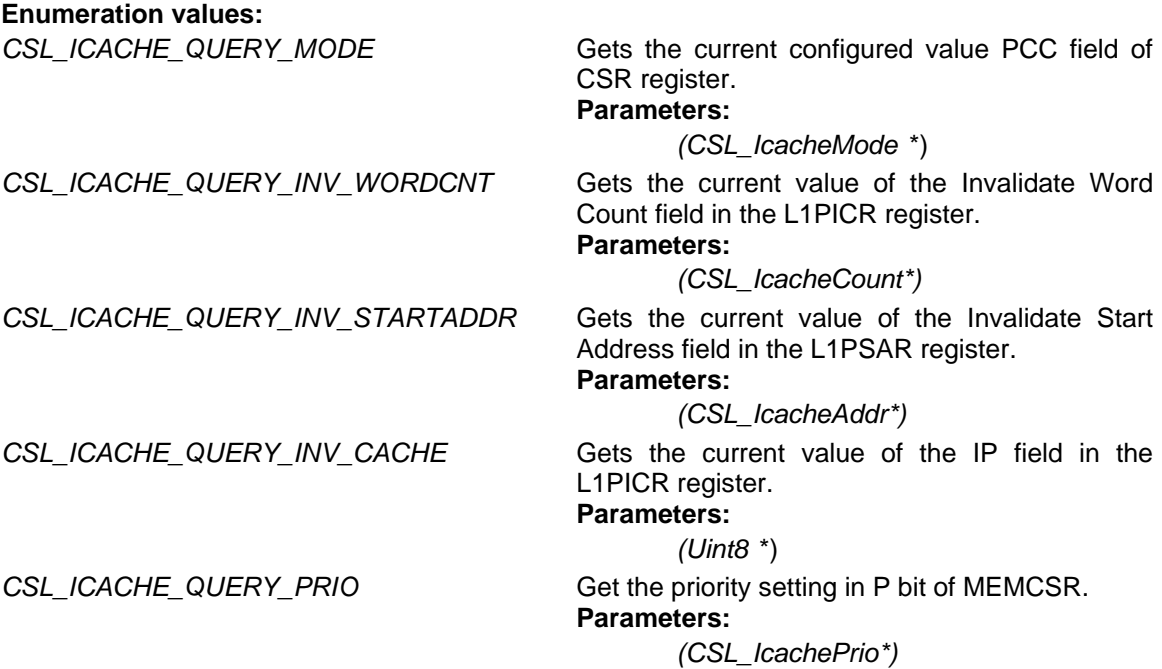

# **6.4.5 CSL\_IcacheHwControlCmd**

**enum CSL\_IcacheHwControlCmd** Enumeration for L1P ICACHE Control commands.

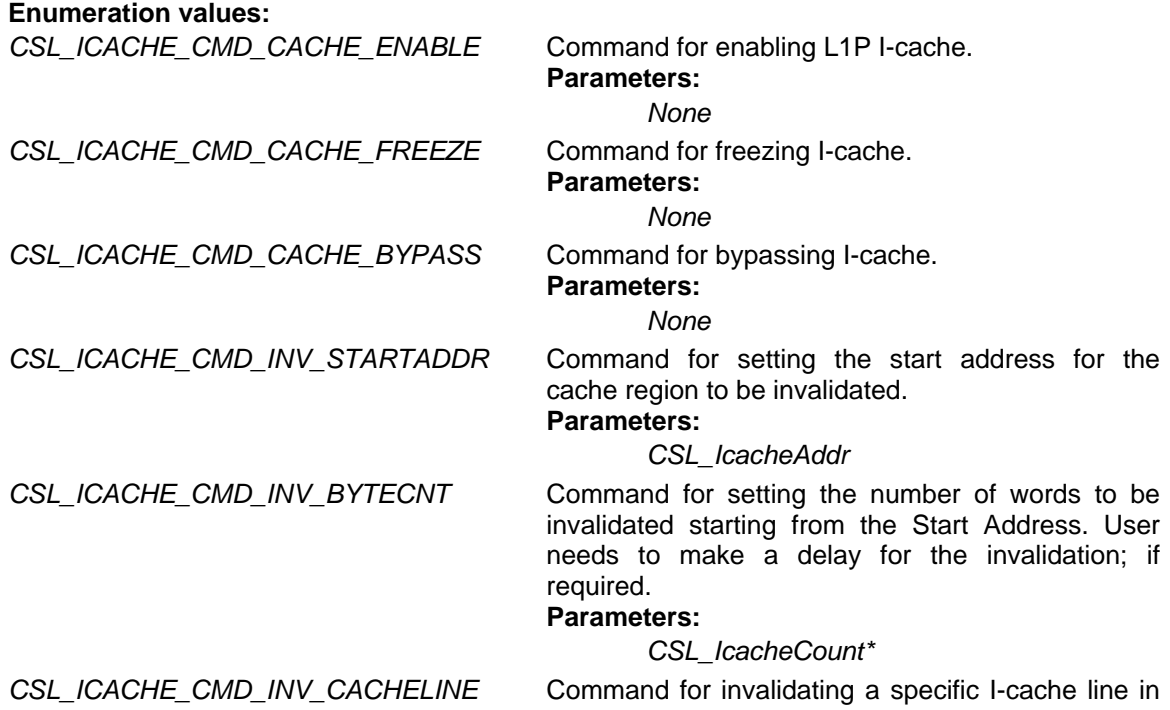

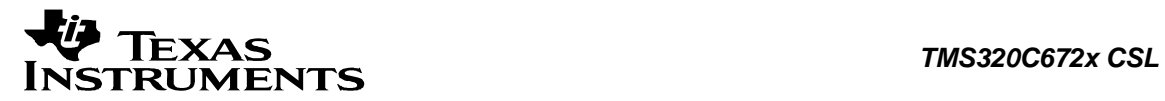

L1P I-cache. User needs to make a delay for the invalidation; if required.

**Parameters:**

*CSL\_IcacheAddr*

*CSL\_ICACHE\_CMD\_INV\_CACHE* Command for invalidating the entire L1P I-cache. User can make a request to wait until the invalidation completes along with the control command.

### **Parameters:**

*CSL\_IcacheWait\**

<span id="page-130-0"></span>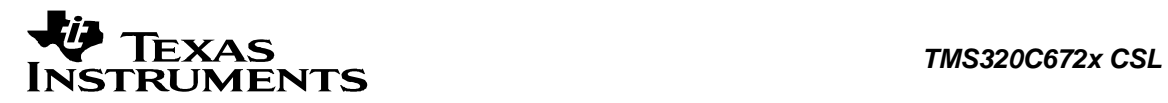

# **6.5 Macros**

**#define CSL\_ICACHE\_HWSETUP\_DEFAULTS Value:**

 $\{ \ \ \backslash \ \ \$ 

```
 CSL_ICACHE_MODE_CACHE_ENABLE, \ 
 CSL_ICACHE_PRIO_CSP \
```
 } The default value for CSL\_IcacheHwSetup structure

- Cache Mode Cache enable
- Priority for RAM access CSP.

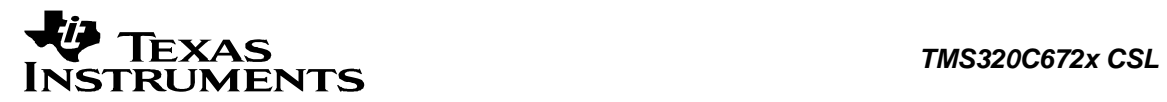

# **Chapter 7 INTC Module**

### **Topics**

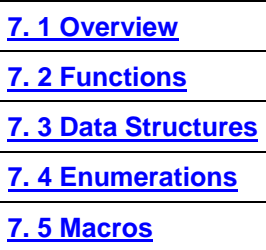

<span id="page-132-0"></span>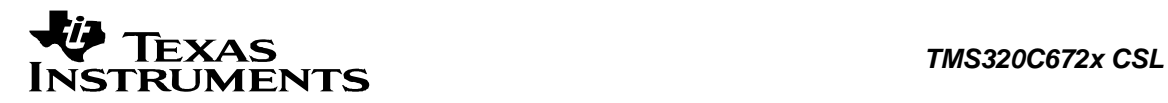

# **7.1 Overview**

This chapter describes the Functions, Data Structures, Enumerations and Macros within INTC module.

The Octave Mega module CPU supports 16 prioritized interrupts which are controlled by Interrupt Controller.

The registers that constitute the interrupt controller module are Interrupt Enable Register - Enables/Disables the interrupts individually Interrupt Flag Register - Indicates the occurrence of interrupts Interrupt set Register - Sets the interrupt flags in the Interrupt Flag Register Interrupt Clear Register - Clears the interrupt flags in the Interrupt Flag Register Interrupt Service Table Pointer – Pointer to the Interrupt Vector Table

Non Maskable Interrupt Return Pointer – Holds the return address to the location after the servicing of the non maskable interrupt

Interrupt Return Pointer - Holds the return address to the location after the servicing of the maskable interrupt.

<span id="page-133-0"></span>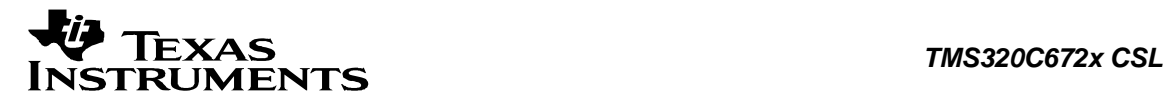

# **7.2 Functions**

This section lists the functions available in the INTC module.

### **7.2.1 CSL\_intcInit**

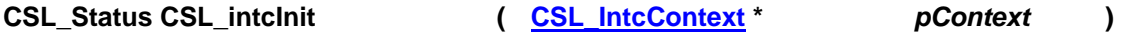

**Description** This API performs any module-specific initialization. CSL\_intcInit(..) must be invoked before calling any other API in the INTC module.

### **Arguments**

 pContext pointer to the intc context memory allocated by the user

### **Return Value**

CSL\_Status

- CSL SOK returns on success
- CSL\_ESYS\_ALREADY\_INITIALIZED if initialized

### **Pre Condition**

CSL\_sysInit() must be called. Memory has to be allocated and filled for the context variable.

### **Post Condition**

Intc module is initialized.

### **Modifies**

None

### **Example**:

```
 ... 
      if ((CSL_intcInit() != CSL_SOK) && 
          (CSL_intcInit() != CSL_ESYS_ALREADY_INITIALIZED)) { 
          //module initialization failed! // 
       }
```
### **7.2.2 CSL\_intcOpen**

**[CSL\\_IntcHandle](#page-146-0) CSL\_intcOpen ( [CSL\\_IntcObj](#page-146-0) \*** *intcObj***,** 

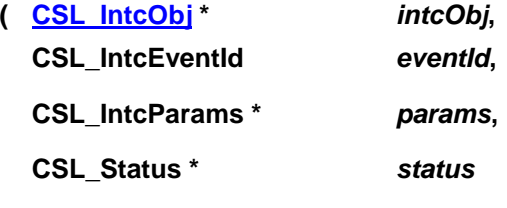

**)** 

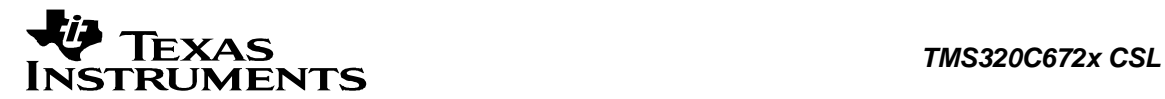

### **Description**

The API would reserve an interrupt-event for use. It returns a valid handle to the event only if the event is not currently allocated. The user could release the event after use by calling CSL\_intcClose(). The CSL-object ('intcObj') that the user passes would be used to store information pertaining handle.

#### **Arguments**

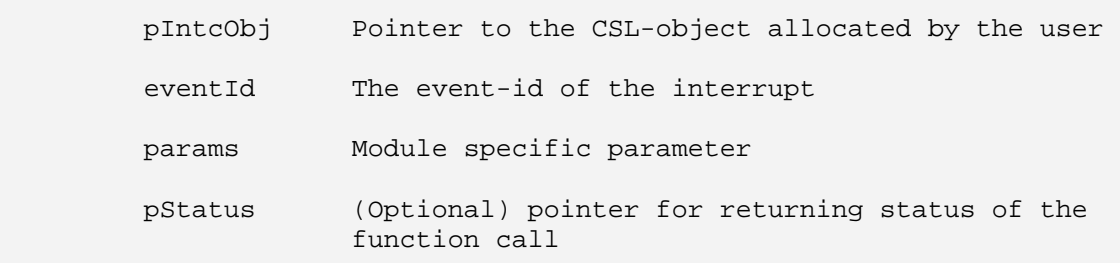

### **Return Value**

CSL\_IntcHandle Valid INTC handle identifying the event

### **Pre Condition**

1. INTC module must be initialized properly.

2. Memory allocated for obj structure

### **Post Condition**

- 1. INTC object structure is populated
- 2. The status is returned in the status variable. If status returned is
	- CSL SOK Valid intc handle is returned
	- CSL ESYS FAIL The open command failed

#### **Modifies**

- 1. The status variable
- 2. INTC object structure

### **Example**:

```
CSL_IntcObj intcObj;
 CSL_IntcHandle hIntc; 
CSL_Status openStatus;
 hIntc = CSL_intcOpen(&intcObj, CSL_INTC_EVENTID_I2C, NULL, 
                       NULL); 
 if (openStatus != CSL_SOK) 
\left\{ \right. // open failed // 
 }
```
### **7.2.3 CSL\_intcClose**

**CSL\_Status CSL\_intcClose ( [CSL\\_IntcHandle](#page-146-0)** *hIntc* **)** 

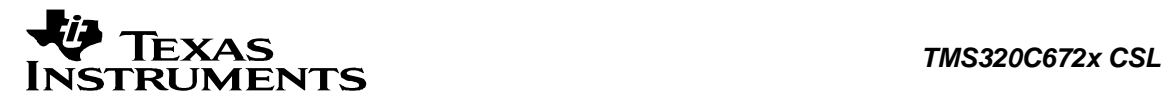

### **Description**

Releases an allocated event. CSL\_intcClose() must be called to release an event that has been previously allocated with a call to CSL\_intcOpen().

### **Arguments**

hIntc Handle identifying the event

### **Return Value**

CSL\_Status

- CSL SOK Close successful
- CSL\_ESYS\_FAIL Close failed

### **Pre Condition**

1. INTC module must have been initialized properly.

2. Event must have been opened.

### **Post Condition**

1. CPU interrupt could be used again.

2. The status is returned in the status variable.

### **Modifies**

The status variable

### **Example**

 CSL\_IntcHandle hIntc; CSL\_Status status; ... status = CSL intcClose(hIntc); if (status != CSL\_SOK) { /\* close failed! \*/ } ...

### **7.2.4 CSL\_intcHwSetup**

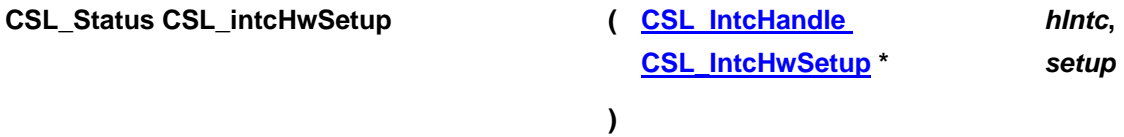

### **Description**

CSL\_intcHwSetup () API is used to configure the interrupt controller for the event identified by the handle. The user must instantiate and initialize a setup-structure with appropriate configuration parameters before passing it to the function. As no setup parameters are identified for C672x\DA7xx INTC, this is a dummy API.

### **Arguments**

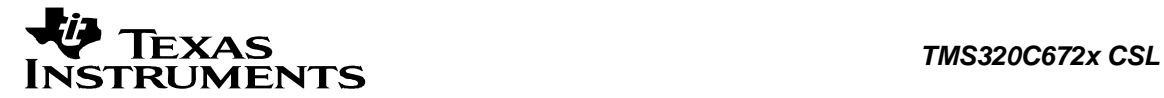

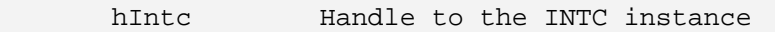

hwSetup Pointer to hardware setup structure

### **Return Value**

CSL\_Status

• CSL\_SOK - always return

### **NOTE**:

 In C672x\DA7xx CSL\_intcHwSetup() is a function which does nothing as no h/w configuration is to be done.

### **Pre Condition**

1.INTC module must have been initialized properly. 2.Event must have been opened.

### **Post Condition**

None

### **Modifies**

None

### **Example**:

```
 CSL_IntcHandle hIntc; 
       CSL_Status status;
        CSL_IntcHwSetup setup 
 ... 
        /* Here just pass the CSL_IntcHwSetup* as NULL */ 
        CSL_intcHwSetup(hIntc, &setup); 
         ...
```
### **7.2.5 CSL\_intcHwControl**

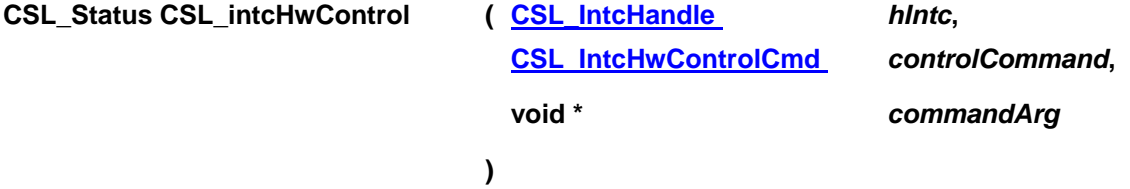

### **Description**

This API is used to invoke any of the supported control-operations supported by the module.

Note: Refer to the control-command documentation for details on the parameter (if any) that a specific command accepts.

### **Arguments**

hIntc Handle identifying the event

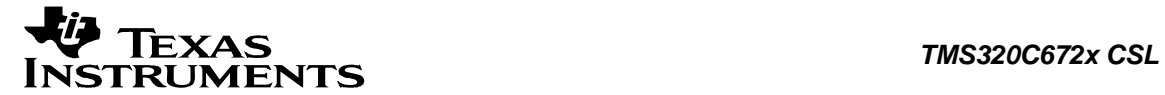

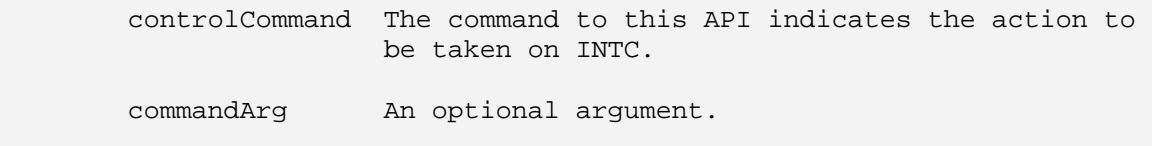

### **Return Value**

CSL\_Status

- CSL\_SOK HwControl successful
- CSL\_ESYS\_BADHANDLE Invalid handle
- CSL ESYS INVCMD Invalid command

### **Pre Condition**

INTC should be initialized and opened properly.

### **Post Condition**

None

### **Modifies** The hardware registers of INTC.

### **Example**:

```
 CSL_IntcHandle hIntc; 
CSL_Status status;
 ... 
 status CSL_intcHwControl(hIntc, CSL_INTC_CMD_EVTSET, NULL); 
 ...
```
### **7.2.6 CSL\_intcGetHwStatus**

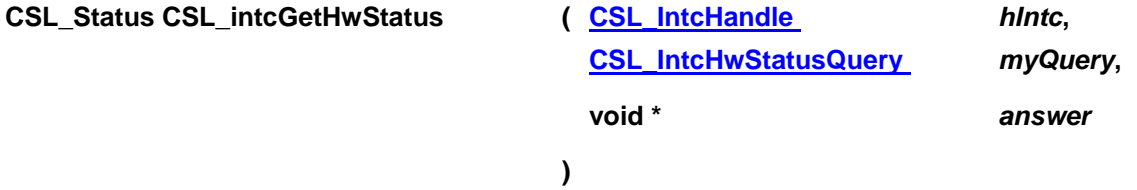

### **Description**

The CSL\_intcGetHwStatus() API could be used to retrieve status or configuration information from the peripheral. The user must allocate an object that would hold the retrieved information and pass a pointer to it to the function. The type of the object is specific to the query-command.

### **Arguments**

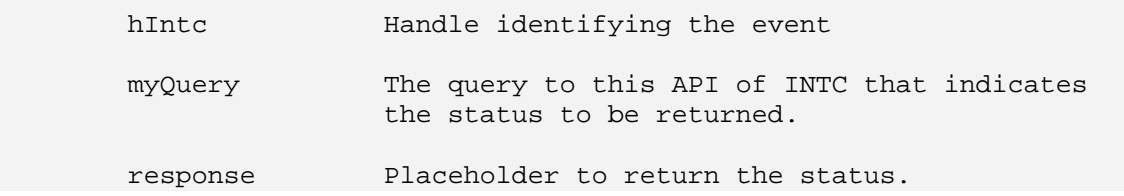

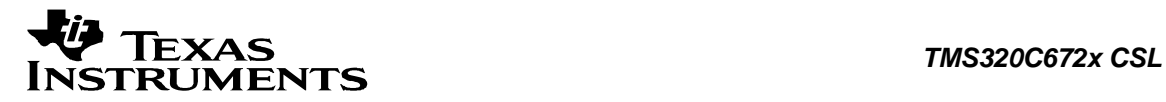

### **Return Value**

CSL\_Status

- CSL\_SOK Status info return successful
- CSL ESYS BADHANDLE Invalid handle
- CSL\_ESYS\_INVQUERY Invalid query

### **Pre Condition**

INTC should be initialized and opened properly.

### **Post Condition**

None

**Modifies** None

**Example**:

```
 CSL_IntcHandle hIntc; 
CSL_Status status;
 ... 
 Bool evtPending = FALSE; 
 while (evtPending == FALSE) { 
    CSL_intcGetHwStatus(hIntc, CSL_INTC_QUERY_ISEVENTPENDING, 
                      &evtPending); 
 }
```
### **7.2.7 CSL\_intcEventEnable**

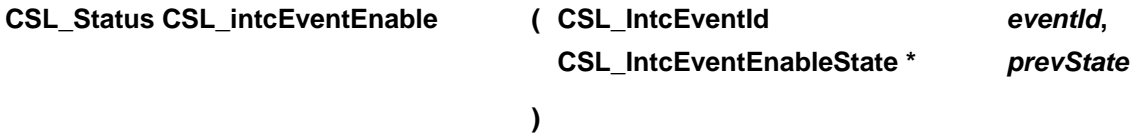

### **Description**

The API enables the specified event. If the user wishes to restore the enable-state of the event at a later point of time, they may store the current state using the parameter, which could be used with CSL\_intcEventRestore(..). Note: The function directly works on the event and hence it is not necessary to "open" the event to invoke the API.

### **Arguments**

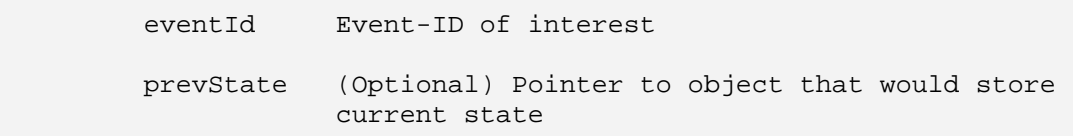

### **Return Value** C

SL\_Status

- CSL\_SOK on success
- CSL\_INTC\_EVENTID\_INVALID

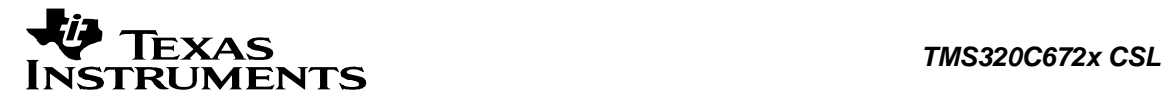

### **Example**:

```
CSL_Status status;
 ... 
 status = CSL_intcEventEnable(CSL_INTC_EVENTID_SPI, NULL);
```
### **7.2.8 CSL\_intcEventDisable**

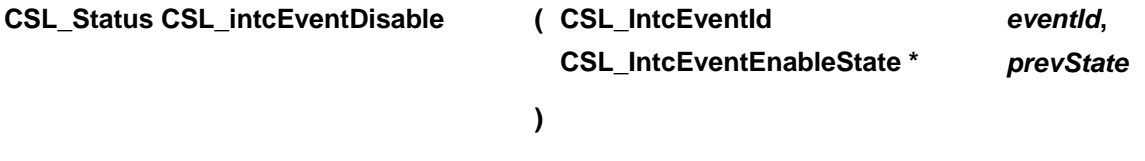

### **Description**

The API disables the specified event. If the user wishes to restore the enable-state of the event at a later point of time, they may store the current state using the parameter, which could be used with CSL\_intcEventRestore(..). Note: The function directly works on the event and hence it is not necessary to "open" the event to invoke the API.

### **Arguments**

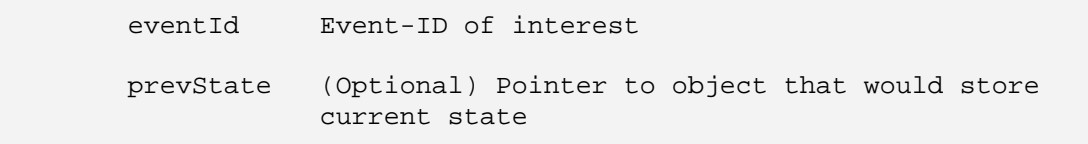

### **Return Value**

CSL\_Status

- CSL\_SOK on success
- CSL\_INTC\_EVENTID\_INVALID

### **Example**:

```
 ... 
 CSL_IntcEventEnableState oldState; 
 CSL_intcEventDisable(CSL_INTC_EVENTID_SPI, &oldState); 
 ...
```
### **7.2.9 CSL\_intcEventRestore**

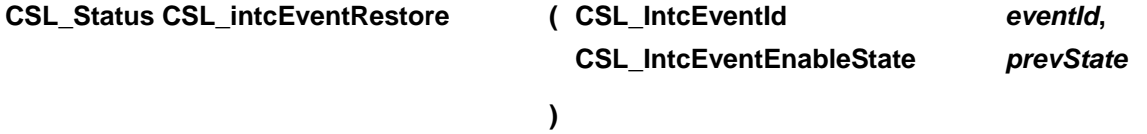

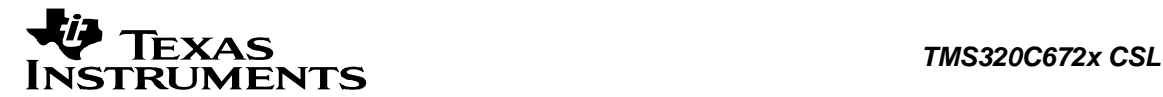

### **Description**

The API restores the specified event to a previous enable-state as recorded by the event-enable state passed as an argument. Note: The function directly works on the event and hence it is not necessary to "open" the event to invoke the API.

### **Arguments**

 eventId Event-ID of interest prevState Object that contains information about previous state

#### **Return Value**

CSL\_Status

- CSL\_SOK on success
- CSL\_INTC\_EVENTID\_INVALID

#### **Example**:

```
 ... 
        CSL_intcEventRestore(CSL_INTC_EVENTID_SPI, oldState); 
        ...
```
### **7.2.10 CSL\_intcGlobalEnable**

```
CSL_Status CSL_intcGlobalEnable ( CSL_IntcGlobalEnableState * prevState )
```
### **Description**

The API enables the global interrupt by manipulating the processor's global interrupt enable/disable flag. If the user wishes to restore the enable-state at a later point, they may store the current state using the parameter, which could be used with CSL intcGlobalRestore(..).

### **Arguments**

 prevState (Optional) Pointer to object that would store current stateObject that contains information about previous state

### **Return Value**

CSL\_Status

• CSL\_SOK on success

#### **Example**:

```
CSL IntcGlobalEnableState prevGie;
CSL Status status;
 ... 
 status = CSL_intcGlobalEnable (&prevGie); 
 ...
```
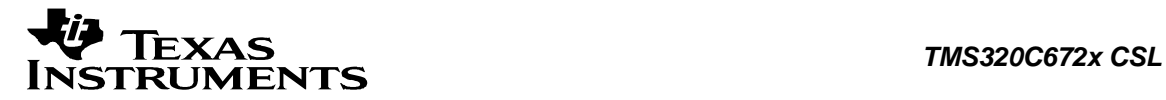

### **7.2.11 CSL\_intcGlobalDisable**

**CSL\_Status CSL\_intcGlobalDisable ( CSL\_IntcGlobalEnableState \*** *prevState* **)** 

### **Description**

The API disables the global interrupt by manipulating the processor's global interrupt enable/disable flag. If the user wishes to restore the enable-state at a later point, they may store the current state using the parameter, which could be used with CSL intcGlobalRestore(..).

### **Arguments**

 prevState (Optional) Pointer to object that would store current stateObject that contains information about previous state

### **Return Value**

CSL\_Status

• CSL\_SOK on success

### **Example**:

```
 CSL_IntcGlobalEnableState gieState; 
 ... 
CSL intcGlobalDisable(&gieState);
  // critical-section code // 
 CSL_intcGlobalRestore(gieState); 
 ...
```
### **7.2.12 CSL\_intcGlobalRestore**

```
CSL_Status CSL_intcGlobalRestore ( CSL_IntcGlobalEnableState prevState )
```
### **Description**

The API restores the global interrupt enable/disable state to a previous state as recorded by the global-event-enable state passed as an argument.

### **Arguments**

prevState Object containing information about previous state

### **Return Value**

CSL\_Status

• CSL\_SOK on success

#### **Example**:

...

CSL\_IntcGlobalEnableState gieState;

```
 CSL_intcGlobalDisable(&gieState);
```
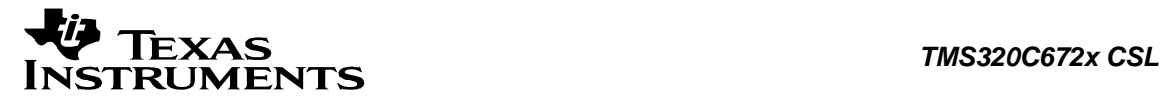

```
 // critical-section code // 
 CSL_intcGlobalRestore(gieState); 
 ...
```
### **7.2.13 CSL\_intcDispatcherInit**

**CSL\_Status CSL\_intcDispatcherInit ( [CSL\\_IntcDispatcherContext](#page-147-0) \*** *pContext* **)** 

### **Description**

The user should call CSL\_intcDispatcherInit (..) if they wish to make use of the dispatcher built into the CSL INTC module.

Note: This API must be called before using CSL intcPlugEventHandler(..).

### **Arguments**

pContext Context relevant to Dispatcher

### **Return Value**

CSL\_Status

- CSL\_SOK on success
- CSL\_ESYS\_ALREADY\_INITIALIZED

### **Pre Condition**

Memory has to be allocated for the context variable

### **Post Condition**

None

### **Modifies**

None

### **Example**:

```
if ((CSLintcInit() ) != CSL SOK) || (CSL_intcInit() != CSL_ESYS_ALREADY_INITIALIZED)) { 
        // module initialization failed! // 
 } 
 if ((CSL_intcDispatcherInit( ) != CSL_SOK) && 
    (CSL_intcDispatcherInit( ) != CSL_ESYS_ALREADY_INITIALIZED)){ 
    // CSL dispatcher setting up failed! // 
 }
```
### **7.2.14 CSL\_intcPlugEventHandler**

**CSL\_IntcEventHandler CSL\_intcPlugEventHandler( [CSL\\_IntcHandle](#page-146-0)** *hIntc***,** 

**[CSL\\_IntcEventHandlerRecord](#page-146-0) \*** *eventHandlerRecord*

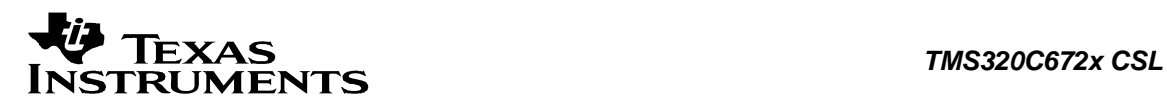

### **Description**

CSL\_intcPlugEventHandler(..) ties an event-handler to an event; so that the occurrence of the event, would result in the event-handler being invoked.

### **Arguments**

hIntc Handle identifying the interrupt-event

eventHandlerRecord Provides the details of the event-handler

### **Return Value**

Returns the address of the previous handler or CSL\_INTC\_EVENTHANDLER\_PLUG\_ERROR if the isr was not properly plugged

#### **Pre Condition**

- 1. INTC has to be initialized and opened for the event.
- 2. DispatcherInit has to be called.
- 3. EventHandlerRecord has to be filled.

### **Post Condition**

Handler plugged

### **Modifies**

None

### **Example**:

```
 CSL_IntcEventHandlerRecord evtHandlerRecord; 
 ... 
 evtHandlerRecord.handler = myIsr; 
evtHandlerRecord.argv = (void *)hTimer; CSL_intcPlugEventHandler(hIntc, &evtHandlerRecord); 
 ...
```
### **7.2.15 CSL\_intcHookIsr**

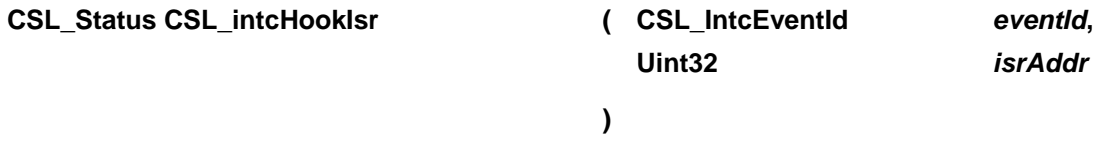

#### **Description**

The CSL\_intcHookIsr (..) hooks up the Interrupt Service Routine(ISR) to the specified event.

**Note:** Unlike CSL\_intcPlugEventHandler (..), this is done without opening the module (INTC) for the event. Hence, the CSL dispatcher is also not made to use.

#### **Arguments**

eventId Event Identifier
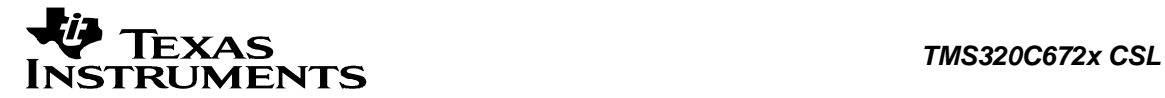

isrAddr Pointer to the handler

**Return Value** 

CSL\_Status

- CSL\_SOK Isr plugged properly
- CSL\_ESYS\_FAIL Isr plug failed.(NB: The DMax uid CSL\_DMAX\_LOPRIORITY\_EVENT0\_UID used in INTC, could be in use by some other application)

#### **Pre Condition**

INTC has to be initialized properly

#### **Post Condition**

Handler plugged

#### **Modifies**

None

#### **Example**:

```
 ... 
        CSL_intcHookIsr(CSL_INTC_EVENTID_RTI_INT_REQ0 , rtiIsr); 
        ...
```
### **7.2.16 CSL\_intcSetVectorPtr**

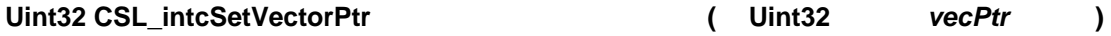

#### **Description**

The API changes the base address of the Interrupt Vector table to the value passed.

#### **Arguments**

 vecPtr New base address of the Interrupt Vector Table. Care should be taken that first ten lower bits are all zeroes

#### **Return Value**

• Previously loaded ISTP value

#### **Example**:

```
#define VEC_ADDR 0x100c0000 
 Uint32 prevValue; 
 ... 
 prevValue = CSL_intcSetVectorPtr(VEC_ADDR); 
 ...
```
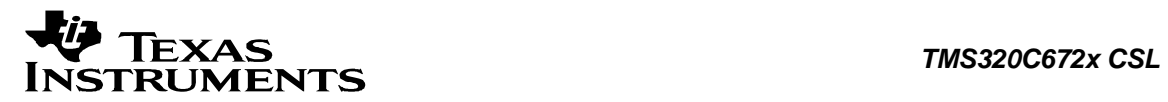

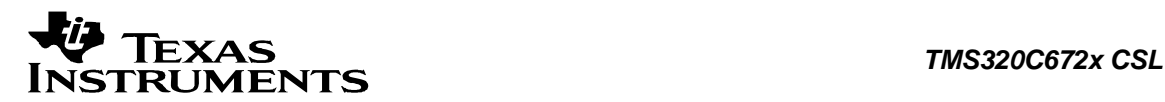

# **7.3 Data Structures**

This section lists the data structures available in the INTC module.

### **7.3.1 CSL\_IntcObj**

#### **Detailed Description**

The interrupt handle object. This object is used referenced by the handle to identify the event.

#### **Field Documentation**

**CSL\_IntcEventId CSL\_IntcObj::eventId** The event-id

**void\* CSL\_IntcObj::reserved** Reserved for the future

### **7.3.2 CSL\_IntcContext**

**Detailed Description** INTC Module Context.

**Field Documentation**

**CSL\_BitMask16 CSL\_IntcContext:: flags** Flags to indicate presence or absence of OS

**CSL\_BitMask16 CSL\_IntcContext:: eventAllocMask[CSL\_INTC\_EVENT\_CNT]**  Masks that indicate the allocation of events

### **7.3.3 CSL\_IntcHwSetup**

**Detailed Description** HwSetup.

**Field Documentation**

**void\* CSL\_IntcHwSetup::reserved** Reserved for future

### **7.3.4 CSL\_IntcEventHandlerRecord**

**Detailed Description** Event Handler Record. Used to set-up the event-handler using CSL\_intcPlugEventHandler(..)

#### **Field Documentation**

**CSL\_IntcEventHandler CSL\_IntcEventHandlerRecord:: handler**  Pointer to the event handler

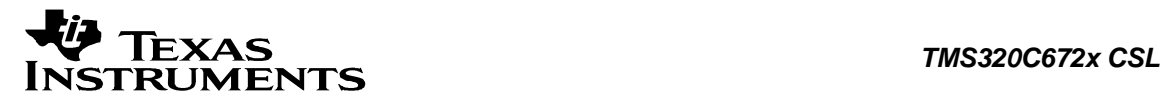

#### **void \* CSL\_IntcEventHandlerRecord:: arg**

The argument to be passed to the handler when it is invoked. This should be NULL for an isr

### **7.3.5 CSL\_IntcDispatcherContext**

#### **Detailed Description**

Context relevant to the dispatcher.

#### **Field Documentation**

**CSL\_IntcEventHandler CSL\_IntcEventHandlerRecord:: handler**  Holds the isr records of the events

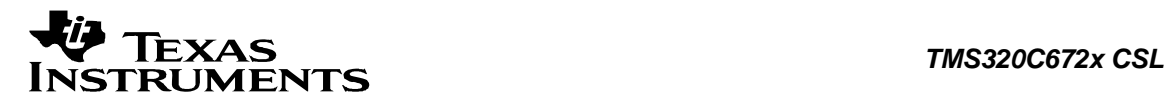

# **7.4 Enumerations**

This section lists the enumerations available in the INTC module.

### **7.4.1 CSL\_IntcEvent**

**enum CSL\_IntcEvent** Interrupt Enable/Disable.

**Enumeration values:**  *CSL\_INTC\_EVENT\_ENABLE* Enables event CSL\_INTC\_EVENT\_DISABLE

### **7.4.2 CSL\_IntcGlobal**

**enum CSL\_IntcGlobal** Global Interrupt Enable/Disable.

**Enumeration values: CSL\_INTC\_GLOBAL\_ENABLE** Global Enable *CSL\_INTC\_GLOBAL\_DISABLE* Global Disable

### **7.4.3 CSL\_EventStatus**

**enum CSL\_EventStatus** Hardware status response.

#### **Enumeration values:**

**CSL\_INTC\_EVENTPENDING** Event pending CSL\_INTC\_EVENTNOTPENDING

### **7.4.4 CSL\_IntcHwControlCmd**

#### **enum CSL\_IntcHwControlCmd**

Enumeration of the control commands.

These are the control commands that could be used with CSL\_intcHwControl(..). Some of the commands expect an argument as documented along side the description of the command.

#### **Enumeration values:**

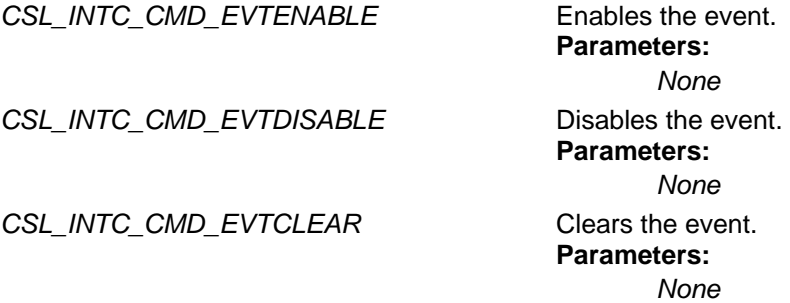

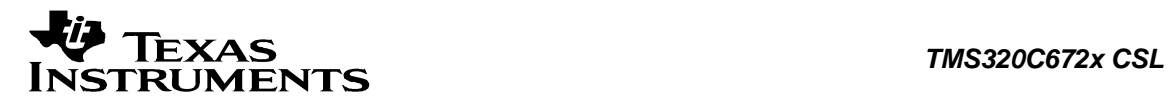

CSL\_INTC\_CMD\_EVTSET Sets the event (software triggering). **Parameters:** *None*

# **7.4.5 CSL\_IntcHwStatusQuery**

#### **enum CSL\_IntcHwStatusQuery**

Enumeration of the queries.

These are the queries that could be used with CSL\_intcGetHwStatus(..). The queries return a value through the object pointed to by the pointer that it takes as an argument. The argument supported by the query is documented along side the description of the query.

#### **Enumeration values:**

*CSL\_INTC\_QUERY\_ISEVENTPENDING* Checks if event is pending.

**Parameters:** *(Bool* \*)

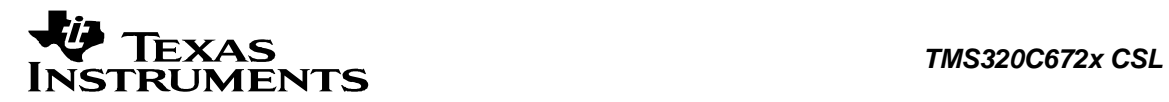

# **7.5 Macros**

#### **#define CSL\_INTC\_EVENT\_CNT (16)**

Count of the number of interrupt-events

#### **#define CSL\_INTC\_EVENTMASK\_ENABLE (1)**

Event Enable

#### **#define CSL\_INTC\_CONTEXT\_DISABLECOREVECTORWRITES (1)**

Flag to disable modification of the Interrupt Vector Area on the core specified using 'CSL\_IntcContext' via `CSL\_intcInit()'.

#### **#define CSL\_INTC\_EVENTID\_INVALID (-1)** Invalid EventId

**#define CSL\_INTC\_EVTHANDLER\_NONE ((CSL\_IntcEventHandlerrecord \*) 0)** 

Indicates there is no associated event-handler.

#### **#define CSL\_INTC\_BADHANDLE (0)** Invalid handle

#### **#define CSL\_INTC\_EVENTHANDLER\_PLUG\_ERROR ((CSL\_IntcEventHandler)(-2))**

Indicates that the interruptHandler passed as the argument for the function CSL\_intcPlugEventHandler was not plugged properly in the vector table(The DMAX uid used for INTC ie CSL\_DMAX\_LOPRIORITY\_EVENT0\_UID might be in use by some other application)

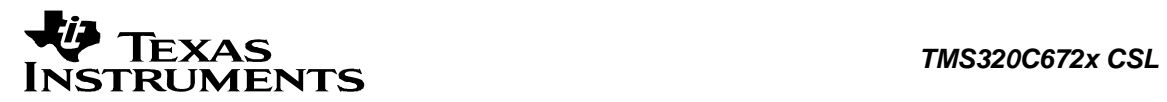

# **Chapter 8 McASP Module**

### **Topics**

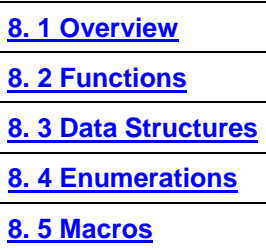

# <span id="page-152-0"></span>**8.1 Overview**

This chapter describes the Functions, Data Structures, Enumerations and Macros within McASP module.

The multi-channel audio serial port (McASP) functions as a general-purpose audio serial port optimized for the needs of multichannel audio applications. The McASP is useful for time-division multiplexed (TDM) stream, Inter-Integrated Sound (I2S) protocols, and inter-component digital audio interface transmission (DIT).

The McASP consists of transmit and receive sections that may operate synchronized, or completely independently with separate master clocks, bit clocks, and frame syncs, and using different transmit modes with different bit stream formats. The McASP module may include up to 16 serializers that can be individually enabled to either transmit or receive. In addition, all McASP pins can be configured as GPIOs. This is done by setting the appropriate bit in the device configuration register.

The McASP includes the following pins:

- □ Serializers
- □ Transmit clock generator
- Receive clock generator
- Receive Frame Sync Generator
- □ Mute in/out

<span id="page-153-0"></span>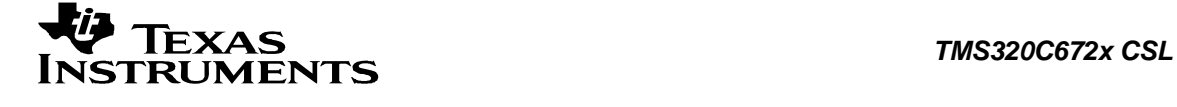

# **8.2 Functions**

This section lists the functions available in the McASP module.

### **8.2.1 CSL\_mcaspInit**

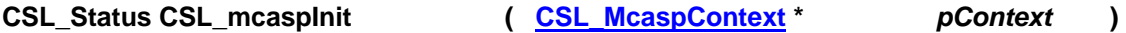

#### **Description**

This is the initialization function for the multi channel audio serial port CSL. This function needs to be called before any other multi channel audio serial port CSL functions are to be called. This function does not modify any registers or check status. It returns status CSL\_SOK. It has been kept for future use.

#### **Arguments**

pContext Context information for the instance. Should be NULL

#### **Return Value**

CSL\_Status

• CSL\_SOK - Always returns

#### **Pre Condition**

CSL sysInit() must be called.

**Post Condition**  None

**Modifies** None

#### **Example**

```
 CSL_Status status; 
            ... 
            status = CSL_mcaspInit (NULL); 
 ...
```
### **8.2.2 CSL\_mcaspOpen**

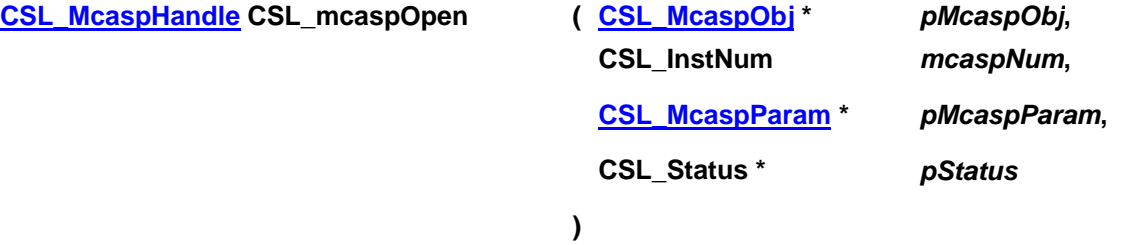

<span id="page-154-0"></span>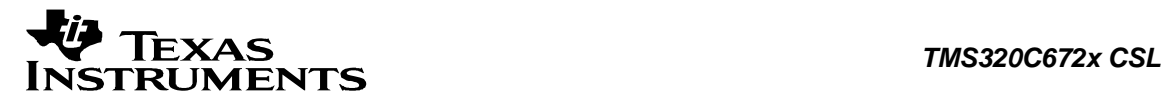

#### **Description**

This function populates the peripheral data object for the instance and returns handle to it.

#### **Arguments**

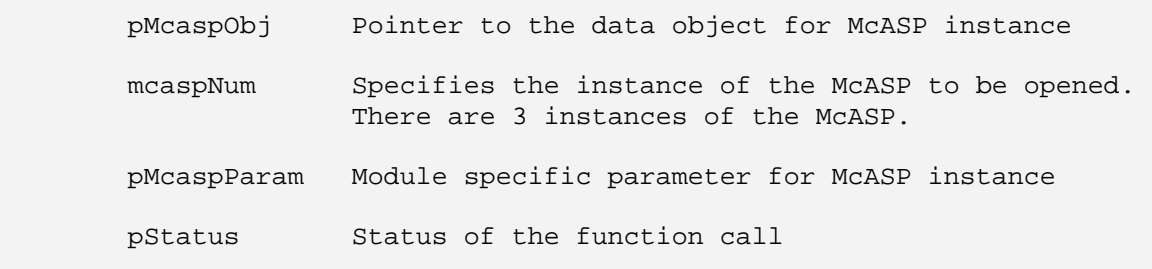

#### **Return Value**

CSL\_McaspHandle Valid McASP instance handle will be returned if status value is equal to CSL\_SOK.

#### **Pre Condition**

None

#### **Post Condition**

1. The status is returned in the status variable. If status returned is

- CSL SOK Open call is successful.
- CSL\_ESYS\_FAIL The McASP instance is invalid.

2. Multi channel Audio serial Port object structure is populated.

#### **Modifies**

- 1. The status variable
- 2. The data object for the instance

#### **Example**

```
CSL_Status status;
CSL_McaspObj mcaspObj;
 CSL_McaspHandle hMcasp; 
         ... 
         hMcasp = CSL_McaspOpen (&mcaspObj, 
                            CSL_MCASP_1, NULL 
                            &status); 
         ...
```
### **8.2.3 CSL\_mcaspClose**

**CSL\_Status CSL\_mcaspClose ( [CSL\\_McaspHandle](#page-166-0)** *hMcasp* **)** 

<span id="page-155-0"></span>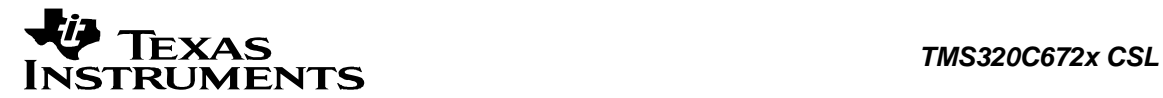

#### **Description**

This function closes the McASP instance.

#### **Arguments**

hMcasp Handle to the McASP instance

**Return Value** CSL\_Status

- CSL SOK McASP is close Successful
- CSL\_ESYS\_BADHANDLE The handle passed is invalid

#### **Pre Condition**

CSL\_mcasplnit() and [CSL\\_mcaspOpen\(\)](#page-153-0) must be called successfully in that order before [CSL\\_mcaspClose\(\)](#page-154-0) can be called.

#### **Post Condition**

The McASP instance is closed.

#### **Modifies**

McASP Handle

#### **Example**

```
 CSL_McaspHandle hMcasp; 
CSL_Status status;
 ... 
 status = CSL_mcaspClose (hMcasp); 
 ...
```
### **8.2.4 CSL\_mcaspHwSetup**

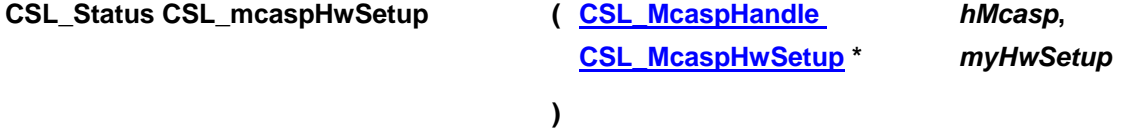

#### **Description**

It configures the McASP instance registers as per the values passed in the hardware setup structure.

#### **Arguments**

 hMcasp Handle to the McASP instance myHwSetup Pointer to hardware setup structure

#### **Return Value**

CSL\_Status

• CSL\_SOK - Hardware setup successful

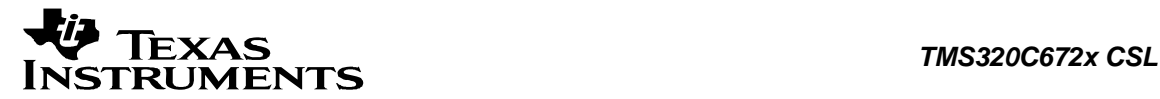

- CSL ESYS BADHANDLE Invalid handle
- CSL\_ESYS\_INVPARAMS Hardware structure is not properly initialized

#### **Pre Condition**

Both *[CSL\\_mcaspInit\(\)](#page-153-0)* and *[CSL\\_mcaspOpen\(\)](#page-153-0)* must be called successfully in that order before this function can be called. The user has to allocate space for & fill in the main setup structure appropriately before calling this function.

#### **Post Condition**

The specified instance will be setup according to value passed.

#### **Modifies**

Hardware registers for the specified instance

#### **Example**

```
CSL_Status status;
        CSL_McaspHwSetup myHwSetup; 
       CSL McaspHandle hMcasp;
        myHwSetup.glb.ctl = 0x00000000; 
       myHwSetup,qlb.ditCtl = 0x00000003; myHwSetup.glb.lbMode = 0x00000002; 
        myHwSetup.glb.amute = 0x00001234; 
        myHwSetup.glb.serSetup[1] = 0x00000012; 
        myHwSetup.glb.serSetup[2] = 0x00000012; 
        myHwSetup.rx.mask = 0x11111111; 
        myHwSetup.tx.mask = 0x11111111; 
       mvHwSetup.rx.fmt = 0x00001111imyHwSetup.txt.fmt = 0x00001111;
       myHwSetup.rx.frSyncCtl = 0x00000001; myHwSetup.tx.frSyncCtl = 0x00000001; 
        myHwSetup.rx.tdm = 0xFFFFFFFF; 
        myHwSetup.tx.tdm = 0xFFFFFFFF; 
        myHwSetup.rx.intCtl = 0x000000BF; 
       myHwSetup.txt.intCtl = 0x000000BF myHwSetup.rx.stat = 0x000001F7; 
        myHwSetup.tx.stat = 0x000001F7; 
        myHwSetup.rx.evtCtl = 0x00000000; 
        myHwSetup.tx.evtCtl = 0x00000000; 
        myHwSetup.rx.clk.clkSetupClk = 0x00000001; 
        myHwSetup.tx.clk.clkSetupClk = 0x00000001; 
        myHwSetup.rx.clk.clkSetupHiClk = 0x00000101; 
        myHwSetup.tx.clk.clkSetupHiClk = 0x00000101; 
        myHwSetup.rx.clk.clkChk = 0x00432100; 
        myHwSetup.tx.clk.clkChk = 0x00432100; 
        myHwSetup.emu = CSL_MCASP_PWRDEMU_FREE_ON; 
         ... 
       status = CSL mcaspHwsetup (hMcasp, &myHwSetup);
 ...
```
<span id="page-157-0"></span>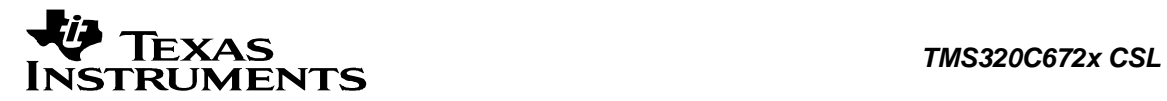

### **8.2.5 CSL\_mcaspHwSetupRaw**

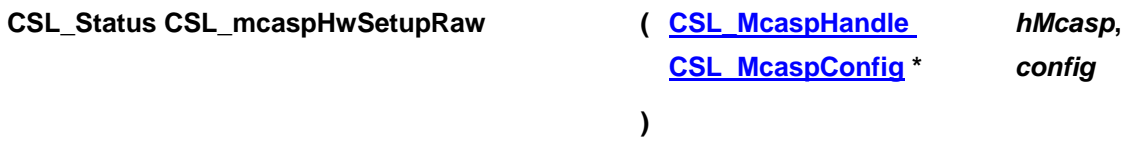

#### **Description**

This function initializes the device registers with the register-values provided through the config data structure. This configures registers based on a structure of register values, as compared to HwSetup, which configures registers based on structure of bit field values and may perform other functions (delays, etc.)

#### **Arguments**

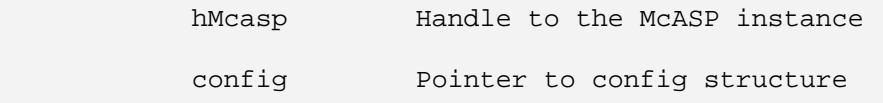

#### **Return Value**

CSL\_Status

- CSL SOK Configuration successful
- CSL\_ESYS\_BADHANDLE Invalid handle
- CSL\_ESYS\_INVPARAMS Configuration structure is not properly initialized

#### **Pre Condition**

Both *[CSL\\_mcaspInit\(\)](#page-153-0)* and *[CSL\\_mcaspOpen\(\)](#page-153-0)* must be called successfully in that order before *[CSL\\_mcaspHwSetupRaw\(\)](#page-157-0)* can be called.

#### **Post Condition**

The registers of the specified McASP instance will be setup according to value passed.

#### **Modifies**

Hardware registers of the specified McASP instance

#### **Example**

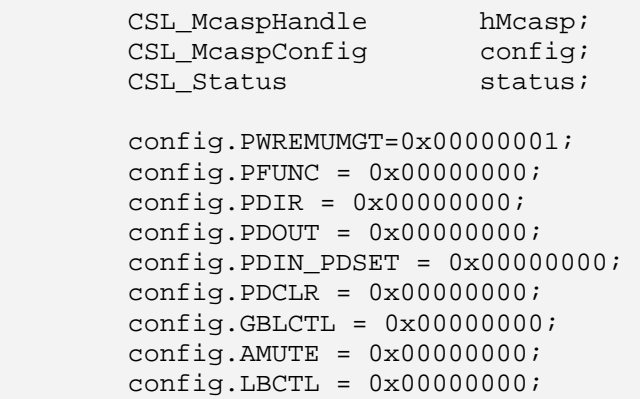

<span id="page-158-0"></span>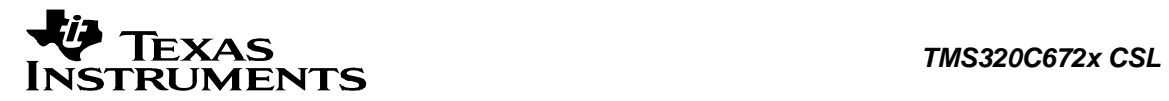

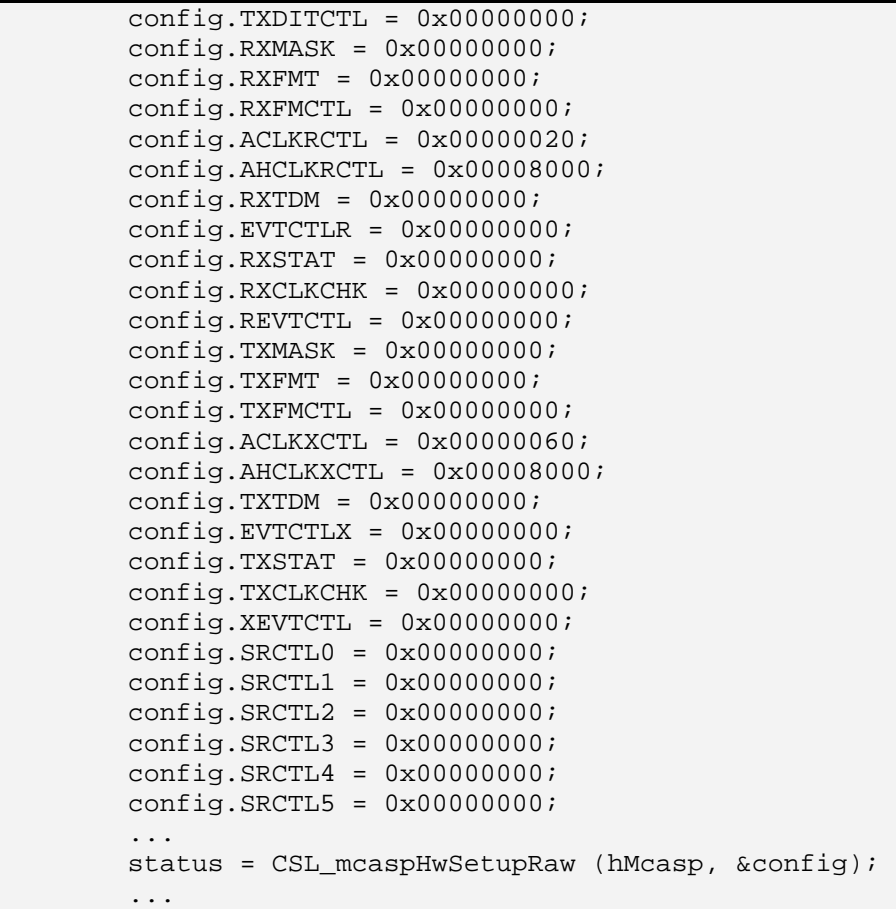

# **8.2.6 CSL\_mcaspGetHwSetup**

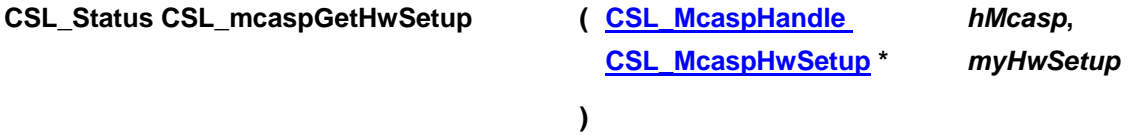

#### **Description**

This function retrieves the hardware setup parameters.

#### **Arguments**

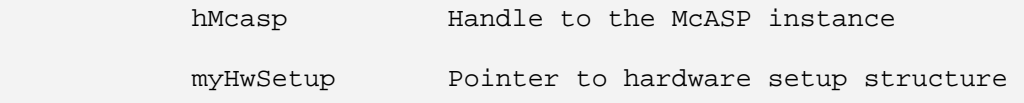

#### **Return Value**

CSL\_Status

• CSL\_SOK - Hardware setup retrieved successfully

<span id="page-159-0"></span>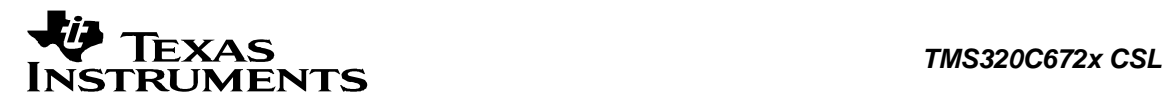

• CSL ESYS\_BADHANDLE - Invalid handle

#### **Pre Condition**

Both *[CSL\\_mcaspInit\(\)](#page-153-0)* and *[CSL\\_mcaspOpen\(\)](#page-153-0)* must be called successfully in that order before *[CSL\\_mcaspGetHwSetup\(\)](#page-158-0)* can be called.

#### **Post Condition**

The hardware set up structure will be populated with values from the registers.

#### **Modifies**

setup variable

#### **Example**

```
CSL Status status;
 CSL_McaspHwSetup myHwSetup; 
 CSL_McaspHandle hMcasp; 
 ... 
 status = CSL_mcaspGetHwsetup (hMcasp, &myHwSetup); 
 ...
```
### **8.2.7 CSL\_mcaspHwControl**

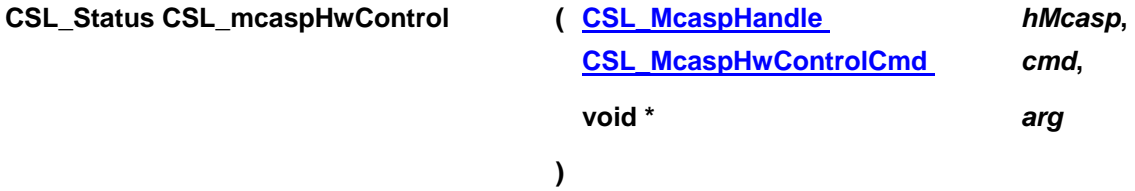

#### **Description**

This function performs various control operations on McASP instance, based on the command passed.

#### **Arguments**

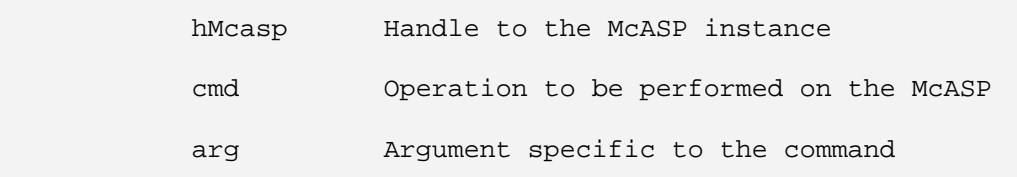

#### **Return Value**

CSL\_Status

- CSL\_SOK Command execution successful
- CSL\_ESYS\_BADHANDLE Invalid handle
- CSL ESYS INVCMD Invalid command

<span id="page-160-0"></span>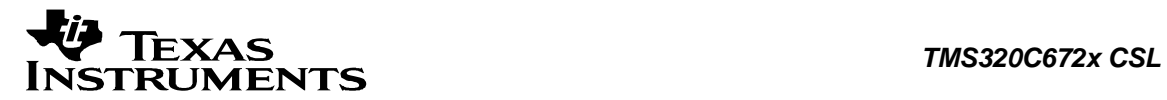

#### **Pre Condition**

Both *[CSL\\_mcaspInit\(\)](#page-153-0)* and *[CSL\\_mcaspOpen\(\)](#page-153-0)* must be called successfully in that order before *[CSL\\_mcaspHwContol\(\)](#page-159-0)* can be called..

#### **Post Condition**

Registers of McASP instance are configured according to the command and the command arguments. The command determines which registers are modified.

#### **Modifies**

Registers determined by the command

#### **Example**

```
CSL Status status;
 CSL_McaspHandle hMcasp; 
 ... 
 status = CSL_mcaspHwControl (hMcasp, 
                                 CSL_MCASP_CMD_CLK_RESET_XMT, 
                                 NULL); 
 ...
```
### **8.2.8 CSL\_mcaspGetHwStatus**

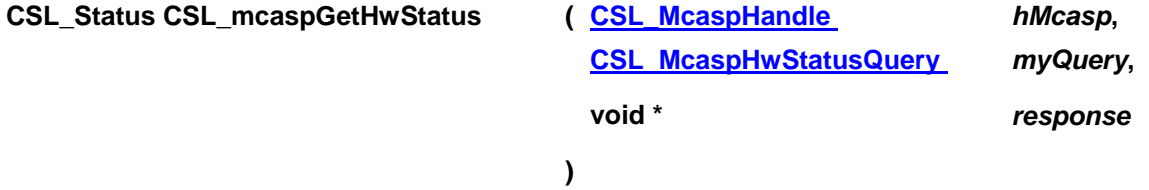

#### **Description**

This function is used to get the value of various parameters of the McASP instance. The value returned depends on the query passed.

#### **Arguments**

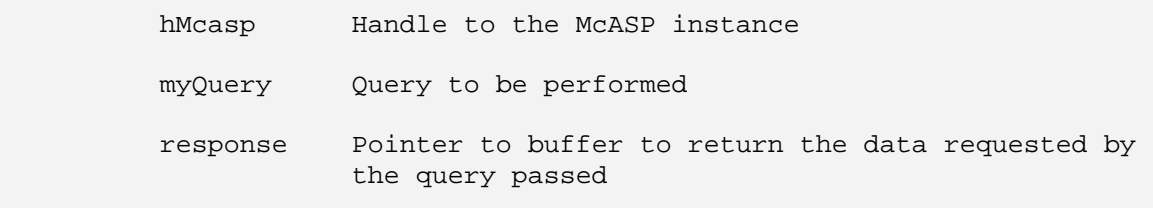

#### **Return Value**

CSL\_Status

- CSL\_SOK Successful completion of the query
- CSL ESYS BADHANDLE Invalid handle
- CSL\_ESYS\_INVQUERY Query command not supported
- CSL ESYS FAIL Generic failure

<span id="page-161-0"></span>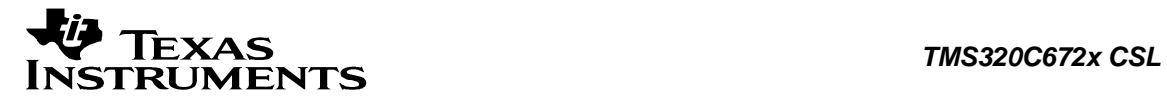

#### **Pre Condition**

Both *[CSL\\_mcaspInit\(\)](#page-153-0)* and *[CSL\\_mcaspOpen\(\)](#page-153-0)* must be called successfully in order before calling *[CSL\\_mcaspGetHwStatus\(\)](#page-160-0)*..

#### **Post Condition**

Data requested by query is returned through the variable "response".

#### **Modifies**

The input argument "response" is modified.

#### **Example**

```
 CSL_McaspHandle hMcasp; 
CSL_Status status;
Bool xmtUnderRun;
        ... 
        status = CSL_mcaspGetHwStatus(hMcasp, 
                                   CSL_MCASP_QUERY_XSTAT_XUNDRN, 
                                   &xmtUnderRun); 
        ...
```
### **8.2.9 CSL\_mcaspRead**

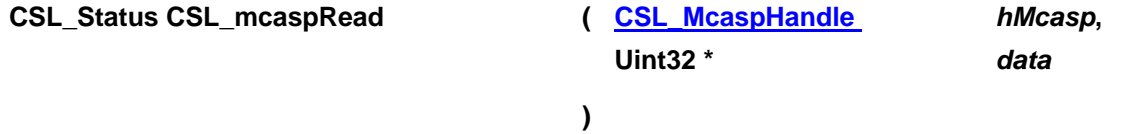

#### **Description**

This reads the data from McASP. 32-bits of data will be read in the data object (variable); the pointer to which is passed as the third argument.

#### **Arguments**

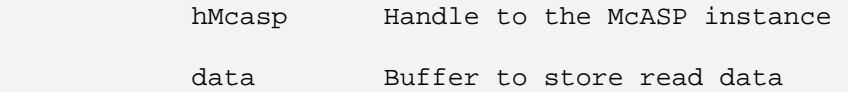

#### **Return Value**

CSL\_Status

- CSL\_SOK Successful completion of read
- CSL ESYS INVPARAMS Invalid serializer number
- CSL\_ESYS\_BADHANDLE Invalid handle

#### **Pre Condition**

Both *[CSL\\_mcaspInit\(\)](#page-153-0)*, *[CSL\\_mcaspOpen\(\)](#page-153-0)* and @ [CSL\\_mcaspHwSetup\(\)](#page-155-0) must be called successfully in that order before *[CSL\\_mcaspRead\(\)](#page-161-0)* can be called.

#### **Post Condition**

Input argument "data" will be modified.

<span id="page-162-0"></span>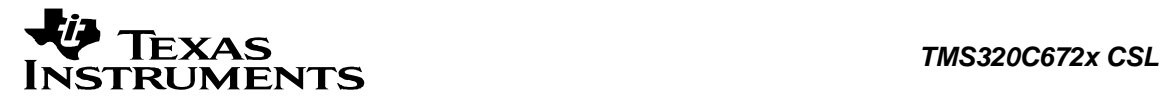

#### **Modifies**

"data" argument.

#### **Example**

```
CSL_Status status;
 Uint32 inData; 
          CSL_McaspHandle hMcasp; 
          ... 
          status = CSL_mcaspRead (hMcasp, &inData); 
          ...
```
### **8.2.10 CSL\_mcaspWrite**

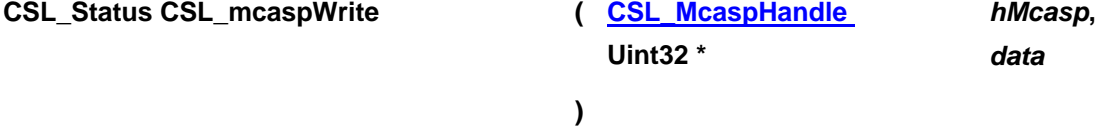

#### **Description**

This transmits the data from McASP. 32 bits of data will be transmitted in the data object (variable); the pointer to which is passed as the third argument.

#### **Arguments**

hMcasp Handle to the McASP instance data Data to be written

#### **Return Value**

CSL\_Status

- CSL\_SOK Successful completion of Write
- CSL ESYS INVPARAMS Invalid serializer number
- CSL\_ESYS\_BADHANDLE Invalid handle

#### **Pre Condition**

- **1.** Both *[CSL\\_mcaspInit\(\)](#page-153-0)*, *[CSL\\_mcaspOpen\(\)](#page-153-0)* and @ [CSL\\_mcaspHwSetup\(\)](#page-155-0) must be called successfully in that order before *[CSL\\_mcaspWrite\(\)](#page-162-0)* can be called.
- **2.** "data" argument should have the data to be written

#### **Post Condition**

XBUF Register will be written.

#### **Modifies**

XBUF Register

#### **Example**

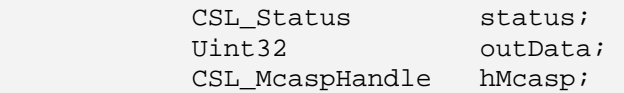

<span id="page-163-0"></span>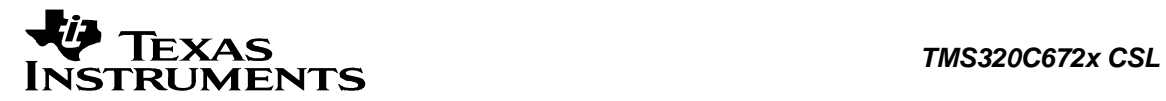

...

```
 status = CSL_mcaspWrite (hMcasp, &outData); 
 ...
```
### **8.2.11 CSL\_mcaspRegReset**

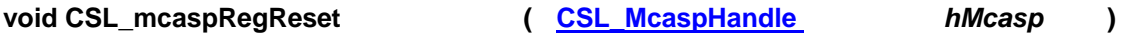

#### **Description**

This function resets all the register values.

#### **Arguments**

hMcasp Handle to the McASP instance

### **Return Value**

None

#### **Pre Condition**

Both *[CSL\\_mcaspInit\(\)](#page-153-0)* and *[CSL\\_mcaspOpen\(\)](#page-153-0)* must be called successfully in that order before *[CSL\\_mcaspRegReset\(\)](#page-163-0)* can be called.

#### **Post Condition**

All register values will be reset.

#### **Modifies**

All McASP registers.

#### **Example**

 CSL\_McaspHandle hMcasp; ... CSL\_mcaspRegReset (hMcasp); ...

### **8.2.12 CSL\_mcaspResetCtrl**

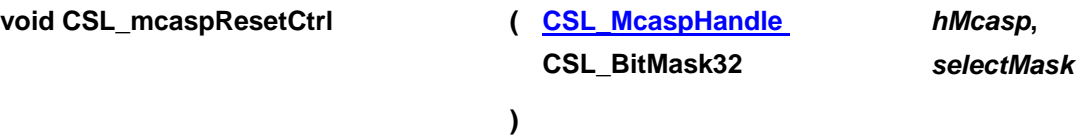

#### **Description**

This function enables bit fields of GBLCTL register

#### **Arguments**

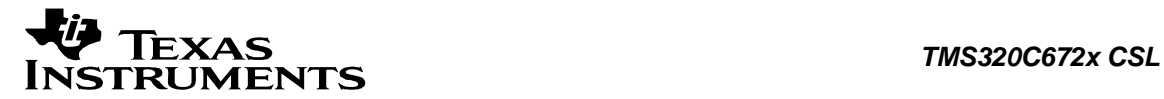

hMcasp Handle to the McASP instance

selectMask Selects the bits to enable

#### **Return Value**

None

#### **Pre Condition**

Both *[CSL\\_mcaspInit\(\)](#page-153-0)*, *[CSL\\_mcaspOpen\(\)](#page-153-0)* and @ [CSL\\_mcaspHwSetup\(\)](#page-155-0) must be called successfully in that order before *[CSL\\_mcaspResetCtrl\(\)](#page-163-0)* can be called.

#### **Post Condition**

Some GBLCTL register bit fields are enabled.

#### **Modifies**

GBLCTL register.

#### **Example**

```
 CSL_McaspHandle hMcasp; 
 ... 
CSL mcaspResetCtrl (hMcasp, CSL MCASP GBLCTL TXSMRST ACTIVE);
 ...
```
### **8.2.13 CSL\_mcaspGetChipCtxt**

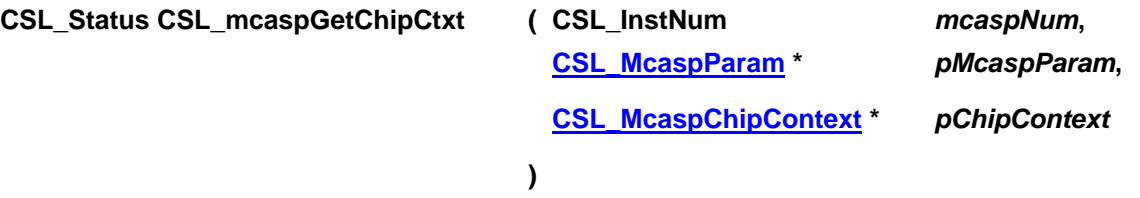

#### **Description**

This function is used for getting the base address of the peripheral instance and to configure the number of serializers for a particular instance of McASP on a chip. This function will be called inside the CSL mcaspOpen() function. This function is open for re-implementing if the user wants to modify the base address of the peripheral object to point to a different location and there by allow CSL initiated write/reads into peripheral MMR's go to an alternate location.

#### **Arguments**

 mcaspNum Specifies the instance of the McASP to be opened. pMcaspParam Module specific parameters. pChipContext Pointer to hold the chip context details

#### **Return Value**

CSL\_Status

• CSL SOK - Successful completion

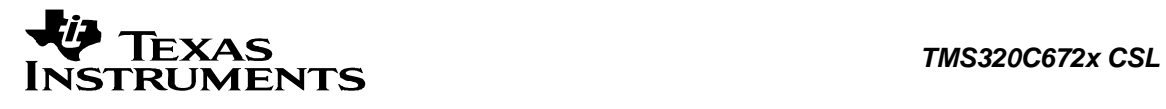

• CSL\_ESYS\_FAIL - The instance number is invalid.

#### **Pre Condition**

None

#### **Post Condition**

Base address structure is populated.

#### **Modifies**

Base address structure is modified.

#### **Example**

```
CSL_Status status;
 CSL_McaspChipContext chipContext; 
 ... 
 status = CSL_mcaspGetChipCtxt(CSL_MCASP, NULL, &chipContext); 
 ...
```
<span id="page-166-0"></span>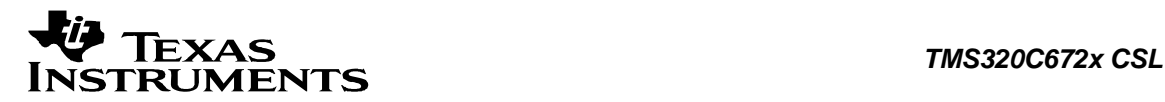

# **8.3 Data Structures**

This section lists the data structures available in the McASP module.

### **8.3.1 CSL\_McaspObj**

#### **Detailed Description**

Module specific Object Structure. McASP object structure

#### **Field Documentation**

**Bool CSL\_McaspObj::ditStatus** Support for DIT mode

#### **Int32 CSL\_McaspObj::numOfSerializers**

Number of serializers

#### **Int16 CSL\_McaspObj::perNo**

Specifies a particular instance of McASP

#### **CSL\_McaspRegsOvly CSL\_McaspObj::regs**

Pointer to the register overlay structure for the peripheral

### **8.3.2 CSL\_McaspConfig**

#### **Detailed Description**

Module specific Configuration structure. This is used to configure McASP instance using CSL\_mcaspHwSetupRaw function.

#### **Field Documentation**

**Uint32 CSL\_McaspConfig::ACLKRCTL** Receive clock control register

**Uint32 CSL\_McaspConfig::ACLKXCTL** Transmit clock control register

**Uint32 CSL\_McaspConfig::AFSRCTL** Receive frame sync control register

**Uint32 CSL\_McaspConfig::AFSXCTL** Transmit frame sync control register

**Uint32 CSL\_McaspConfig::AHCLKRCTL** Receive high-frequency clock control register

**Uint32 CSL\_McaspConfig::AHCLKXCTL** Transmit high-frequency clock control register

**Uint32 CSL\_McaspConfig::AMUTE** Audio mute control register

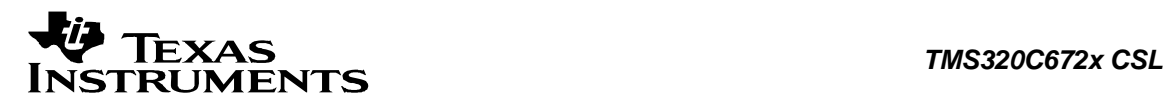

### **Uint32 CSL\_McaspConfig::DITCTL**

DIT mode control register

**Uint32 CSL\_McaspConfig::DLBCTL** Digital loopback control register

**Uint32 CSL\_McaspConfig::GBLCTL** Global control register

**Uint32 CSL\_McaspConfig::PDCLR** Pin data clear register

**Uint32 CSL\_McaspConfig::PDIN\_PDSET** Pin data set register

**Uint32 CSL\_McaspConfig::PDIR** Pin direction register

**Uint32 CSL\_McaspConfig::PDOUT** Pin data output register

**Uint32 CSL\_McaspConfig::PFUNC** Pin function register

**Uint32 CSL\_McaspConfig::PWRDEMU** Power down and emulation management register

**Uint32 CSL\_McaspConfig::RCLKCHK** Receive clock check control register

**Uint32 CSL\_McaspConfig::REVTCTL** Receiver DMA event control register

**Uint32 CSL\_McaspConfig::RFMT** Receive bit stream format register

**Uint32 CSL\_McaspConfig::RINTCTL** Receiver interrupt control register

**Uint32 CSL\_McaspConfig::RMASK** Receive format unit bit mask register

**Uint32 CSL\_McaspConfig::RSTAT** Receiver status register

**Uint32 CSL\_McaspConfig::RTDM** Receive TDM time slot 0-31 register

**Uint32 CSL\_McaspConfig::SRCTL0** Serializer control register 0

**Uint32 CSL\_McaspConfig::SRCTL1** Serializer control register 1

**Uint32 CSL\_McaspConfig::SRCTL2** Serializer control register 2

**Uint32 CSL\_McaspConfig::SRCTL3** Serializer control register 3

**Uint32 CSL\_McaspConfig::SRCTL4** Serializer control register 4

**Uint32 CSL\_McaspConfig::SRCTL5** Serializer control register 5

**Uint32 CSL\_McaspConfig::SRCTL6** Serializer control register 6

**Uint32 CSL\_McaspConfig::SRCTL7** Serializer control register 7

**Uint32 CSL\_McaspConfig::SRCTL8** Serializer control register 8

**Uint32 CSL\_McaspConfig::SRCTL9** Serializer control register 9

**Uint32 CSL\_McaspConfig::SRCTL10** Serializer control register 10

**Uint32 CSL\_McaspConfig::SRCTL11** Serializer control register 11

**Uint32 CSL\_McaspConfig::SRCTL12** Serializer control register 12

**Uint32 CSL\_McaspConfig::SRCTL13** Serializer control register 13

**Uint32 CSL\_McaspConfig::SRCTL14** Serializer control register 14

**Uint32 CSL\_McaspConfig::SRCTL15** Serializer control register 15

**Uint32 CSL\_McaspConfig::XCLKCHK** Transmit clock check control register

**Uint32 CSL\_McaspConfig::XEVTCTL** Transmitter DMA event control register

**Uint32 CSL\_McaspConfig::XFMT** Transmit bit stream format register

**Uint32 CSL\_McaspConfig::XINTCTL** Transmitter interrupt control register

**Uint32 CSL\_McaspConfig::XMASK** 

<span id="page-169-0"></span>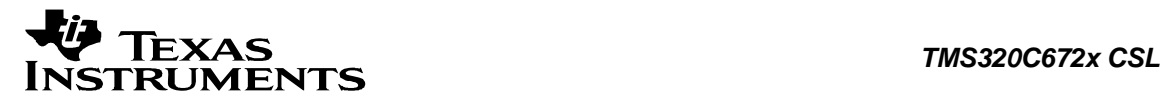

Transmit format unit bit mask register

**Uint32 CSL\_McaspConfig::XSTAT** Transmitter status register

#### **Uint32 CSL\_McaspConfig::XTDM**

Transmit TDM time slot 0-31 register

### **8.3.3 CSL\_McaspParam**

#### **Detailed Description**

Module specific parameters. Present implementation doesn't have any module specific parameters.

#### **Field Documentation**

#### **CSL\_BitMask32 CSL\_McaspParam::flags**

Bit mask to be used for module specific parameters. The declaration is just a placeholder for future implementation.

### **8.3.4 CSL\_McaspContext**

#### **Detailed Description**

Module specific context information. Present implementation doesn't have any context information.

#### **Field Documentation**

#### **Uint16 CSL\_McaspContext::contextInfo**

Context information of McASP. The declaration is just a placeholder for future implementation.

### **8.3.5 CSL\_McaspHwSetup**

#### **Detailed Description**

Module specific Hardware Setup Structure.

#### **Field Documentation**

**Uint32 CSL\_McaspHwSetup::emu** Power down emulation mode params - PWRDEMU

#### **[CSL\\_McaspHwSetupGbl](#page-170-0) CSL\_McaspHwSetup::glb** Value to be loaded in global control register (GLBCTL)

**[CSL\\_McaspHwSetupData](#page-170-0) CSL\_McaspHwSetup::rx** Receiver settings

**[CSL\\_McaspHwSetupData](#page-170-0) CSL\_McaspHwSetup::tx** Transmitter settings

<span id="page-170-0"></span>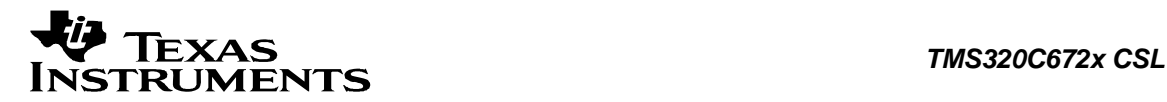

### **8.3.6 CSL\_McaspHwSetupGbl**

**Detailed Description**

Module specific hardware setup global structure.

#### **Field Documentation**

**Uint32 CSL\_McaspHwSetupGbl::amute** Mute control register - AMUTE

**Uint32 CSL\_McaspHwSetupGbl::ctl** Global control register - GBLCTL

**Uint32 CSL\_McaspHwSetupGbl::ditCtl** Decides whether McASP operates in DIT mode - DITCTL

**Uint32 CSL\_McaspHwSetupGbl::dlbMode** 

Digital loopback mode setup - DLBEN

**Uint32 CSL\_McaspHwSetupGbl::pdir** Pin direction register

**Uint32 CSL\_McaspHwSetupGbl::pfunc** Pin function register

**Uint32 CSL\_McaspHwSetupGbl::serSetup[16]** 

Setup serializer control register (SRCTL0-5)

# **8.3.7 CSL\_McaspHwSetupDataClk**

**Detailed Description**

McASP Hardware Setup data clock structure.

#### **Field Documentation**

**Uint32 CSL\_McaspHwSetupDataClk::clkChk** Configures receive/transmit clock failure detection R/XCLKCHK

**Uint32 CSL\_McaspHwSetupDataClk::clkSetupClk** Clock details ACLK(R/X)CTL

**Uint32 CSL\_McaspHwSetupDataClk::clkSetupHiClk** High clock details AHCLK(R/X)CTL

### **8.3.8 CSL\_McaspHwSetupData**

**Detailed Description** McASP Hardware Setup data structure.

#### **Field Documentation**

**[CSL\\_McaspHwSetupDataClk](#page-170-0) CSL\_McaspHwSetupData::clk** Clock settings for rcv/xmt

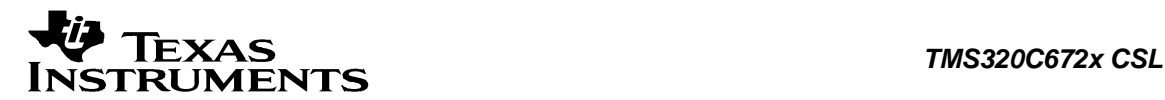

#### **Uint32 CSL\_McaspHwSetupData::evtCtl**

Event control register - R/XEVTCTL

#### **Uint32 CSL\_McaspHwSetupData::fmt**

Format details as per - R/XFMT

#### **Uint32 CSL\_McaspHwSetupData::frSyncCtl**

Configure the rcv/xmt frame sync - AFSR/XCTL

**Uint32 CSL\_McaspHwSetupData::intCtl** Controls generation of McASP interrupts – R/XINTCTL

#### **Uint32 CSL\_McaspHwSetupData::mask**

To mask or not to mask - R/XMASK

#### **Uint32 CSL\_McaspHwSetupData::stat**

Status register (controls writable fields of STAT register)-R/XSTAT

#### **Uint32 CSL\_McaspHwSetupData::tdm**

Specifies which TDM slots are active - R/XTDM

### **8.3.9 CSL\_McaspChStatusRam**

#### **Detailed Description** Module specific DIT channel status register structure.

#### **Field Documentation**

**Uint32 CSL\_McaspChStatusRam::chStatusLeft[6]** Left channel status registers (DITCSRA0-5)

#### **Uint32 CSL\_McaspChStatusRam::chStatusRight[6]** Right channel status register (DITCSRB0-5)

### **8.3.10 CSL\_McaspUserDataRam**

#### **Detailed Description**

Module specific DIT channel user data register structure.

#### **Field Documentation**

**Uint32 CSL\_McaspUserDataRam::userDataLeft[6]** Left channel user data registers (DITUDRA0-5)

### **Uint32 CSL\_McaspUserDataRam::userDataRight[6]**

Right channel user data registers (DITUDRB0-5)

### **8.3.11 CSL\_McaspSerQuery**

#### **Detailed Description**

Module specific structure used in CSL\_QUERY\_SRCTL\_RRDY, and CSL\_MCASP\_QUERY\_SRCTL\_XRDY.

<span id="page-172-0"></span>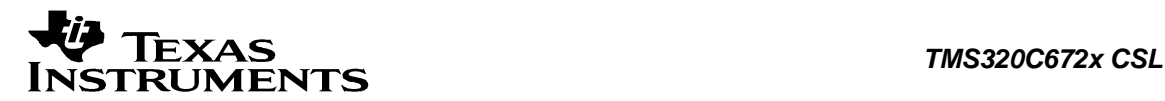

#### **Field Documentation**

**CSL\_MaspSerializerNum\_CSL\_McaspSerQuery::SerNum** Serializer number

#### **Bool CSL\_McaspSerQuery::serStatus**

Return Value of the query

### **8.3.12 CSL\_McaspSerMmode**

#### **Detailed Description**

The following structure will be used in CSL\_MCASP\_QUERY\_SRCTL\_SRMOD

#### **Field Documentation**

### **CSL\_MaspSerMode CSL\_McaspSerMmode::serMode**

Serializer mode

**CSL\_McaspSerializerNum CSL\_McaspSerMmode::serNum** Serializer number

### **8.3.13 CSL\_McaspChipContext**

#### **Detailed Description**

Module specific base-address information. This contains the base-address information for the peripheral instance

#### **Field Documentation**

**Bool CSL\_McaspChipContext::ditStatus** Support for DIT mode

### **Int32 CSL\_McaspChipContext::numOfSerializers**

Number of serializers

#### **CSL\_McaspRegsOvly CSL\_McaspChipContext::regs**

Base-address of the configuration registers of the peripheral

<span id="page-173-0"></span>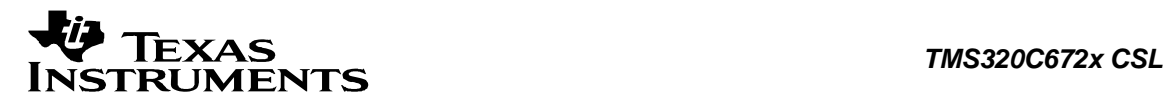

# **8.4 Enumerations**

This section lists the enumerations available in the McASP module.

### **8.4.1 CSL\_McaspDITRegIndex**

#### **enum CSL\_McaspDITRegIndex**

DIT channel/user Left/right data structure.

#### **Enumeration values:**

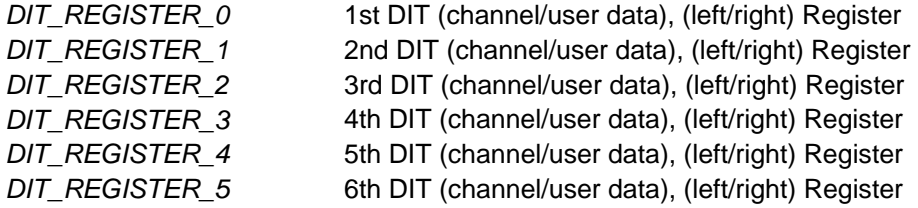

# **8.4.2 CSL\_McaspSerializerNum**

#### **enum CSL\_McaspSerializerNum**

Enumeration for the serializer numbers

#### **Enumeration values:**

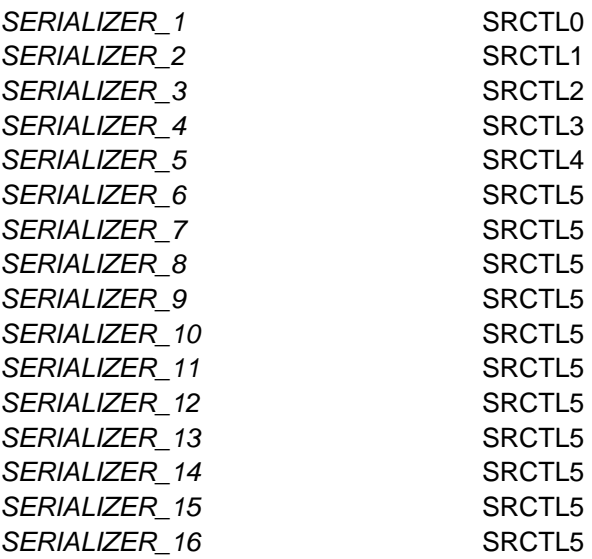

### **8.4.3 CSL\_McaspSerMode**

#### **enum CSL\_McaspSerMode**

Enumeration for various Serializer modes.

#### **Enumeration values:**

SERIALIZER\_INACTIVE SERIALIZER\_INACTIVE

<span id="page-174-0"></span>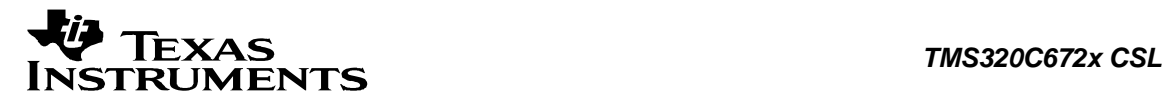

**SERIALIZER\_XMT** Serializer is transmitter **SERIALIZER\_RCV** Serializer is receiver

### **8.4.4 CSL\_McaspHwControlCmd**

#### **enum CSL\_McaspHwControlCmd**

Enumeration for hardware control commands passed to CSL\_mcaspHwControl(). This is used to select the commands to control the operations existing setup of McASP. The arguments to be passed with each enumeration if any are specified next to the enumeration.

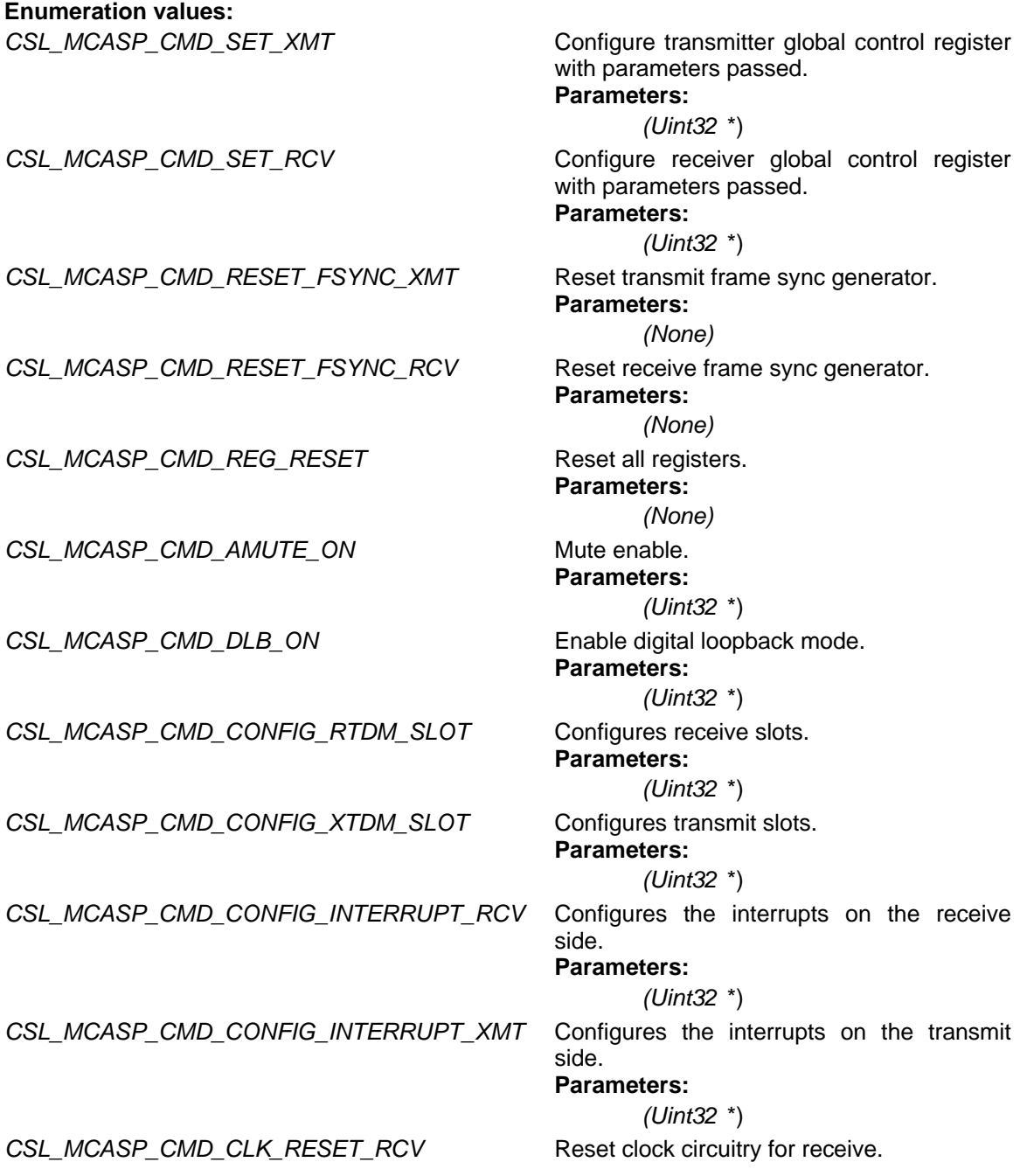

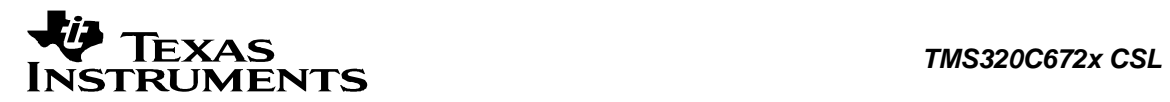

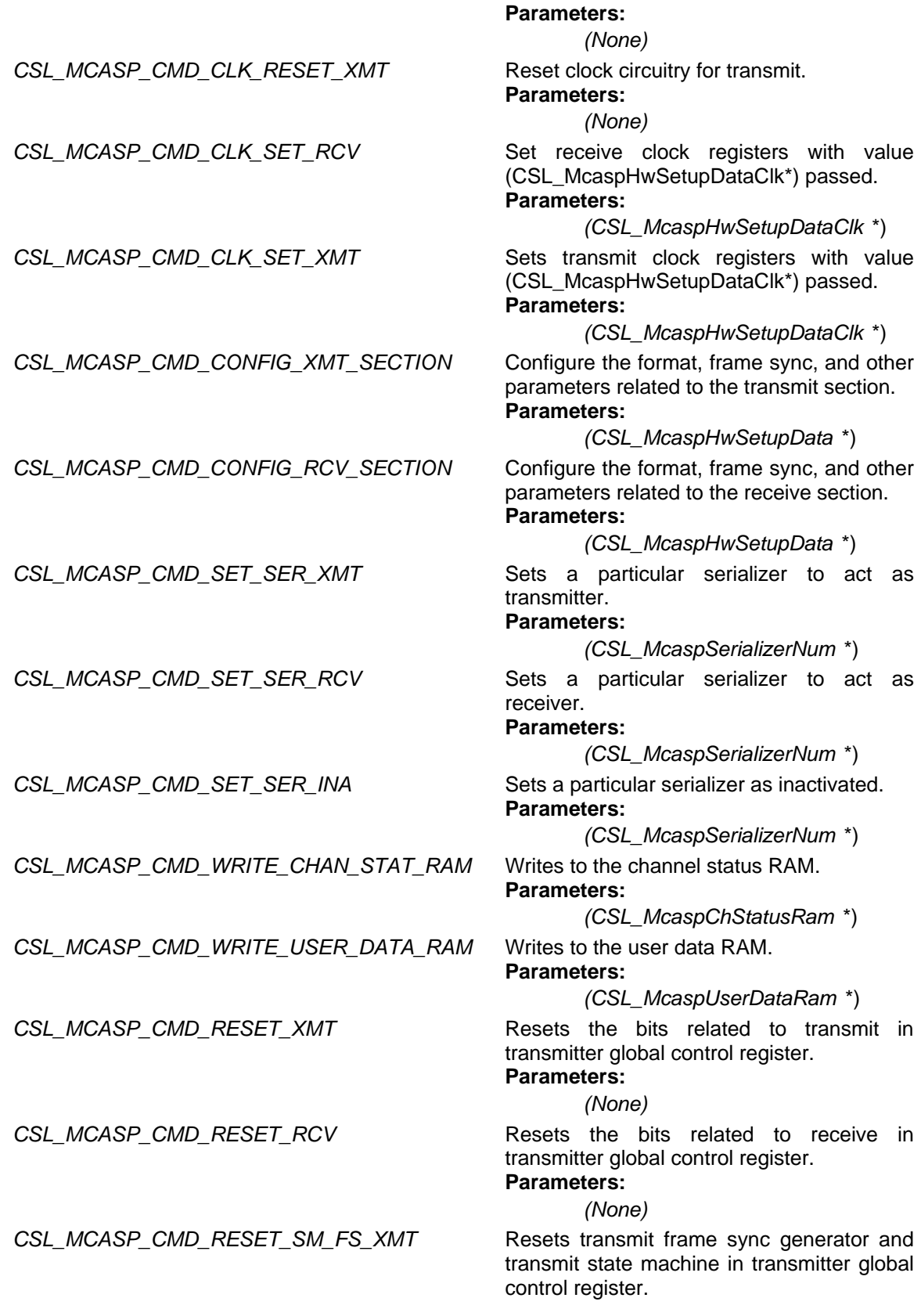

<span id="page-176-0"></span>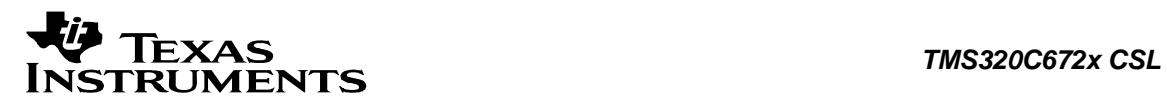

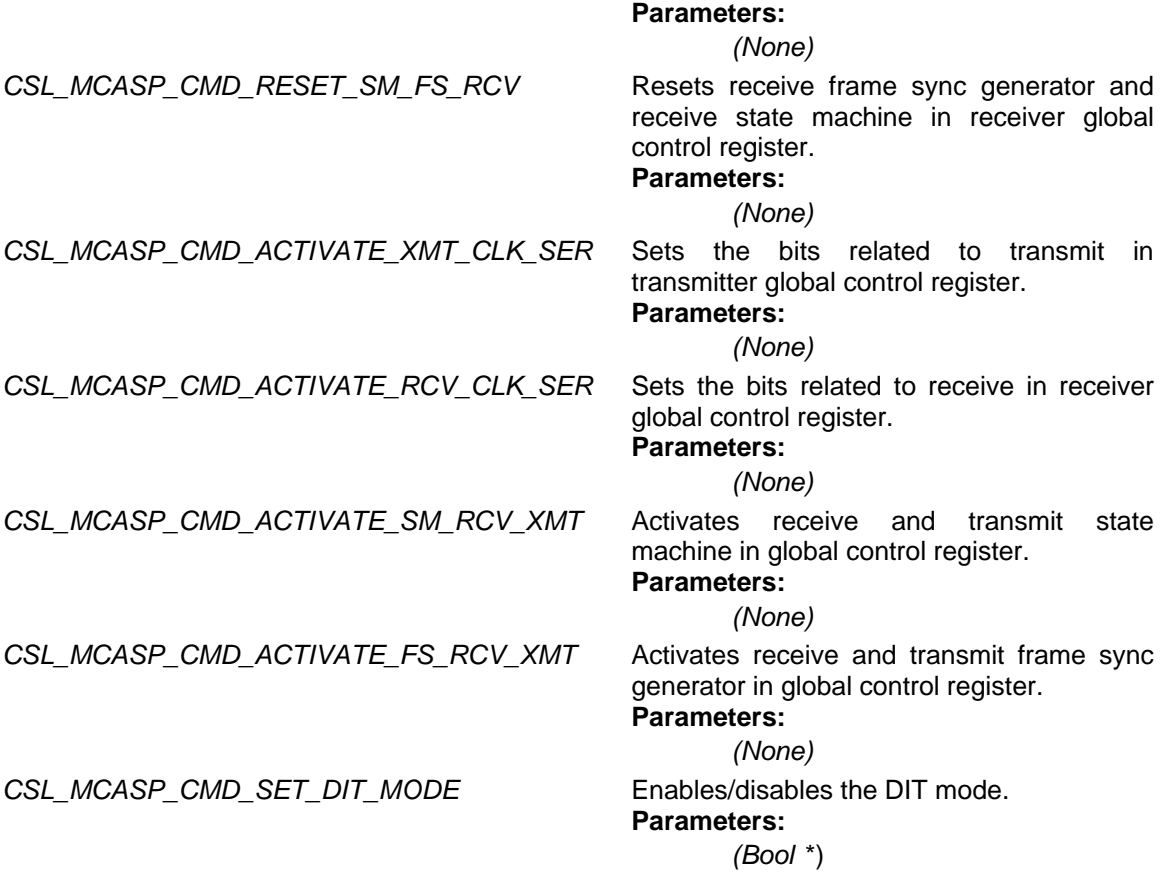

# **8.4.5 CSL\_McaspHwStatusQuery**

#### **enum CSL\_McaspHwStatusQuery**

Enumeration for hardware status query commands passed to *[CSL\\_mcaspGetHwStatus\(\)](#page-160-0)*.This is used to get the status of different operations or to get the existing setup of McASP.

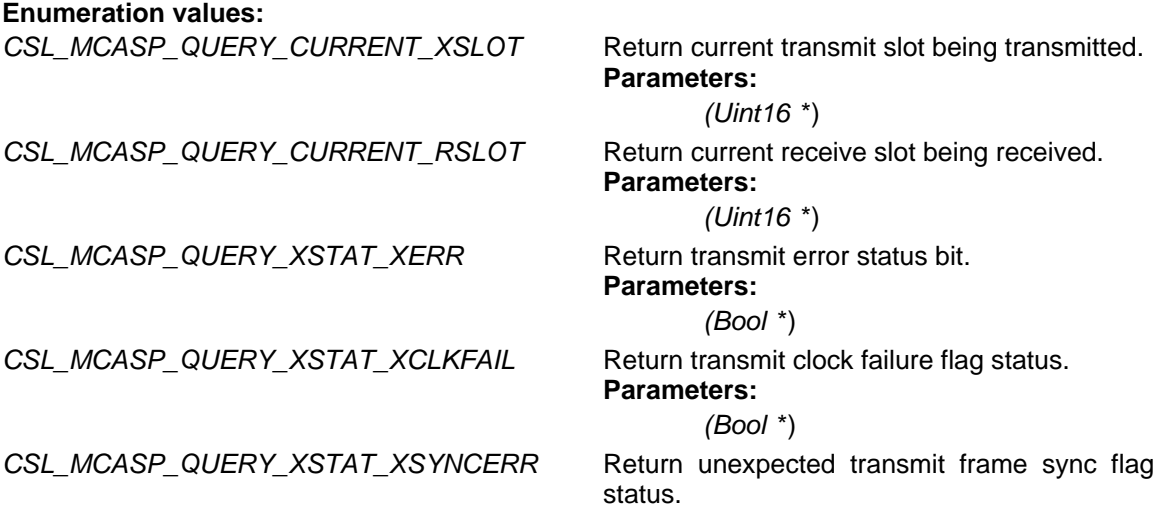

# *TEXAS*<br>
INSTRUMENTS

TMS320C672x CSL

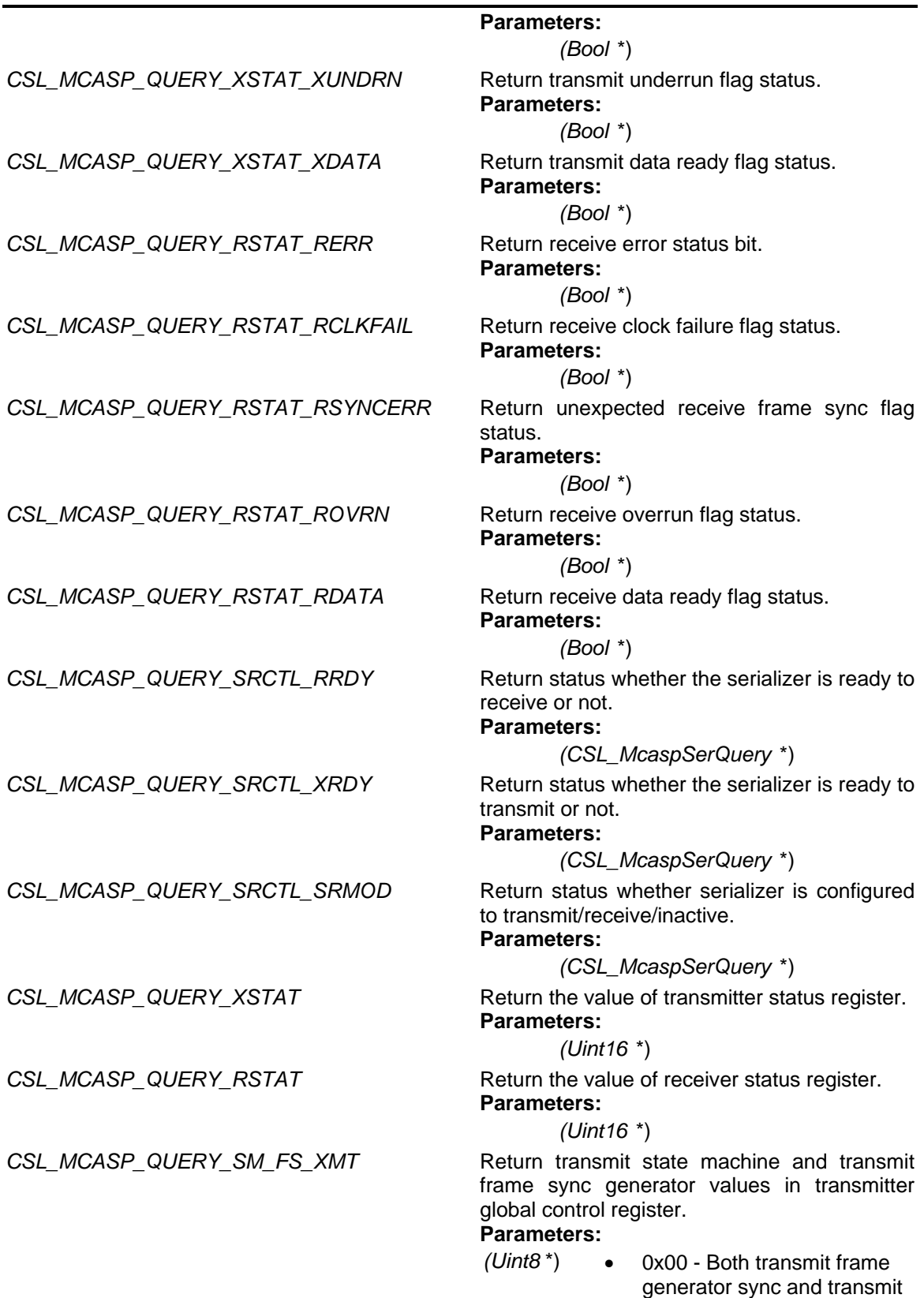

state machine are reset.

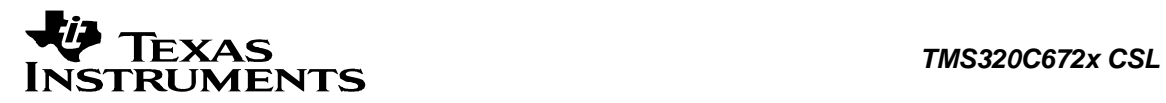

- 0x1 Only transmit state machine is active.
- 0x10 Only transmit frame sync generator is active.
- 0x11 Both transmit frame generator sync and transmit state machine are active.

CSL\_MCASP\_QUERY\_SM\_FS\_RCV Return receive state machine and receive frame sync generator values in receiver global control register.

**Parameters:**

- *(Uint8* \*) 0x00 Both receive frame generator sync and receive state machine are reset.
	- 0x1 Only receive state machine is active.
	- 0x10 Only receive frame sync generator is active.
	- 0x11 Both receive frame generator sync and receive state machine are active.

*CSL\_MCASP\_QUERY\_DIT\_MODE* Queries whether DIT mode is set or not. **Parameters:**

*(Bool* \*)

<span id="page-179-0"></span>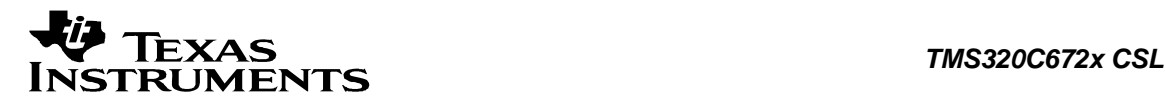

### **8.5 Macros**

**#define MCASP0\_TXBUF\_ADDR 0x54000000** McASP0 Tx Buffer Address

**#define MCASP0\_RXBUF\_ADDR 0x54000000** McASP0 Rx Buffer Address

**#define MCASP1\_TXBUF\_ADDR 0x55000000** McASP1 Tx Buffer Address

**#define MCASP1\_RXBUF\_ADDR 0x55000000** McASP1 Rx Buffer Address

**#define MCASP2\_TXBUF\_ADDR 0x56000000** McASP2 Tx Buffer Address

**#define MCASP2\_RXBUF\_ADDR 0x56000000** McASP2 Rx Buffer Address

**#define CSL\_MCASP\_CONFIG\_DEFAULTS Value:**

 $\{\setminus\}$ 

```
CSL MCASP PWRDEMU RESETVAL, \
 CSL_MCASP_PFUNC_RESETVAL,\ 
 CSL_MCASP_PDIR_RESETVAL,\ 
CSL_MCASP_PDOUT_RESETVAL,\
CSL_MCASP_PDIN_PDSET_RESETVAL,\
CSL MCASP PDCLR RESETVAL, \
 CSL_MCASP_GBLCTL_RESETVAL,\ 
 CSL_MCASP_AMUTE_RESETVAL,\ 
 CSL_MCASP_DLBCTL_RESETVAL,\ 
 CSL_MCASP_DITCTL_RESETVAL,\ 
 CSL_MCASP_RMASK_RESETVAL,\ 
CSL_MCASP_RFMT_RESETVAL,\
CSL MCASP AFSRCTL RESETVAL, \
CSL MCASP ACLKRCTL RESETVAL, \
CSL MCASP AHCLKRCTL RESETVAL, \
 CSL_MCASP_RTDM_RESETVAL,\ 
 CSL_MCASP_RINTCTL_RESETVAL,\ 
CSL MCASP RSTAT RESETVAL,\
CSL MCASP RCLKCHK RESETVAL, \
 CSL_MCASP_REVTCTL_RESETVAL,\ 
 CSL_MCASP_XMASK_RESETVAL,\ 
CSL_MCASP_XFMT_RESETVAL,\
CSL MCASP AFSXCTL RESETVAL, \
 CSL_MCASP_ACLKXCTL_RESETVAL,\ 
 CSL_MCASP_AHCLKXCTL_RESETVAL,\ 
 CSL_MCASP_XTDM_RESETVAL,\ 
 CSL_MCASP_XINTCTL_RESETVAL,\ 
CSL_MCASP_XSTAT_RESETVAL,\
CSL MCASP XCLKCHK RESETVAL, \
CSL MCASP XEVTCTL RESETVAL, \
```
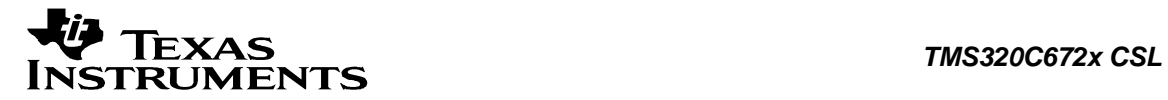

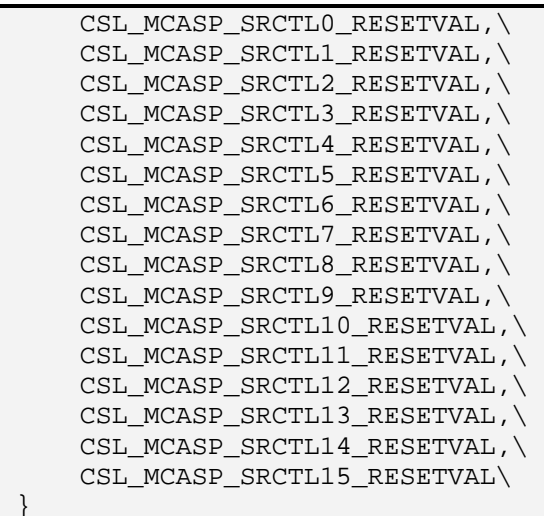

Module specific Reset values for the config structure.

# **#define CSL\_MCASP\_HWSETUP\_DEFAULTS Value:**

 $\{ \ \ \set$  {0,0,0,0, {0,0,0,0,0,0}},\  $\{0$  ,  $0$  ,  $0$  ,  $0$  ,  $0$  ,  $0$  ,  $0$  ,  $\{0$ x $2$ 0 ,  $0$ x $8$ 000 ,  $0\}$   $\}$  ,  $\setminus$  $\{0$  ,  $0$  ,  $0$  ,  $0$  ,  $0$  ,  $0$  ,  $0$  ,  $\{0$ x $2$ 0 ,  $0$ x $8$ 000 ,  $0\}$   $\}$  ,  $\setminus$  $0\setminus$ }

Module specific Default values for the Hardware setup structure.

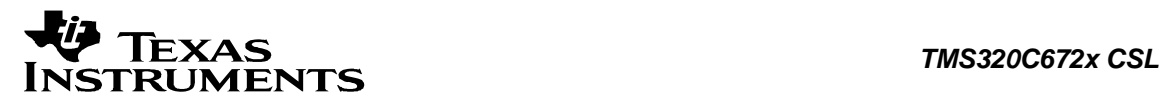

# **Chapter 9 PLLC Module**

### **Topics**

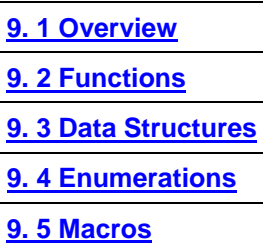

# <span id="page-182-0"></span>**9.1 Overview**

This chapter describes the Functions, Data Structures, Enumerations and Macros within PLLC module.

The PLL controller features software-configurable PLL multiplier controller (PLLM), dividers (D0, D1, D2, and D3), and reset controller. The PLL controller offers flexibility and convenience by way of software-configurable multiplier and dividers to modify the input signal internally. The resulting clock outputs are passed to the DSP core, peripherals, and other modules inside the DSP.

- □ The input reference clocks to the PLL controller:
	- OSCIN: output signal from on-chip oscillator
- □ The resulting output clocks from the PLL controller:
	- AUXCLK: internal clock output signal directly from CLKIN or OSCIN.
	- SYSCLK1: internal clock output of divider D1.
	- SYSCLK2: internal clock output of divider D2.
	- SYSCLK3: internal clock output of divider D3.

<span id="page-183-0"></span>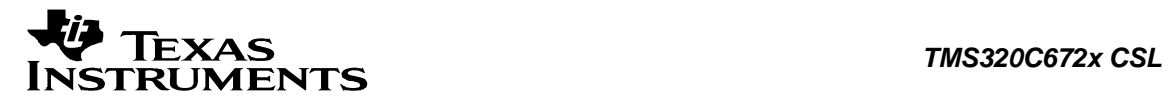

# **9.2 Functions**

This section lists the functions available in the PLLC module.

# **9.2.1 CSL\_pllcInit**

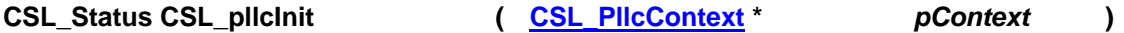

### **Description**

This is the initialization function for the pllc CSL. The function must be called before calling any other API from this CSL. This function does not modify any registers or check status. It returns status CSL\_SOK. It has been kept for future use.

### **Arguments**

 pContext Pointer to module-context. As per doesn't have any context based information user is expected to pass NULL.

### **Return Value**

CSL\_Status

• CSL\_SOK - Always returns

### **Pre Condition**

CSL\_sysInit() must be called.

### **Post Condition**

None

# **Modifies**

None

### **Example**

 CSL\_Status status; ... CSL\_pllcInit(NULL); ...

### **9.2.2 CSL\_pllcOpen**

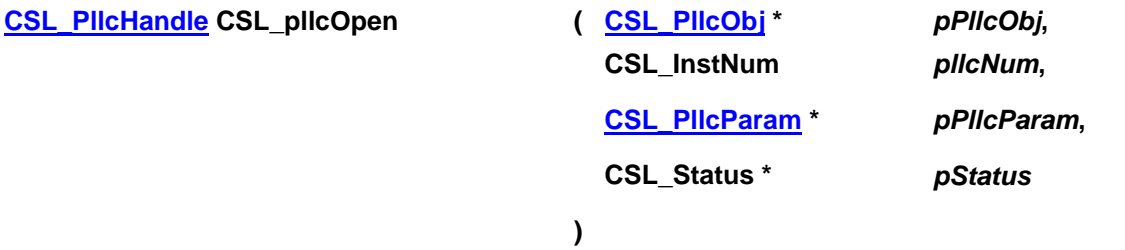

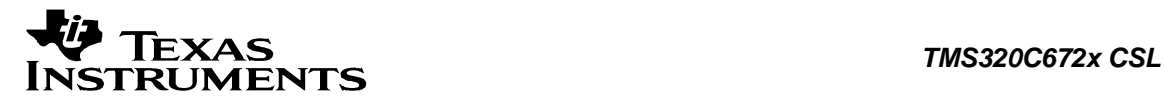

### **Description**

This function returns the handle to the PLL controller instance. This handle is passed to all other CSL APIs.

### **Arguments**

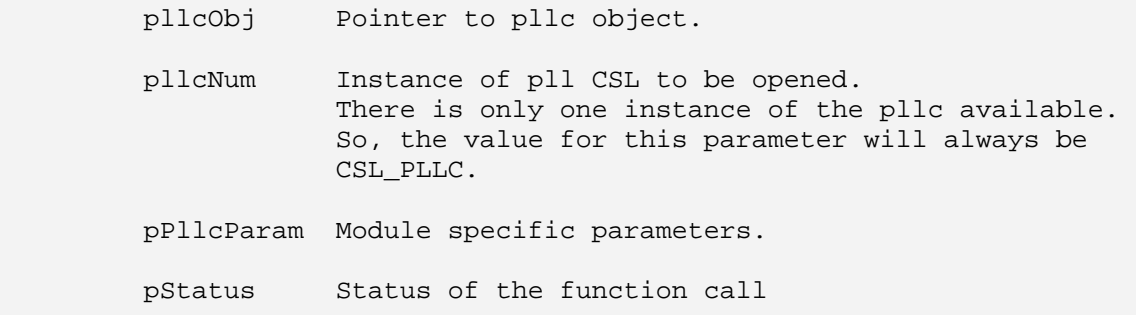

### **Return Value**

CSL\_PllcHandle

Valid pllc handle is returned, if status value is equal to CSL\_SOK.

### **Pre Condition**

CSL pllcInit() must be called successfully before calling this function.

### **Post Condition**

1. The status is returned in the status variable. If status returned is

- CSL SOK Valid pllc handle is returned
- CSL\_ESYS\_FAIL The pllc instance is invalid
- CSL\_ESYS\_INVPARAMS Invalid parameter
- 2. PLLC object structure is populated.

### **Modifies**

- 1. The status variable
- 2. PLLC object structure

#### **Example**

```
CSL_Status status;
CSL_PllcObj pllcObj;
         CSL_PllcHandle hPllc; 
 ... 
         hPllc = CSL_pllcOpen(&pllcObj, CSL_PLLC, NULL, &status); 
         ...
```
# **9.2.3 CSL\_pllcClose**

### **CSL\_Status CSL\_pllcClose ( [CSL\\_PllcHandle](#page-192-0)** *hPllc* **)**

### **Description**

This function closes the specified instance of PLLC.

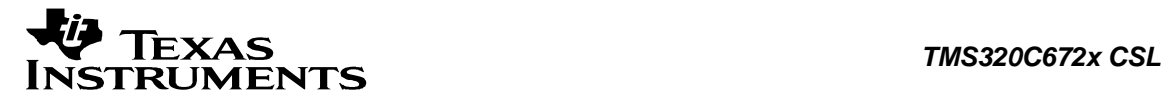

### **Arguments**

hPllc Handle to the pllc

### **Return Value**

CSL\_Status

- CSL\_SOK Close successful
- CSL\_ESYS\_BADHANDLE Invalid handle

### **Pre Condition**

Both CSL\_pllcInit() and CSL\_pllcOpen() must be called successfully in order before calling this function.

### **Post Condition**

None

### **Modifies**

The peripheral object structure.

### **Example**

 CSL\_PllcHandle hPllc; CSL Status status; ... status = CSL\_pllcClose(hPllc); ...

# **9.2.4 CSL\_pllcHwSetup**

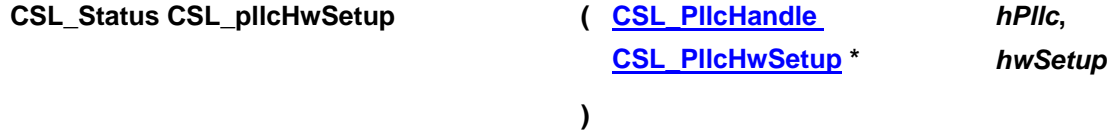

### **Description**

It configures the pllc registers as per the values passed in the hardware setup structure.

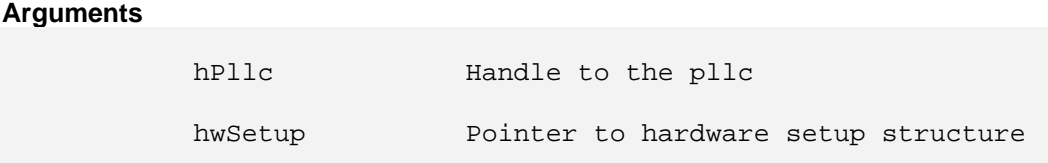

### **Return Value**

CSL\_Status

- CSL\_SOK Hardware setup successful
- CSL\_ESYS\_BADHANDLE Invalid handle
- CSL\_ESYS\_INVPARAMS Hardware structure is not properly initialized

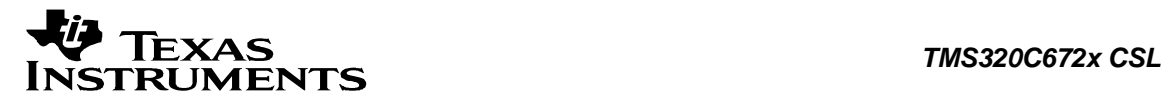

Both CSL\_pllcInit() and CSL\_pllcOpen() must be called successfully in order before calling this function.

### **Post Condition**

PLL controller registers are configured according to the hardware setup parameters

### **Modifies**

PLL controller registers

### **Example**

```
CSL PllcHandle hPllc;
CSL_PllcObj pllcObj;
 CSL_PllcHwSetup hwSetup; 
CSL Status status;
 ... 
 hPllc = CSL_pllcOpen(&pllcObj, CSL_PLLC, NULL, &status); 
 status = CSL_pllcHwSetup(hPllc, &hwSetup); 
 ...
```
# **9.2.5 CSL\_pllcHwControl**

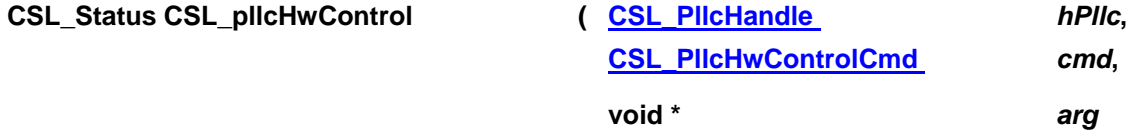

**)** 

### **Description**

Takes a command of PLLC with an optional argument and implements it.

### **Arguments**

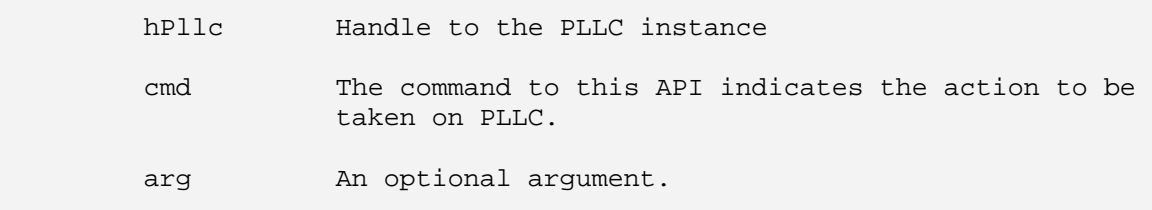

### **Return Value**

CSL\_Status

- CSL SOK Status info return successful.
- CSL\_ESYS\_BADHANDLE Invalid handle
- CSL\_ESYS\_INVCMD Invalid command

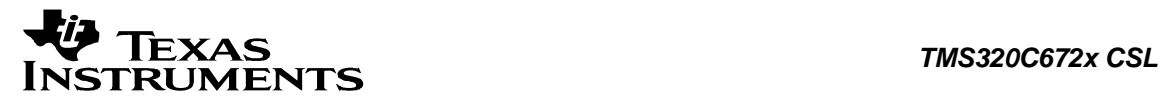

- CSL ESYS INVPARAMS Invalid parameter
- CSL\_ESYS\_NOTSUPPORTED Action Not Supported

Both CSL\_pllcInit() and CSL\_pllcOpen() must be called successfully in order before calling this function.

### **Post Condition**

PLLC registers are configured according to the command and the command arguments. The command determines which registers are modified.

#### **Modifies**

The hardware registers of PLLC.

#### **Example**

```
 CSL_PllcHandle hPllc; 
 CSL_PllcHwControlCmd cmd = CSL_PLLC_CMD_SET_MODE; 
CSL_PllcMode    arg = CSL_PLLC_PLL_MODE;
 ... 
 status = CSL_pllcHwControl (hPllc, cmd, &arg); 
 ...
```
# **9.2.6 CSL\_pllcGetHwStatus**

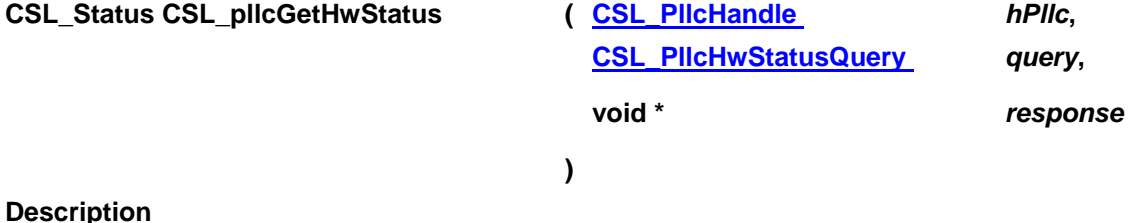

Gets the status of the different operations of PLLC.

#### **Arguments**

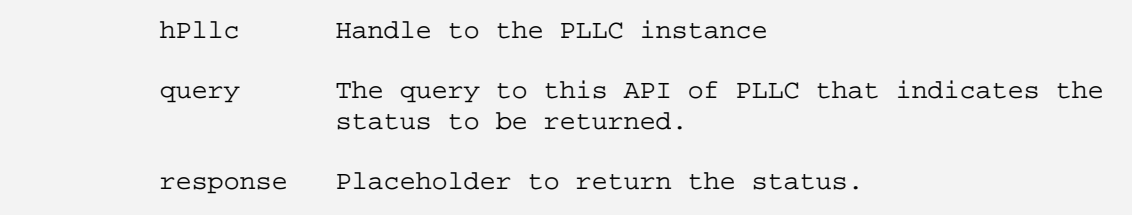

### **Return Value**

CSL\_Status

- CSL\_SOK Status info return successful
- CSL ESYS BADHANDLE Invalid handle
- CSL\_ESYS\_INVQUERY Invalid query command
- CSL\_ESYS\_INVPARAMS Invalid parameter
- CSL\_ESYS\_NOTSUPPORTED- Action Not Supported

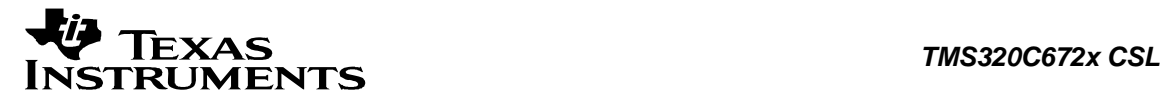

Both CSL\_pllcInit() and CSL\_pllcOpen() must be called successfully in order before calling this function

### **Post Condition**

None

#### **Modifies**

The input argument "response" is modified.

### **Example**

```
CSL PllcHandle hPllc;
 CSL_PllcHwStatusQuery query= CSL_PLLC_QUERY_OSC_STATE; 
CSL PllcState response;
 ... 
 status = CSL_pllcGetHwStatus (hPllc, query, &response); 
 ...
```
# **9.2.7 CSL\_pllcHwSetupRaw**

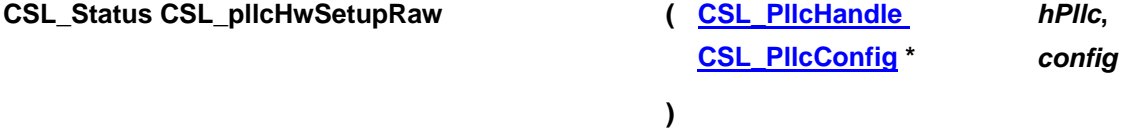

### **Description**

This function initializes the device registers with the register-values provided through the Config Data structure. This configures registers based on a structure of register values, as compared to HwSetup, which configures registers based on structure of bit field values and may perform other functions (delays, etc.)

### **Arguments**

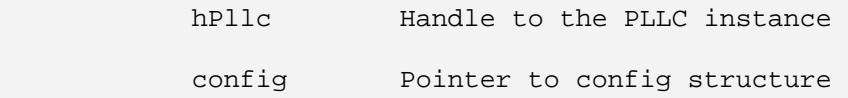

### **Return Value**

CSL\_Status

- CSL SOK Configuration successful
- CSL ESYS BADHANDLE Invalid handle
- CSL\_ESYS\_INVPARAMS Configuration is not properly initialized
- CSL\_ESYS\_NOTSUPPORTED Action not supported. (System not in bypass mode. If the mode is not bypass mode and the developer tries to write into D0 or PLLM registers or tries to set the pllc in powerdown state, then this error status is returned)

### **Pre Condition**

Both CSL\_pllcInit() and CSL\_pllcOpen() must be called successfully in order before calling this function

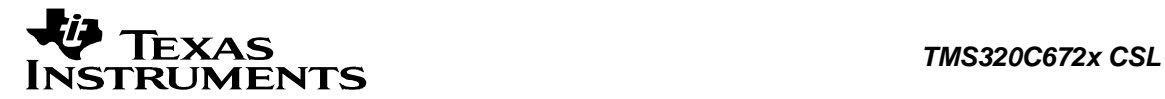

### **Post Condition**

The registers of the specified PLLC instance will be setup according to input configuration structure values.

### **Modifies**

Hardware registers of the specified PLLC instance.

#### **Example**

```
 CSL_PllcHandle hPllc; 
 CSL_PllcConfig config = CSL_PLLC_CONFIG_DEFAULTS; 
      CSL Status status;
       ... 
       status = CSL_pllcHwSetupRaw (hPllc, &config); 
       ...
```
# **9.2.8 CSL\_pllcGetHwSetup**

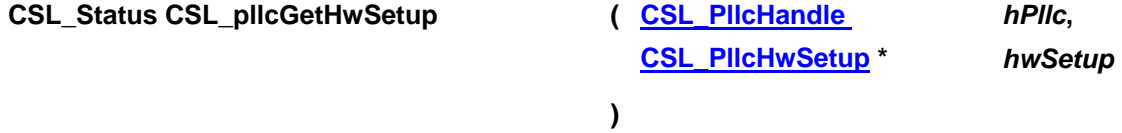

### **Description**

It retrieves the hardware setup parameters of the pllc specified by the given handle.

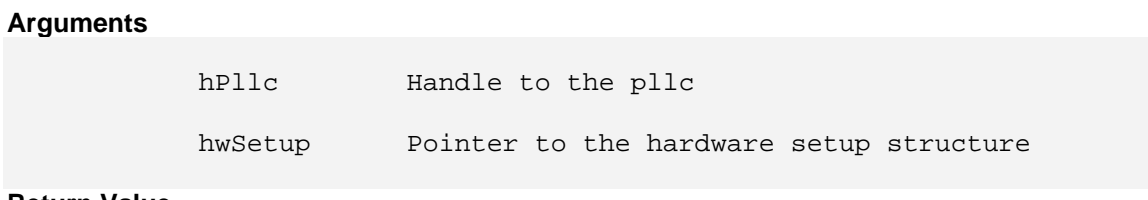

### **Return Value**

CSL\_Status

- CSL\_SOK Retrieving the hardware setup parameters is successful
- CSL\_ESYS\_BADHANDLE The handle is passed is invalid
- CSL\_ESYS\_INVPARAMS Invalid parameter

### **Pre Condition**

Both CSL\_pllcInit() and CSL\_pllcOpen() must be called successfully in order before calling this function.

### **Post Condition**

The hardware setup structure is populated with the hardware setup parameters

### **Modifies**

hwSetup variable

#### **Example**

CSL\_PllcHandle hPllc;

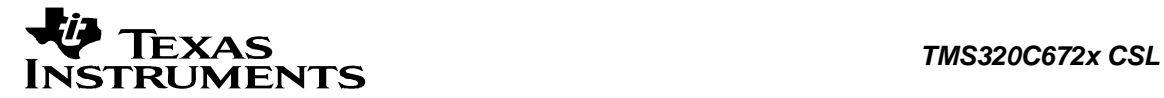

```
 CSL_PllcHwSetup hwSetup; 
CSL Status status;
 ... 
 status = CSL_pllcGetHwSetup(hPllc, &hwSetup); 
 ...
```
# **9.2.9 CSL\_pllcGetBaseAddress**

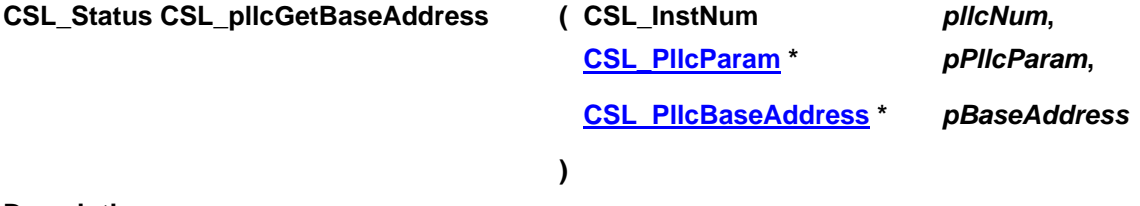

### **Description**

This function is used for getting the base address of the peripheral instance. This function will be called inside the CSL\_pllcOpen() function call. This function is open for re-implementing if the user wants to modify the base address of the peripheral object to point to a different location and there by allow CSL initiated write/reads into peripheral. MMRs go to an alternate location.

### **Arguments**

```
 pllcNum Specifies the instance of the pllc to be opened 
 pPllcParam Module specific parameters. 
 pBaseAddress Pointer to base address structure containing base 
             address details.
```
### **Return Value**

CSL\_Status

- CSL\_SOK Open call is successful
- CSL\_ESYS\_FAIL The instance number is invalid.
- CSL\_ESYS\_INVPARAMS Invalid parameter

### **Pre Condition**

None

**Post Condition**  Base address structure is populated.

### **Modifies**

- 1. The status variable
- 2. Base address structure is modified.

### **Example**

```
CSL Status status;
       CSL_PllcBaseAddress baseAddress; 
 ...
```
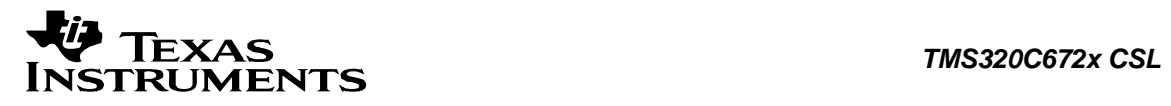

 status = CSL\_pllcGetBaseAddress(CSL\_PLLC\_CNT, NULL, &baseAddress);

...

<span id="page-192-0"></span>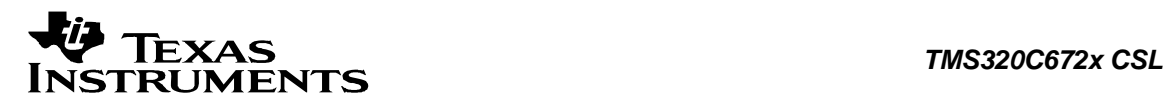

# **9.3 Data Structures**

This section lists the data structures available in the PLLC module.

# **9.3.1 CSL\_PllcObj**

### **Detailed Description**

PLLC object structure.

### **Field Documentation**

### **CSL\_InstNum CSL\_PllcObj::pllcNum**

Instance of pllc being referred by this object

### **CSL\_PllcRegsOvly CSL\_PllcObj::regs**

Pointer to the register overlay structure of the pllc

# **9.3.2 CSL\_PllcContext**

### **Detailed Description**

Module specific context information. Present implementation of pllc CSL doesn't have any context information.

### **Field Documentation**

### **Uint16 CSL\_PllcContext::contextInfo**

Context information of pllc CSL. The declaration is just a placeholder for future implementation.

### **9.3.3 CSL\_PllcParam**

### **Detailed Description**

Module specific parameters. Present implementation of pllc CSL doesn't have any module specific parameters.

### **Field Documentation**

### **CSL\_BitMask16 CSL\_PllcParam::flags**

Bit mask to be used for module specific parameters. The declaration is just a placeholder for future implementation.

# **9.3.4 CSL\_PllcHwSetup**

### **Detailed Description** Hardware setup structure for PLLC.

### **Field Documentation**

**[CSL\\_PllcDivEnable](#page-194-0) CSL\_PllcHwSetup::div0Enable** Divider 0 enable/disable and its divider ratio

### **[CSL\\_PllcDivEnable](#page-194-0) CSL\_PllcHwSetup::div1Enable**

<span id="page-193-0"></span>Divider 1 enable/disable and its divider ratio

**[CSL\\_PllcDivEnable](#page-194-0) CSL\_PllcHwSetup::div2Enable** Divider 2 enable/disable and its divider ratio

**[CSL\\_PllcDivEnable](#page-194-0) CSL\_PllcHwSetup::div3Enable** Divider 3 enable/disable and its divider ratio

**void\* CSL\_PllcHwSetup::extendSetup** Setup that can be used for future implementation

**[CSL\\_PllcMode](#page-195-0) CSL\_PllcHwSetup::pllcMode** 

PLLC Mode BYPASS or PLL

**Uint32 CSL\_PllcHwSetup::pllM** PLL Multiplier factor

# **9.3.5 CSL\_PllcConfig**

**Detailed Description**

Config-structure. Used to configure the pllc using CSL\_wdtHwSetupRaw()

### **Field Documentation**

**volatile Uint32 CSL\_PllcConfig::ALNCTL** PLL Align control register

**volatile Uint32 CSL\_PllcConfig::CKEN** PLL Clock enable register

**volatile Uint32 CSL\_PllcConfig::PLLCMD** PLL Command register

**volatile Uint32 CSL\_PllcConfig::PLLCSR** pllc control/status register

**volatile Uint32 CSL\_PllcConfig::PLLDIV0** pllc divider 0 register **volatile Uint32 CSL\_PllcConfig::PLLDIV1** pllc divider 1 register

**volatile Uint32 CSL\_PllcConfig::PLLDIV2** pllc divider 2 register

**volatile Uint32 CSL\_PllcConfig::PLLDIV3** pllc divider 3 register

**volatile Uint32 CSL\_PllcConfig::PLLM** pllc multiplier control register

<span id="page-194-0"></span>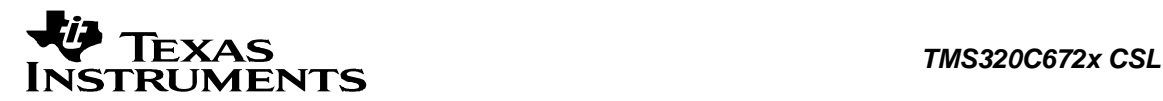

# **9.3.6 CSL\_PllcDivEnable**

### **Detailed Description**

This structure describes the divider enable state and its ratio.

### **Field Documentation**

**[CSL\\_PllcDivState](#page-197-0) CSL\_PllcDivEnable::divEnable** Divider State (Enabled/Disabled)

**Uint32 CSL\_PllcDivEnable::pllDivRatio** Divider ratio

# **9.3.7 CSL\_PllcDivCntrl**

### **Detailed Description**

This structure describes the divider, its state and divider ratio. It can be either enabled/disabled.

### **Field Documentation**

### **[CSL\\_PllcDivNum](#page-196-0) CSL\_PllcDivCntrl::divNum**

Divider number (DIV0..DIV3, OD1)

# **9.3.8 CSL\_PllcSysClkStatus**

### **Detailed Description**

This structure describes the sysclk and its corresponding status of the clock.

### **Field Documentation**

### **CSL\_PllcSysClk CSL\_PllcClkStatus::sysClock**

SYSCLK1 to SSYCLK8

### **CSL\_PllcClkStatus CSL\_PllcClkStatus::pllClkState**

Shows the status Disabled/Enabled

### **9.3.9 CSL\_PllcBaseAddress**

### **Detailed Description**

This structure contains the base-address information for the peripheral instance of the PLLC.

### **Field Documentation**

### **CSL\_PllcRegsOvly CSL\_PllcBaseAddress::regs**

Base-address of the configuration registers of the peripheral

<span id="page-195-0"></span>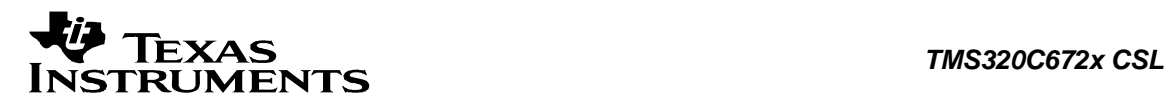

# **9.4 Enumerations**

This section lists the enumerations available in the PLLC module.

# **9.4.1 CSL\_PllcMode**

### **enum CSL\_PllcMode**

This enum describes the modes of the pllc. It can either be in bypass/pll mode.

### **Enumeration values:**

*CSL\_PLLC\_PLL\_MODE* The pllc is in pll mode.

*CSL\_PLLC\_BYPASS* The pllc is in bypass mode.

### **9.4.2 CSL\_PllcResetState**

### **enum CSL\_PllcResetState**

This enum describes the reset states of the pllc. It can be either released/asserted.

### **Enumeration values:**

*CSL\_PLLC\_RELEASE* The pllc reset is released. *CSL\_PLLC\_ASSERT* The pllc reset is asserted.

# **9.4.3 CSL\_PllcState**

### **enum CSL\_PllcState**

This enum describes the states of the pllc. It can be either in operational/power down state.

### **Enumeration values:**

*CSL\_PLLC\_OPERATIONAL* The pllc is in operational state. *CSL\_PLLC\_PWRDN* The pllc is in power down state.

### **9.4.4 CSL\_PllcOscStableState**

### **enum CSL\_PllcOscStableState**

This enum describes the states of the Oscillator power down. It can be either in operational/power down state.

### **Enumeration values:**

*CSL\_PLLC\_CLK\_STABLE* The pllc is in operational state. *CSL\_PLLC\_CLK\_NOT\_STABLE* The pllc is in power down state.

# **9.4.5 CSL\_PllcGoStatus**

**enum CSL\_PllcGoStatus** This enum describes the GO Operation Enabled state.

<span id="page-196-0"></span>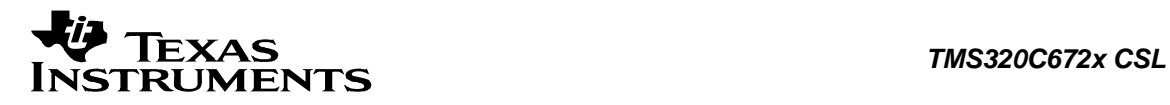

It can be in either Enabled or disabled.

### **Enumeration values:**

*CSL\_PLLC\_GO\_OPRN\_DISABLE* The GO Operation is disabled. *CSL\_PLLC\_GO\_OPRN\_IN\_PROGRESS* The GO Operation is in progress.

# **9.4.6 CSL\_PllcClkState**

### **enum CSL\_PllcClkState**

This enum describes the various clocks' enable status. It can be either enabled/disabled.

### **Enumeration values:**

**CSL\_PLLC\_CLK\_ENABLE** Clock is enabled. CSL\_PLLC\_CLK\_DISABLE CINCLOSED Clock is disabled.

# **9.4.7 CSL\_PllcClockStatus**

### **enum CSL\_PllcClockStatus**

This enum describes the clocks' enable status. It can be either ON/Gated.

### **Enumeration values:**

*CSL\_PLLC\_CLK\_ON* Clock is On. **CSL\_PLLC\_CLK\_GATED** Clock is Gated.

### **9.4.8 CSL\_PllcDivNum**

### **enum CSL\_PllcDivNum**

This enum describes the various dividers

### **Enumeration values:**

*CSL\_PLLC\_DIV0* Divider 0 selected *CSL\_PLLC\_DIV1* Divider 1 selected *CSL\_PLLC\_DIV2* Divider 2 selected *CSL\_PLLC\_DIV3* Divider 3 selected

# **9.4.9 CSL\_PllcSysClk**

### **enum CSL\_PllcSysClk**

This enum describes all the possible SYSCLKs.

### **Enumeration values:**

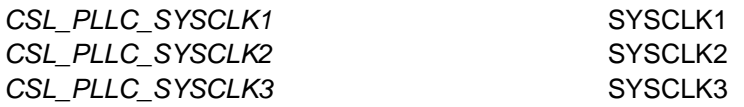

<span id="page-197-0"></span>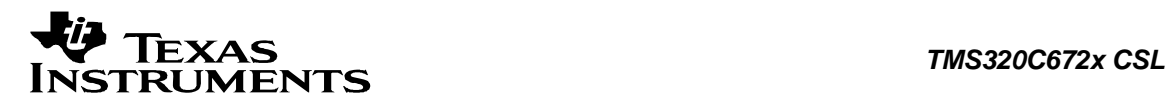

### **9.4.10 CSL\_PllcDivState**

### **Enum CSL\_PllcDivState**

This enum describes the states of the pllc dividers. It can be either enabled/disabled.

### **Enumeration values:**

*CSL\_PLLC\_PLLDIV\_ENABLE* The pllc divider is enabled. *CSL\_PLLC\_PLLDIV\_DISABLE* The pllc divider 0 is disabled.

# **9.4.11 CSL\_PllcHwControlCmd**

### **enum CSL\_PllcHwControlCmd**

This enum describes control commands passed to CSL\_pllcHwControl(). This is the set of commands that are passed to CSL\_pllcHwControl() with an optional argument type-casted to a void\* . The arguments to be passed with each enumeration (if any) are specified next to the enumeration.

### **Enumeration values:**

CSL\_PLLC\_CMD\_SET\_MODE Set PLL mode: Either bypass/ pll mode Set PLL state: Either power down/ operational state. CSL\_PLLC\_CMD\_SET\_PLL\_STATE Set Oscillator state: Either power down/ operational state. *CSL\_PLLC\_CMD\_SET\_OSC\_STATE* Assert reset to pll: Either reset released/ asserted. *CSL\_PLLC\_CMD\_RESET\_CONTROL* Set GO Operation: Either Enable/Disable GO Operation. *CSL\_PLLC\_CMD\_SET\_GO\_OPN* Controls aligning with the corresponding SYSCLK. CSL\_PLLC\_CMD\_ALIGN\_CONTROL Set PLLM multiplier factor. *CSL\_PLLC\_CMD\_SET\_PLLM\_MULFACTOR* Controls the given divider by enabling/disabling the divider and/or setting the divider ratio of the given divider. CSL\_PLLC\_CMD\_DIV\_CONTROL CONTROL Controls which clock is output to OBSCLK. *CSL\_PLLC\_CMD\_AUCXLK\_CONTROL* Controls the AuxCLK enable/disable

# **9.4.12 CSL\_PllcHwStatusQuery**

### **enum CSL\_PllcHwStatusQuery**

This enum describes queries passed to CSL\_PllcGetHwStatus(). This is used to get the status of different operations. The arguments to be passed with each enumeration if any are specified next to the enumeration.

### **Enumeration values:**

*CSL\_PLLC\_QUERY\_MODE* Queries PLL Controller Mode (bypass/ pll) Queries PLL Controller State (operational/ powerdown). **Parameters:**

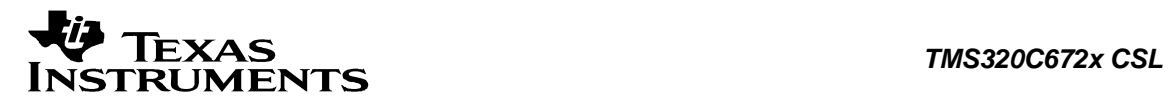

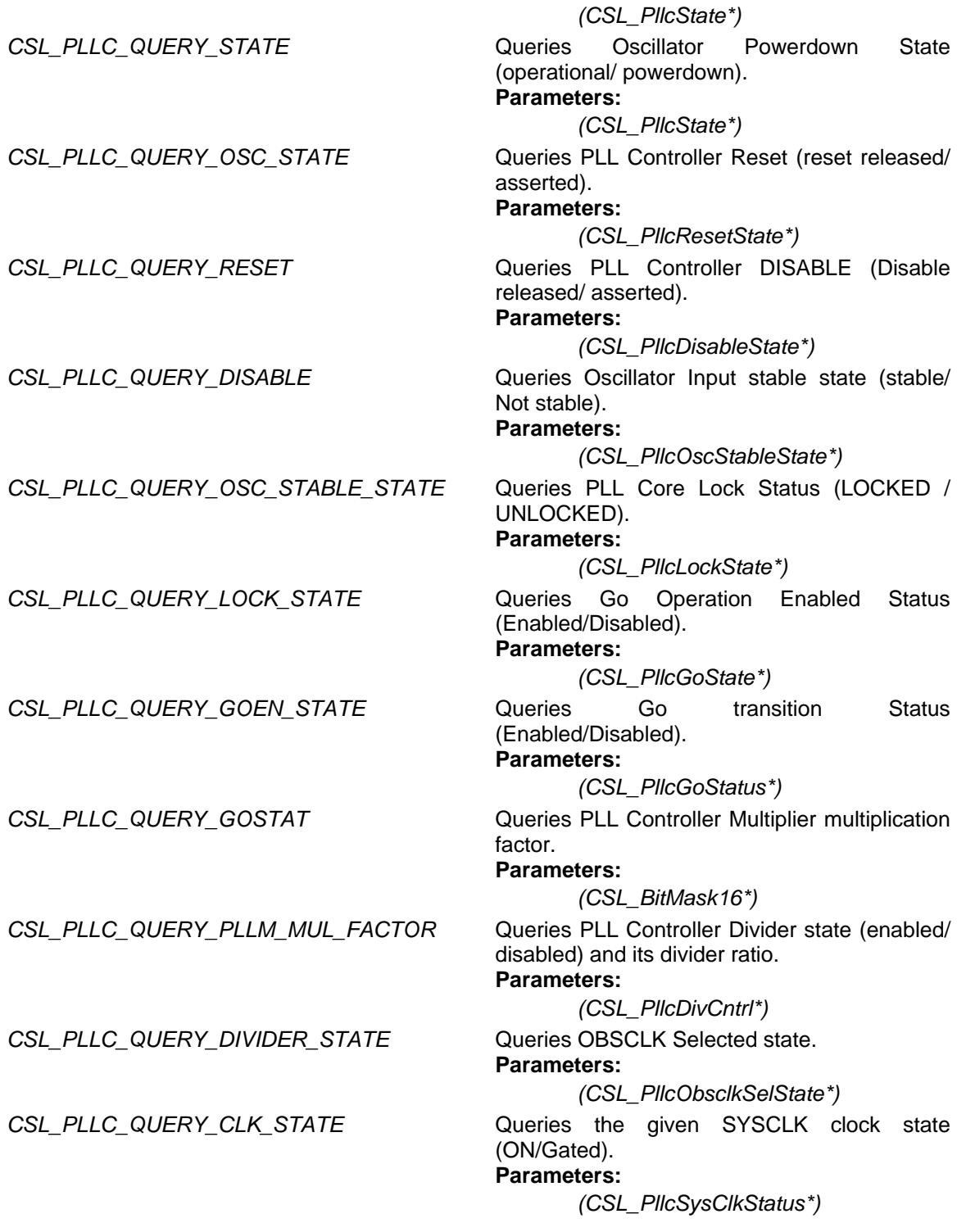

<span id="page-199-0"></span>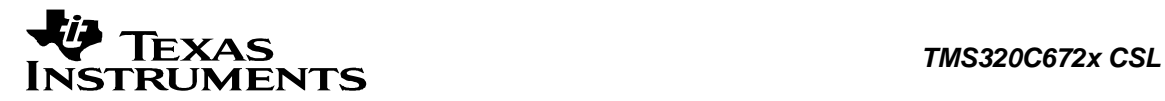

# **9.5 Macros**

# **#define CSL\_PLLC\_CONFIG\_DEFAULTS Value:**

 $\{ \quad \setminus \quad$  CSL\_PLLC\_PLLCSR\_RESETVAL, \ CSL\_PLLC\_PLLM\_RESETVAL, \ CSL\_PLLC\_PLLDIV0\_RESETVAL, \ CSL\_PLLC\_PLLDIV1\_RESETVAL, \ CSL\_PLLC\_PLLDIV2\_RESETVAL, \ CSL\_PLLC\_PLLDIV3\_RESETVAL, \ CSL\_PLLC\_PLLCMD\_RESETVAL, \ CSL\_PLLC\_ALNCTL\_RESETVAL, \ CSL\_PLLC\_CKEN\_RESETVAL \ }

Default values for config structure.

# **#define CSL\_PLLC\_HWSETUP\_DEFAULTS Value:**

```
\{ \quad \setminus \quadCSL PLLC BYPASS, \
           {CSL\_PLLC\_PLLDIV\_ENABLE}, 0x0},
            {CSL_PLLC_PLLDIV_FNABLE,0x0},\ \ {CSL_PLLC_PLLDIV_ENABLE,0x1},\ 
           \{CSL_PLLC_PLLDIV_RNABLE, 0x2\},\ CSL_PLLC_PLLM_RESETVAL, \ 
 NULL \ 
}
```
Default hardware setup parameters.

### **#define DELAY\_200MS 6000**

pllc global macro declarations

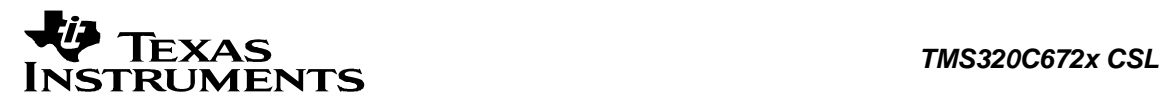

# **Chapter 10 RTI Module**

### **Topics**

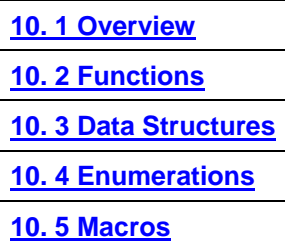

<span id="page-201-0"></span>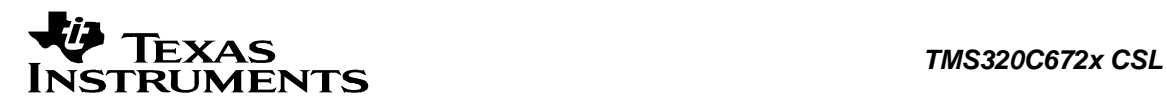

# **10.1 Overview**

This chapter describes the Functions, Data Structures, Enumerations and Macros within RTI module.

The Real Time Interrupt Module (RTI) provides timer functionality for operating systems and for benchmarking code. The Module incorporates several counters, which define the time bases needed for scheduling in the operating system.

The timers also give the ability to benchmark certain areas of code by reading the counter contents at the beginning and the end of the desired code range and calculating the difference between the values.

The following features are supported on :

- □ Clock Free Running Counters from RTICLK = SYSCLK2
- □ Four Output Compares for Event Generation
- □ Two Input Captures to Measure Input Sample Rates With Respect to SYSCLK2
- □ Digital Watchdog {disabled by default, must be enabled by software}
- □ Interrupt and DMA Event Generation

<span id="page-202-0"></span>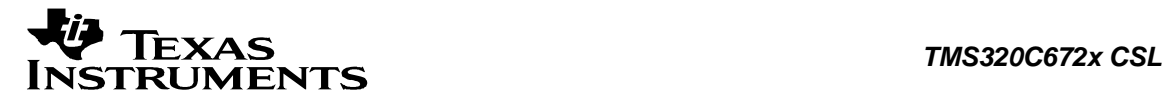

# **10.2 Functions**

This section lists the functions available in the RTI module.

# **10.2.1 CSL\_rtiInit**

**CSL\_Status CSL\_rtiInit ( [CSL\\_RtiContext](#page-212-0) \*** *pContext* **)** 

### **Description**

This is the initialization function for the real time interrupt CSL. This function needs to be called before any RTI CSL functions are to be called. This function is idem-potent. Currently, this function does not perform anything.

### **Arguments**

 pContext Pointer to module-context. As real time interrupt doesn't have any context based information user is expected to pass NULL.

### **Return Value**

CSL\_Status

• CSL\_SOK - Always returns

### **Pre Condition**

CSL\_sysInit() must be called.

### **Post Condition**

None

### **Modifies**

None

### **Example**

CSL Status status; ... status = CSL\_rtiInit(NULL); ...

# **10.2.2 CSL\_rtiOpen**

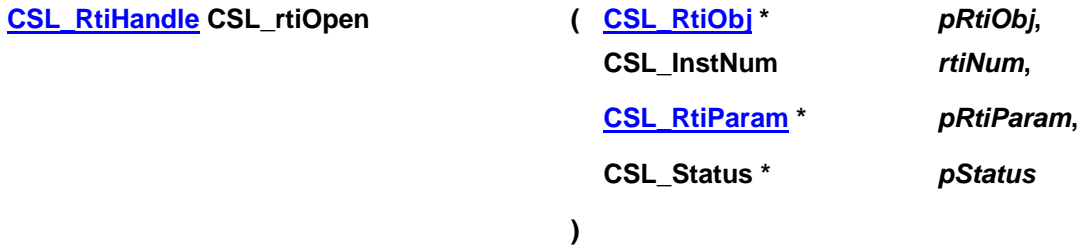

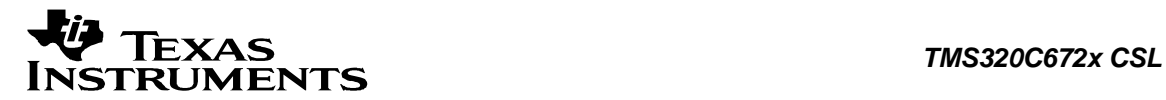

### **Description**

This function returns the handle to the Real time interrupt controller instance. This handle is passed to all other CSL APIs.

### **Arguments**

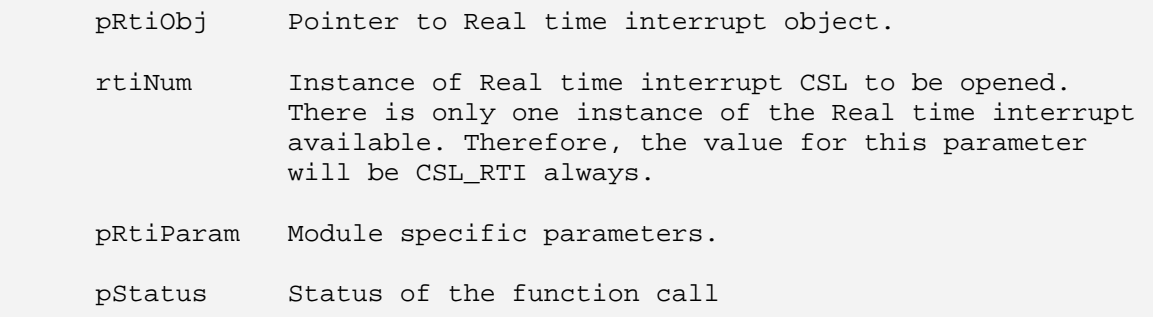

### **Return Value**

CSL\_RtiHandle

Valid Real time interrupt handle will be returned if status value is equal to CSL\_SOK.

### **Pre Condition**

The RTI must be successfully initialized via CSL\_rti*Init*() before calling this function

### **Post Condition**

1. The status is returned in the status variable. If status returned is

- CSL SOK Valid Real time interrupt handle is returned
- CSL ESYS FAIL The Real time interrupt instance is invalid

2. Real time interrupt object structure is populated.

### **Modifies**

- 1. The status variable
- 2. Real time interrupt object structure

### **Example**

```
CSL Status status;
           CSL_RtiObj rtiObj;<br>
CSL RtiHandle hRti;
           CSL_RtiHandle
 ... 
            hRti = CSL_rtiOpen (&rtiObj, CSL_RTI, NULL, &status); 
            ...
```
# **10.2.3 CSL\_rtiClose**

### **CSL\_Status CSL\_rtiClose ( [CSL\\_RtiHandle](#page-211-0)** *hRti* **)**

### **Description**

This function marks that CSL for the real time interrupt instance is closed. CSL for the real time interrupt instance need to be reopened before using any real time interrupt CSL API.

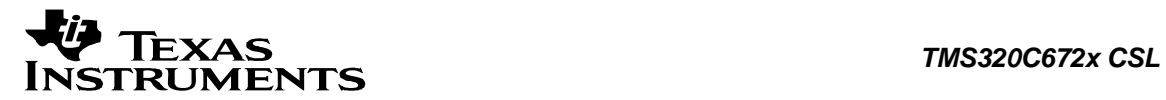

#### **Arguments**

hRti Handle to the real time interrupt instance

### **Return Value**

CSL\_Status

- CSL\_SOK Real Time Interrupt is closed successfully.
- CSL\_ESYS\_BADHANDLE The handle passed is invalid

#### **Pre Condition**

Both CSL\_rtiInit() and CSL\_rtiOpen() must be called successfully in order before calling this function.

### **Post Condition**

The real time interrupt CSL APIs can not be called until the real time interrupt CSL is reopened again using CSL\_rtiOpen()

### **Modifies**

None

### **Example**

```
 CSL_RtiHandle hRti; 
CSL_Status status;
 ... 
 status = CSL_rtiClose (hRti); 
 ...
```
# **10.2.4 CSL\_rtiHwSetup**

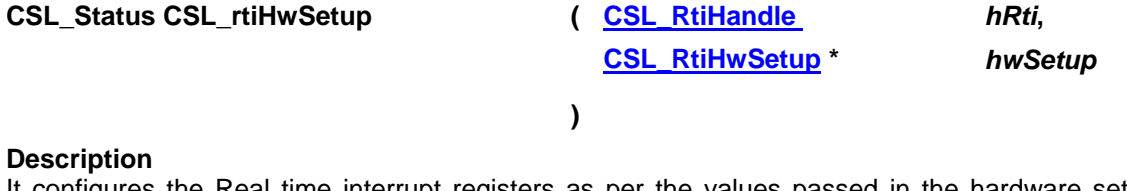

It configures the Real time interrupt registers as per the values passed in the hardware setup structure.

#### **Arguments**

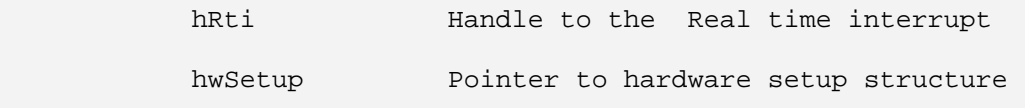

**Return Value**  CSL\_Status

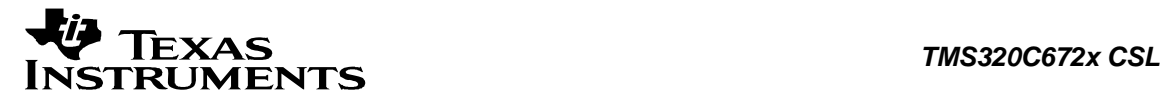

- CSL SOK Hardware setup successful
- CSL\_ESYS\_BADHANDLE Invalid handle
- CSL ESYS INVPARAMS Hardware structure is not properly initialized

Both CSL rtilnit() and CSL rtiOpen() must be called successfully in order before calling this function.

### **Post Condition**

Real time interrupt registers are configured according to the hardware setup parameters.

#### **Modifies**

Real time interrupt registers

#### **Example**

```
CSL RtiHandle hRti;
     CSL_RtiObj rtiObj;
     CSL_Status status;
     CSL_RtiHwSetup hwSetup;
 ... 
      hRti = CSL_rtiOpen (&rtiObj, CSL_RTI, NULL, &status); 
      hwSetup.contOnSuspend = CSL_RTI_COUNTERS_RUN; 
     hwSetup.blk0ExtnCntl = CSL RTI CAPTURE EVENT SOURCE0;
      hwSetup.blk1ExtnCntl = CSL_RTI_CAPTURE_EVENT_SOURCE0; 
      hwSetup.compare0Cntl = CSL_RTI_FRC0_COMPARE_ENABLE; 
      hwSetup.compare1Cntl = CSL_RTI_FRC0_COMPARE_ENABLE; 
      hwSetup.compare2Cntl = CSL_RTI_FRC0_COMPARE_ENABLE; 
      hwSetup.compare3Cntl = CSL_RTI_FRC0_COMPARE_ENABLE; 
      hwSetup.counters.frc0Counter = FRC0_TEST_VALUE; 
      hwSetup.counters.uc0Counter = UC0_TEST_VALUE; 
      hwSetup.counters.frc1Counter = FRC1_TEST_VALUE; 
      hwSetup.counters.uc1Counter = UC1_TEST_VALUE; 
      hwSetup.compareUpCntrs.compareUpCntr0 = UC0_COMP_VALUE; 
      hwSetup.compareUpCntrs.compareUpCntr1 = UC1_COMP_VALUE; 
      hwSetup.compVal.comp0Val = COMPARE0_VALUE; 
      hwSetup.compVal.comp1Val = COMPARE1_VALUE; 
      hwSetup.compVal.comp2Val = COMPARE2_VALUE; 
      hwSetup.compVal.comp3Val = COMPARE3_VALUE; 
     hwSetup.updateCompVal.updateComp0Val = UPDATE COMPARE0 VALUE;
     hwSetup.updateCompVal.updateComp1Val = UPDATE COMPARE1 VALUE;
      hwSetup.updateCompVal.updateComp2Val = UPDATE_COMPARE2_VALUE; 
     hwSetup.updateCompVal.updateComp3Val = UPDATE COMPARE3 VALUE;
      hwSetup.intEnable.compIntr0En = FALSE; 
      hwSetup.intEnable.compIntr1En = FALSE; 
      hwSetup.intEnable.compIntr2En = FALSE; 
      hwSetup.intEnable.compIntr3En = FALSE; 
      hwSetup.intEnable.ovlInt0En = FALSE; 
      hwSetup.intEnable.ovlInt0En = FALSE; 
      hwSetup.dmaReq.dmareq0En = FALSE; 
      hwSetup.dmaReq.dmareq1En = FALSE; 
      hwSetup.dmaReq.dmareq2En = FALSE; 
      hwSetup.dmaReq.dmareq3En = FALSE; 
      hwSetup.preLoadWatchdog = 0x1FFF;
```
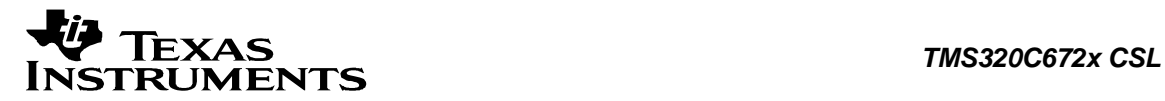

 status = CSL\_rtiHwsetup (hRti, &hwSetup); ...

# **10.2.5 CSL\_rtiHwSetupRaw**

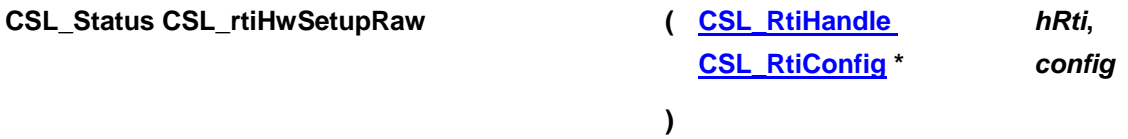

### **Description**

This function initializes the device registers with the register-values provided through the Config Data structure.

### **Arguments**

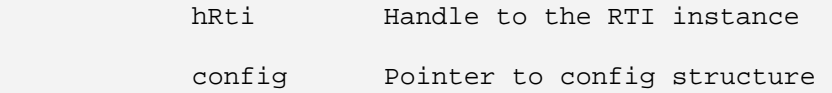

### **Return Value**

CSL\_Status

- CSL\_SOK Configuration successful
- CSL\_ESYS\_BADHANDLE Invalid handle
- CSL ESYS INVPARAMS Configuration is not properly initialized

### **Pre Condition**

Both CSL\_rtilnit() and CSL\_rtiOpen() must be called successfully in order before calling this function.

### **Post Condition**

The registers of the specified RTI instance will be setup according to value passed.

### **Modifies**

Hardware registers of the specified RTI instance

### **Example**

```
CSL_RtiHandle hRti;
 CSL_RtiConfig config = CSL_RTI_CONFIG_DEFAULTS; 
CSL_Status status;
       ... 
      status = CSL rtiHwSetupRaw (hRti, &config);
       ...
```
### **10.2.6 CSL\_rtiGetHwSetup**

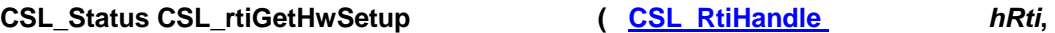

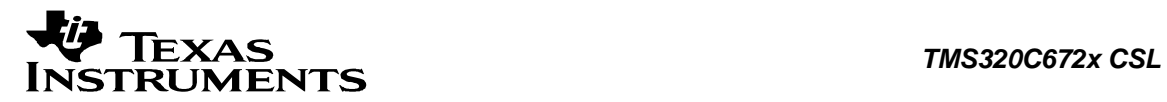

**)** 

**[CSL\\_RtiHwSetup](#page-213-0) \*** *hwSetup*

### **Description**

It retrieves the hardware setup parameters of the real time interrupt module specified by the given handle.

### **Arguments**

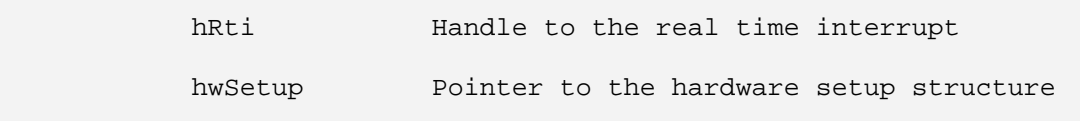

### **Return Value**

CSL\_Status

- CSL\_SOK Retrieving the hardware setup parameters is successful
- CSL\_ESYS\_BADHANDLE The handle is passed is invalid

### **Pre Condition**

Both CSL\_rtiInit() and CSL\_rtiOpen() must be called successfully in order before calling this function.

### **Post Condition**

The hardware setup structure is populated with the hardware setup parameters.

### **Modifies**

hwSetup variable

### **Example**

```
 CSL_RtiHandle hRti; 
 CSL_RtiHwSetup hwSetup; 
 ... 
 status = CSL_rtiGetHwSetup(hRti, &hwSetup); 
 ...
```
# **10.2.7 CSL\_rtiHwControl**

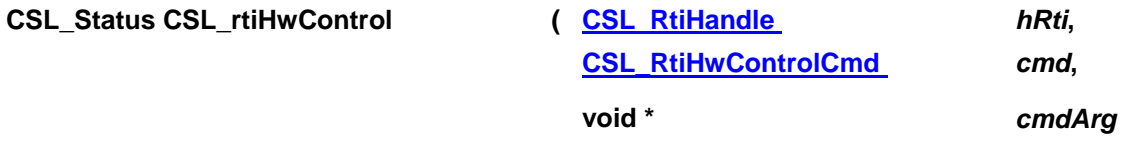

### **)**

### **Description**

This function performs various control operations on the real time interrupt, based on the command passed.

### **Arguments**

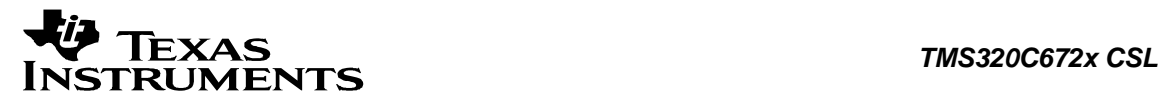

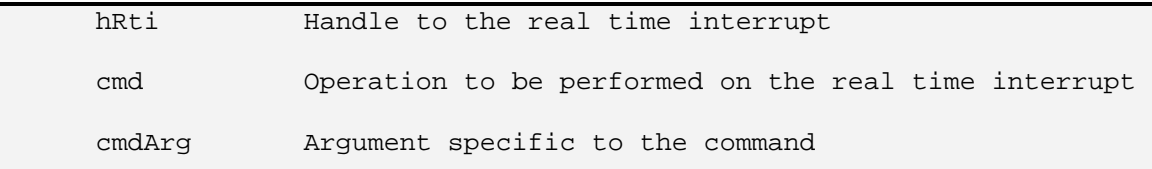

### **Return Value**

CSL\_Status

- CSL\_SOK Command execution successful
- CSL\_ESYS\_BADHANDLE Invalid handle
- CSL ESYS INVCMD Invalid command

### **Pre Condition**

Both CSL\_rtiInit() and CSL\_rtiOpen() must be called successfully in order before calling this function.

### **Post Condition**

Real time interrupt registers are configured according to the command and the command arguments. The command determines which registers are modified.

### **Modifies**

Real time interrupt registers determined by the command

### **Example**

```
 CSL_RtiHandle hRti; 
 Uint32 dwdCounterDis = 0x5312ACED; 
 ... 
 status = CSL_rtiHwControl(hRti, CSL_RTI_CMD_DWD_ENABLE, 
                             &dwdCounterDis); 
 ...
```
# **10.2.8 CSL\_rtiGetHwStatus**

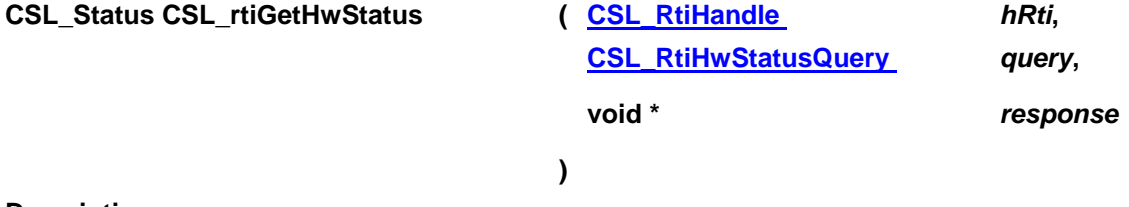

### **Description**

This function is used to get the value of various parameters of the real time interrupt. The value returned depends on the query passed.

### **Arguments**

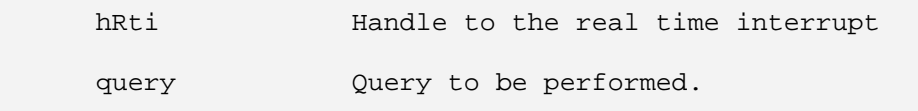

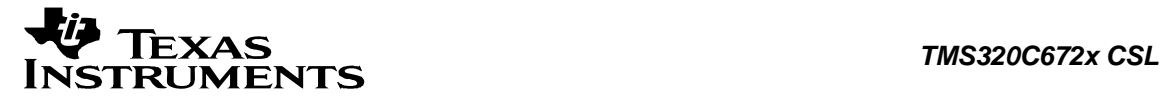

 response Pointer to buffer to return the data requested by the query passed

### **Return Value**

CSL\_Status

- CSL\_SOK Successful completion of the query
- CSL\_ESYS\_BADHANDLE Invalid handle
- CSL\_ESYS\_INVQUERY Query command not supported

### **Pre Condition**

Both CSL\_rtiInit() and CSL\_rtiOpen() must be called successfully in order before calling this function.

### **Post Condition**

Data requested by the query is returned through the variable "response".

### **Modifies**

The input argument "response" is modified.

### **Example**

```
Uint32 count = 0; CSL_Status status; 
 ... 
 status = CSL_rtiGetHwStatus(hRti, 
                              CSL_RTI_QUERY_CUR_FRC0_CNT, 
                              &count); 
 ...
```
### **10.2.9 CSL\_rtiGetBaseAddress**

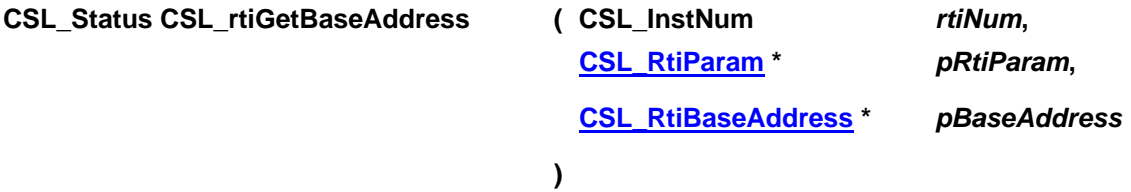

### **Description**

Function to get the base address of the peripheral instance. This function is used for getting the base address of the peripheral instance. This function will be called inside the CSL rtiOpen() function call. This function is open for re-implementing if the user wants to modify the base address of the peripheral object to point to a different location and there by allow CSL initiated write/reads into peripheral MMRs go to an alternate location.

### **Arguments**

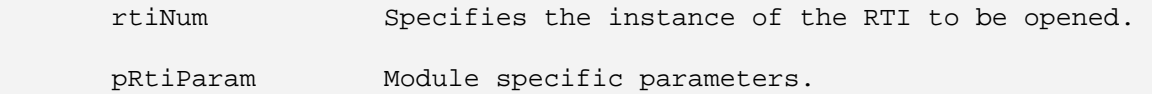

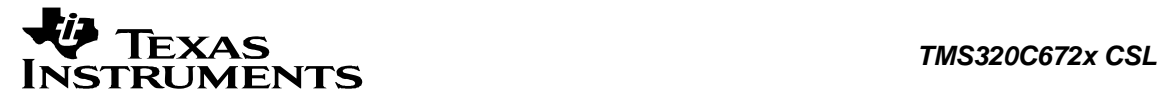

 pBaseAddress Pointer to baseaddress structure containing base address details.

### **Return Value**

CSL\_Status

- CSL\_SOK Open call is successful
- CSL\_ESYS\_FAIL The instance number is invalid.

### **Pre Condition**

None

### **Post Condition**

Base Address structure is populated.

### **Modifies**

- 1. The status variable
- 2. Base address structure is modified.

### **Example**

```
CSL_Status status;
CSL_RtiBaseAddress baseAddress;
 ... 
 status = CSL_rtiGetBaseAddress(CSL_RTI, NULL, &baseAddress); 
 ...
```
<span id="page-211-0"></span>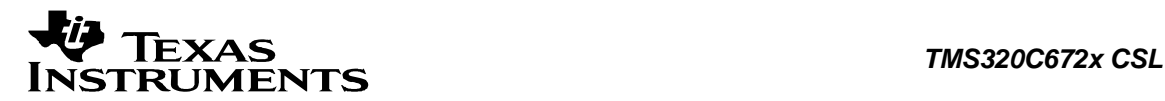

# **10.3 Data Structures**

This section lists the data structures available in the RTI module.

# **10.3.1 CSL\_RtiObj**

### **Detailed Description**

Real Time Interrupt object structure.

### **Field Documentation**

### **CSL\_InstNum CSL\_RtiObj::perNum**

Specifies a particular instance of real time interrupt

### **CSL\_RtiRegsOvly CSL\_RtiObj::regs**

Pointer to the register overlay structure for the peripheral

# **10.3.2 CSL\_RtiConfig**

### **Detailed Description**

Configuration structure. This is used to configure real time interrupt instance using CSL\_rtiHwSetupRaw function.

### **Field Documentation**

**volatile Uint32 CSL\_RtiConfig::RTICAPCTRL** RTI Capture Control Register

**volatile Uint32 CSL\_RtiConfig::RTICLEARINT** RTI Clear/Status Interrupt Register

**volatile Uint32 CSL\_RtiConfig::RTICOMP0** RTI Compare 0 Register

**volatile Uint32 CSL\_RtiConfig::RTICOMP1** RTI Compare 1 Register

**volatile Uint32 CSL\_RtiConfig::RTICOMP2** RTI Compare 2 Register

**volatile Uint32 CSL\_RtiConfig::RTICOMP3** RTI Compare 3 Register

**volatile Uint32 CSL\_RtiConfig::RTICOMPCTRL** RTI Compare Control Register

**volatile Uint32 CSL\_RtiConfig::RTICPUC0** RTI Compare Up Counter 0 Register

**volatile Uint32 CSL\_RtiConfig::RTICPUC1** RTI Compare Up Counter 1 Register

**volatile Uint32 CSL\_RtiConfig::RTIDWDCTRL** 

<span id="page-212-0"></span>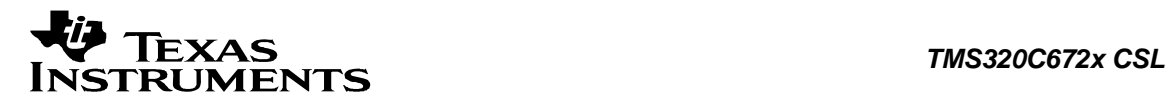

Digital Watchdog Control Register

**volatile Uint32 CSL\_RtiConfig::RTIDWDPRLD** Digital Watchdog Preload Register

**volatile Uint32 CSL\_RtiConfig::RTIFRC0** RTI Free Running Counter 0 Register

**volatile Uint32 CSL\_RtiConfig::RTIFRC1** RTI Free Running Counter 1 Register

**volatile Uint32 CSL\_RtiConfig::RTIGCTRL** RTI Global Control Register

**volatile Uint32 CSL\_RtiConfig::RTISETINT** RTI Set/Status Interrupt Register

**volatile Uint32 CSL\_RtiConfig::RTIUC0** RTI Up Counter 0 Register

**volatile Uint32 CSL\_RtiConfig::RTIUC1** RTI Up Counter 1 Register

**volatile Uint32 CSL\_RtiConfig::RTIUDCP0** RTI Update Compare 0 Register

**volatile Uint32 CSL\_RtiConfig::RTIUDCP1** RTI Update Compare 1 Register

**volatile Uint32 CSL\_RtiConfig::RTIUDCP2** RTI Update Compare 2 Register

**volatile Uint32 CSL\_RtiConfig::RTIUDCP3** RTI Update Compare 3 Register

**volatile Uint32 CSL\_RtiConfig::RTIWDKEY** Watchdog Key Register

# **10.3.3 CSL\_RtiParam**

### **Detailed Description**

Module specific parameters. Present implementation doesn't have any module specific parameters.

### **Field Documentation**

### **CSL\_BitMask16 CSL\_RtiParam::flags**

Bit mask to be used for module specific parameters. The declaration is just a placeholder for future implementation.

### **10.3.4 CSL\_RtiContext**

**Detailed Description**

<span id="page-213-0"></span>Module specific context information. Present implementation doesn't have any Context information.

### **Field Documentation**

### **Uint16 CSL\_RtiContext::contextInfo**

Context information of Real Time Interrupt. The declaration is just a placeholder for future implementation.

### **10.3.5 CSL\_RtiHwSetup**

**Detailed Description** Hardware setup structure.

**Field Documentation**

**[CSL\\_RtiExtnControl](#page-218-0) CSL\_RtiHwSetup::blk0ExtnCntl** Select capture event source0/capture event source1 for block0

**[CSL\\_RtiExtnControl](#page-218-0) CSL\_RtiHwSetup::blk1ExtnCntl** Select capture event source0/capture event source1 for block1

**[CSL\\_RtiCompareCntl](#page-218-0) CSL\_RtiHwSetup::compare0Cntl** Select compare counter FRC0/FRC1

**[CSL\\_RtiCompareCntl](#page-218-0) CSL\_RtiHwSetup::compare1Cntl** Select compare counter FRC0/FRC1

**[CSL\\_RtiCompareCntl](#page-218-0) CSL\_RtiHwSetup::compare2Cntl** Select compare counter FRC0/FRC1

**[CSL\\_RtiCompareCntl](#page-218-0) CSL\_RtiHwSetup::compare3Cntl** Select compare counter FRC0/FRC1

**[CSL\\_RtiCompUpCounter](#page-215-0) CSL\_RtiHwSetup::compareUpCntrs** Set values for Compare up counters

**[CSL\\_RtiCompareVal](#page-215-0) CSL\_RtiHwSetup::compVal** Set compare register values

**[CSL\\_RtiContOnSuspend](#page-218-0) CSL\_RtiHwSetup::contOnSuspend** Stop/continue counters

**[CSL\\_RtiCounters](#page-215-0) CSL\_RtiHwSetup::counters** Set value for counters

**[CSL\\_RtiDmaReq](#page-216-0) CSL\_RtiHwSetup::dmaReqEn** Configuration to enable dma Request

**[CSL\\_RtiIntrConfig](#page-216-0) CSL\_RtiHwSetup::intConfig** Configuration to enable the interrupt

**Uint16 CSL\_RtiHwSetup::preLoadWatchdog** Set preload value for digital watchdog

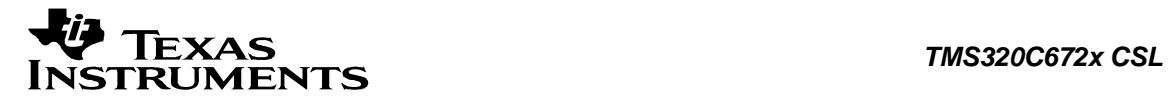

**[CSL\\_RtiUpdateCompVal](#page-216-0) CSL\_RtiHwSetup::updateCompVal** Set update compare register values

<span id="page-215-0"></span>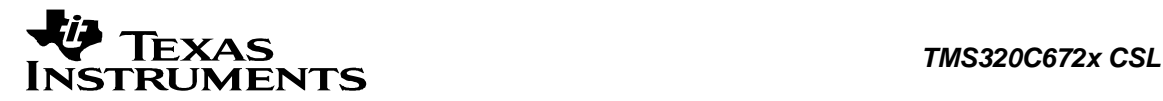

# **10.3.6 CSL\_RtiBaseAddress**

### **Detailed Description**

This structure contains the base-address information for the peripheral instance.

### **Field Documentation**

### **CSL\_RtiRegsOvly CSL\_RtiBaseAddress::regs**

Base-address of the Configuration registers of the peripheral

# **10.3.7 CSL\_RtiCompUpCounter**

### **Detailed Description**

This structure is used to set compare up counter values.

### **Field Documentation**

**Uint32 CSL\_RtiCompUpCounter::compareUpCntr0** Set Compare Up counter0 value

**Uint32 CSL\_RtiCompUpCounter::compareUpCntr1** Set Compare Up counter1 value

# **10.3.8 CSL\_RtiCounters**

### **Detailed Description**

This structure is used to set Up counters and Free running counters values.

### **Field Documentation**

### **Uint32 CSL\_RtiCounters::frc0Counter** Set Free Running Counter0 value

**Uint32 CSL\_RtiCounters::frc1Counter** Set Free Running Counter1 value

**Uint32 CSL\_RtiCounters::uc0Counter** Set Up Counter0 value

**Uint32 CSL\_RtiCounters::uc1Counter** Set Up Counter1 value

# **10.3.9 CSL\_RtiCompareVal**

**Detailed Description** This structure is used to set Compare register values.

### **Field Documentation**

**Uint32 CSL\_RtiCompareVal::comp0Val** Set Compare0 value
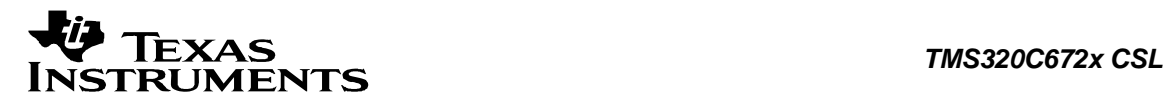

#### **Uint32 CSL\_RtiCompareVal::comp1Val** Set Compare1 value

#### **Uint32 CSL\_RtiCompareVal::comp2Val** Set Compare2 value

**Uint32 CSL\_RtiCompareVal::comp3Val** Set Compare3 value

# **10.3.10 CSL\_RtiUpdateCompVal**

### **Detailed Description** This structure is used to set Update Compare register values.

### **Field Documentation**

**Uint32 CSL\_RtiUpdateCompVal::updateComp0Val** Set Update Compare0 value

**Uint32 CSL\_RtiUpdateCompVal::updateComp1Val** Set Update Compare1 value

**Uint32 CSL\_RtiUpdateCompVal::updateComp2Val** Set Update Compare2 value

**Uint32 CSL\_RtiUpdateCompVal::updateComp3Val** Set Update Compare3 value

# **10.3.11 CSL\_RtiDmaReq**

#### **Detailed Description** This structure is used enable/disable the DMA requests.

**Field Documentation**

**Bool CSL\_RtiDmaReq::dmaReq0En** Enable/Disable DMA request0

**Bool CSL\_RtiDmaReq::dmaReq1En** Enable/Disable DMA request1

**Bool CSL\_RtiDmaReq::dmaReq2En** Enable/Disable DMA request2

**Bool CSL\_RtiDmaReq::dmaReq3En** Enable/Disable DMA request3

# **10.3.12 CSL\_RtiIntrConfig**

### **Detailed Description**

This structure is used enable/disable the Interrupts.

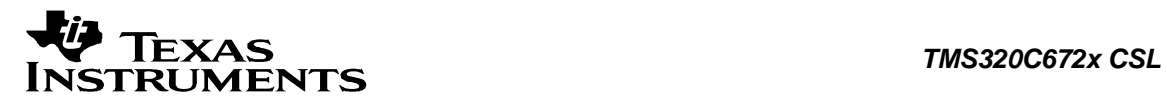

### **Field Documentation**

**Bool CSL\_RtiIntrConfig::compIntr0En** Enable/Disable Interrupt0

**Bool CSL\_RtiIntrConfig::compIntr1En** Enable/Disable Interrupt1

**Bool CSL\_RtiIntrConfig::compIntr2En** Enable/Disable Interrupt2

**Bool CSL\_RtiIntrConfig::compIntr3En** Enable/Disable Interrupt3

**Bool CSL\_RtiIntrConfig::ovlIntr0En** Enable/Disable Overflow Interrupt0

**Bool CSL\_RtiIntrConfig::ovlIntr1En** Enable/Disable Overflow Interrupt1

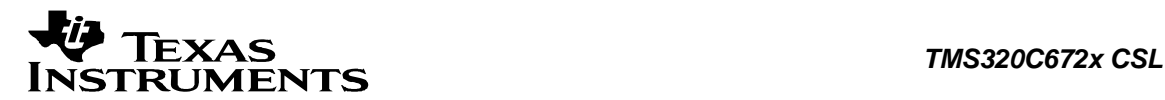

# **10.4 Enumerations**

This section lists the enumerations available in the RTI module.

# **10.4.1 CSL\_RtiContOnSuspend**

### **enum CSL\_RtiContOnSuspend**

Enumeration for Start/Continue Counters when device is in debug mode.

#### **Enumeration values:**

*CSL\_RTI\_COUNTERS\_STOP* Stop the Counters in debug mode *CSL\_RTI\_COUNTERS\_RUN* Continue the counters in debug mode

# **10.4.2 CSL\_RtiExtnControl**

### **enum CSL\_RtiExtnControl**

Enumeration for Configure external interrupt source for both UC0 and FRC0 and configure external interrupt source for both UC1 and FRC1.

### **Enumeration values:**

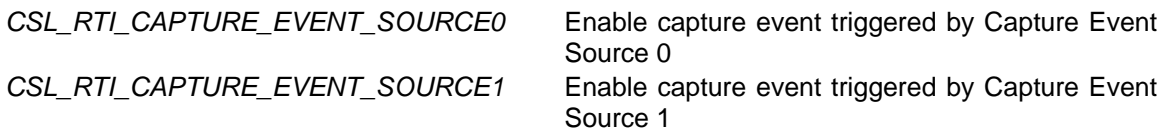

# **10.4.3 CSL\_RtiCompareCntl**

### **enum CSL\_RtiCompareCntl**

Enumeration for free running counters with which compare registers value is compared.

### **Enumeration values:**

CSL\_RTI\_FRC0\_COMPARE\_ENABLE Enable compare with FRC0 *CSL\_RTI\_FRC1\_COMPARE\_ENABLE* Enable compare with FRC1

# **10.4.4 CSL\_RtiHwControlCmd**

### **enum CSL\_RtiHwControlCmd**

Enumeration for hardware control commands.

### **Enumeration values:**

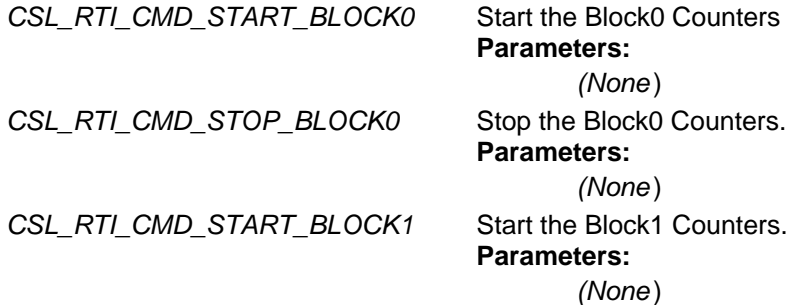

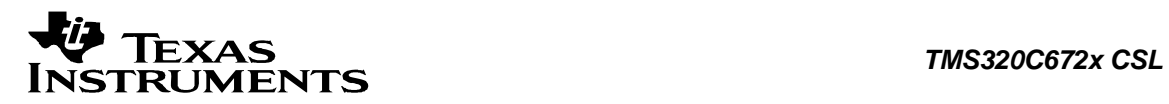

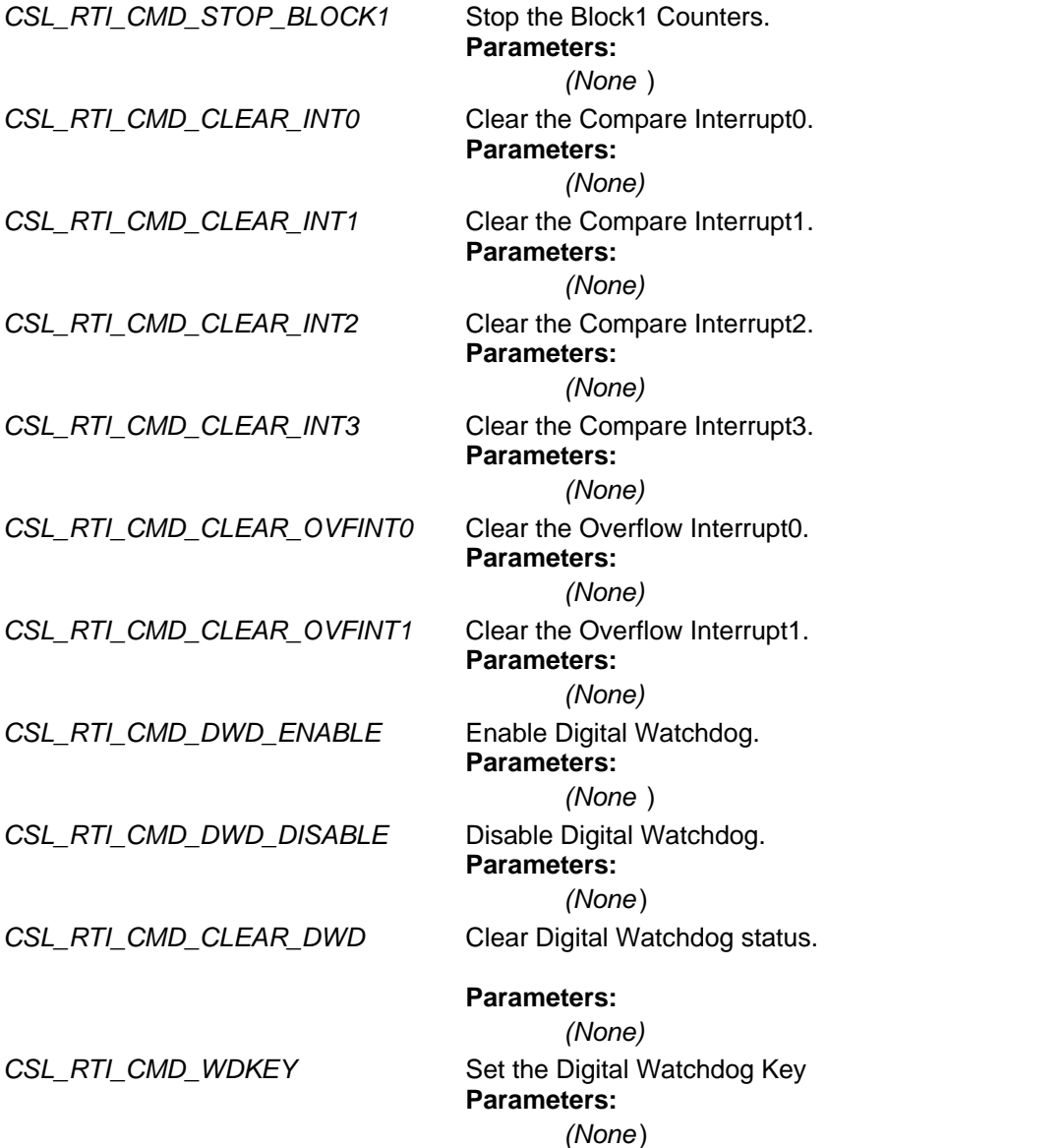

# **10.4.5 CSL\_RtiHwStatusQuery**

**enum CSL\_RtiHwStatusQuery** Enumeration for hardware status query commands.

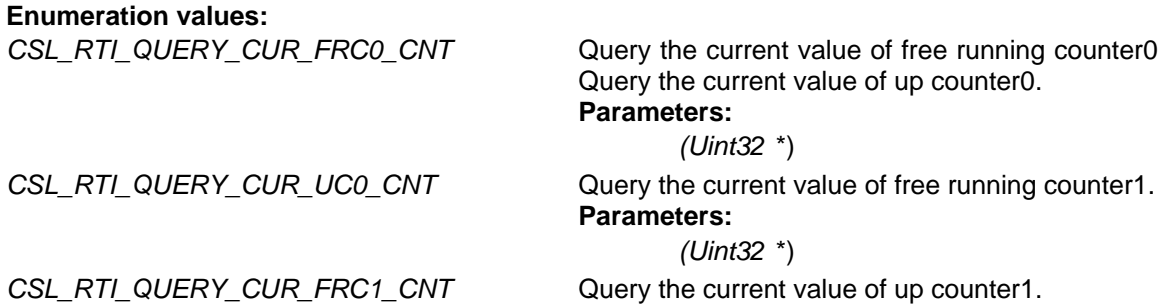

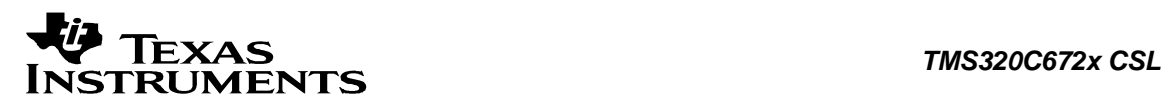

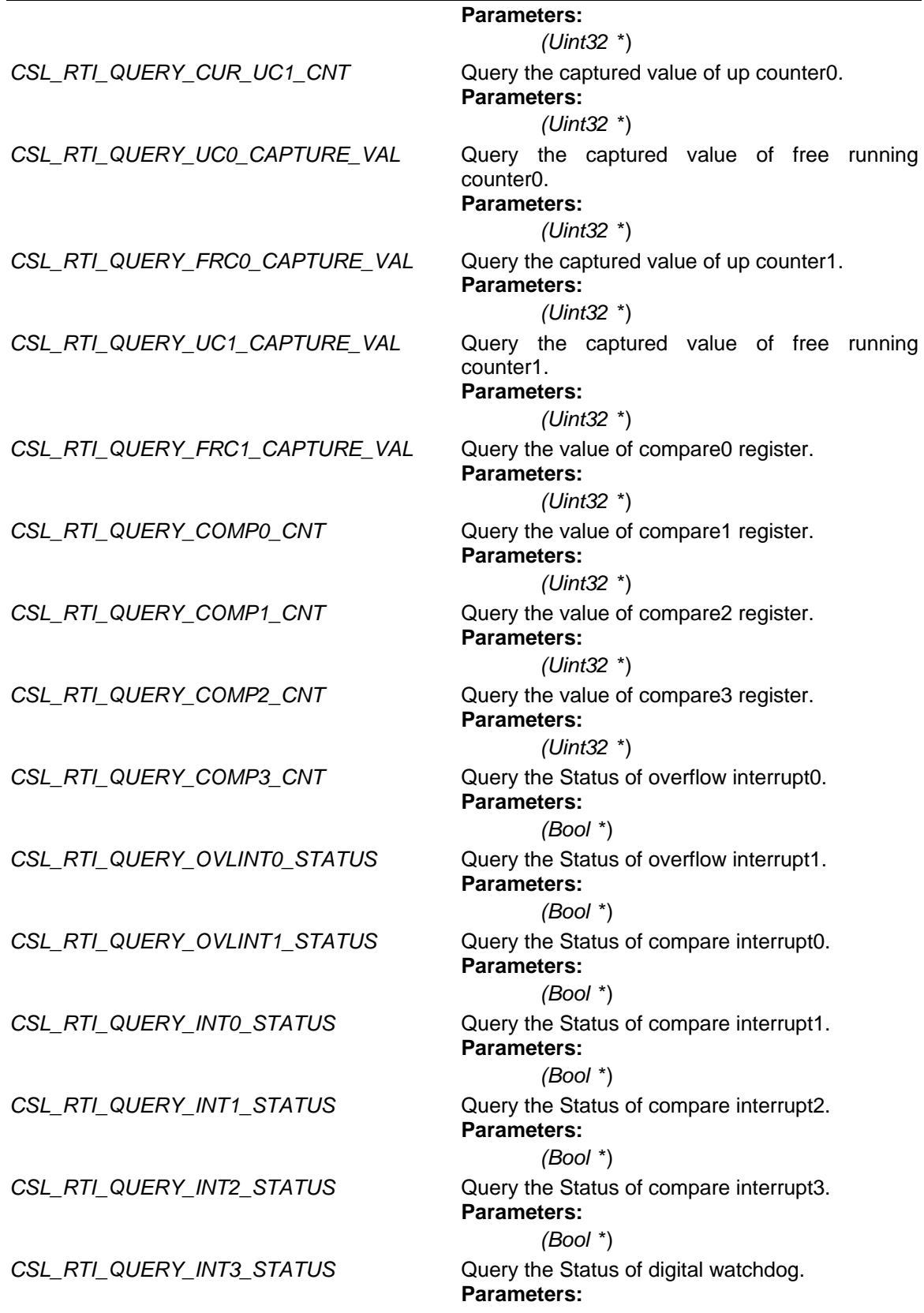

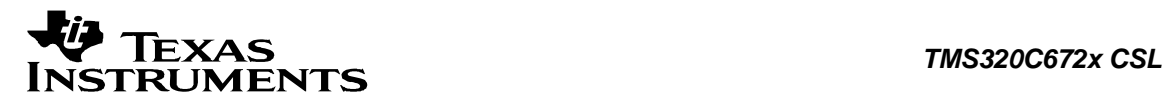

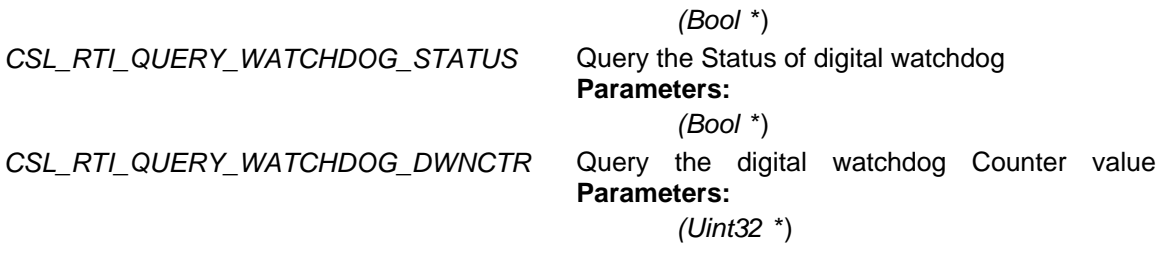

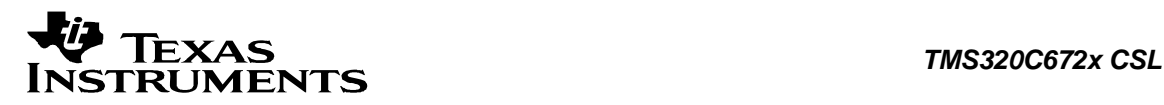

# **10.5 Macros**

**#define CSL\_RTI\_COMP\_UPCOUNTERS\_SETUP\_DEFAULTS Value:**

 $\{ \ \ \}$  $\begin{matrix} 0 & \sqrt{0} & \sqrt{0} & \sqrt$  $\begin{array}{ccc} & & 0 & \end{array}$ }

Default compare upcounters setup parameters

# **#define CSL\_RTI\_COMPARE\_SETUP\_DEFAULTS Value:**

 $\{ \ \ \set$  $0, \quad \backslash$  $0, \quad \setminus$  $0, \quad \backslash$  $\begin{array}{ccc} & & 0 & \end{array}$ }

Default compare register setup parameters

# **#define CSL\_RTI\_CONFIG\_DEFAULTS Value:**

 $\{\setminus\}$ 

```
 CSL_RTI_RTIGCTRL_RESETVAL,\ 
 CSL_RTI_RTICAPCTRL_RESETVAL,\ 
CSL_RTI_RTICOMPCTRL_RESETVAL,\
 CSL_RTI_RTIFRC0_RESETVAL,\ 
 CSL_RTI_RTIUC0_RESETVAL,\ 
 CSL_RTI_RTICPUC0_RESETVAL,\ 
 CSL_RTI_RTIFRC1_RESETVAL,\ 
CSL RTI_RTIUC1_RESETVAL,\
CSL RTI_RTICPUC1_RESETVAL,\
CSL_RTI_RTICOMP0_RESETVAL,\
 CSL_RTI_RTIUDCP0_RESETVAL,\ 
 CSL_RTI_RTICOMP1_RESETVAL,\ 
CSL_RTI_RTIUDCP1_RESETVAL,\
CSL_RTI_RTICOMP2_RESETVAL,\
 CSL_RTI_RTIUDCP2_RESETVAL,\ 
 CSL_RTI_RTICOMP3_RESETVAL,\ 
 CSL_RTI_RTIUDCP3_RESETVAL,\ 
 CSL_RTI_RTISETINT_RESETVAL,\ 
 CSL_RTI_RTICLEARINT_RESETVAL,\ 
CSL_RTI_RTIDWDCTRL_RESETVAL,\
 CSL_RTI_RTIDWDPRLD_RESETVAL,\ 
 CSL_RTI_RTIWDKEY_RESETVAL\
```
} Default Values for Config structure.

# **#define CSL\_RTI\_COUNTERS\_SETUP\_DEFAULTS Value:**

 $\{ \ \ \set$ 

 $0, \quad \backslash$ 

```
\overline{0},
                       0, \quad \backslash\begin{array}{ccc} & & 0 & \end{array}
```
Default counters setup parameters

# **#define CSL\_RTI\_DMA\_SETUP\_DEFAULTS Value:**

```
\{ \ \ \setFALSE, \setminusFALSE, \setminusFALSE, \<br>FALSE \
              FALSE \
```
Default dma request setup parameters

# **#define CSL\_RTI\_HWSETUP\_DEFAULTS Value:**

```
\{\setminus
```
}

}

```
CSL_RTI_COUNTERS_STOP,
 CSL_RTI_CAPTURE_EVENT_SOURCE0, \ 
CSL_RTI_CAPTURE_EVENT_SOURCE0, \
 CSL_RTI_FRC0_COMPARE_ENABLE, \ 
 CSL_RTI_FRC0_COMPARE_ENABLE, \ 
 CSL_RTI_FRC0_COMPARE_ENABLE, \ 
CSL RTI FRC0 COMPARE ENABLE,
 CSL_RTI_COUNTERS_SETUP_DEFAULTS, \ 
CSL RTI_COMP_UPCOUNTERS_SETUP_DEFAULTS, \setminusCSL RTI_COMPARE_SETUP_DEFAULTS, \
 CSL_RTI_UPDATE_COMPARE_SETUP_DEFAULTS, \ 
 CSL_RTI_INT_SETUP_DEFAULTS, \ 
CSL RTI DMA SETUP DEFAULTS,
0x1FFF \lambda
```
} Default hardware setup parameters.

# **#define CSL\_RTI\_INT\_SETUP\_DEFAULTS Value:**

 $\{ \ \ \set$ FALSE,  $\setminus$ FALSE,  $\setminus$ FALSE,  $\setminus$ FALSE, FALSE, \ FALSE \ }

Default interrupt config setup parameters.

# **#define CSL\_RTI\_UPDATE\_COMPARE\_SETUP\_DEFAULTS Value:**  $\{ \ \ \set$

 $\begin{matrix} 0, & \searrow \\ 0 & & \searrow \end{matrix}$  $0, \quad$  $0, \quad \backslash$  $\begin{array}{ccc} & & 0 & \end{array}$ 

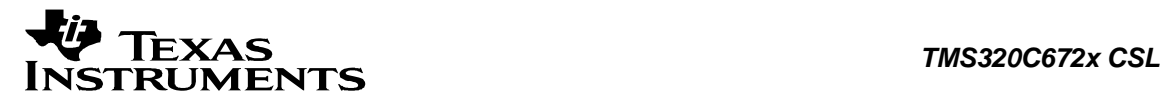

}

Default update compare setup parameters.

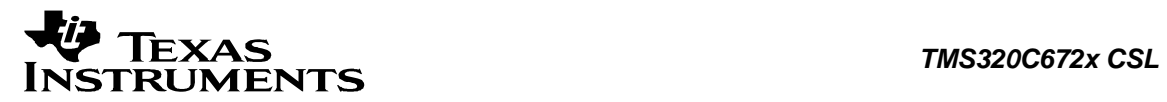

# **Chapter 11 SPI Module**

## **Topics**

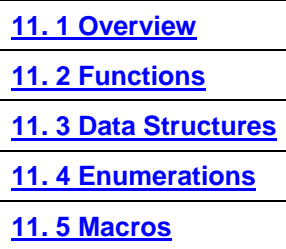

# <span id="page-226-0"></span>**11.1 Overview**

This chapter describes the Functions, Data Structures, Enumerations and Macros within SPI module.

SPI is a high speed serial input and output port that allows a serial bit stream of programmed length. It is used by a micro controller to communicate with peripheral devices or other controller.

The SPI / MibSPI has the following attributes:

- SPI Kernel Only
- □ Three, Four and Five Pin SPI Options
- **D** Master and Slave Options
- Interrupt and DMA requests
- GIO Control of I/O pins

<span id="page-227-0"></span>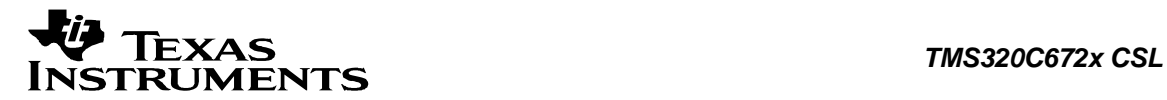

# **11.2 Functions**

This section lists the functions available in the SPI module.

# **11.2.1 CSL\_spiInit**

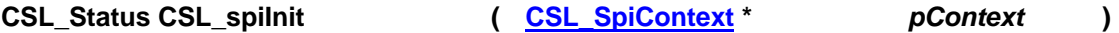

#### **Description**

This is the initialization function for the SPI. This function is idempotent in that calling it many times is same as calling it once. This function does not modify any registers or check status. It returns status CSL\_SOK. It has been kept for future use.

### **Arguments**

pContext Context information for the instance. Should be NULL

### **Return Value**

CSL\_Status

• CSL\_SOK - Always returns

### **Pre Condition**

CSL sysInit() must be called.

**Post Condition**  None

**Modifies** None

### **Example**

```
CSL_Status status;
 ... 
 status = CSL_spiInit(NULL) 
 ...
```
# **11.2.2 CSL\_spiOpen**

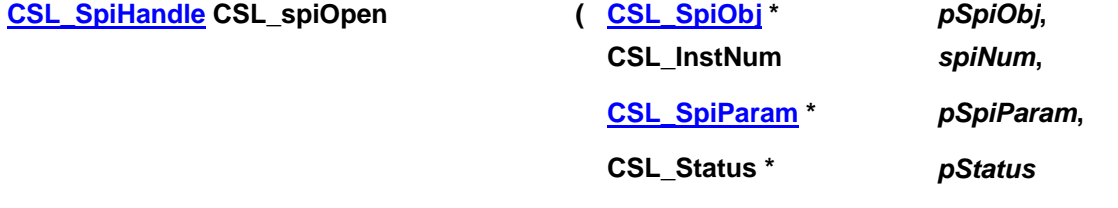

**)** 

### **Description**

Opens, if possible, the instance of SPI requested

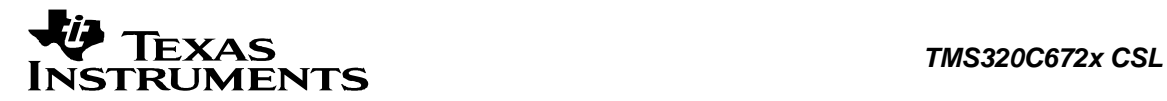

This function populates the peripheral data object for the instance and returns a handle to the instance. The open call sets up the data structures for the particular instance of SPI device. Reserves the specified spi for use. The device can be re-opened anytime after it has been normally closed if so required. The handle returned by this call is input as an essential argument for rest of the APIs described for this module. The CSL system as well as SPI must be successfully initialized via CSL\_sysInit() and CSL\_spiInit() before calling this function. Memory for the CSL\_SpiObj must be allocated outside this call.

#### **Arguments**

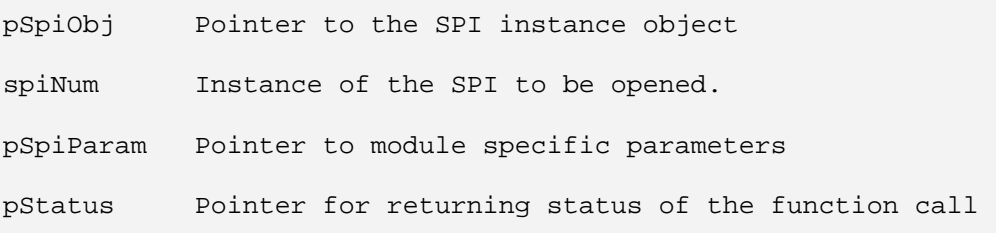

#### **Returns**

CSL\_SpiHandle Valid SPI instance handle will be returned if status value is equal to CSL\_SOK.

#### **Pre Condition**

The SPI must be successfully initialized via CSL\_spi*Init*() before calling this function

#### **Post Condition**

1. The status is returned in the status variable. If status returned is

- CSL\_SOK Valid SPI handle is returned
- CSL\_ESYS\_FAIL The SPI instance is invalid
- CSL\_ESYS\_INVPARAMS Invalid parameter

2. SPI object structure is populated.

#### **Modifies**

- 1. The status variable
- 2. SPI object structure

### **Example**:

```
CSL_SpiObj spiObj;
 CSL_SpiHwSetup spiSetup; 
CSL Status status;
 ... 
 hSpi = CSL_spiOpen(&spiobj, 
                     CSL_SPI_0, 
                     NULL, 
                     &status); 
 ...
```
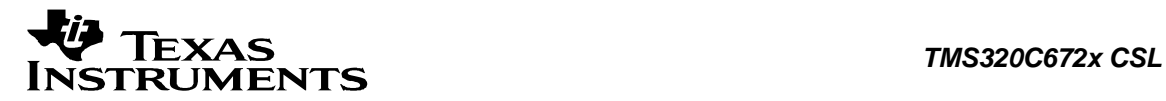

## **11.2.3 CSL\_spiClose**

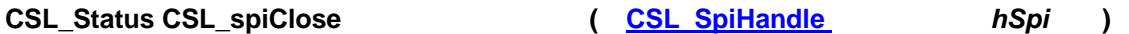

**Description**

This function closes the specified instance of SPI.

#### **Arguments**

hSpi Bandle to the SPI instance

### **Return Value**

CSL\_Status

- CSL SOK Close successful
- CSL\_ESYS\_BADHANDLE Invalid handle

#### **Pre Condition**

Both CSL\_spiInit() and CSL\_spiOpen() must be called successfully in order before calling CSL\_spiClose().

### **Post Condition**

The SPI CSL APIs can not be called until the SPI CSL is reopened again using CSL\_spiOpen().

#### **Modifies**

SPI Handle.

#### **Example**

```
 CSL_SpiHandle hSpi; 
CSL Status status;
 ... 
 status = CSL_spiClose(hSpi); 
 ...
```
## **11.2.4 CSL\_spiHwSetup**

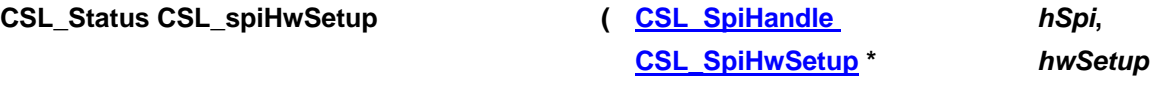

### **)**

#### **Description**

It configures the SPI registers as per the values passed in the hardware setup structure. Programs the SPI to a useful state as specified

#### **Arguments**

hSpi Handle to the Spi instance

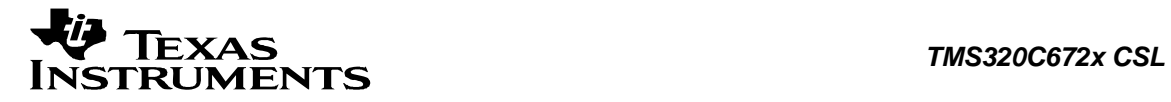

hwSetup Pointer to hardware setup structure

**Return Value** 

CSL\_Status

- CSL\_SOK Hardware setup successful
- CSL\_ESYS\_BADHANDLE Invalid handle
- CSL\_ESYS\_INVPARAMS Hardware structure is not properly initialized

#### **Pre Condition**

Both CSL\_spiInit() and CSL\_spiOpen() must be called successfully in order before calling this function.

#### **Post Condition**

SPI controller registers are configured according to the hardware setup parameters.

#### **Modifies**

SPI controller registers

#### **Example**

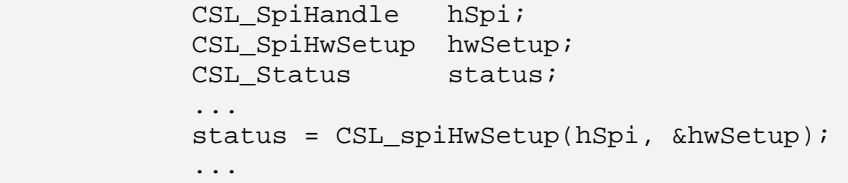

## **11.2.5 CSL\_spiGetHwSetup**

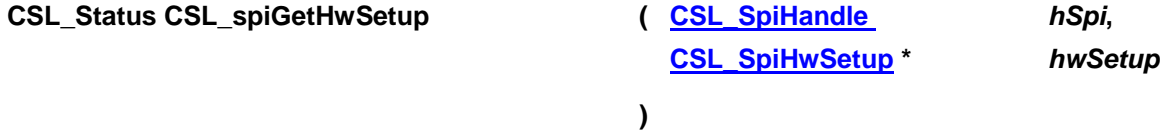

### **Description**

It retrieves the hardware setup parameters of the SPI instance specified by the given handle.

#### **Arguments**

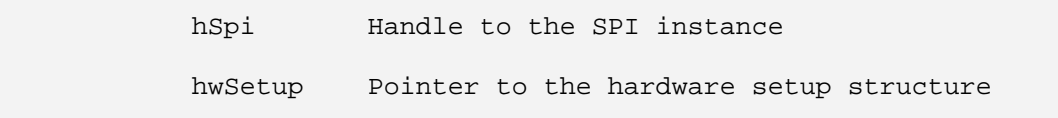

### **Return Value**

CSL\_Status

- CSL\_SOK Retrieving the hardware setup parameters is successful
- CSL\_ESYS\_BADHANDLE The handle is passed is invalid
- CSL\_ESYS\_INVPARAMS Invalid parameter

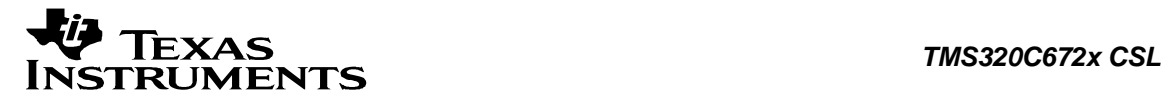

#### **Pre Condition**

Both CSL\_spiInit() and CSL\_spiOpen() must be called successfully in order before calling this function.

### **Post Condition**

Hardware setup parameters are returned in the hwSetup variable

#### **Modifies**

hwSetup variables

#### **Example**

```
 CSL_SpiHandle hSpi; 
 CSL_SpiHwSetup hwSetup; 
CSL_Status status;
 ... 
 status = CSL_SpiGetHwSetup(hSpi, &hwSetup); 
 ...
```
# **11.2.6 CSL\_spiHwControl**

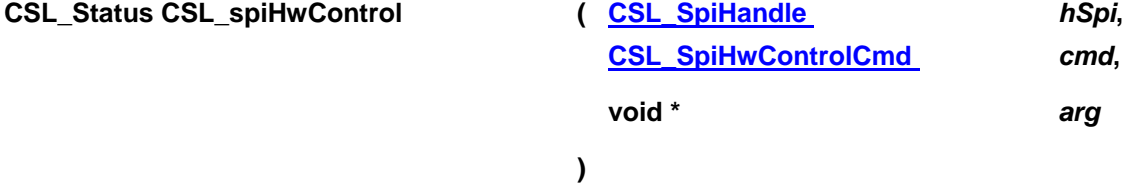

#### **Description**

Controls the different operations that can be performed by SPI Takes a command of SPI with an optional argument and implements it.

#### **Arguments**

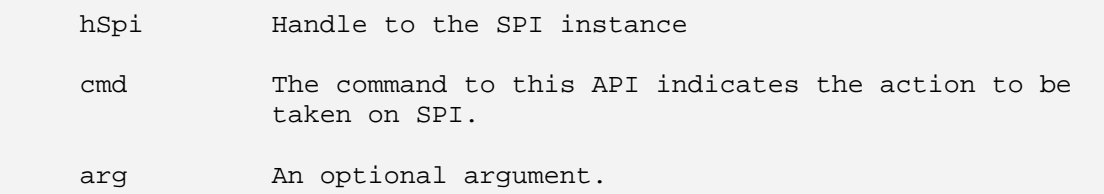

### **Return Value**

CSL\_Status

- CSL\_SOK Status info return successful
- CSL\_ESYS\_BADHANDLE Invalid handle
- CSL ESYS INVCMD Invalid command
- CSL\_ESYS\_INVPARAMS Invalid parameter
- CSL\_ESYS\_NOTSUPPORTED Action Not Supported

#### **Pre Condition**

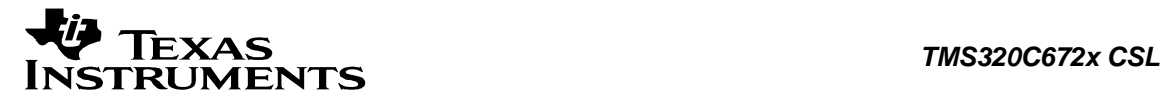

Both CSL spiInit() and CSL spiOpen() must be called successfully in order before calling this function.

#### **Post Condition**

SPI registers are configured according to the command passed.

#### **Modifies**

The hardware registers of SPI.

#### **Example**

```
CSL_SpiHandle hSpi;
 CSL_SpiHwControlCmd cmd=CSL_SPI_CMD_CPT_DMA_ENABLE; 
 void arg; 
CSL_Status status;
 ... 
 status = CSL_spiHwControl (hSpi, cmd, &arg); 
 ...
```
# **11.2.7 CSL\_spiHwSetupRaw**

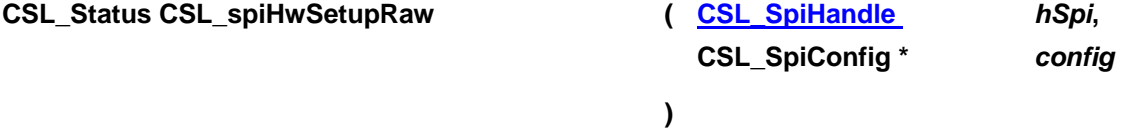

#### **Description**

This function initializes the device registers with the register-values provided through the Config Data structure. This configures registers based on a structure of register values, as compared to HwSetup, which configures registers based on structure of bit field values and may perform other functions (delays, etc.)

#### **Arguments**

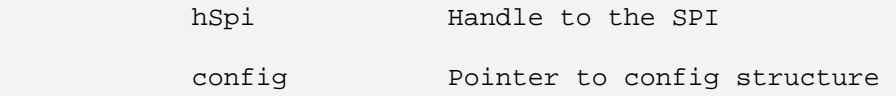

### **Return Value**

CSL\_Status

- CSL SOK Configuration successful
- CSL ESYS BADHANDLE Invalid handle
- CSL ESYS INVPARAMS Configuration is not properly initialized

#### **Pre Condition**

Both CSL\_spiInit() and CSL\_spiOpen() must be called successfully in order before calling this function.

#### **Post Condition**

The registers of the specified SPI instance will be setup according to value passed.

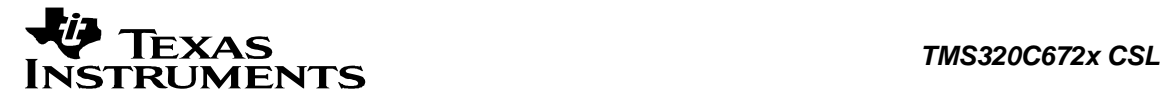

### **Modifies**

Hardware registers of the specified SPI instance.

#### **Example**

```
 CSL_SpiHandle hSpi; 
 CSL_SpiConfig config = CSL_SPI_CONFIG_DEFAULTS; 
CSL_Status status;
       ... 
       status = CSL_spiHwSetupRaw (hSpi, &config); 
       ...
```
# **11.2.8 CSL\_spiGetHwStatus**

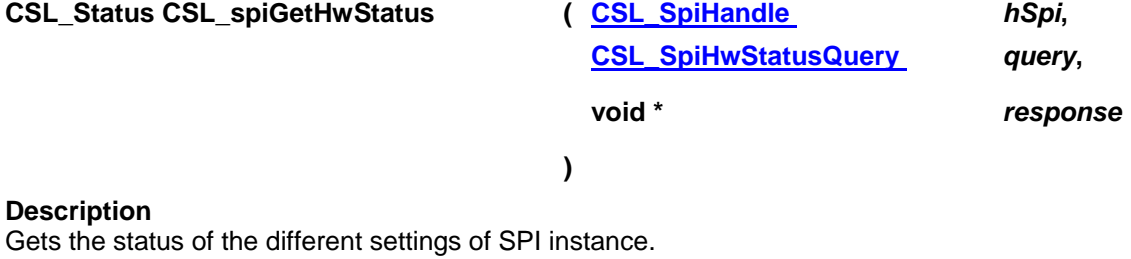

Returns the status of different operations or the current setup of SPI.

### **Arguments**

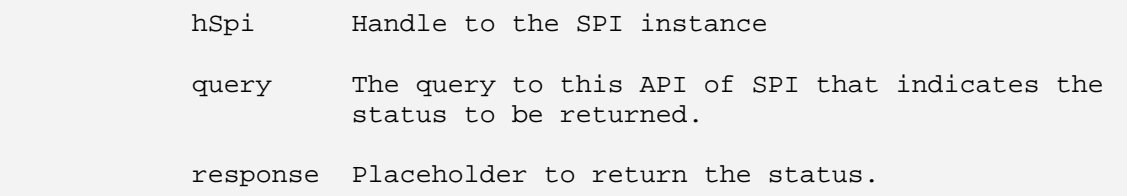

### **Return Value**

CSL\_Status

- CSL\_SOK Status info return successful
- CSL\_ESYS\_BADHANDLE Invalid handle
- CSL\_ESYS\_INVQUERY Invalid query command
- CSL ESYS INVPARAMS Invalid parameter
- CSL\_ESYS\_NOTSUPPORTED- Action Not Supported

### **Pre Condition**

Both CSL\_spiInit() and CSL\_spiOpen() must be called successfully in order before calling this function.

### **Post Condition**

None

#### **Modifies**

Third parameter response value

#### **Example**

```
CSL_SpiHandle hSpi;
 CSL_SpiHwStatusQuery query=CSL_SPI_QUERY_INT_VECTOR0; 
CSL_SpiIntVec response;
 ... 
 status = CSL_spiGetHwStatus (hSpi, query, &response); 
 ...
```
# **11.2.9 CSL\_spiGetBaseAddress**

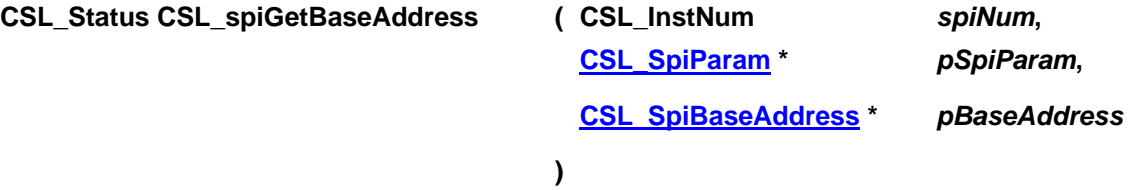

### **Description**

This function is used for getting the base address of the peripheral instance. This function is called inside the CSL\_spiOpen() function call. This function is open for re-implementing. if the user wants to modify the base address of the peripheral object to point to a different location and thereby allow CSL initiated write/reads into peripheral MMRs go to an alternate location.

### **Arguments**

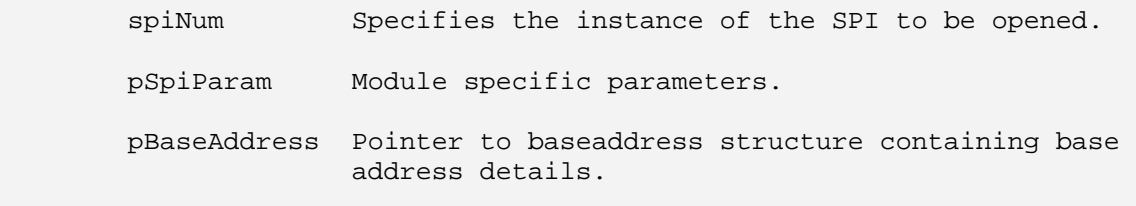

### **Return Value**

CSL\_Status

- CSL SOK Open call is successful
- CSL\_ESYS\_FAIL The instance number is invalid.

#### **Pre Condition**

None

#### **Post Condition**

Base Address structure is populated.

### **Modifies**

- 1. The status variable
- 2. Base address structure is modified.

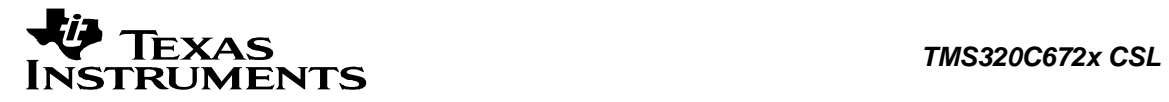

### **Example**

```
CSL_Status status;
 CSL_SpiBaseAddress baseAddress; 
 ... 
 status = CSL_spiGetBaseAddress(CSL_SPI_0, NULL, 
                                &baseAddress); 
 ...
```
<span id="page-236-0"></span>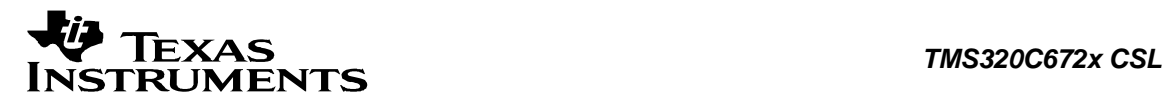

# **11.3 Data Structures**

This section lists the data structures available in the SPI module.

# **11.3.1 CSL\_SpiObj**

### **Detailed Description**

This object contains the reference to the instance of SPI opened using the *CSL\_spiOpen()* An object related to this structure is passed to all SPI CSL APIs as the first argument

### **Field Documentation**

### **CSL\_InstNum CSL\_SpiObj::perNum**

This is the instance of SPI being referred to by this object

### **CSL\_SpiRegsOvly CSL\_SpiObj::regs**

This is a pointer to the registers of the instance of SPI referred to by this object

# **11.3.2 CSL\_SpiParam**

### **Detailed Description**

SPI specific parameters. Present implementation doesn't have any specific parameters.

### **Field Documentation**

### **CSL\_BitMask16 CSL\_SpiParam::flags**

Bit mask to be used for module specific parameters. The declaration is just a placeholder for future implementation.

# **11.3.3 CSL\_SpiContext**

### **Detailed Description**

SPI specific context information. Present implementation doesn't have any Context information.

### **Field Documentation**

### **Uint16 CSL\_SpiContext::contextInfo**

Context information of SPI. The declaration is just a placeholder for future implementation.

# **11.3.4 CSL\_SpiConfig**

**Detailed Description** This structure is used configure the whole of SPI.

### **Field Documentation**

### **Uint32 CSL\_SpiConfig::SPIGCR0**

Holds the value for Global Control Register0

**Uint32 CSL\_SpiConfig::SPIGCR1** Holds the value for Global Control Register1

<span id="page-237-0"></span>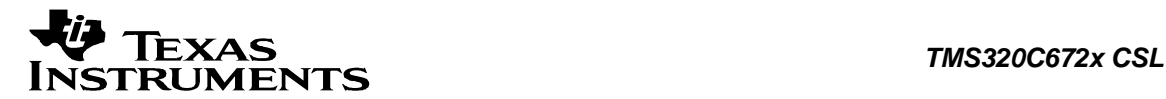

#### **Uint32 CSL\_SpiConfig::SPIINT0**

Holds the value for Interrupt Register

**Uint32 CSL\_SpiConfig::SPILVL** Holds the value to map interrupts to different interrupt lines

**Uint32 CSL\_SpiConfig::SPIFLG** Holds the value Flag Status Register

**Uint32 CSL\_SpiConfig::SPIPC0** Holds the value for Pin Control Register

**Uint32 CSL\_SpiConfig::SPIPC1** Holds the value for Pin Control Register 1

**Uint32 CSL\_SpiConfig::SPIPC2** Holds the value for Pin Control Register 2

**Uint32 CSL\_SpiConfig::SPIPC3** Holds the value for Pin Control Register 3

**Uint32 CSL\_SpiConfig::SPIPC4** Holds the value for Pin Control Register 4

**Uint32 CSL\_SpiConfig::SPIPC5** Holds the value for Pin Control Register 5

**Uint32 CSL\_SpiConfig::SPIDAT0** Holds the value for SPI Data Register0

**Uint32 CSL\_SpiConfig::SPIDAT1** Holds the value for SPI Data Register1

**Uint32 CSL\_SpiConfig::SPIBUF** Holds the value for Buffer Register

**Uint32 CSL\_SpiConfig::SPIDELAY** Holds the value for delay Register

**Uint32 CSL\_SpiConfig::SPIDEF** Holds the value for default chip select Register

**Uint32 CSL\_SpiConfig::SPIFMT** Holds the value for Data Format Register

**Uint32 CSL\_SpiConfig::TGINTVEC** SPI Interrupt Vector Register Transfer Group Interrupt Vector Register

# **11.3.5 CSL\_SpiHwSetup**

**Detailed Description**

Main structure that is used to setup the SPI

<span id="page-238-0"></span>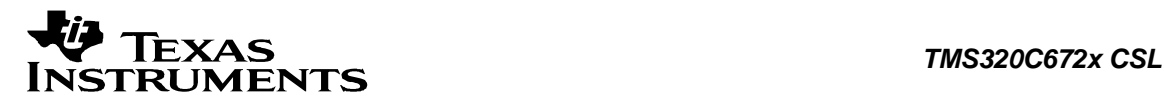

This structure is used to setup or obtain the existing setup of SPI using *CSL\_spiHwSetup()* and *CSL\_spiGetHwStatus()* functions respectively. If a particular member pointer is null, then these functions do not setup or get the setup of the corresponding part of SPI.

### **Field Documentation**

### **[CSL\\_SpiHwSetupCpt\\*](#page-239-0) CSL\_SpiHwSetup::cptPtr**

This pointer to *CSL\_SpiHwSetupSdio* is used to hold information on the SDIO part of the SPI setup

### **[CSL\\_SpiHwSetupGen](#page-240-0)\* CSL\_SpiHwSetup::genPtr**

This pointer to *CSL\_SpiHwSetupCommon* is used to hold information on the common part of the SPI setup

### **[CSL\\_SpiHwSetupPins](#page-238-0)\* CSL\_SpiHwSetup::pinsPtr**

This pointer to *CSL\_SpiHwSetupSdio* is used to hold information on the SPI part of the SPI setup

### **[CSL\\_SpiHwSetupPri](#page-240-0)\* CSL\_SpiHwSetup::priPtr**

This pointer to *CSL\_SpiHwSetupFifo* is used to hold information on the data FIFO part of the SPI setup

## **11.3.6 CSL\_SpiBaseAddress**

#### **Detailed Description**

This will have the base-address information for the peripheral instance.

### **Field Documentation**

### **CSL\_SpiRegsOvly CSL\_SpiBaseAddress::regs**

Base-address of the Configuration registers of SPI

# **11.3.7 CSL\_SpiHwSetupPins**

### **Detailed Description**

Sets up the properties if the pins of Spi This object is used to setup or get the setup of the pins in Spi

### **Field Documentation**

### **Uint16 CSL\_SpiHwSetupPins::dir**

If GPIO, decides the directions of the pins

### **Uint16 CSL\_SpiHwSetupPins::func**

Decides if the pins will be Spi or GPIO

# **11.3.8 CSL\_SpiHwSetupFmtCtrl**

### **Detailed Description**

Sets up the format selection for a set of transfers This object is used to setup or get the setup of the format selection for a set of transfers

### **Field Documentation**

<span id="page-239-0"></span>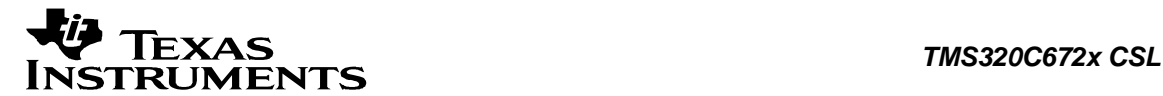

#### **Uint8 CSL\_SpiHwSetupFmtCtrl::cSel**

Defines the chip select that will be activated for the transfer

#### **[CSL\\_SpiCsHold](#page-244-0) CSL\_SpiHwSetupFmtCtrl::csHold**

Decides if chip select is to be held active between transfers

#### **[CSL\\_SpiFmtSel](#page-244-0) CSL\_SpiHwSetupFmtCtrl::fmtSel**

Decides which format to select

#### **[CSL\\_SpiWDelayEn](#page-244-0) CSL\_SpiHwSetupFmtCtrl::wDel**

Decides if delay specified in the selected format must be allowed between 2 consecutive transfers

# **11.3.9 CSL\_SpiHwSetupCpt**

#### **Detailed Description**

Sets up the Spi for compatibility mode This structure is used to setup or get the setup of Spi in comaptibility mode

#### **Field Documentation**

**[CSL\\_SpiHwSetupFmtCtrl](#page-238-0)\* CSL\_SpiHwSetupCpt::fmtCtrlPtr** Selects the format & associated controls

#### **Uint32\* CSL\_SpiHwSetupCpt::lvl**

Selects if interrupts should go to lines INT0 or INT1

## **11.3.10 CSL\_SpiHwSetupPriFmt**

#### **Detailed Description**

Sets up the a formatting for an outgoing word This object is used to set up or get the setup of the format registers in Spi

#### **Field Documentation**

**Uint8 CSL\_SpiHwSetupPriFmt::charLen** The length of the word to be transmitted and/or received

**[CSL\\_SpiParity](#page-245-0) CSL\_SpiHwSetupPriFmt::parity** Whether parity should be enabled; if enabled then even or odd

**[CSL\\_SpiClkPhase](#page-245-0) CSL\_SpiHwSetupPriFmt::phase** 

Whether data should be in phase of 1/2 cycle ahead of the clock

**[CSL\\_SpiClkPolarity](#page-245-0) CSL\_SpiHwSetupPriFmt::polarity** 

Whether clock should be high or low when inactive

### **Uint8 CSL\_SpiHwSetupPriFmt::preScale**

The factor with which to multiply functional clock in order to get the serial clock

#### **[CSL\\_SpiShDir](#page-245-0) CSL\_SpiHwSetupPriFmt::shiftDir**

Whether LSB or MSB should be shifted first

<span id="page-240-0"></span>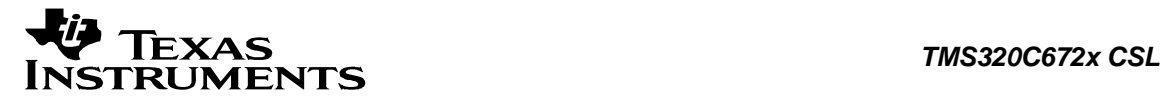

#### **[CSL\\_SpiWaitEn](#page-245-0) CSL\_SpiHwSetupPriFmt::waitEna**

If in master mode; whether Spi should wait for ENA from slave

#### **Uint8 CSL\_SpiHwSetupPriFmt::wDelay**

Delay between two consecutive words

# **11.3.11 CSL\_SpiHwSetupPri**

#### **Detailed Description**

Sets up the parameters to be setup in priority mode This object is used to setup or get the setup of the parameters to be setup in priority mode

#### **Field Documentation**

### **[CSL\\_SpiHwSetupPriFmt\\*](#page-239-0) CSL\_SpiHwSetupPri::fmt[4]**

Array of pointers to structures of formats of an outgoing word

# **11.3.12 CSL\_SpiHwSetupGen**

#### **Detailed Description**

Sets up the parameters that are needed by multi-buffer as well as compatibility modes This objetc is used to set up or get the setup of parameters that are needed by multi-buffer as well as compatibility modes

#### **Field Documentation**

### **Uint8 CSL\_SpiHwSetupGen::c2eTmout**

Chip-select-active-to-ENA-signal-active-time-out

#### **Uint8 CSL\_SpiHwSetupGen::c2tDelay**

Chip-select-active-to-transmit-start-delay

### **Uint8 CSL\_SpiHwSetupGen::csDefault**

The default value on Chip select when inactive

#### **[CSL\\_SpiEnaHiZ](#page-246-0) CSL\_SpiHwSetupGen::enaHiZ** Whether ENA signal should be tristated when inactive or if it should bear a value

### **[CSL\\_SpiOpMod](#page-246-0) CSL\_SpiHwSetupGen::opMode**

Master or slave mode

### **Uint8 CSL\_SpiHwSetupGen::t2cDelay**

Transmit-end-to-chip-select-inactive-delay

#### **Uint8 CSL\_SpiHwSetupGen::t2eTmout**

Transmit-data-finished-to-ENA-pin-inactive-time-out

# **11.3.13 CSL\_SpiIntVec**

### **Detailed Description**

Gets the information for interrupt vectors

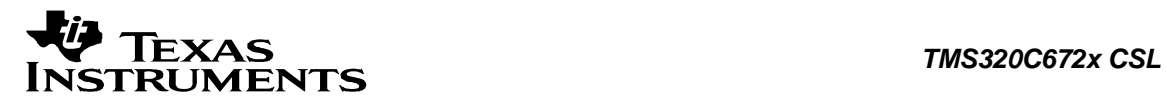

### **Field Documentation**

**Uint8 CSL\_SpiIntVec::intVal** Interrupt vector number

# **11.3.14 CSL\_SpiBufStat**

**Detailed Description** Gets the status of buffer after a transfer

**Field Documentation**

**Uint8 CSL\_SpiBufStat::cSel** Status of the chip select during last transfer

# **11.3.15 CSL\_SpiCptData**

**Detailed Description** This structure is used to get data and its status

**Field Documentation**

**Uint8 CSL\_SpiCptData::cSel** Place to hold the data

**Uint8 CSL\_SpiCptData::status** Place to hold the status

<span id="page-242-0"></span>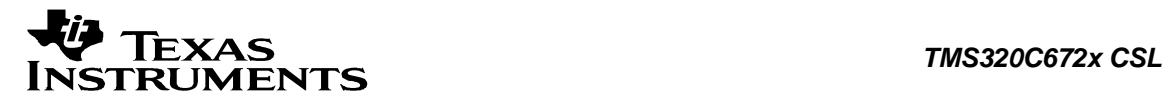

# **11.4 Enumerations**

This section lists the enumerations available in the SPI module.

# **11.4.1 CSL\_SpiHwControlCmd**

### **enum CSL\_SpiHwControlCmd**

Enumeration for control commands passed to *CSL\_spiHwControl()*.

This is the set of commands that are passed to the *CSL\_spiHwControl()* with an optional argument type-casted to *void\** . The arguments to be passed with each enumeration, if any, are specified next to the enumeration.

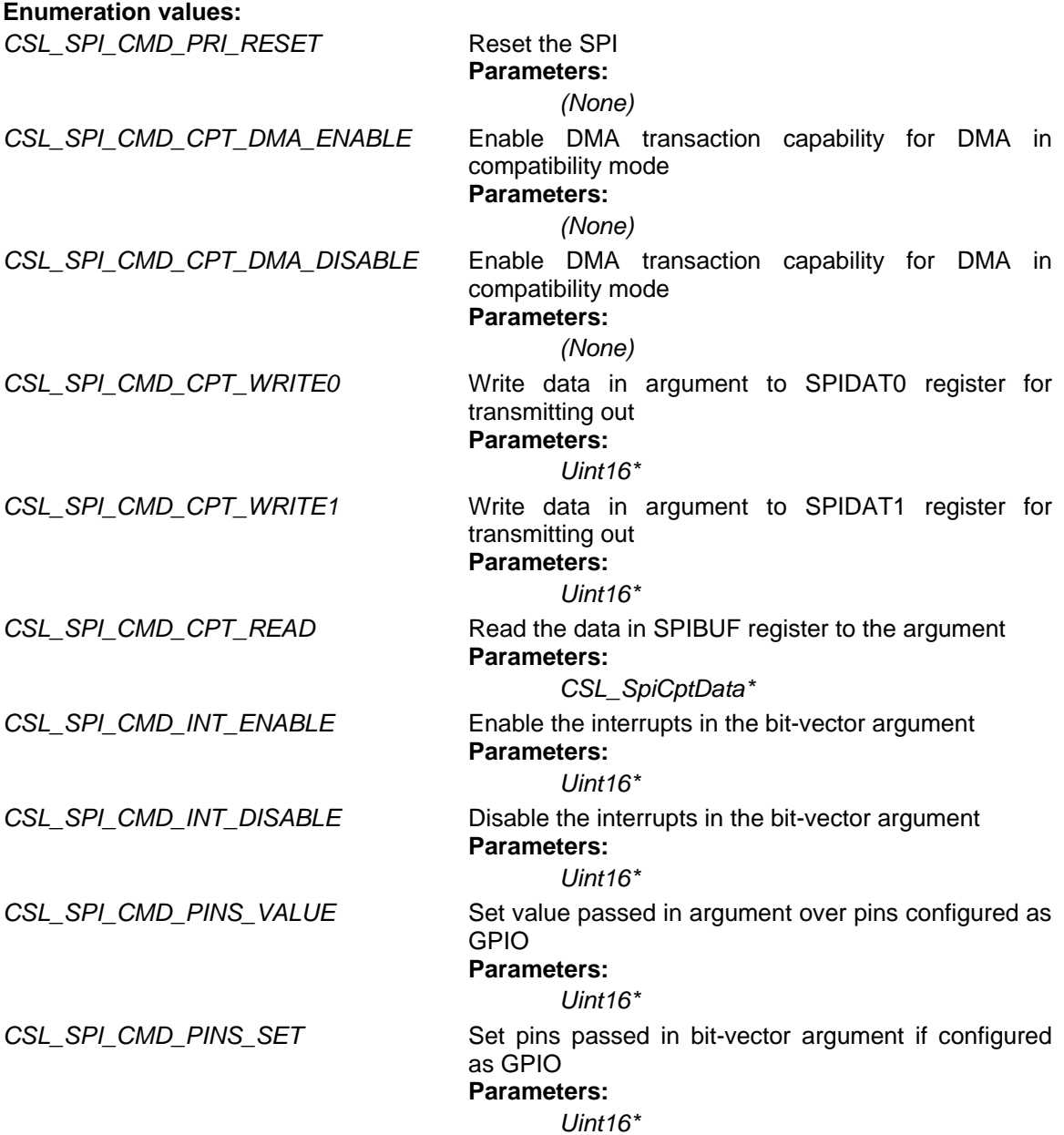

<span id="page-243-0"></span>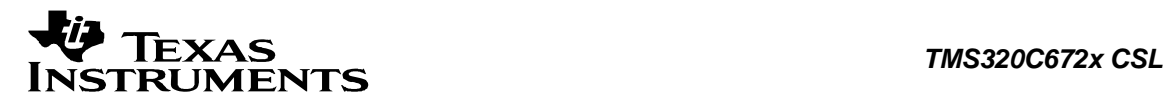

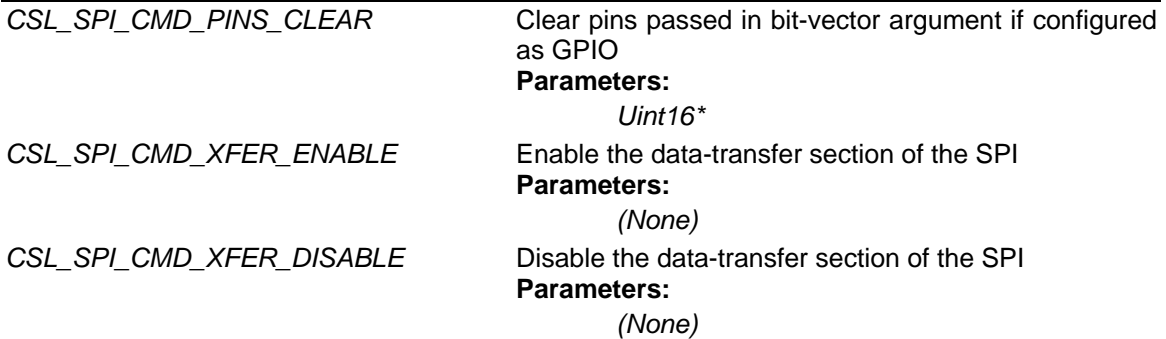

# **11.4.2 CSL\_SpiHwStatusQuery**

### **enum CSL\_SpiHwStatusQuery**

Enumeration for queries passed to *CSL\_spiGetHwStatus()*. This is used to get the status of different operations or to get the existing setup of SPI. The arguments to be passed with each enumeration, if any, are specified next to the enumeration.

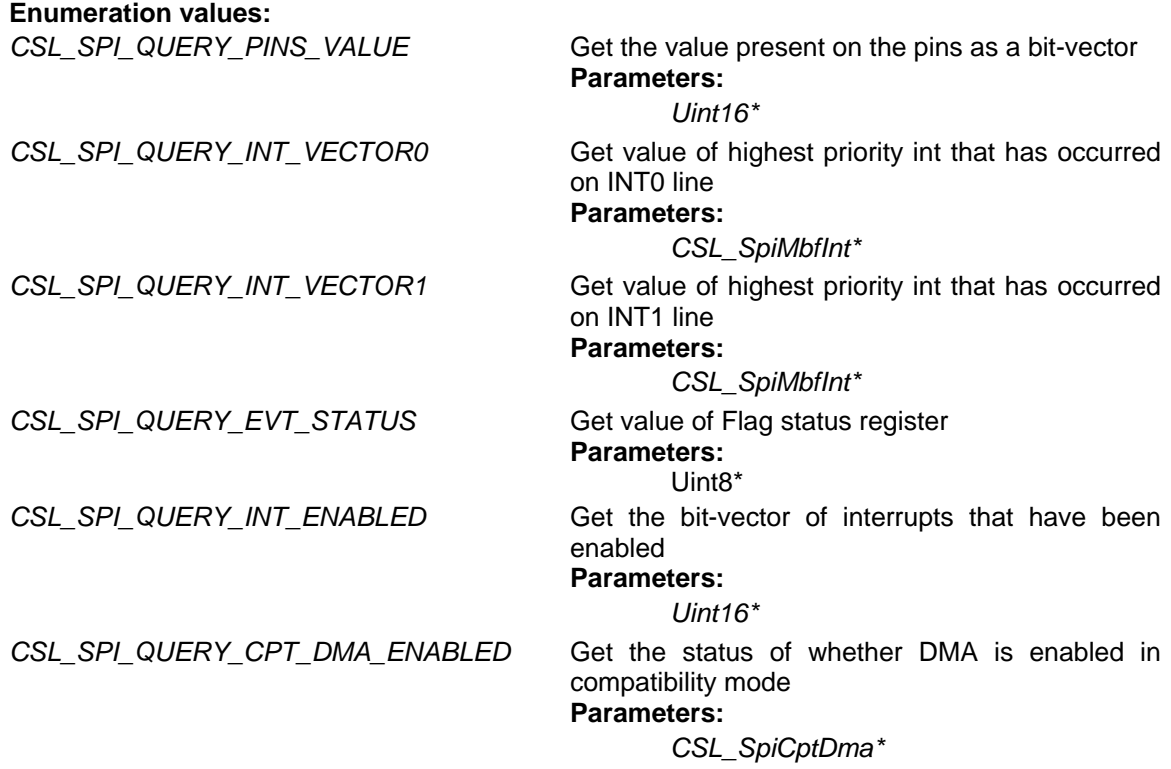

# **11.4.3 CSL\_SpiInt**

**enum CSL\_SpiInt** Enumeration for Spi general interrupts.

### **Enumeration values:**

*CSL\_SPI\_INT\_RX* Interrupt on successful receive

<span id="page-244-0"></span>*CSL\_SPI\_INT\_OVRN* Interrupt on receiver overrun CSL\_SPI\_INT\_BITERR Interrupt on bit error *CSL\_SPI\_INT\_DESYNC* Interrupt on loss of synchronization between master & slave *CSL\_SPI\_INT\_TIMEOUT* Interrupt on timeout error

# **11.4.4 CSL\_SpiBufStatus**

#### **enum CSL\_SpiBufStatus**

Enumeration for Spi status bits.

### **Enumeration values:**

*CSL\_SPI\_BUFSTATUS\_RXEPTY* Indicates that receive BUF is empty *CSL\_SPI\_BUFSTATUS\_RXOVRN* Indicates that overrun occurred/not *CSL\_SPI\_BUFSTATUS\_TXFULL* Indicates that transmit BUF is full *CSL\_SPI\_BUFSTATUS\_TMOUT* Indicates timeout

*CSL\_SPI\_BUFSTATUS\_RXINT* Indicates that a word has been received in SPIBUF CSL\_SPI\_BUFSTATUS\_BITERR Indicates that a bit error occurred during transaction *CSL\_SPI\_BUFSTATUS\_DESYNC* Indicates that desynchronization with slave detected

# **11.4.5 CSL\_SpiCsHold**

#### **enum CSL\_SpiCsHold**

Enumeration to hold the chip select active between 2 transfers.

### **Enumeration values:**

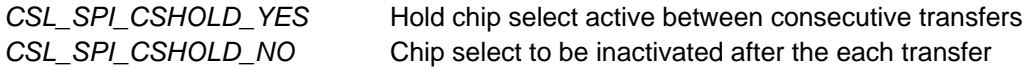

# **11.4.6 CSL\_SpiWDelayEn**

### **enum CSL\_SpiWDelayEn**

Enumeration to control format delay between two consecutive transfers.

### **Enumeration values:**

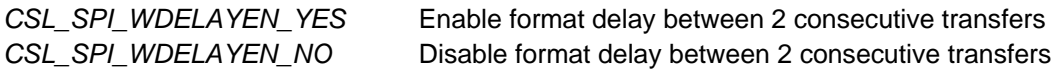

## **11.4.7 CSL\_SpiFmtSel**

**enum CSL\_SpiFmtSel** Enumeration to select the required data transfer format.

### **Enumeration values:**

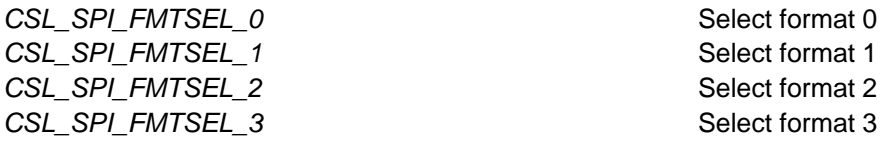

<span id="page-245-0"></span>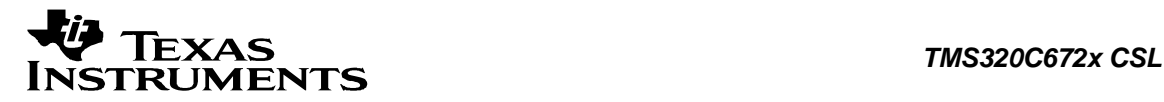

# **11.4.8 CSL\_SpiWaitEn**

### **enum CSL\_SpiWaitEn**

Enumeration to control the dependence of transfer in ENA signal in master mode.

### **Enumeration values:**

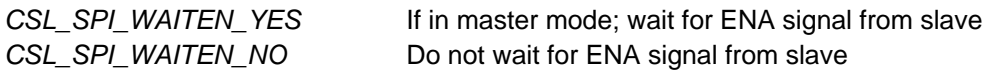

# **11.4.9 CSL\_SpiParity**

**enum CSL\_SpiParity** Enumeration to control the parity setting in the data format.

### **Enumeration values:**

CSL\_SPI\_PARITY\_EVEN extended that the set of the set of the set of the set of the set of the set of the set of the set of the set of the set of the set of the set of the set of the set of the set of the set of the set of t *CSL\_SPI\_PARITY\_ODD* Enable odd parity *CSL\_SPI\_PARITY\_DISABLE* Disable parity

# **11.4.10 CSL\_SpiClkPolarity**

**enum CSL\_SpiClkPolarity** 

Enumeration to control the polarity of serial clock.

### **Enumeration values:**

*CSL\_SPI\_POLARITY\_INACTIVELO* Clock is low when inactive *CSL\_SPI\_POLARITY\_INACTIVEHI* Clock is high when inactive

# **11.4.11 CSL\_SpiClkPhase**

**enum CSL\_SpiClkPhase** Enumeration to control phase relationship between data and clock.

### **Enumeration values:**

**CSL\_SPI\_PHASE\_IN** Data and clock in phase

CSL\_SPI\_PHASE\_OUT Data 1/2 cycle before clock

# **11.4.12 CSL\_SpiShDir**

**enum CSL\_SpiShDir** Enumeration to control direction of the word during transfer.

### **Enumeration values:**

*CSL\_SPI\_SHDIR\_MSBFIRST* Transfer MSB first *CSL\_SPI\_SHDIR\_LSBFIRST* Transfer LSB first

<span id="page-246-0"></span>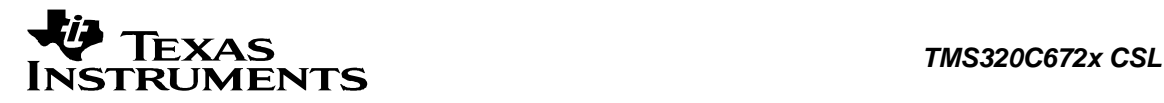

# **11.4.13 CSL\_SpiOpMod**

**enum CSL\_SpiOpMod** 

Enumeration to control the operating mode of Spi

### **Enumeration values:**

*CSL\_SPI\_OPMOD\_MASTER* Operate as master **CSL\_SPI\_OPMOD\_SLAVE CSL\_SPI\_OPMOD\_SLAVE** 

# **11.4.14 CSL\_SpiEnaHiZ**

**enum CSL\_SpiEnaHiZ** Enumeration to control the SPIENA status when inactive

### **Enumeration values:**

*CSL\_SPI\_ENAHIZ\_YES* Force SPIENA signal high-z when inactive *CSL\_SPI\_ENAHIZ\_NO* Keep SPIENA signal a value when inactive

# **11.4.15 CSL\_SpiGpioType**

**enum CSL\_SpiGpioType** Enumeration to define status of SPI

### **Enumeration values:**

*CSL\_SPI\_GPIOTYPE\_FUNC* SPI pins acts as GPIO *CSL\_SPI\_GPIOTYPE\_DIR* Defines the direction of GPIO *CSL\_SPI\_GPIOTYPE\_OPNDRAIN* Defines the open drain of GPIO

# **11.4.16 CSL\_SpiPinType**

**enum CSL\_SpiPinType** Enumeration for Spi serial communication pins

### **Enumeration values:**

**CSL\_SPI\_PINTYPE\_SOMI**  $\sim$  SOMI pin **CSL\_SPI\_PINTYPE\_SIMO** SIMO **SIMO** pin *CSL\_SPI\_PINTYPE\_CLK* CLK pin **CSL\_SPI\_PINTYPE\_ENA** ENA **ENA** ENA pin **CSL\_SPI\_PINTYPE\_SCS** SCS pin

# **11.4.17 CSL\_SpiCptDma**

### **enum CSL\_SpiCptDma**

Enumeration to control DMA enabling in compatibility mode

### **Enumeration values:**

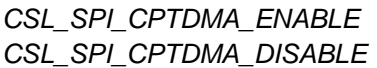

Enable dma servicing in compatibility mode **Disable dma servicing in compatibility mode** 

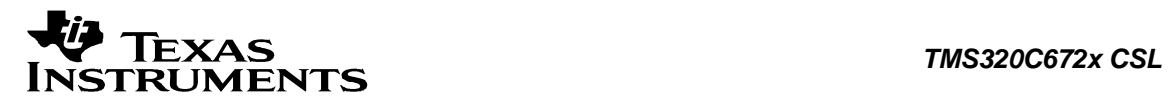

# **11.4.18 CSL\_SpiXferEn**

### **enum CSL\_SpiXferEn**

Enumeration to control reset of transfer mechanism of Spi

### **Enumeration values:**

CSL\_SPI\_XFEREN\_DISABLE Enable spi to begin transfers

*CSL\_SPI\_XFEREN\_ENABLE* Hold spi transfer mechanism in reset

<span id="page-248-0"></span>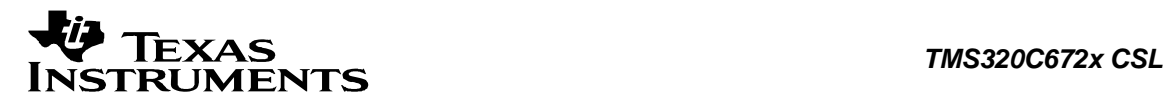

# **11.5 Macros**

```
#define CSL_SPI_CONFIG_DEFAULTS Value: 
\{ CSL_SPI_SPIGCR0_RESETVAL \ 
         CSL_SPI_SPIGCR1_RESETVAL \ 
        CSL SPI_SPIINT0_RESETVAL
         CSL_SPI_SPILVL_RESETVAL \ 
         CSL_SPI_SPIFLG_RESETVAL \ 
         CSL_SPI_SPIPC0_RESETVAL \ 
         CSL_SPI_SPIPC1_RESETVAL \ 
         CSL_SPI_SPIPC2_RESETVAL \ 
        CSL SPI SPIPC3 RESETVAL
        CSL SPI SPIPC4 RESETVAL
         CSL_SPI_SPIPC5_RESETVAL \ 
         CSL_SPI_SPIDAT0_RESETVAL \ 
        CSL SPI_SPIDAT1_RESETVAL
        CSL SPI_SPIBUF_RESETVAL
         CSL_SPI_SPIDELAY_RESETVAL \ 
         CSL_SPI_SPIDEF_RESETVAL \ 
         CSL_SPI_SPIFMT_RESETVAL \ 
         CSL_SPI_TGINTVEC_RESETVAL \ 
} 
Default Values for Config structure 
#define CSL_SPI_HWSETUP_CPT_DEFAULTS Value: 
\{ \ \ \}NULL , which is a set of \simNULL \setminus } 
Default setting for CSL_SpiHwSetupCpt
#define CSL_SPI_HWSETUP_DEFAULTS Value: 
\{ \ \ \setNULL, \setminus\mathbb{N}ULL, \mathbb{N} NULL, \ 
\sim NULL \sim } 
Default setting for CSL_SpiHwSetup 
#define CSL_SPI_HWSETUP_FMTCTRL_DEFAULTS Value: 
\{ \ \ \set CSL_SPI_CSHOLD_NO, \ 
     CSL_SPI_WDELAYEN_NO, \ 
    CSL SPI_FMTSEL 0,
\mathbf{0} , we are the contract of \mathbf{0}
```
Default setting for *CSL\_SpiHwSetupFmtCtrl* 

**#define CSL\_SPI\_HWSETUP\_GEN\_DEFAULTS Value:**

 $\{ \ \ \set$ 

```
CSL_SPI_OPMOD_SLAVE,<br>
CSL_SPI_ENAHIZ_NO,
        CSL_SPI_ENAHIZ_NO, \ 
\mathbf{0} , we are the contract of \mathbf{0}\mathfrak{0} , we are the contract of \mathfrak{t}\sim 0, \sim 0.1 \sim 0.1 \sim 0.1 \sim 0.1 \sim 0.1 \sim 0.1 \sim 0.1 \sim 0.1 \sim 0.1 \sim 0.1 \sim 0.1 \sim 0.1 \sim 0.1 \sim 0.1 \sim 0.1 \sim 0.1 \sim 0.1 \sim 0.1 \sim 0.1 \sim 0.1 \sim 0.1 \sim 0.1 \sim 0.1 \sim 0
\mathbf{0} , we are the contract of \mathbf{0}\sim 0 \sim 0 \sim 0 \sim 0 \sim 0 \sim 0 \sim 0 \sim 0 \sim 0 \sim 0 \sim 0 \sim 0 \sim 0 \sim 0 \sim 0 \sim 0 \sim 0 \sim 0 \sim 0 \sim 0 \sim 0 \sim 0 \sim 0 \sim 0 \sim 0 \sim 0 \sim 0 \sim 0 \sim 0 \sim 0 \sim 0 \sim }
```
Default setting for *CSL\_SpiHwSetupGen*

# **#define CSL\_SPI\_HWSETUP\_PINS\_DEFAULTS Value:**

 $\{ \ \ \set$ 

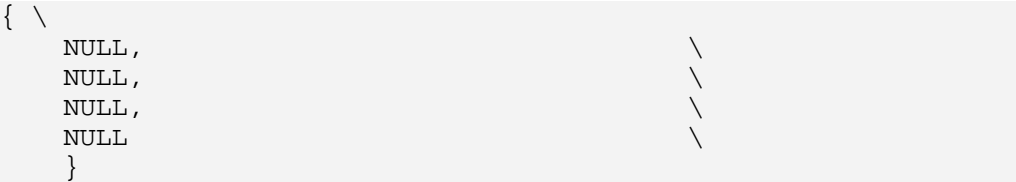

Default setting for *CSL\_SpiHwSetupPins*

# **#define CSL\_SPI\_HWSETUP\_PRI\_DEFAULTS Value:**

NULL , which is a set of  $\setminus$ NULL , which is a set of  $\setminus$  NULL, \ NULL \

# }

{

Default setting for *CSL\_SpiHwSetupPri*

# **#define CSL\_SPI\_HWSETUP\_PRI\_FMT\_DEFAULTS Value:**

```
{ \ 
\mathbf{0} , we are the contract of \mathbf{0}\mathbf{0} , we are the contract of \mathbf{0}\mathbf{0} , we are the contract of \mathbf{0} CSL_SPI_WAITEN_NO, \ 
    CSL_SPI_PARITY_DISABLE, \ 
    CSL_SPI_PHASE_IN, \ 
   CSL SPI SHDIR LSBFIRST
    }
```

```
Default setting for CSL_SpiHwSetupPriFmt
```
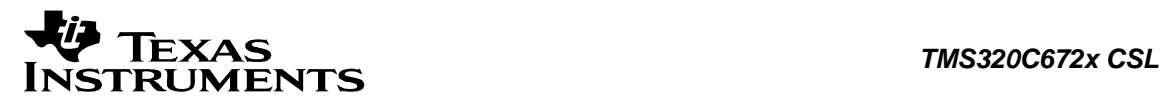

# **Chapter 12 UHPI Module**

## **Topics**

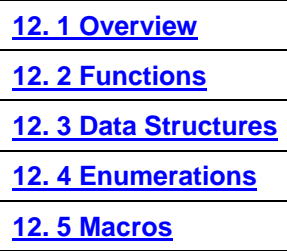

# <span id="page-251-0"></span>**12.1 Overview**

This chapter describes the Functions, Data Structures, Enumerations and Macros within UHPI module.

Universal Host Port Interface (UHPI) provides a parallel port through which an external host processor can access a CPU's memory space. The UHPI enables a host device and CPU to exchange information via internal or external memory. Connectivity to the CPU's memory space is provided through the UHPI's Vbus master interface. The Vbus master initiates CPU memory accesses through the DMA. Dedicated address and Data registers (HPIA and HPID) within the UHPI provide the data path between the external host interface and the Vbus master interface. A UHPI control register (HPIC) is available to the host and the CPU for various configuration and interrupt functions.

Different modes of operation may be performed by the UHPI peripheral. The desired operating modes are determined by the width of the UHPI data bus and the width of the CPU memory that the UHPI will be accessing.

- □ 32-bit Multiplexed mode (32 bit data bus/32 bit memory width)
- 32-bit Non-multiplexed mode (32 bit data bus/32 bit memory width)

Multiplexed mode supports hosts with multiplexed address and data lines. In this mode, the HPIA register is used to store the CPU memory address to be accessed by the UHPI.

The non-multiplexed mode utilizes a dedicated address bus and does not require an HPIA register. The HPIC control register is still accessible in this mode.
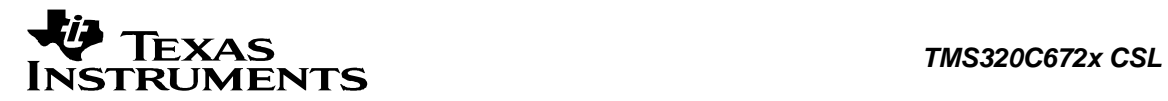

# **12.2 Functions**

This section lists the functions available in the UHPI module.

# **12.2.1 CSL\_uhpiInit**

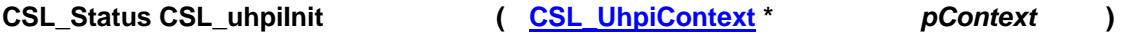

### **Description**

This is the initialization function for the uhpi CSL. The function must be called before calling any other API from this CSL. This function reset the SYNC bridge and also configure the HPI HINT as output which is muxed with McASP. It returns status CSL\_SOK.

#### **Arguments**

 pContext Pointer to module-context. As uhpi doesn't have any context based information user is expected to pass NULL.

# **Return Value**

CSL\_Status

• CSL\_SOK - Always returns

#### **Pre Condition**

CSL\_sysInit() must be called.

### **Post Condition**

The CSL for uhpi is initialized.

### **Modifies**

None

# **Example**

```
CSL_Status status;
 ... 
 status = CSL_uhpiInit(NULL); 
 ...
```
# **12.2.2 CSL\_uhpiOpen**

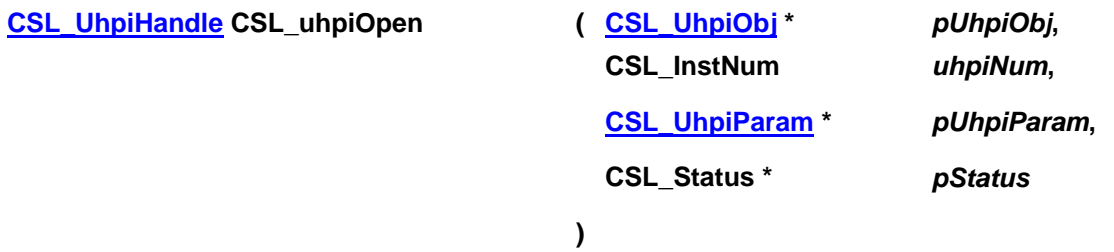

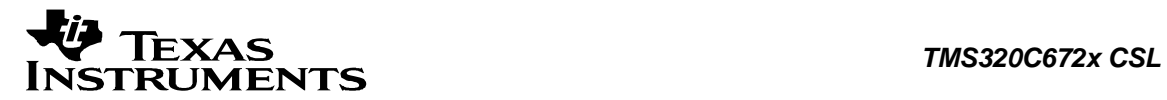

#### **Description**

This function returns the handle to the UHPI controller instance. This handle is passed to all other CSL APIs.

### **Arguments**

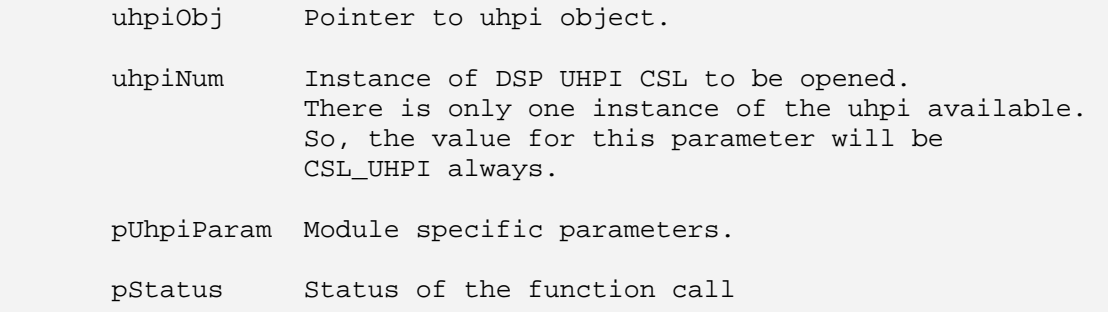

# **Return Value**

CSL\_UhpiHandle

Valid uhpi handle will be returned if status value is equal to CSL\_SOK.

# **Pre Condition**

The HPI must be successfully initialized via CSL\_*uhpiInit*() before calling this function

### **Post Condition**

1. The status is returned in the status variable. If status returned is

- CSL SOK Valid uhpi handle is returned
- CSL\_ESYS\_FAIL The uhpi instance is invalid
- CSL\_ESYS\_INVPARAMS Invalid parameter
- 2. UHPI object structure is populated.

### **Modifies**

- 1. The status variable
- 2. UHPI object structure

#### **Example**

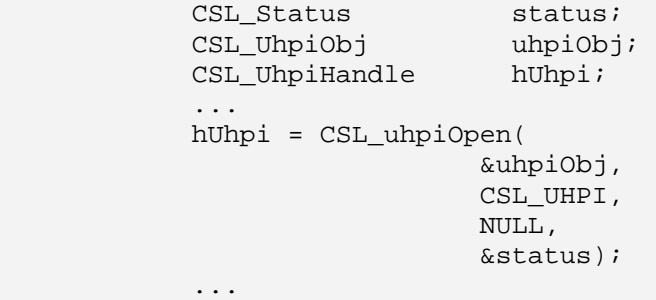

# **12.2.3 CSL\_uhpiClose**

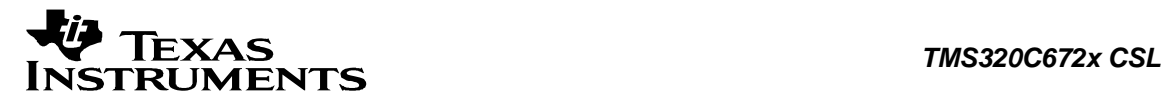

# **CSL\_Status CSL\_uhpiClose ( [CSL\\_UhpiHandle](#page-261-0)** *hUhpi* **)**

# **Description**

This function closes the specified instance of UHPI.

# **Arguments**

hUhpi Handle to the UHPI

# **Return Value**

CSL\_Status

- CSL\_SOK Close successful
- CSL\_ESYS\_BADHANDLE Invalid handle

# **Pre Condition**

Both CSL\_uhpiInit() and CSL\_uhpiOpen() must be called successfully in order before calling CSL\_uhpiClose().

### **Post Condition**

The UHPI CSL APIs can not be called until the UHPI CSL is reopened again using CSL\_uhpiOpen().

# **Modifies**

Obj structure values

### **Example**

CSL\_UhpiHandle hUhpi; CSL\_Status status; ... status = CSL\_uhpiClose(hUhpi); ...

# **12.2.4 CSL\_uhpiHwSetup**

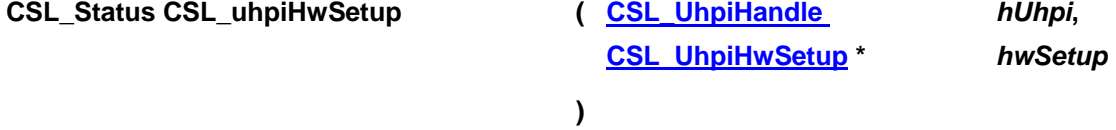

### **Description**

It configures the uhpi registers as per the values passed in the hardware setup structure.

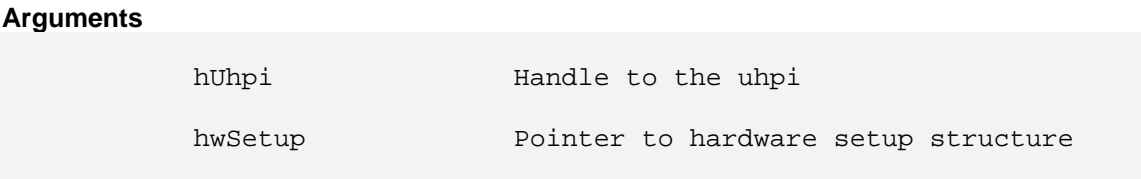

**Return Value**  CSL\_Status

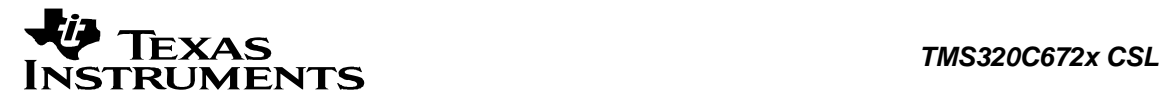

- CSL SOK Hardware setup successful
- CSL\_ESYS\_BADHANDLE Invalid handle
- CSL ESYS INVPARAMS Hardware structure is not properly initialized

### **Pre Condition**

Both CSL\_uhpiInit() and CSL\_uhpiOpen() must be called successfully in order before calling this function.

#### **Post Condition**

DSP UHPI controller registers are configured according to the hardware setup parameters.

#### **Modifies**

DSP UHPI controller registers

#### **Example**

```
CSL_Status status;
CSL_UhpiHwSetup myHwSetup;
        CSL_UhpiHandle hUhpi; 
        myHwSetup.gpIntCtrl.gpIntEnable = CSL_UHPI_GPINT_EN0_ENABLE; 
        myHwSetup.gpIntCtrl.gpIntInvEnable = CSL_UHPI_GPINT_INV_ENABLE; 
        ... 
        status = CSL_uhpiHwSetup(hUhpi, &hwSetup); 
        ...
```
# **12.2.5 CSL\_uhpiHwControl**

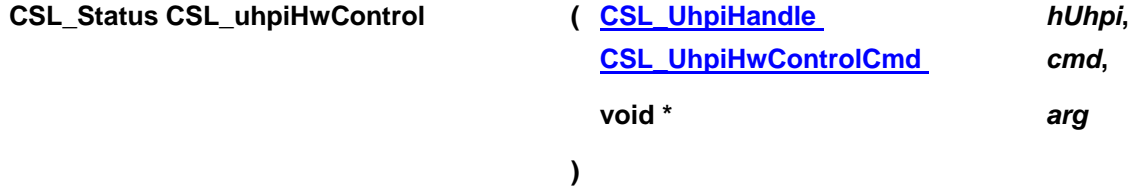

#### **Description**

Takes a command of UHPI with an optional argument and implements it.

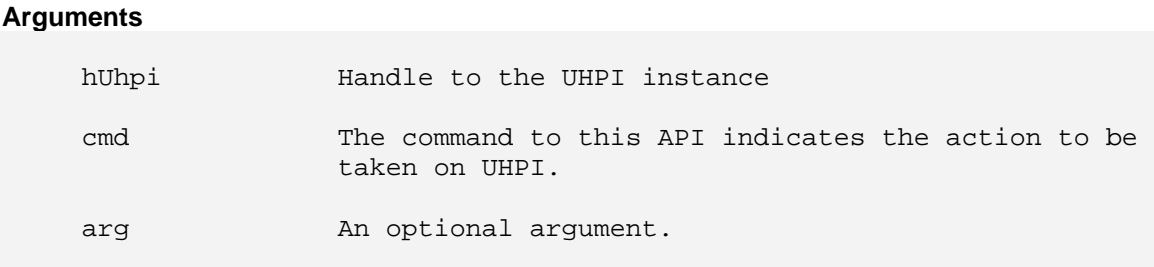

**Return Value**  CSL\_Status

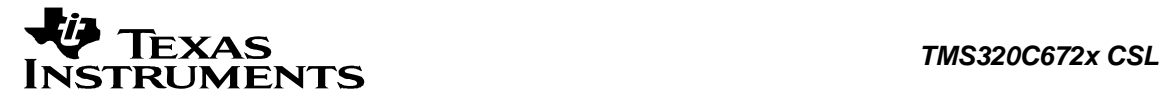

- CSL\_SOK Status info return successful.
- CSL\_ESYS\_BADHANDLE Invalid handle
- CSL\_ESYS\_INVCMD Invalid command
- CSL\_ESYS\_INVPARAMS Invalid parameter

### **Pre Condition**

CSL\_uhpiInit() and CSL\_uhpiOpen() must be called successfully in order before calling CSL\_uhpiHwControl().

# **Post Condition**

UHPI registers are configured according to the command passed.

#### **Modifies**

The hardware registers of UHPI.

#### **Example**

```
CSL_UhpiHandle hUhpi;
 CSL_UhpiHwControlCmd cmd; 
 void arg; 
CSL_Status status;
 ... 
 status = CSL_uhpiHwControl (hUhpi, cmd, &arg); 
 ...
```
# **12.2.6 CSL\_uhpiGetHwStatus**

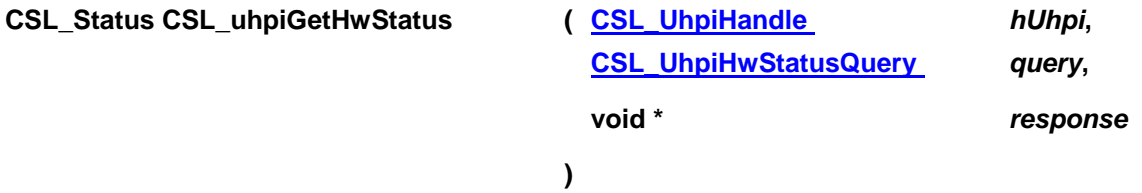

#### **Description**

Gets the status of the different operations of UHPI.

#### **Arguments**

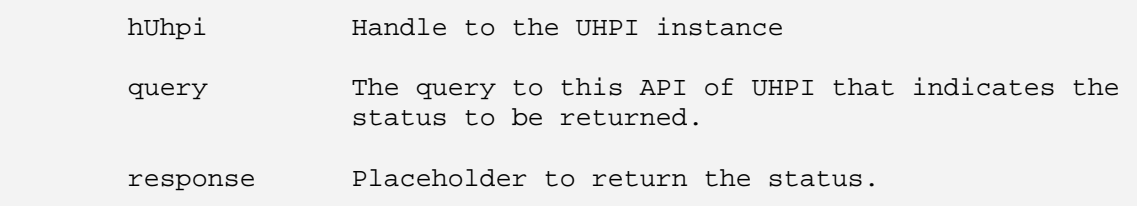

# **Return Value**

CSL\_Status

- CSL\_SOK Status info return successful
- CSL\_ESYS\_BADHANDLE Invalid handle
- CSL\_ESYS\_INVQUERY Invalid query command
- CSL\_ESYS\_INVPARAMS Invalid parameter

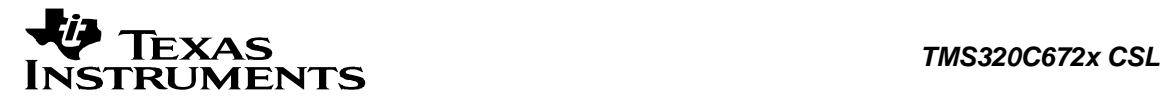

#### **Pre Condition**

CSL\_uhpiInit() and CSL\_uhpiOpen() must be called successfully in order before calling CSL\_uhpiGetHwStatus().

#### **Post Condition**

None

#### **Modifies**

Third parameter response value

#### **Example**

```
CSL UhpiHandle hUhpi;
 CSL_UhpiHwStatusQuery query; 
 void response; 
CSL Status status;
 ... 
 status = CSL_uhpiGetHwStatus (hUhpi, query, &response); 
 ...
```
# **12.2.7 CSL\_uhpiHwSetupRaw**

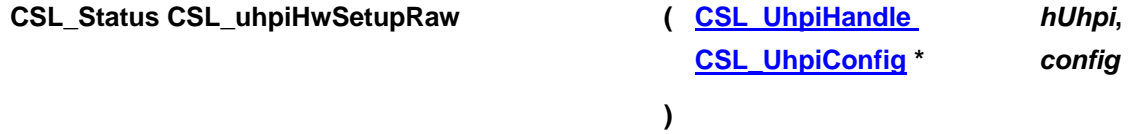

#### **Description**

This function initializes the device registers with the register-values provided through the Config Data structure. This configures registers based on a structure of register values, as compared to HwSetup, which configures registers based on structure of bit field values and may perform other functions (delays, etc.)

#### **Arguments**

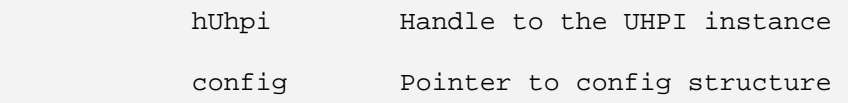

#### **Return Value**

CSL\_Status

- CSL SOK Configuration successful
- CSL\_ESYS\_BADHANDLE Invalid handle
- CSL\_ESYS\_INVPARAMS Configuration is not properly initialized

#### **Pre Condition**

CSL\_uhpiInit() and CSL\_uhpiOpen() must be called successfully in order before calling CSL\_uhpiHwSetupRaw().

#### **Post Condition**

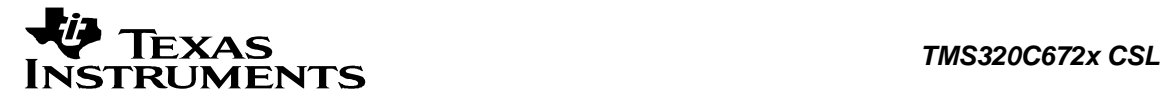

The registers of the specified UHPI instance will be setup according to input configuration structure values.

### **Modifies**

Hardware registers of the specified UHPI instance.

#### **Example**

```
CSL_UhpiHandle hUhpi;<br>CSL_UhpiConfig config
                         config = CSL_UHPI_CONFIG_DEFAULTS;<br>status;
CSL_Status
 ... 
 status = CSL_uhpiHwSetupRaw (hUhpi, &config); 
 ...
```
# **12.2.8 CSL\_uhpiGetHwSetup**

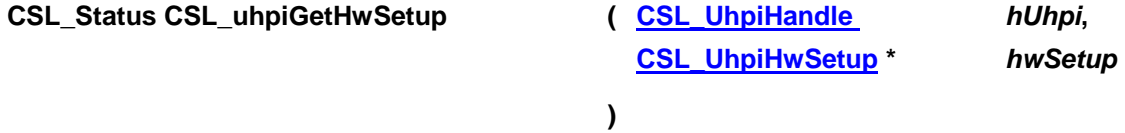

#### **Description**

It retrieves the hardware setup parameters of the uhpi specified by the given handle.

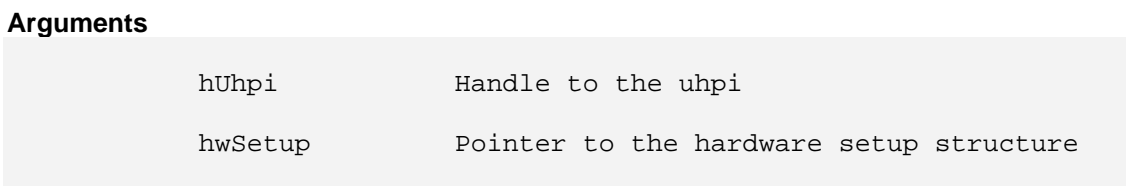

# **Return Value**

CSL\_Status

- CSL SOK Retrieving the hardware setup parameters is successful
- CSL\_ESYS\_BADHANDLE The handle is passed is invalid
- CSL\_ESYS\_INVPARAMS Invalid parameter

#### **Pre Condition**

CSL\_uhpiInit() and CSL\_uhpiOpen() must be called successfully in order before calling CSL\_uhpiGetHwSetup().

#### **Post Condition**

The hardware setup structure is populated with the hardware setup parameters.

### **Modifies**

hwSetup variable

#### **Example**

```
 CSL_UhpiHandle hUhpi; 
 CSL_UhpiHwSetup hwSetup; 
CSL_Status status;
 ... 
 status = CSL_uhpiGetHwSetup(hUhpi, &hwSetup); 
 ...
```
# **12.2.9 CSL\_uhpiGetBaseAddress**

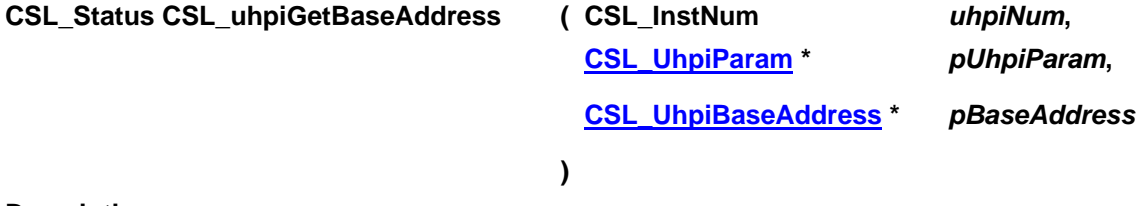

### **Description**

This function is used for getting the base address of the peripheral instance. This function is called inside the CSL\_uhpiOpen() function call. This function is open for re-implementing if the user wants to modify the base address of the peripheral object to point to a different location and thereby allowing CSL initiated write/reads into peripheral MMRs go to an alternate location.

#### **Arguments**

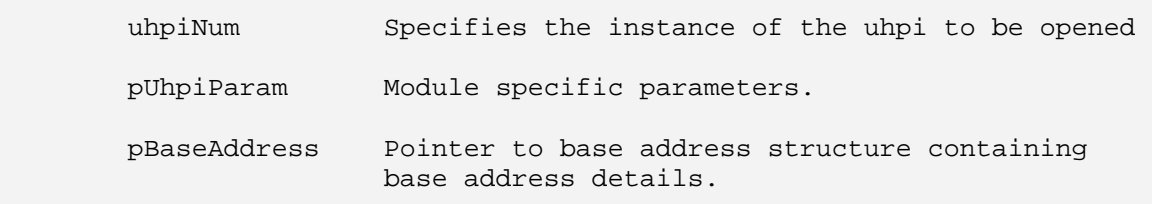

# **Return Value**

CSL\_Status

- CSL SOK Open call is successful
- CSL ESYS FAIL The instance number is invalid.
- CSL\_ESYS\_INVPARAMS Invalid parameter

# **Pre Condition**

None

#### **Post Condition**

Base address structure is populated.

# **Modifies**

- 1. The status variable
- 2. Base address structure is modified.

#### **Example**

CSL Status status; CSL\_UhpiBaseAddress baseAddress;

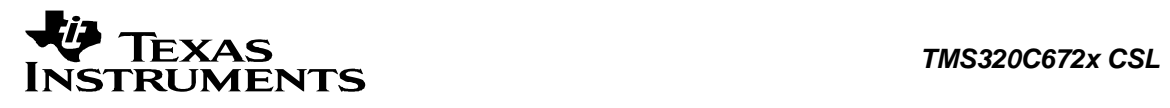

 ... status = CSL\_uhpiGetBaseAddress(CSL\_UHPI\_0, NULL, &baseAddress); ...

<span id="page-261-0"></span>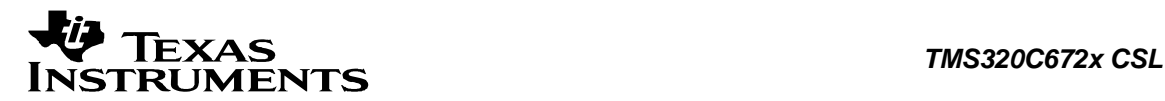

# **12.3 Data Structures**

This section lists the data structures available in the UHPI module.

# **12.3.1 CSL\_UhpiObj**

# **Detailed Description**

UHPI object structure.

# **Field Documentation**

**CSL\_UhpiRegsOvly CSL\_UhpiObj::regs** Pointer to the register overlay structure of the uhpi

# **CSL\_InstNum CSL\_UhpiObj::uhpiNum**

Instance of uhpi being referred by this object

# **12.3.2 CSL\_UhpiConfig**

**Detailed Description** This structure is used to setup the configuration structure.

### **Field Documentation**

**volatile Uint32 CSL\_UhpiConfig::GPINT\_CTRL** General Purpose Interrupt Control Register

**volatile Uint32 CSL\_UhpiConfig::GPIO\_DAT1** GPIO Data 1 Register

**volatile Uint32 CSL\_UhpiConfig::GPIO\_DAT2** GPIO Data 2 Register

**volatile Uint32 CSL\_UhpiConfig::GPIO\_DAT3** GPIO Data 3 Register

**volatile Uint32 CSL\_UhpiConfig::GPIO\_DIR1** GPIO Direction 1 Register

**volatile Uint32 CSL\_UhpiConfig::GPIO\_DIR2** GPIO Direction 2 Register

**volatile Uint32 CSL\_UhpiConfig::GPIO\_DIR3** GPIO Direction 3 Register

**volatile Uint32 CSL\_UhpiConfig::GPIO\_EN** GPIO Enable Register

**volatile Uint32 CSL\_UhpiConfig::HPIAR** Host Port Interface Read Address Register

**volatile Uint32 CSL\_UhpiConfig::HPIAW**

<span id="page-262-0"></span>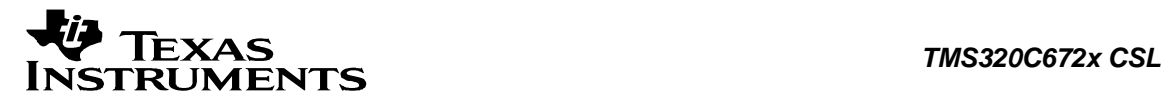

Host Port Interface Write Address Register

# **12.3.3 CSL\_UhpiContext**

# **Detailed Description**

Module specific context information. Present implementation of uhpi CSL doesn't have any context information.

### **Field Documentation**

# **Uint32 CSL\_UhpiContext::contextInfo**

Context information of uhpi CSL. The declaration is just a placeholder for future implementation.

# **12.3.4 CSL\_UhpiParam**

### **Detailed Description**

Module specific parameters. Present implementation of uhpi CSL doesn't have any module specific parameters.

### **Field Documentation**

#### **CSL\_BitMask32 CSL\_UhpiParam::flags**

Bit mask to be used for module specific parameters. The declaration is just a placeholder for future implementation.

# **12.3.5 CSL\_UhpiHwSetup**

### **Detailed Description**

Structure to configure Hardware Setup.

### **Field Documentation**

**[CSL\\_UhpiGpIntCtrl](#page-264-0) CSL\_UhpiHwSetup::gpIntCtrl** General Purpose Interrrupt Control Register

**[CSL\\_UhpiGpioData](#page-263-0) CSL\_UhpiHwSetup::gpioData** General Purpose I/O Data Register

**[CSL\\_UhpiGpioDir](#page-263-0) CSL\_UhpiHwSetup::gpioDir** General Purpose I/O Direction Register

**[CSL\\_UhpiGpioEnable](#page-268-0) CSL\_UhpiHwSetup::gpioEnable** General Purpose I/O Enable Register

**[CSL\\_UhpiAddrCfg](#page-263-0) CSL\_UhpiHwSetup::hpiAddr** Host port Interface Read & Write Address Register

**[CSL\\_UhpiCtrl](#page-266-0) CSL\_UhpiHwSetup::hpiCtrl** Host port Interface control Register

# <span id="page-263-0"></span>**12.3.6 CSL\_UhpiBaseAddress**

# **Detailed Description**

This structure contains the base-address information for the peripheral instance of the UHPI.

# **Field Documentation**

### **CSL\_UhpiRegsOvly CSL\_UhpiBaseAddress::regs** Base-address of the configuration registers of the peripheral

# **12.3.7 CSL\_UhpiAddrCfg**

# **Detailed Description**

Structure configures Host Port Interface Write & Read Address.

# **Field Documentation**

# **Uint32 CSL\_UhpiAddrCfg::hpiaReadAddr**

Host Port Interface Read Address

# **Uint32 CSL\_UhpiAddrCfg::hpiaWrtAddr**

Host Port Interface Write Address

# **12.3.8 CSL\_UhpiGpioData**

# **Detailed Description**

This structure is used to configure the GPIO Data.

### **Field Documentation**

### **Uint32 CSL\_UhpiGpioData::gpioData1** GPIO Direction - 1 Register

**[CSL\\_UhpiGpioDat2](#page-267-0) CSL\_UhpiGpioData::gpioData2** GPIO Direction - 2 Register

**Uint32 CSL\_UhpiGpioData::gpioData3** GPIO Direction - 3 Register

# **12.3.9 CSL\_UhpiGpioDir**

**Detailed Description** This structure is used to configure the GPIO Direction.

### **Field Documentation**

**Uint32 CSL\_UhpiGpioDir::gpioDir1** GPIO Direction - 1 Register

**[CSL\\_UhpiGpioDir2](#page-267-0) CSL\_UhpiGpioDir::gpioDir2** GPIO Direction - 2 Register

<span id="page-264-0"></span>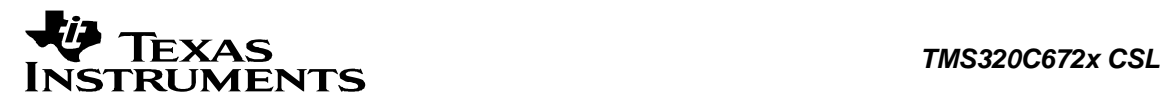

# **Uint32 CSL\_UhpiGpioDir::gpioDir3** GPIO Direction - 3 Register

# **12.3.10 CSL\_UhpiGpIntCtrl**

### **Detailed Description**

Structure to configure General Purpose Interrupt Control.

# **Field Documentation**

### **CSL\_UhpiGpIntEnable CSL\_UhpiGpIntCtrl::gpIntEnable** GPINT control Interrupt Enable

# **CSL\_UhpiGpIntInvEnable CSL\_UhpiGpIntCtrl::gpIntInvEnable**

GPINT control **Interrupt** Invert Enable

<span id="page-265-0"></span>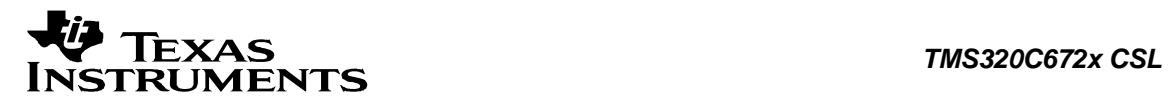

# **12.4 Enumerations**

This section lists the enumerations available in the UHPI module.

# **12.4.1 CSL\_UhpiHwStatusQuery**

# **enum CSL\_UhpiHwStatusQuery**

Enumeration for queries passed to *CSL\_uhpiGetHwStatus()*. Enumeration for hardware status query commands

# **Enumeration values:**

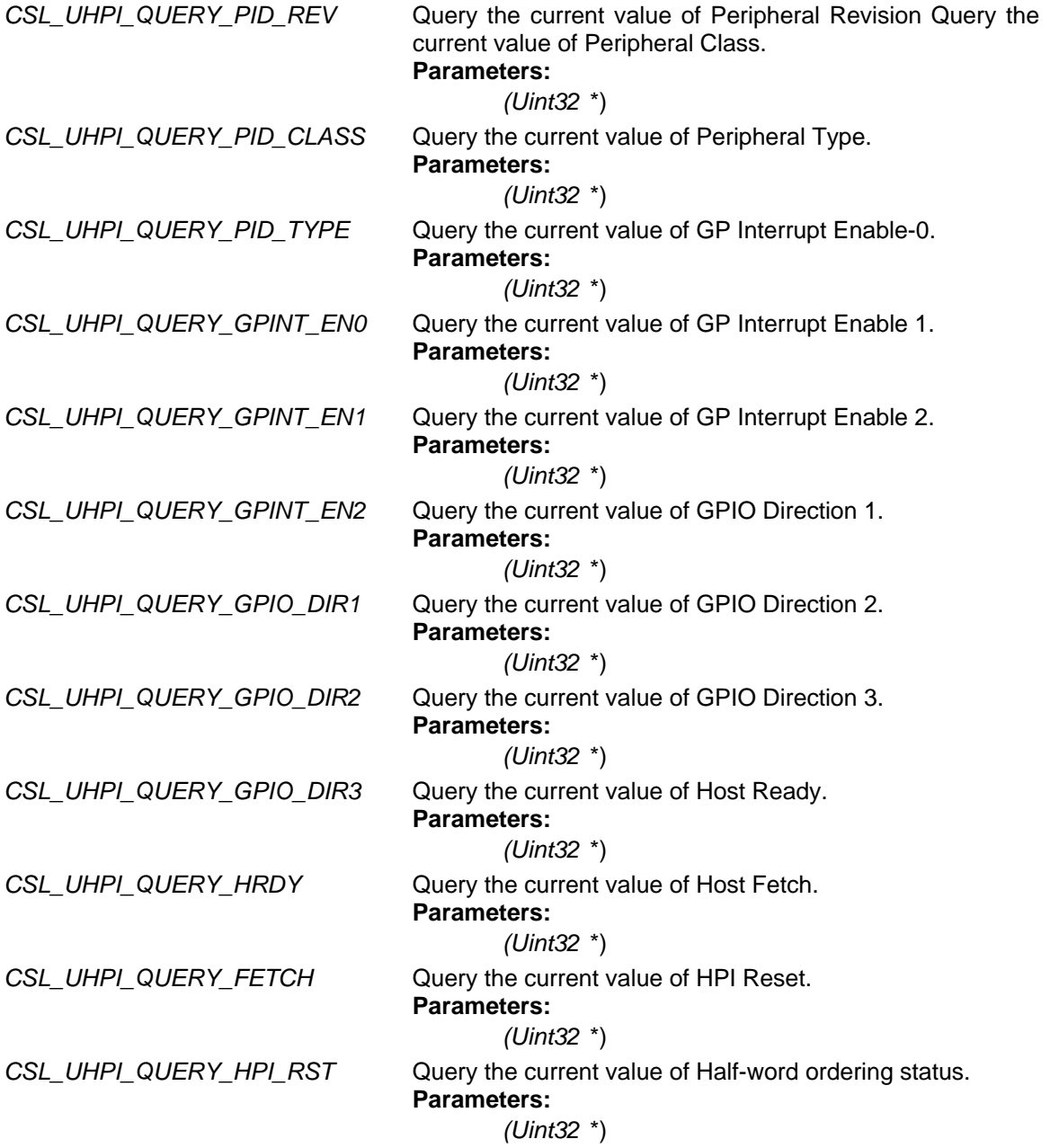

# <span id="page-266-0"></span>**12.4.2 CSL\_UhpiHwControlCmd**

# **enum CSL\_UhpiHwControlCmd**

Enumeration for queries passed to *CSL\_uhpiHwControl()*. Enumeration for hardware set commands

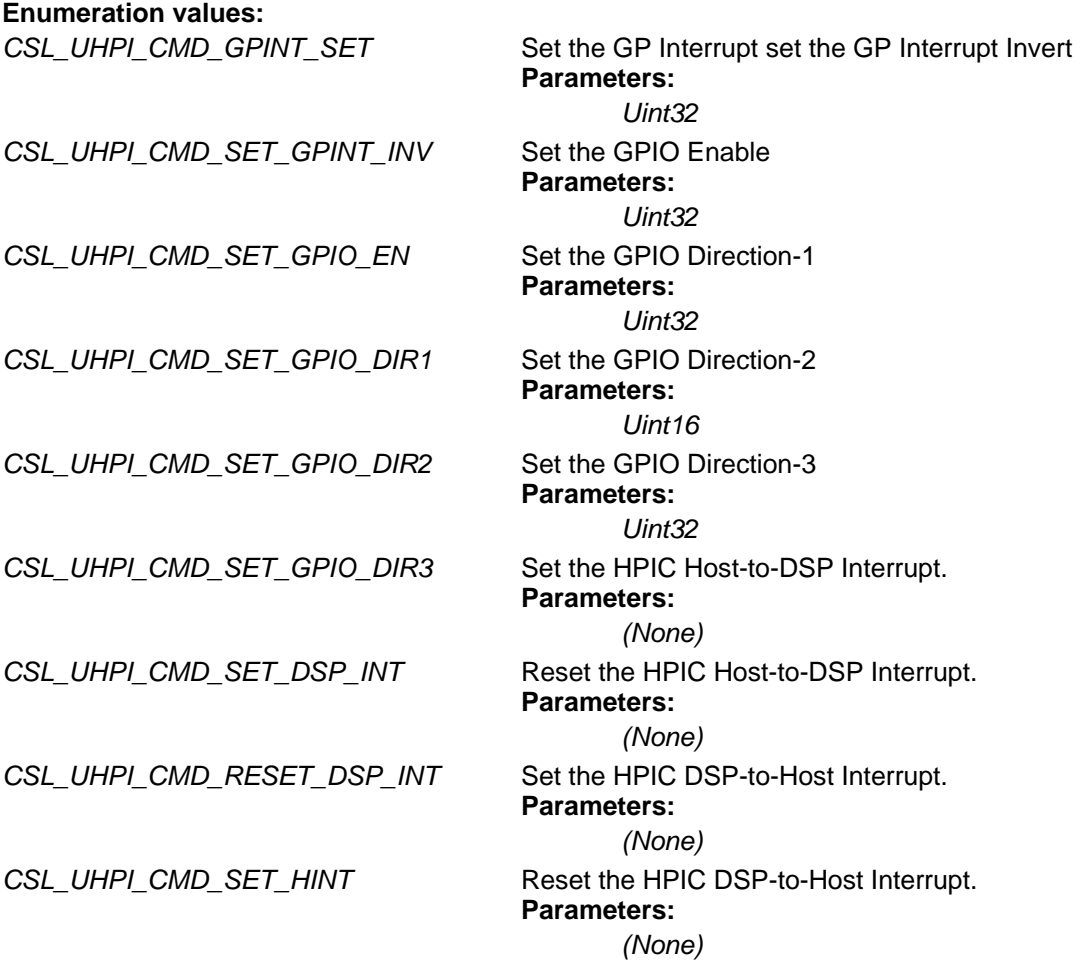

# **12.4.3 CSL\_UhpiCtrl**

**enum CSL\_UhpiCtrl** Enumeration for Host Port Interface Control.

### **Enumeration values:**

*CSL\_UHPI\_HWOB* Half-word Ordering Bit CSL\_UHPI\_DSP\_INT **Host-to-DSP** Interrupt *CSL\_UHPI\_HINT* DSP-to-Host Interrupt **CSL\_UHPI\_HRDY Host Ready CSL\_UHPI\_FETCH Host Fetch** CSL\_UHPI\_HPI\_RST HPI Reset

*CSL\_UHPI\_XHPIA* UHPI Extended Address

*CSL\_UHPI\_HPIA\_RW\_SEL* HPIA register select bit

<span id="page-267-0"></span>CSL\_UHPI\_HWOB\_STAT Half-word ordering bit status *CSL\_UHPI\_DUAL\_HPIA* Dual HPIA mode configuration bit

# **12.4.4 CSL\_UhpiGpioDat2**

### **enum CSL\_UhpiGpioDat2**

Enumeration for General Purpose I/O Data.

#### **Enumeration values:**

*CSL\_UHPI\_GPIO\_DAT0* This DAT bit corresponds to the /HAS pin *CSL\_UHPI\_GPIO\_DAT1* Controls/ states the level of the /HCS pin *CSL\_UHPI\_GPIO\_DAT2* Controls/states the level of the /HDS1 pin *CSL\_UHPI\_GPIO\_DAT3* Controls/states the level of the /HDS1 pin *CSL\_UHPI\_GPIO\_DAT4* Controls/states the level of the HR/W pin *CSL\_UHPI\_GPIO\_DAT5* Controls/states the level of the HHWIL pin *CSL\_UHPI\_GPIO\_DAT6* Controls/states the level of the HCNTLB pin *CSL\_UHPI\_GPIO\_DAT7* Controls/states the level of the HCNTLA pin *CSL\_UHPI\_GPIO\_DAT8* Controls/states the level of the /HINT pin *CSL\_UHPI\_GPIO\_DAT9* Control/states the level of the HRDY pin *CSL\_UHPI\_GPIO\_DAT10* Control/states the level of the /HRDY pin *CSL\_UHPI\_GPIO\_DAT11* Control/states the level of the /HBE0 pin *CSL\_UHPI\_GPIO\_DAT12* Control/states the level of the /HBE1 pin *CSL\_UHPI\_GPIO\_DAT13* Control/states the level of the /HBE2 pin *CSL\_UHPI\_GPIO\_DAT14* Control/states the level of the /HBE3 pin

# **12.4.5 CSL\_UhpiGpioDir2**

### **enum CSL\_UhpiGpioDir2**

Enumeration for General Purpose I/O Direction

### **Enumeration values:**

*CSL\_UHPI\_GPIO\_DIR0* Control the direction of the /HAS pin *CSL\_UHPI\_GPIO\_DIR1* Control the direction of the /HCS pin *CSL\_UHPI\_GPIO\_DIR2* Control the direction of the /HDS1 pin *CSL\_UHPI\_GPIO\_DIR3* Control the direction of the /HDS2 pin *CSL\_UHPI\_GPIO\_DIR4* Control the direction of the HR/W pin *CSL\_UHPI\_GPIO\_DIR5* Control the direction of the HHWIL pin *CSL\_UHPI\_GPIO\_DIR6* Control the direction of the HCNTLB pin *CSL\_UHPI\_GPIO\_DIR7* Control the direction of the HCNTLA pin *CSL\_UHPI\_GPIO\_DIR8* Control the direction of the /HINT pin *CSL\_UHPI\_GPIO\_DIR9* Control the direction of the HRDY pin *CSL\_UHPI\_GPIO\_DIR10* Control the direction of the /HRDY pin *CSL\_UHPI\_GPIO\_DIR11* Control the direction of the /HBE0 pin *CSL\_UHPI\_GPIO\_DIR12* Control the direction of the /HBE1 pin *CSL\_UHPI\_GPIO\_DIR13* Control the direction of the /HBE2 pin *CSL\_UHPI\_GPIO\_DIR14* Control the direction of the /HBE3 pin

<span id="page-268-0"></span>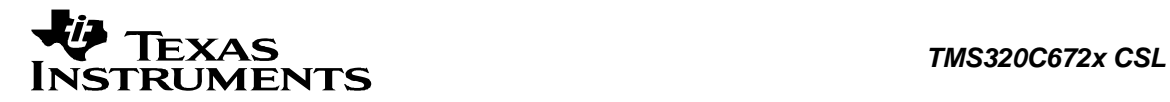

# **12.4.6 CSL\_UhpiGpioEnable**

**enum CSL\_UhpiGpioEnable** Enumeration for GPIO Enable.

# **Enumeration values:**

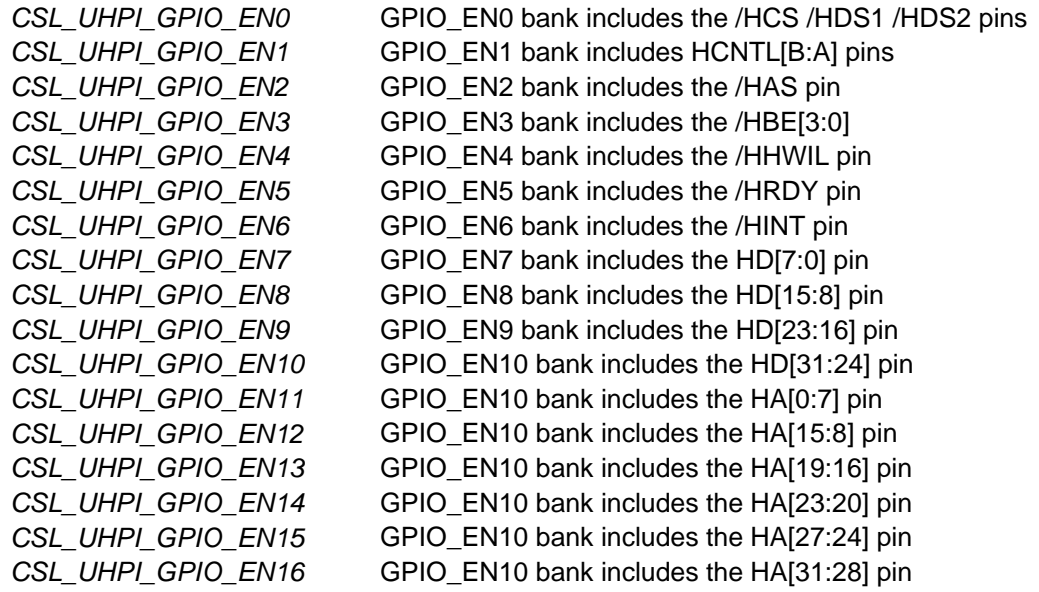

# **12.4.7 CSL\_UhpiGpIntInvEnable**

# **enum CSL\_UhpiGpIntInvEnable**

Enumeration for General Purpose Interrupt Invert.

# **Enumeration values:**

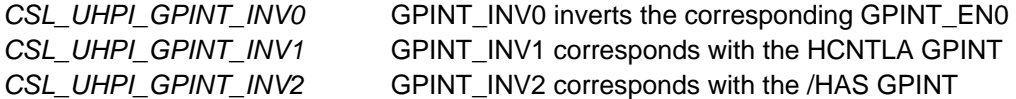

# **12.4.8 CSL\_UhpiGpIntEnable**

# **enum CSL\_UhpiGpIntEnable**

Enumeration for General Purpose Interrupt Enable.

# **Enumeration values:**

*CSL\_UHPI\_GPINT\_EN0* GPINT\_EN0 enables HCNTLB as a GPINT sourcing DMA\_WRITE\_EVENT *CSL\_UHPI\_GPINT\_EN1* GPINT\_EN1 enables HCNTLA as a GPINT sourcing DMA\_READ\_EVENT *CSL\_UHPI\_GPINT\_EN2* GPINT\_EN2 enables /HAS as a GPINT sourcing the CPU Interrupt

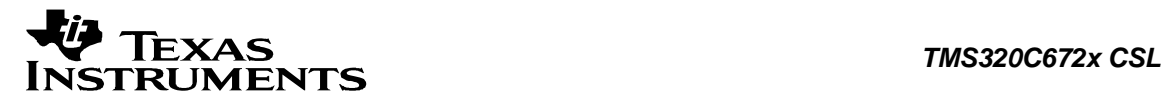

# **12.5 Macros**

# **#define CSL\_UHPI\_CONFIG\_DEFAULTS Value:**

 $\{\setminus\}$ 

```
 CSL_HPI_GPIO_EN_RESETVAL,\ 
 CSL_RTI_RTICOMPCTRL_RESETVAL,\ 
CSL_HPI_GPIO_DIR1_RESETVAL,\
 CSL_HPI_GPIO_DAT1_RESETVAL,\ 
 CSL_HPI_GPIO_DIR2_RESETVAL,\ 
 CSL_HPI_GPIO_DAT2_RESETVAL,\ 
 CSL_HPI_GPIO_DIR3_RESETVAL,\ 
 CSL_HPI_GPIO_DAT3_RESETVAL,\ 
 CSL_HPI_HPIC_RESETVAL,\ 
 CSL_HPI_HPIAW_RESETVAL,\ 
 CSL_HPI_HPIAR_RESETVAL\
```
}

Default Values for Config structure.